# CHEMICAL PROCESS SIMULATOR

## WITH PLUG FLOW REACTOR

By

WILLIAM JOSEPH VEDDER JR. Bachelor of Science in Chemical Engineering Oklahoma State University

Stillwater, Oklahoma

1984

Submitted to the Faculty of the Graduate College of the Oklahoma State University in partial fulfillment of the requirements for the Degree of MASTER OF SCIENCE December, 1985

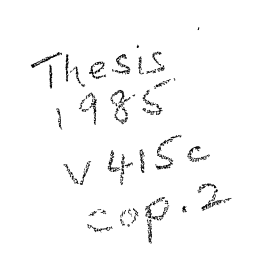

#### **TANK**

 $\sqrt{\epsilon_{\rm eff}}$  ,  $M_{\rm H}$ 

 $\frac{1}{\sqrt{2}}$ 

A.

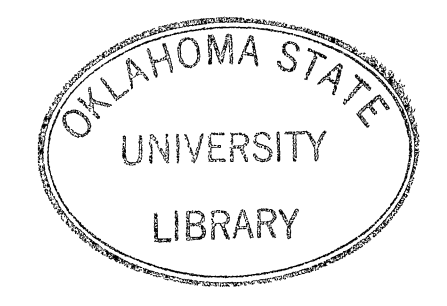

# CHEMICAL PROCESS SIMULATOR WITH PLUG FLOW REACTOR

Thesis Approved:

J Toulu  $_{\rm TUM}$ a the Graduate College Dean of

# PREFACE

This study has focused upon developing a general-purpose Chemical Reaction Engineering Simulator. The ideal plug flow reactor was chosen as the basis for this work.

I am sincerely appreciative of the outstanding support and technical assistance given me by my major adviser, Dr. Gary L. Foutch. I am also grateful to Dr. Mayis Seapan and Dr. Ruth C. Erbar for their technical assistance and continued interest throughout this work.

I thank Mrs. Daleene Caldwell for her professional work typing this manuscript. I especially thank my parents, Mr. and Mrs. William Vedder, for their support and encouragement throughout this endeavor.

# TABLE OF CONTENTS

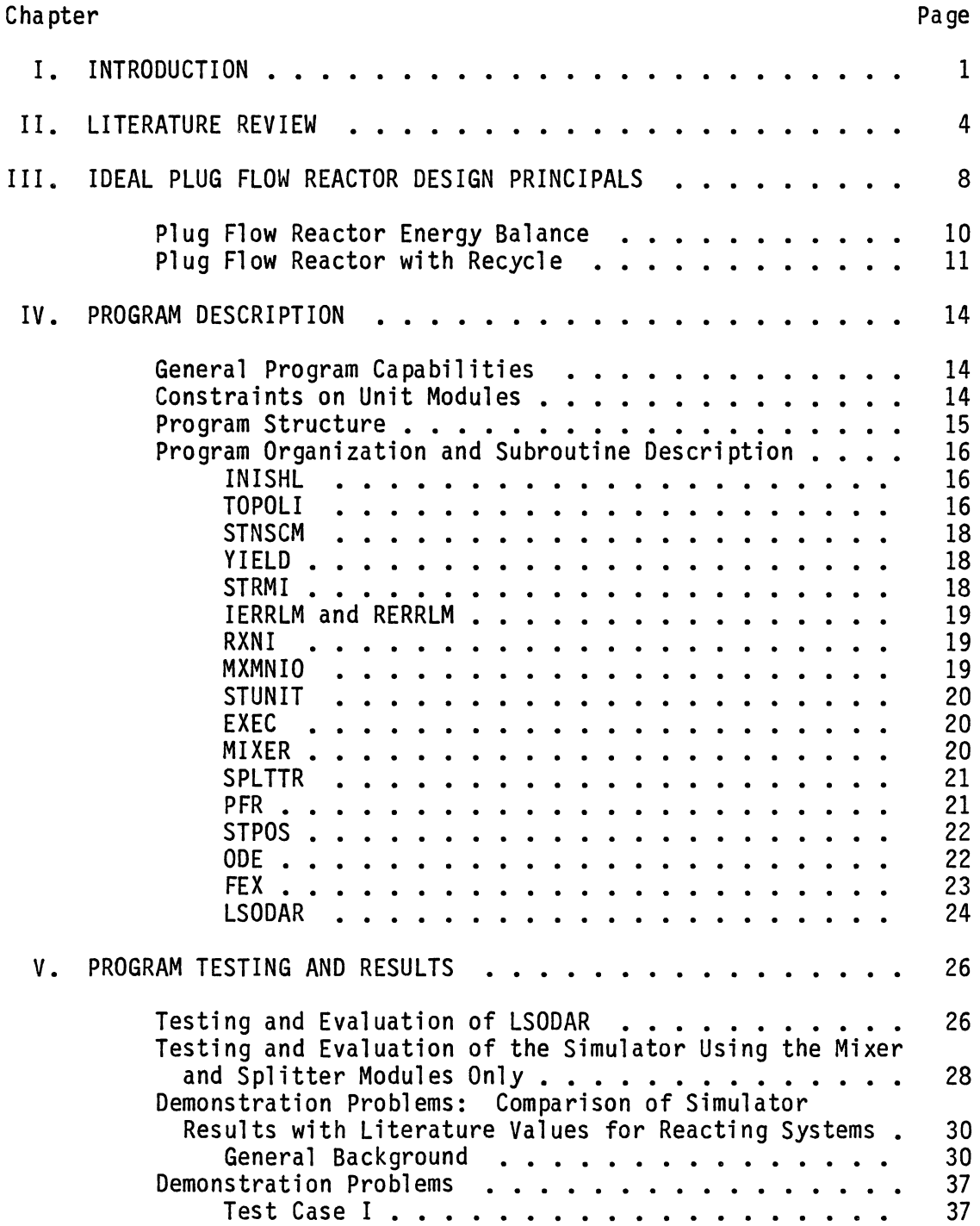

 $\sim 10^{-10}$ 

Chapter

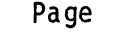

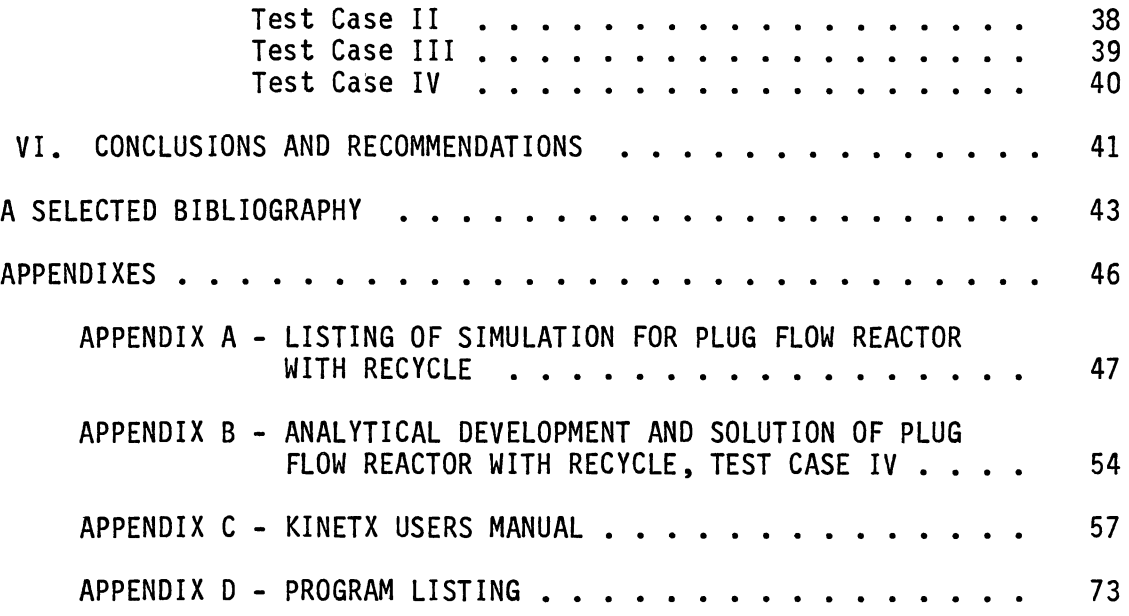

 $\label{eq:2.1} \mathcal{L} = \frac{1}{2} \sum_{i=1}^n \frac{1}{2} \sum_{j=1}^n \frac{1}{2} \sum_{j=1}^n \frac{1}{2} \sum_{j=1}^n \frac{1}{2} \sum_{j=1}^n \frac{1}{2} \sum_{j=1}^n \frac{1}{2} \sum_{j=1}^n \frac{1}{2} \sum_{j=1}^n \frac{1}{2} \sum_{j=1}^n \frac{1}{2} \sum_{j=1}^n \frac{1}{2} \sum_{j=1}^n \frac{1}{2} \sum_{j=1}^n \frac{1}{2} \sum_{j=$ 

 $\label{eq:2.1} \frac{1}{2} \int_{\mathbb{R}^3} \frac{1}{\sqrt{2}} \, \frac{1}{\sqrt{2}} \,$ 

# LIST OF TABLES

 $\mathcal{L}_{\text{max}}$  and  $\mathcal{L}_{\text{max}}$  .

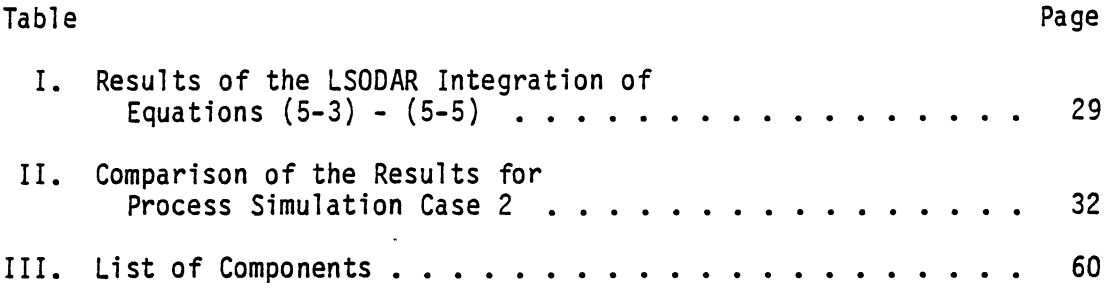

# LIST OF FIGURES

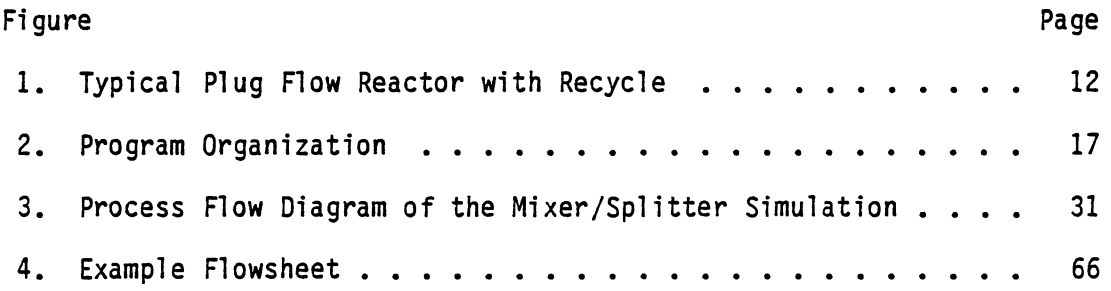

# CHAPTER I

#### INTRODUCTION

The roll of computers in education has naturally evolved from rather limited usage in aiding scientific research to present applications in computer-assisted instruction (CAI) and state-of-the art process simulators. This broadening has mainly been due to the large decreases in computer costs and the desire to provide students with self-paced, individualized instruction without putting an exorbitant workload on the instructor. The self-paced method of instruction has been found to be a much more effective approach to teaching than the traditional lecture method (1).

Early uses of computers as aids in education include the work of Uttal (2) in 1962 at IBM who taught stenotyping through terminals connected to a computer system. Also in 1962, Lucklider (3) developed a system of math drills and graphical responses to be used in conjunction with a course in analytical geometry. Bitzer and Braunfeld started development of PLATO (Programmed Logic for Automated Teaching Operation) in 1967. PLATO is the oldest CAI system in existence (4). CAI grew rapidly in the 1970's and expanded to Europe and Japan  $(5, 6)$ . Today research focuses on areas such as voice recognition systems and software that will better understand and process student responses. Much of the software currently being developed is in the form of new computer languages such as APL, originated by IBM; DECAL, authored by Digital

Equipment Corporation; and IPS, developed at Simon Fraser University  $(7).$ 

The development of chemical process simulators began in the mid 1950's with the first published simulator appearing in 1958. Early historical reviews of process simulation are given by Mah (9) and Kehat and Shacham (10). Process simulators are not designed to replace an instructor as do the programs developed under the CAI system. Simulators are primarily tools used to produce better, cheaper designs quickly. At the university level, the use of simulation programs allows realistic, non-trivial design problems to be assigned which is important in keeping student interest. Particularly in the senior-level design course, the prudent use of a simulator should help the student translate his fundamental knowledge into a working, economically feasible design. The simulator, if used properly, allows the student to use his creative talents and quickly compare a number of different design cases.

Typical process simulators include the following broadly descriptive program modules:

1. Input data section - This section contains the process topology, design and unit operating parameters, and complete specifications of the process feed streams. The input data is checked by appropriate subroutines.

2. Data transfer section - The input data is transferred to the executive routine which is responsible for determining the order of program execution from the process topology data.

3. Unit calculation section - The individual process units are calculated here. If recycle streams are detected, a convergence routine is called to determine when stream data have converged. The executive routine is responsible for program execution while the streams are converging.

4. Output data section - Here, the results of the simulation are made available to the user. These results may take the form of simple tables or graphics output.

In addition to the above sections, many newer simulators have routines that optimize a chemical process according to user supplied constraints (11).

The objective of this work was to develop a simulation program capable of modeling general kinetic schemes and calculating reactor volumes for an ideal, plug flow reactor (PFR). This program could then be used in conjunction with a course in Chemical Reaction Engineering to reinforce principles presented in the classroom. Questions could be answered such as:

- 1. Which types of reactions are best suited to be run in a PFR? For a given reaction scheme and conversion level, how large must the PFR be and how does this compare to the volumes of other reactors such as batch and continuous stirred tank?
- 2. How does recycle effect PFR volume? For a given reaction scheme, what is the optimum recycle ratio?
- 3. How does temperature and reaction order affect selectivity considerations for multiple reactions?

If experimental data are available relating concentrations and conversion levels, rate equations (represented by nonelementary power law kinetics) can be tested to determine the values of the exponents on the concentration terms.

#### CHAPTER II

#### LITERATURE REVIEW

Computers have become an increasingly important tool for use in Chemical Engineering education. Although they will not replace the formal lecture as the primary instructional mode, computers can and do serve as a useful adjunct to traditional courses in thermodynamics, reaction engineering, process design, process control and stagewise operation (12, 13).

Generally, three types of computer programs are in use today. The first type provides interactive instruction to students in the form of a series of lessons, each lesson being the equivalent of a homework-type assignment. The PLATO system developed at the University of Illinois, is the largest of the computerized teaching systems and is the only large system with full scale graphics capable of handling hundreds of terminals simultaneously (12). PLATO utilizes graphs, diagrams, animation, and projected slides and is capable of being programmed for highly complex problems. PLATO utilizes the TUTOR language, specifically developed to handle graphics capabilities and manipulate character strings. This language also allows new routines to be written by the instructors without a sophisticated knowledge of computer programming (7). No knowledge of computer programming is required of the students. Students need simply to complete an introductory lesson covering the use of a modified typewriter keyboard to fully utilize the

student mode of the PLATO system (14). This lesson is completed in 5 to 10 minutes.

The second type of program available is the process simulator. Simulators are mathematically derived models of actual industrial processes. Distillation towers, chemical reactors, flash separators, heat exchangers, compressors, and expanders are some of the units generally available as part of an overall process simulator. The user provides the simulation program with the desired flowsheet describing how the modules are connected, the feed composition, convergence criteria, and desired calculational procedures. The simulation•s executive system supervises the calculation for each module and directs the communication between program segments. Early examples of process simulators are PACER, developed at Purdue University and introduced in the early 1960s, and CHESS, developed at the University of Houston and presented in 1968. FLOWTRAN, a proprietary program developed at Monsanto Company, was made available to universities in 1973 (12). Newer simulators include MAXI\*SIM, an industrial simulator developed at Oklahoma State University and introduced in 1980. CHEMOS, written in PL/I to take advantage of the available pointer-addressed based data structures is a relatively new simulator developed at the University of British Columbia specifically for undergraduate students. It is a highly interactive process modeling program that includes multi-effect evaporators, feedback controllers, chemical reactors and many of the standard process modules such as splitters, mixers, and heat exchangers. A hand-calculator like language has also been built into the CHEMOS system which can be used in the interactive mode to perform special calculations. (15).

The proliferation of minicomputers in all areas of chemical engineering has spawned a need for miniaturized versions of the huge industrial simulators. The SIPRO-DTC flowsheeting simulation system, written in BASIC, has been successfully implemented on the desktop COMPUCORP 625 (equivalent of a Hewlett-Packard 35) and is powerful enough to solve "reasonable size" industrial problems (16).

The purpose of using process simulators in chemical engineering design courses is to help the student understand the relationships between the operating variables and the overall process design. Students can combine their creative input with the computational speed of the computer to reach a logical, economically justified design.

The third type of computer program available to students is the small (less than 500 lines) utility program. These programs cover specialized areas in simulation, data manipulation, and economic analysis. Utility programs are generally run in the batch mode with no student input during the simulation run.

*(* 

A survey of the literature shows that while the tutorial program and process simulator are very powerful tools, the chemical reactor module is not represented as a design case, that is, the reactor volume is either known a priori or not even considered. In either case, input data will include extents of reaction or conversion and the operation mode (adiabatic or isothermal). The process simulator will then calculate the outlet stream. Tutorial programs may consider reactor types and optimum arrangements of reactors, however, once again, reactor volume is not calculated (17, 18).

An ideal program to be used in conjunction with a Chemical Reaction Engineering course should allow students to gain a further appreciation

of reactor design fundamentals. This could be accomplished by allowing the students to compare size requirements for different operating conditions or reactor configurations for a given production rate. Since a program designed to handle any type of reaction (elementary and nonelementary) in any type of reactor (ideal and nonideal) would be prohibitively large, the efforts in this study have focused on coming as close to the "ideal" program as possible given the time and resource constraints. This study has focused on using general reaction schemes (whose rate equations can be represented by elementary and nonelementary power law kinetics) but limiting the reactor configuration to gas phase, ideal plug flow. Isothermal or nonisothermal reactor operation can be specified. Recycle streams can be added by using the stream mixer and splitter modules. Thermodynamic data is available for the 61 most used components as specified by the Gas Processors Association. Output from the simulation includes a summary of the stream data, yield data, and data generated during the course of the integration. The program has been written so as to easily expand this reactor scheme to include other reactor types such as continuous stirred tank and batch reactors.

#### CHAPTER III

# IDEAL PLUG FLOW REACTOR DESIGN PRINCIPLES

 $\big/$ Tubular chemical reactors which exhibit, or are assumed to exhibit, concentration gradients only in the direction of flow are called plug flow reactors.)  $\langle$ Radial concentration gradients are assumed to be non-/ existent due to mixing action caused by the highly turbulent fluid flow.

One form of the design equation for a steady state plug flow reactor is

$$
\frac{v}{F_{A_0}} = \int_{X_{A_s}}^{X_{A_f}} \frac{dx_A}{-r_A}
$$
 (3-1)

where:  $V =$  reactor volume, liters

 $F_{A_0}$  = molar flow rate of reactant A at reactor inlet  $X_A$  = conversion of reactant A

 $-r_A$  = rate of disappearance of reactant A, moles A/liter min Subscripts i and f refer to conditions at the reactor inlet and outlet, respectively. Equation (3-1) is based on a material balance and is derived by several authors (19, 20, 21).

Equation (3-1) is completely general and used to calculate the volume of a plug flow reactor that will accomplish a desired conversion. The rate of disappearance of A,  $-r_A$ , is determined by the kinetics of the reaction and is temperature dependent as well as concentration dependent. For isothermal reactions possessing elementary

kinetics, Equation (3-1) can usually be integrated directly. However, integration of the design equation rapidly becomes unwieldy for cases involving multiple reactions, reactions possessing complex, nonelementary kinetics, and/or nonisothermal reactor operation. For these cases, numerical integration techniques must be used. Descriptions of these techniques can be found in the literature (21, 22, 23).

While these numerical techniques are suitable (though tedious) for hand calculations, many are not practical for computer calculations. This is because evaluation of the rate expression in terms of conversion and evaluation of the expansion factor becomes increasingly difficult for more than 2 reactions. It would be desirable to develop a general algorithm to be used for any sequence of reactions (both liquid and gas phase), thus eliminating the need for a complex series of subprograms which would handle only specific cases. This algorithm has been developed as follows:

1) Write the rate expressions, defining the rate of change of a component flow rate with respect to reactor volume, for each reaction in terms of a key component. The key component is defined as the first reactant in the stoichiometric equation.

2) The rate expressions for each component are then written as simple stoichiometric ratios of the rate expressions developed in (1).

3} The concentration terms in the rate equations are expressed as

$$
C_{\hat{1}} = \frac{F_{\hat{1}}}{v}
$$
 (3-2)

where:  $C_i$  = concentration of the ith component, moles i/liter v = total volumetric flow rate, liters/min

For the elementary reaction

$$
2A + B \rightarrow 2C \qquad (3-3)
$$

the rate equations would be

$$
-r_A = -\frac{dF_A}{dV} = k \frac{F_A^2 F_B}{v^3}
$$
 (3-4)

$$
-r_B = -\frac{dF_B}{dV} = \frac{1}{2}k \frac{F_A^2 F_b}{v^3}
$$
 (3-5)

$$
r_{C} = -\frac{dF_{C}}{dV} = -k \frac{F_{A}^{2} F_{B}}{v^{3}}
$$
 (3-6)

where:  $V =$  reactor volume, liters

 $k =$  reaction rate constant, liters<sup>2</sup>/moles<sup>2</sup> min The subscripts refer to particular components.

4) Equations (3-4) through (3-6) are integrated using the LSODAR (Livermore Solver for Ordinary Differential equations with Root finding) routine. For gas phase reactions, the component flows are summed at each point in the integration and a new volumetric flow rate calculated. This obviates the need for an expansion factor. Integration continues until the desired conversion is reached at which point values for flow rates, reactor volume, and temperature (if applicable) are returned.

# Plug Flow Reactor Energy Balance

The energy balance for a steady-state plug flow reactor can be written

$$
v \sum c_j c_{pj} dT + \sum \Delta H_i r_i dV = -U dA_s (T - T^*)
$$
 (3-7)

where:  $C_p$  = specific heat, cal/mol <sup>o</sup>C

 $T =$ temperature, <sup>o</sup>C

H = heat of reaction, cal /mol

- $U =$  overall heat transfer coefficient, j/s m<sup>2</sup> °C
- $A_s$  = surface area through which heat is transferred,  $m^2$
- $T^*$  = wall temperature, <sup>o</sup>C

Subscripts j and i refer to the jth component and the ith reaction respectively. This equation assumes no energy generation other than by chemical reaction and no interphase transfer of heat. For a complete derivation of Equation (3-7) see reference (21).

For adiabatic reactor operation equation (3-7) can be rearranged as

$$
\frac{dT}{dV} = \frac{-\sum \Delta H_i r_i}{v \sum c_j c_p}
$$
 (3-8)

which is the form of the energy balance used in this program.

Plug Flow Reactor with Recycle

A simple recycle reactor is shown in Figure 1, adopted from Levenspiel (19).

The recycle ratio, R, is defined as

$$
R = \frac{\text{volume of fluid returned to reactor entrance}}{\text{volume of fluid leaving the system}}
$$

The design equation for a recycle reactor, applicable for any kinetics and any value of  $\epsilon$  (expansion factor), can be written as

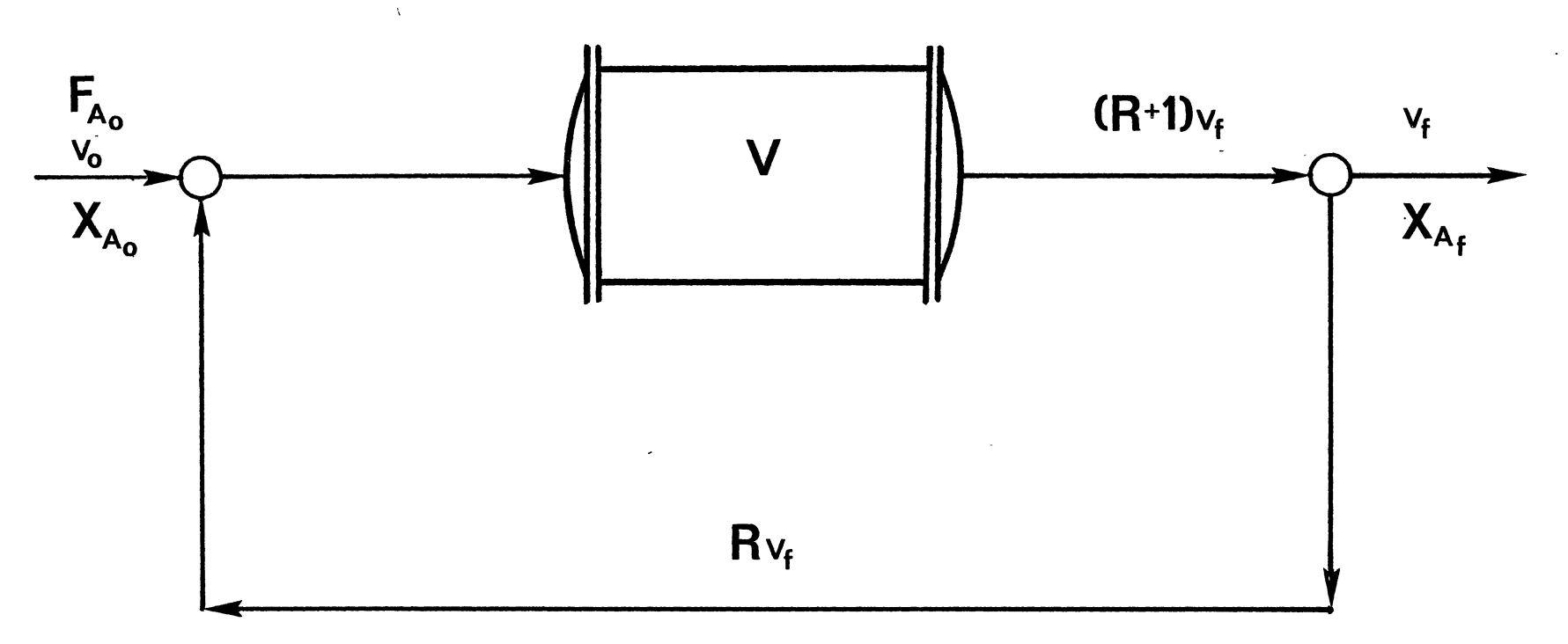

Figure 1. Typical Plug Flow Reactor with Recycle

$$
\frac{v}{F_{A_0}} = (R + 1) \int_{(\frac{R}{R+1})X_{A_f}}^{X_{A_f}} \frac{dx_A}{-r_A}
$$
 (3-9)

Aside from the problems covered earlier concerning integration of the design equation, Equation (3-9) cannot be used for this reactor simulation model because of the differences between the definitions of  $F_{A_{\mathbf{O}}}$  and  $X_{\mathbf{A}}$  used in Equation (3-9) and  $F_{A_{\mathbf{O}}}$  and  $X_{\mathbf{A}}$  used in the simulator. F<sub>A</sup>o</sub> used in Figure 1 and defined in Equation (3-9) is based on the flow of A to the process where  $F_A$  used in the simulation is 0 taken as the flow of A at the reactor inlet. As the simulator iterates to a converged solution, the flow of A starts at zero and ends at some final value.  $F_{A_{n}}$  is continually changing and thus is not known a priori. The conversion of component A,  $X_A$ , requested by the program and calculated based upon  $F_{A_0}$ , is the single-pass conversion and not the overall conversion, X<sub>Af</sub>, in Equation (3-9). Thus, X<sub>Af</sub> is also an unknown.

Therefore, recycle reactor volumes are calculated using the method of successive substitution. Recycle stream flows are initially set equal to zero, then updated during the iteration process. Convergence is obtained when the difference in all component molar flow rates between two successive iterations is less than .01%.

#### CHAPTER IV

# PROGRAM DESCRIPTION

#### General Program Capabilities

The main purpose of this research was to develop an interactive computer program capable of simulating a chemical reactor system and calculating reactor size requirements for the steady-state, ideal plug flow case. KINETX, the name of the program developed in this study, allows the user to see the effects that reactor operating conditions {e.g. pressure, isothermal or nonisothermal operation) and process stream arrangements (such as recycle streams) have upon reactor volumes and product yields. KINETX can simulate a gas phase process consisting of a maximum of five units {any combination of mixers, splitters, and plug flow reactors) and nine streams. The maximum number of components allowed in the process is nine. Up to five chemical reactions can be simulated simultaneously. There are no constraints on the type of reactions (elementary, nonelementary, series, parallel), however, the stoichiometric coefficients must be integers between one and nine and there must be no more than five components per reaction. KINETX is written in FORTRAN 77 and implemented on an IBM 3081K mainframe computer.

## Constraints on Unit Modules

Each unit module has constraints that limit the number of feed and

product streams associated with the unit and the unit's mode of operation. The mixer module allows up to four inlet streams and will calculate one outlet stream. Isothermal or nonisothermal operation can be specified. The splitter module will split one inlet stream into a maximum of four outlet streams and operates isothermally only. The plug flow reactor (PFR) module will accept one inlet and one outlet stream only. Either isothermal or nonisothermal operation can be specified.

#### Program Structure

KINETX sequentially executes the following steps:

1. User identification and title are entered. Global variables are declared, dimensioned, and initialized.

2. Process topology (describing how the streams and units are arranged) is requested. The user selects the units to be simulated and enters the stream numbers for the streams associated with each unit. Once the topology has been set, it is checked by the program for violation of any topological constraints. If any violations are found, an appropriate error message is issued and the simulation is restarted.

3. The process and stream connection matrices are filled with the appropriate unit numbers, unit identification numbers, and stream numbers. A full description of these matrices is given by Crowe et. al. (24). Streams are flagged as process feed streams, process effluent streams, or streams connecting two units.

4. Stream data are requested for process feed streams. All data are checked to make sure they fall within acceptable limits.

5. The reaction type and stoichiometric equations are now entered. From this input data, a coefficient matrix is set up. Again, all input data are checked for acceptability.

6. Any parameters characteristic of a unit module are requested. This completes the input of data. The user may then choose to view the simulation prior to execution and make any necessary corrections.

7. The simulation is ready to be executed. Unit modules are calculated in the same sequence as they were entered.

8. Results of the simulation can be displayed for three different sets of data. The first set is stream information and consists of component flow rates (kg-mol/min and kg/min), mass and mole fractions, and enthalpies and temperatures (if applicable). Yield data, relative to reactant "A" is presented in the second data set. The third data set is generated during the integration and consists of component flow rates, temperatures, and reactor volume as a function of conversion.

Program Organization and Subroutine Description

Figure 2 shows the overall program organization. A short description of the program subroutines follows.

#### INISHL

The function of INISHL is to initialize global variables. This routine is called at the beginning of each simulation run.

## TOPOL!

Subroutine TOPOL! requests data concerning the topology of the desired simulation. These data are: 1) Number and types of units to be simulated and 2) stream I.D. numbers for the streams associated with each unit. The stream I.D. numbers are read as character data (as

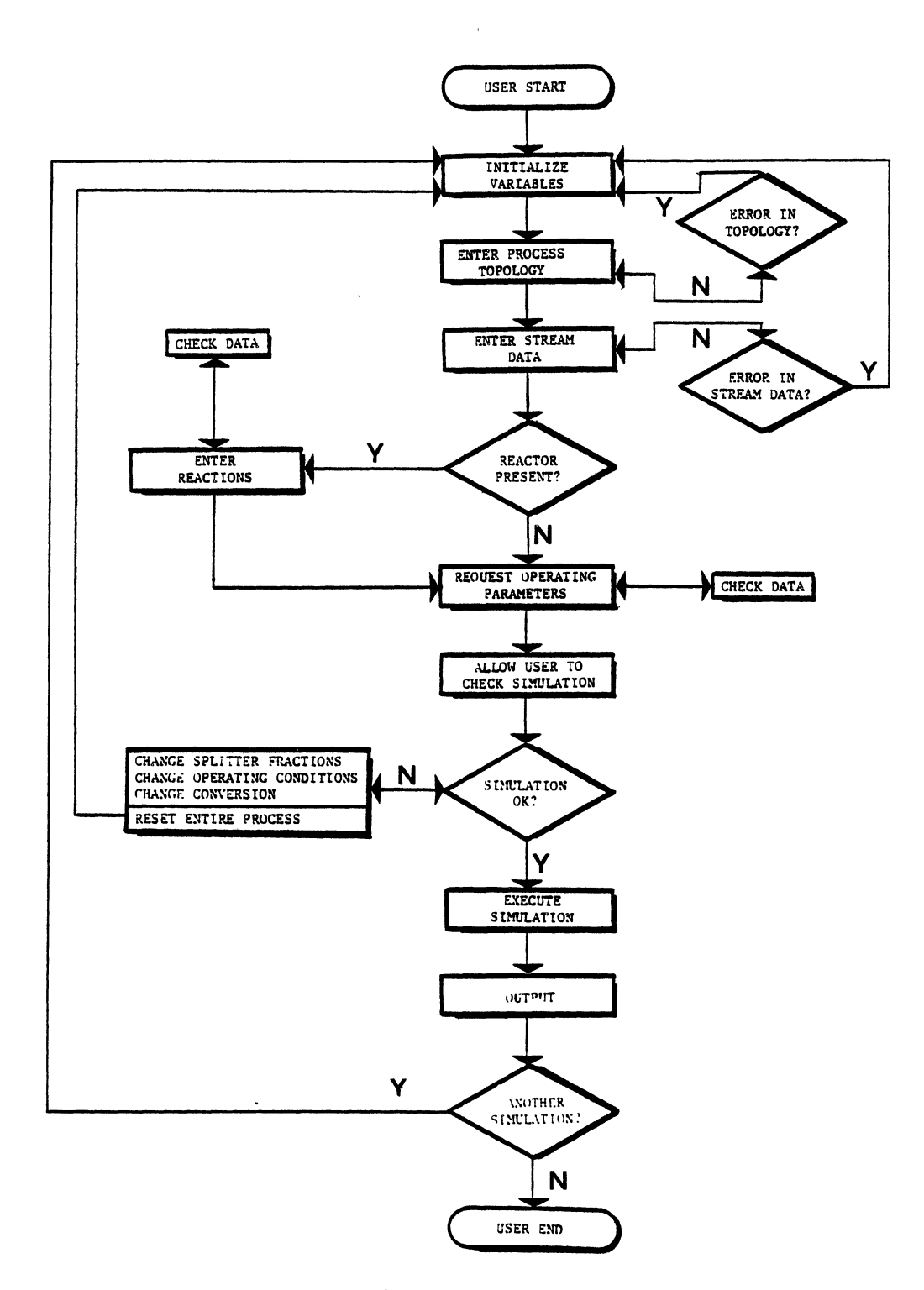

Figure 2. Program Organization

opposed to numeric data), which are compared to an array holding all acceptable characters. When a match between the input character and array character is found, the position of the character in the array is used to set the stream number. From this data, the process matrix is set. Each row in the process matrix corresponds to a process unit and holds the unit number, (which determines the order in which the unit is calculated), the unit I.D. number, feed streams to the unit, and product streams from the unit. TOPOLI uses calls to the routines IERRLM and IOCHK to check that limits on integer input data and constraints on the number of inlet and outlet streams associated with each unit, have been met.

### STNSCM

Subroutine STNSCM sets the stream connection matrix (NSCM) given the information in the process matrix (NPM), as described earlier.

#### YIELD

Subroutine YIELD calculates and displays the yields of user specified components. Both the fractional yield based on feed and yield based on the amount of the key component that reacts are calculated.

#### STRMI

The function of STRMI is to request and accept process feed stream data, such as component I. D. numbers, flow rates, initial concentrations, and temperature and pressures (if needed). All stream data are checked through calls to IERRLM and RERRLM prior to loading the data into the STRMID array.

#### IERRLM and RERRLM

These routines check integer and real input data, respectively, to make sure the data fall within acceptable limits. If an error is found in the data, an appropriate error message is printed, the request for data is repeated, and the new value is checked.

# RXNI

Subroutine RXNI accepts the types of reactions to be modeled (elementary or nonelementary) and the stoichiometric equations. Since the equations are read as character arrays by the program, the following sequential format for input of each reaction is used.

a. The first character in each equation must be numeric between one and nine.

b. The second character must be alphabetic.

c. The third character must be a separator  $(+, >, or =)$ . A  $\rightarrow$ represents an irreversible reaction while the '=' signifies a reversible reaction.

If this sequence is not followed, an appropriate error message is displayed and a request to reenter the data is printed. Subroutine RXNI also sets up the coefficient matrix, NCOEF, which is used to determine the reaction rate equations for each component. The functions of the coefficient matrix are further discussed by Henley and Rosen (25).

#### MXMNIO

SUBROUTINE MXMNIO searches the stream connection matrix and issues an error message if there are more than six process feed or product streams. Calls are made to INISHL, TOPOL!, and STNSCM to reset the topology if the error message is displayed.

## **STUNIT**

Subroutine STUNIT reads the process matrix and makes appropriate requests for unit operating parameters. isothermal/nonisothermal operation and fractions. These parameters include splitter product stream

#### EXEC

Subroutine EXEC handles the execution of the unit modules. EXEC reads the second column of the process matrix, which holds the unit I.D. numbers, and issues calls to the appropriate subroutine module. For recycle calculations, EXEC continues to make calls to the modules until all the streams have converged.

#### MIXER

The function of the MIXER subroutine is to simulate an adiabatic mixer. The argument for this subroutine, INDX, is the unit number from the first column of the process matrix. Thus, the argument distinguishes mixer modules if more than one mixer exists in the process.

MIXER issues calls to NOUT $\varnothing(NIN)$ , NOUT $\varnothing(NOUT)$ , FNDOUT(INDX, NOUT, NUMOUT), and FNDIN(INDX, NIN, NUMIN) prior to the calculation of the outlet stream. The first two calls initialize the NOUT and NIN arrays to zero. The last two calls initiate a search of the process matrix to determine the product and feed streams associated with the unit. NOUT and NIN are sequentially filled with the product and feed stream I.D. numbers respectively. NUMOUT and NUMIN are the respective number of outlet and inlet streams linked to the unit.

If the unit is to run nonisothermally, STTEMP is called to set the temperatures of the process feed streams associated with the unit. If recycle streams are present, the convergence flag for each unit, NFLGCV, is set equal to one.

The actual mixing calculations are performed in subroutine MIX. After the outlet stream flows have been loaded into the STRMID array, TFACE is called to interface with the thermodynamic property data bank (26) and calculate mass flows, mass and mole fractions, and enthalpies, if needed. If a mixer is running nonisothermally, TFACE issues a call to FNDTMP which calculates the temperature of the outlet stream. The outlet temperature is iterated using the Newton-Raphson technique, until the energy balance is satisfied.

#### SPLTTR

Subroutine SPLTTR simulates an adiabatic, isothermal stream splitter. Calls to NOUT0, FNDOUT and FNDIN set up the splitter calculation. If needed, subroutine STOUTT is called to set the temperatures of the outlet streams. Subroutine SPPRMS is called from STUNIT and requests the user to specify the fraction of the inlet stream that is to flow to an outlet stream. This request is made N-1 times where N is the number of outlet streams. Subroutine SPLT uses the splitter parameters from SPPRMS, and performs the calculations that set the outlet stream molar flows.

#### PFR

Subroutine PFR simulates an adiabatic plug flow reactor. Only gas phase reactions can be specified. Calls to subroutines NOUT0, FNDOUT,

and FNDIN set up the PFR calculation. For gas phase reactions, subroutine FNDNRT will search the feed stream for inerts and set the variable FLONRT equal to the sum of molar flows of all the inerts. Subroutine STX requests the conversion of the reactant. For recycle reactors, this conversion is the single-pass conversion. If elementary reactions have been specified, subroutine STEXP is called from STUNIT to convert stoichiometric coefficients in NCOEF to real numbers and store the numbers in the EXP array. For nonisothermal reactor operation, calls from STUNIT are made to STE, STA, and STDELH. These calls request the activation energy, the Arrhenius constant, and the heat of reaction for each reaction, otherwise STRK is called to request rate and equilibrium constants.

## STPOS

The function of STPOS is to sequentially fill the array NPOSPC with the positions (i.e. row numbers) of the reactants and products in the NCOEF array. Subroutine FEX uses the NPOSPC array to distinguish which species are to be included in a component rate equation.

The final step before set-up and integration of the rate equations is a call to TFACE which handles the calculations using the thermodynamic property data bank.

# ODE

Subroutine ODE's main functions are to:

1) Set the parameters required by the integration routine, LSODAR. These parameters include error tolerances, operating flags, and array dimensions.

2) Load the Y array with the inlet component flow rates. In effect, these are the initial conditions of the differential equations to be solved.

3) Call LSODAR for each point during the integration at which an answer is desired.

4) Issue error messages if the integration procedure is unsuccessful.

5) Transfer the results of the integration to the outlet stream array.

## FEX

Subroutine FEX is the heart of the PFR module. FEX reads the appropriate arrays then sets up and evaluates the rate equation for each component participating in the reaction(s). For simplicity, a rate equation for each reaction based on a key component is set-up. The component rate equations are then stoichiometric ratios of the rate equation for the key component. For example, if the reactions are:

$$
2A + B \longrightarrow 2C \qquad (4-1)
$$

$$
B + C \longrightarrow 2D \qquad (4-2)
$$

then, using A as the key component in (4-1} and B as the key component in (4-2}, the rate equations are (assuming elementary kinetics):

$$
(-r_A)_1 = -(\frac{dF_A}{dV})_1 = k_1 \frac{F_A^2 - F_B}{v^3}
$$
 (4-3)

$$
(-r_B)_2 = -( \frac{dF_B}{dV})_2 = k_2 \frac{F_B F_C}{v^2}
$$
 (4-4)

The overall component rates are then stoichiometric ratios of the key components' reaction rates. Thus the overall component rates of disappearance are:

$$
-r_A = -\frac{dF_A}{dV} = \left(\frac{-2}{-2}\right) k_1 \frac{F_A^2 F_B}{v^3}
$$
 (4-5)

$$
-r_B = -\frac{dF_B}{dV} = \left(\frac{-1}{-2}\right) k_1 \frac{F_A^2 F_B}{v^3} + \left(\frac{-1}{-1}\right) k_2 \frac{F_B F_C}{v^2}
$$
 (4-6)

$$
r_C = \frac{dF_C}{dV} = \left(\frac{2}{-2}\right) k_1 \frac{F_A^2 F_B}{v^3} - \left(\frac{-1}{-1}\right) k_2 \frac{F_B F_C}{v^2}
$$
 (4-7)

$$
r_{D} = \frac{dF_{D}}{dV} = \left(\frac{2}{-1}\right) k_{2} \frac{F_{B}F_{C}}{v^{2}}
$$
 (4-8)

Equations (4-5) to (4-8) can now be integrated until the desired conversion of A is reached. Subroutine GEX supplies the constraint function, GOUT, that is driven to zero as the desired conversion is reached. This function is

GOUT(1) = 1. - 
$$
\frac{F_A}{F_{A_0}}
$$
 -  $X_D$  (4-9)

where:  $X_{\text{D}}$  = desired conversion of A

Thus, LSODAR integrates the rate equations and it evaluates GOUT(1) to determine where to stop the integration. When GOUT(1) reaches zero, the integration stops and the current values for the flow rates and independent variable (reactor volume) are saved in the RCT array.

#### LSODAR

Subroutine LSODAR is a variant version of LSODE written by Alan C.

Hindmarsh and linda R. Petzold. LSODAR solves systems of first order, ordinary differential equations (ODEs) of the form;

$$
\frac{dy(i)}{dt} = f(i, t, y (1), ..., y(NEQ))
$$
\n(4-10)\n  
\n $i = 1, ..., NEQ$ 

where: 
$$
y =
$$
 dependent variable, (flow rate or concentration)  
\nt = independent variable, (reactor volume)  
\nNEQ = number of equations.

LSODAR distinguishes between stiff and nonstiff problems and automatically implements the appropriate method of solution (27). In addition to solving the set of rate equations, LSODAR finds the root of Equations (3-9) and returns the values for the component flow rates (or concentrations), reactor volume, and outlet temperature (for nonisothermal reactor operation) at that root.

The algorithm used by LSODAR is based on the Adams-Moulton (A-M) multistep method for solving ODEs (28). Multistep methods utilize past values of y and/or y' to construct a polynomial that approximates y' over an interval where the solution has already been calculated. The polynomial is then extrapolated to the next interval where a solution is desired. Better approximate solutions are obtained until the difference between two successive approximations is sufficiently small. This "built-in" accuracy criteria allows step sizes to be easily adjusted when local errors are less than some user supplied tolerance (28, 29).

#### CHAPTER V

# PROGRAM TESTING AND RESULTS

The program developed in this research was tested for accuracy and reliability by comparing problem solutions available in the literature and other sources to solutions generated by the program. Because the input data for many of the reactor design problems taken from the literature did not conform to what was required by the program, the literature problem had to be restructured. This usually occurred when space-times instead of reactor volumes were calculated. For this case, the restructuring was minor. Molar flow rates into the reactor were assumed to correspond to the feed mole fractions given in the literature problem. Using the temperature and pressure data given in the problem statement, an inlet volumetric flow rate is calculated. The reactor volume can then be calculated from the volumetric flow rate and spacetime. Other restructuring may be more complicated such as extracting the Arrhenius constant and activation energy from rate constant/temperature data.

## Testing and Evaluation of LSODAR

The LSODAR integration routine was tested by running an example problem that was provided with the routine. Since LSODAR was tested extensively at the Lawrence Livermore Laboratory prior to its release, the main objective of this test was to determine if any errors were

introduced into the routine during transfer from the VAX 11/780 system to the IBM 30810.

This example problem is taken from chemical kinetics:

$$
A \frac{k_1}{k_2} B + C \qquad (5-1)
$$

$$
2B \xrightarrow{k_3} C \tag{5-2}
$$

where: 
$$
k_1 = .04
$$
  
 $k_2 = 10^4$   
 $k_3 = 3 \times 10^7$ 

A mass balance in a batch reactor yields the following rate expressions:

$$
\frac{dy_1}{dt} = -.04y_1 + 10^4y_2y_3 \tag{5-3}
$$

$$
\frac{dy_2}{dt} = .04y_1 - 10^4y_2y_3 - 3x10^7 y_2^2
$$
 (5-4)

$$
\frac{dy_3}{dt} = 3x10^7 y_2^2
$$
 (5-5)

where  $y_1$ ,  $y_2$ , and  $y_3$  represent the concentrations of components A, B, and C respectively. The initial conditions are given by

 $\sim 10$ 

$$
y_1(0) = 1.0 \tag{5-6}
$$

 $\sim 10^{-1}$ 

$$
y_2(0) = y_3(0) = 0.0 \tag{5-7}
$$

Equations (5-3) through (5-5) are considered highly stiff and their solutions present a severe test to any ODE solver (30, 31, 32, 33). No coding of these equations was necessary. Activation of the routine was done by removing the appropriate comment cards •

. The results of the LSODAR evaluation are shown in Table I. A Control Data Corporation 7600 Series computer (in single precision) was used to generate the output that was supplied with the LSODAR program (27). Small discrepancies between the solutions computed on the machines start to occur at  $t = 4.0000E+07$ . However, these discrepancies arise from differences in the way the IBM and CDC computers perform their floating-point operations and have not been caused by coding errors. White and Seider (34) tested LSODE (which uses the same integration procedure as LSODAR) on large, complex combustion reaction systems. They found that numerical instability occurs as the result of using inefficient absolute error tolerances when evaluating the algebraic mass balances which account for the initiation of free radicals. However, the reactions to be modeled for this work will be relatively simple systems and no integration problems should arise.

# Testing and Evaluation of the Simulator Using the Mixer and Splitter Modules Only

During the course of this program's development, many tests were made on the mixer and splitter modules. The tests consisted of simulating different arrangements of the units and checking the output against mole balances done around each unit and the entire process. Presented here is a test that incorporates the maximum number of components and maximum number of streams allowed for any simulation. A

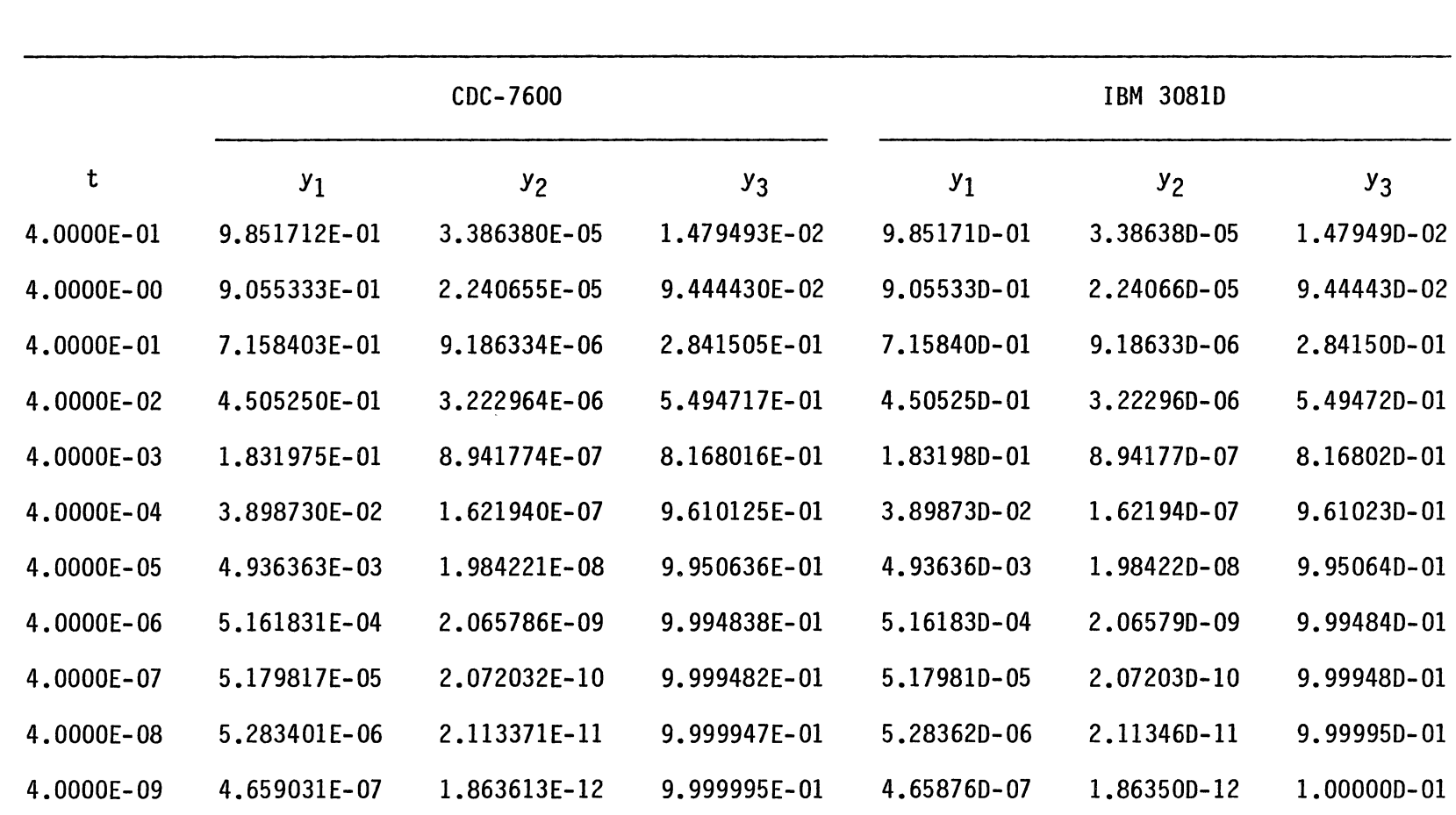

4.0000E-10 1. 404280E- 08 5. 717126E-14 1.000000E+OO 1.428540-08 5. 714160-14 1. 000000- 01

 $\sim 10^{-1}$ 

# TABLE I

 $\mathcal{F}$ 

 $\sim 100$ 

 $\sim 10^7$ 

RESULTS OF THE LSOOAR INTEGRATION OF EQUATIONS (5-3) - (5-5)
successful test should then indicate that the program is reliable for a simulation of any non-reactive process.

The process to be simulated is shown in Figure 3. Results of the simulation from this work and the MAXI\*SIM process simulator are shown in Table II. All values are essentially in complete agreement. The minor differences that do exist result from different convergence criteria used by the simulators. MAXI\*SIM tests all stream data (flow rates, temperatures, pressures, enthalpies, etc.) for convergence while the simulator developed in this work tests only component flow rates. Since flow rates converge faster than the other stream properties MAXI\*SIM will continue to perform calculations on the component flow rates even though these variables have met the convergence tolerance. This effectively tightens the error criteria for the flow rates. As a result of this test case, a "user supplied" recycle tolerance was incorporated into this work.

> Demonstration Problems: Comparison of Simulator Results with Literature Values for Reacting Systems

#### General Background

Four example problems will be presented here. These have been selected to test the accuracy of the simulator and demonstrate the wide range of problems that can be solved by the program. An important point to keep in mind is that there are no subprograms that solve (either numerically or analytically) specific PFR design equations from a preprogrammed set of rate equations. Each problem is unique in that subroutine FEX evaluates the appropriate arrays to determine the form of the component rate equations to be solved. So each test case is

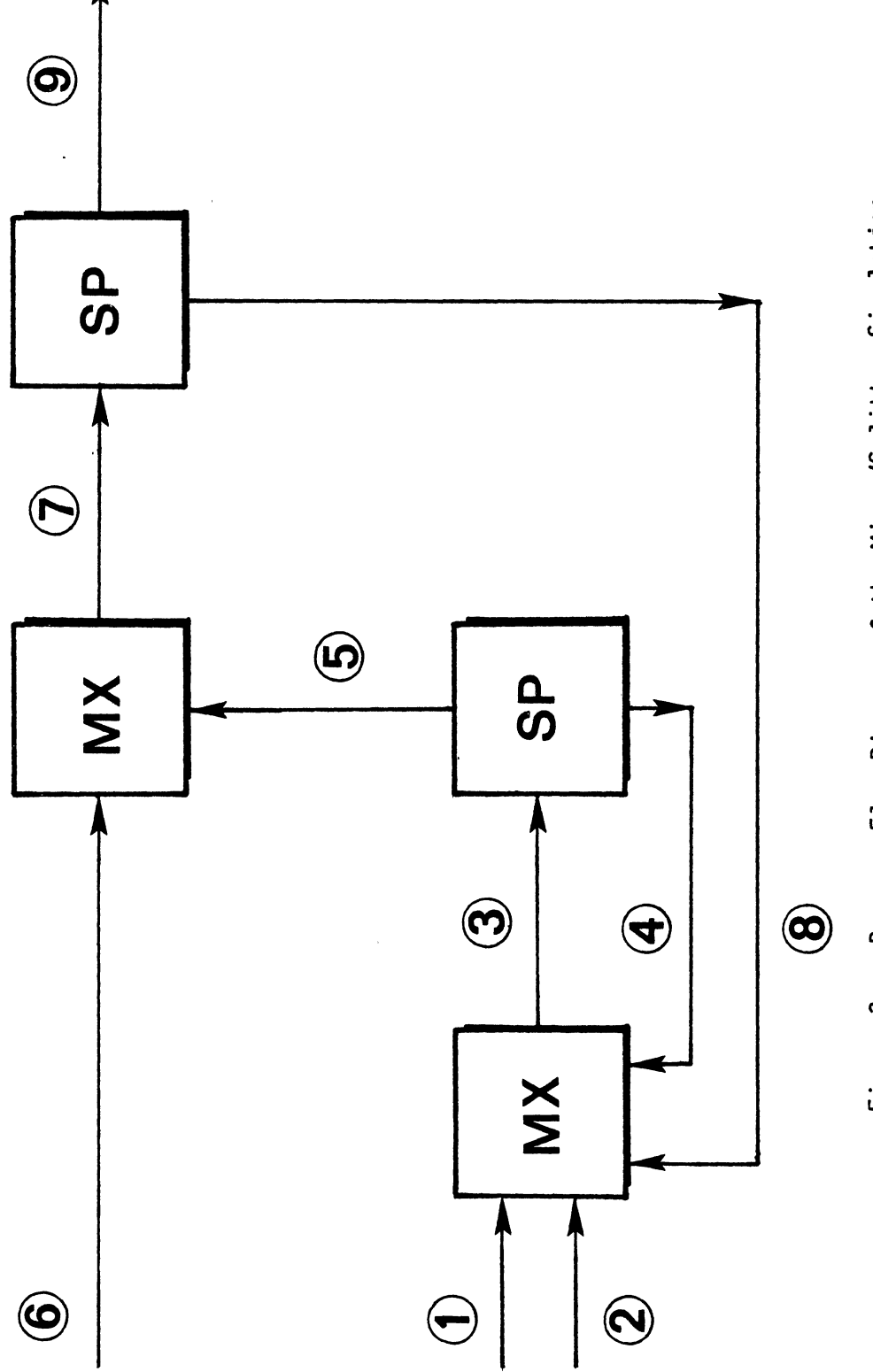

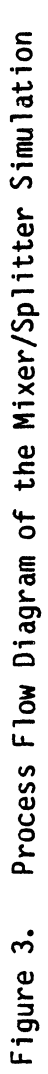

## TABLE II

## COMPARISON OF THE RESULTS FOR PROCESS SIMULATION CASE 2

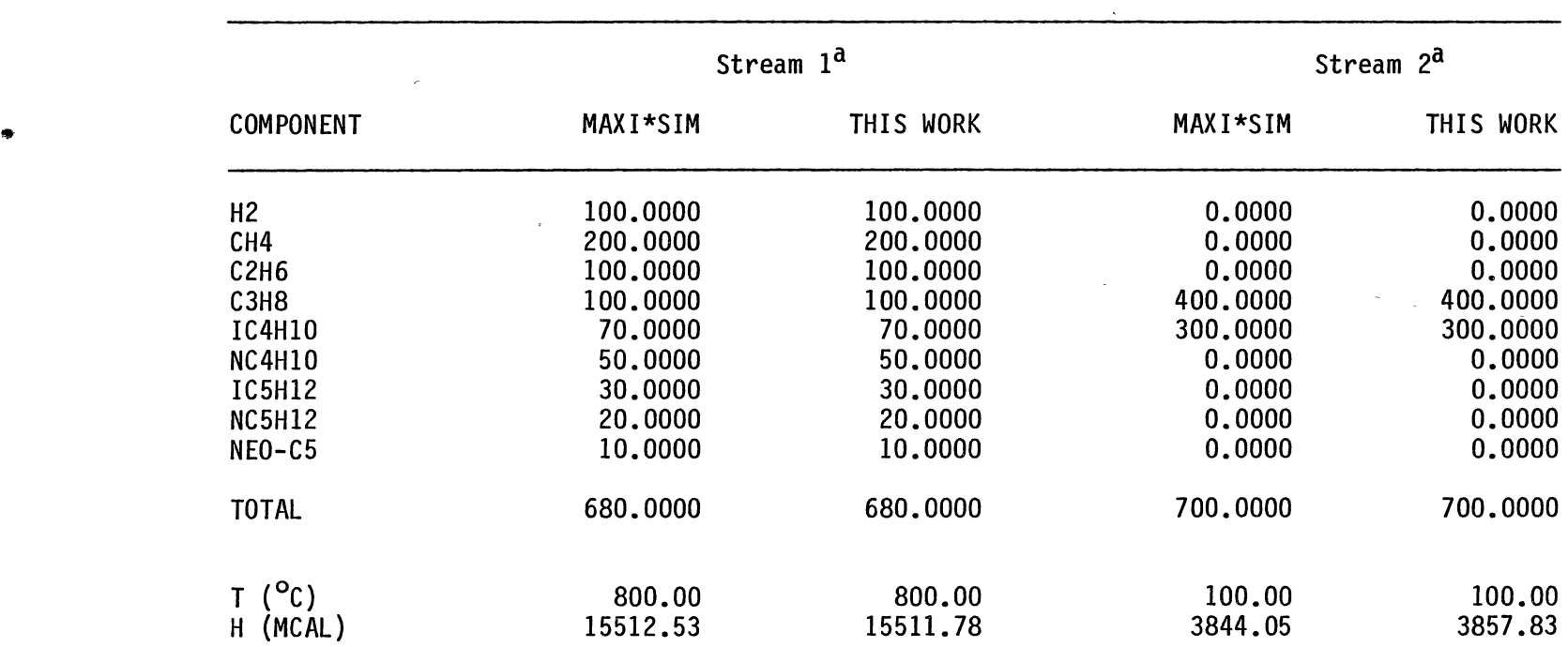

a<sub>Process</sub> feed stream.

 $\sim$ 

NOTE: All stream flows are in Kg·mols

 $\frac{8}{2}$ 

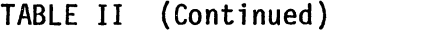

 $\mathcal{L}^{\text{max}}_{\text{max}}$ 

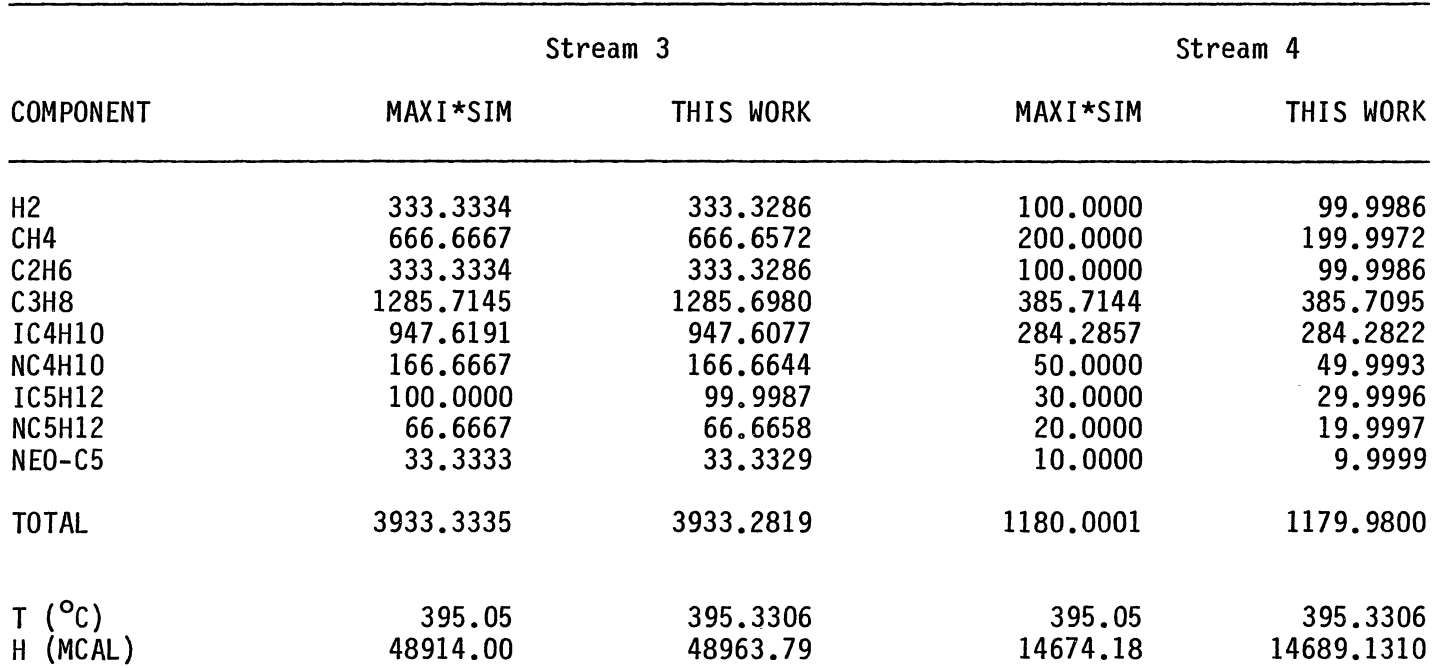

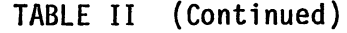

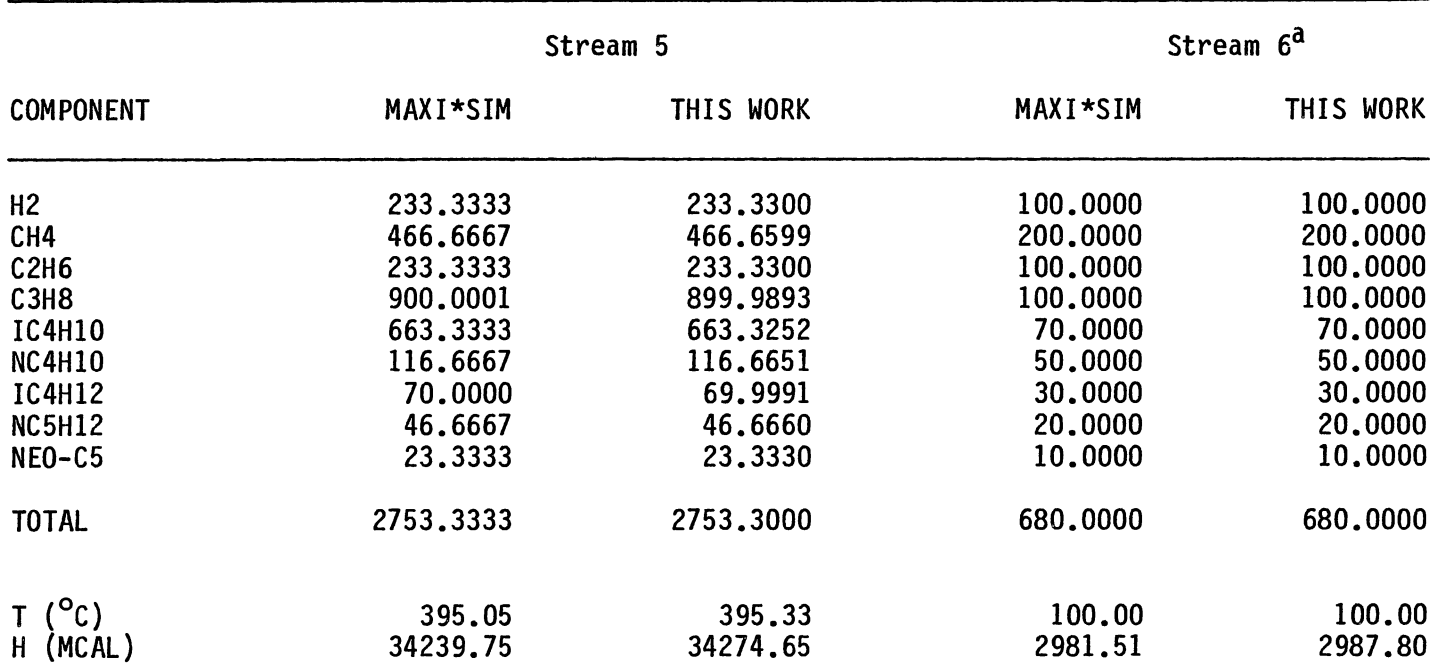

 $\label{eq:2.1} \frac{1}{\sqrt{2}}\left(\frac{1}{\sqrt{2}}\right)^{2} \left(\frac{1}{\sqrt{2}}\right)^{2} \left(\frac{1}{\sqrt{2}}\right)^{2} \left(\frac{1}{\sqrt{2}}\right)^{2} \left(\frac{1}{\sqrt{2}}\right)^{2} \left(\frac{1}{\sqrt{2}}\right)^{2} \left(\frac{1}{\sqrt{2}}\right)^{2} \left(\frac{1}{\sqrt{2}}\right)^{2} \left(\frac{1}{\sqrt{2}}\right)^{2} \left(\frac{1}{\sqrt{2}}\right)^{2} \left(\frac{1}{\sqrt{2}}\right)^{2} \left(\$ 

a<sub>Process</sub> feed stream

 $\label{eq:2.1} \frac{1}{\sqrt{2}}\int_{\mathbb{R}^3} \frac{1}{\sqrt{2}}\left(\frac{1}{\sqrt{2}}\right)^2\left(\frac{1}{\sqrt{2}}\right)^2\left(\frac{1}{\sqrt{2}}\right)^2\left(\frac{1}{\sqrt{2}}\right)^2\left(\frac{1}{\sqrt{2}}\right)^2\left(\frac{1}{\sqrt{2}}\right)^2.$ 

 $\omega$ 

 $\mathcal{L}^{\text{max}}_{\text{max}}$ 

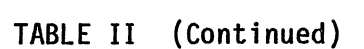

 $\mathcal{L}$ 

 $\Delta^{\pm}$ 

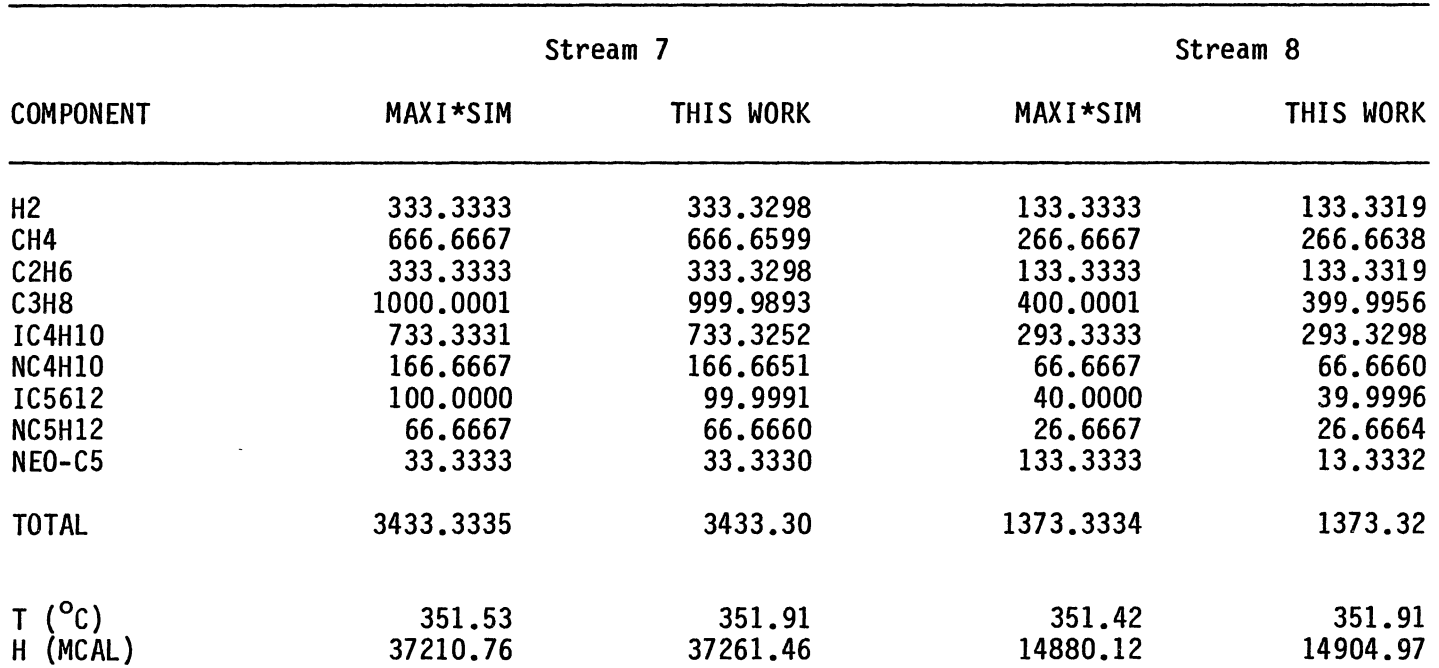

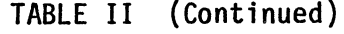

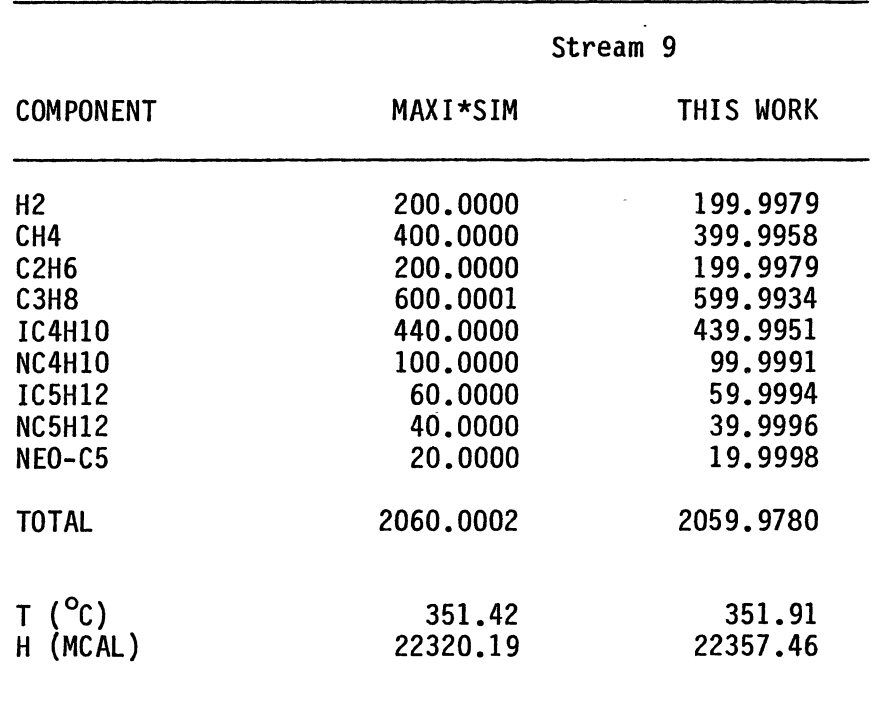

 $\sim$ 

 $\ddot{\phantom{1}}$ 

 $\mathbb{R}^2$ 

 $\sim$ 

 $\ddot{\phantom{1}}$ 

 $\sim$ 

primarily an evaluation of FEX's ability to develop the rate expressions which correctly describe the kinetics of the reactions and to a lesser extent the ability of the executive system to direct program execution. It is also important to realize that only for non-isothermal reactions (where specific heat data are used), is it important to specify the reactive species by their component ID numbers. For isothermal cases which involve hypothetically reacting components such as 'A' or 'R', specifying a component from the data bank will have no effect upon the volume calculation; any component ID number may be entered.

#### Demonstration Problems

## Test Case I.

This example, taken from Holland (20) page 59, is the thermal, gas phase reaction of methane with sulfur at 600 *9c.* 

$$
CH4 + 2S2 \longrightarrow CS2 + 2H2S
$$
 (5-8)

The rate of disappearance of sulfur is given by

$$
-r_{S_2} = k_C C_{CH_4} C_{S_2}
$$
 (5-9)

Total pressure is one atmosphere. The feed rate of methane is 23.8 moles/hr and that of sulfur is 47.6 moles/hr. The problem requires calculation of the residence time for an 18% conversion of methane. Note that the reaction is nonelementary.

Other than converting the rate constant and molar flows into the

units required by the simulator, this problem requires no restructuring. Holland calculates a volumetric flow of  $5.115 \times 10^6$ ml/hr and a space time of .003938 hr. From this, the volume is calculated as 20.14 liters. The result from the simulator is 20.15 liters which fully agrees with Holland.

#### Test Case II.

This example is taken from Hill (35), page 362, and involves the nonisothermal, gas phase reaction of butadiene with ethylene.

$$
c_4H_6 + c_2H_4 \longrightarrow c_6H_{10} \tag{5-10}
$$

The problem states that an equimolar mixture of butadiene and ethylene is fed to a plug flow reactor at 723 K. The space time for a 10% conversion of butadiene is desired. Hill calculates a space time of 47.11 seconds and an outlet temperature of 775 K. Using this data and assuming an initial feed of 20 kg mol/min for each reactant, the volume is calculated as 186,400 liters. The results from the simulation show a volume of 182,600 liters and an outlet temperature of 777 K. This difference can be attributed to the absence of specific heat data for cyclohexene (data was used for cyclohexane) and the assumption of constant specific heats used by Hill whereas the simulator accounts for the temperature dependency of the specific heats. The values of the specific heats used by Hill are 20.2, 36.8 and 59.5 cal/mol K for ethylene, butadiene, and cyclohexene, respectively. The program calculates a range of specific heats from 19.02, 35.21, and 62.39 cal/mol Kat 723 K to 19.77, 36.48, 65.64 cal/mol kat 777 K. Assuming

any effect of the higher cyclohexane specific heat is negligible (due to the low conversion), a higher outlet temperature is to be expected. This higher temperature would also drive the reaction faster, thus accounting for the smaller reactor volume calculated by the simulator.

#### Test Case III.

 $\ddot{\phantom{a}}$ 

This next example is provided by Holland (20), page 67, in the form of an integral derived for the following reversible reaction.

$$
A + B \xrightarrow{k_p} R \tag{5-11}
$$

Holland•s solution is

$$
\frac{k_p y_{A_0} p v}{k_p N_{A_0}} = \int_0^x \frac{(1-y_{A_0} x)^2 dx}{a x^2 + b x + c}
$$
 (5-12)

where  $k_p$  = reaction rate constant, mol/ 1 min atm<sup>2</sup>  $y_{A_{\Omega}}$  = inlet mole fraction of A  $P = pressure, atm$  $V = volume, 1$  $K_p$  = equilibrium constant, atm<sup>-1</sup>

 $N_{A_{\rm O}}$  = inlet flow rate of A, mole/min

a, b, c = constants

For the following values,

$$
F_{A_0} = 0.60 \text{ kmol/min}
$$
  $k_C = 133.2 \text{ l/mol min}$   
\n $F_{B_0} = 1.20 \text{ kmol/min}$   $K_C = 1.95 \text{ l/mol}$   
\n $F_{R_0} = 0.0$   $P = 10 \text{ atm}$   
\n $F_{I_0} = 1.0 \text{ kmol/min}$   $T = 300 \text{ °C}$ 

the program calculates a volume of 181.7 liters for a conversion of 10%. After converting rate constants to a pressure basis, calculating  $y_{A_{\mathbf{0}}}$ , and the constants a, b, and c, Equation (5-12) was graphically integrated and the reactor volume calculated as 179.9 liters. The result calculated by the program, 181.7 liters, agrees with the evaluation of Equation (5-12).

Test Case IV. For a simple reaction scheme, Equation (3-13) can be integrated analytically to determine the size of a recycle reactor needed to accomplish a given conversion. The following hypothetical data were used in the simulator to determine the size of a recycle reactor needed to accomplish a 90% single-pass conversion of reactant A.

$$
A \rightarrow R \qquad \qquad -r_A = k_c C_A
$$
  
\n
$$
T = 100 \, \text{°C} \qquad \qquad k_c = 125 \, \text{min}^{-1}
$$
  
\n
$$
P = 1 \, \text{atm}
$$

The recycle stream was specified to be 30% of the reactor effluent stream. Thus R, the recycle ratio, is calculated as 0.30/0.70 = 0.4286.

The results of the simulation, presented in Appendix A, show that the reactor volume is 8058 1. The results of the analytical integration, presented in Appendix B, show that a volume of 8065 1 is needed. This difference, -.09%, is attributable largely to the stream convergence tolerance used and to a lesser extent the errors introduced during the simulation's numerical integration.

### CHAPTER VI

#### CONCLUSIONS AND RECOMMENDATIONS

The purpose of this study was to develop a Chemical Process Simulator capable of modeling an ideal, plug flow reactor and various general reaction schemes. Use of this program is directed primarily towards undergraduate Chemical Reaction Engineering students and should serve to reinforce principles presented in the classroom.

The following conclusions can be drawn based upon the evaluation of the program and the previous discussion:

1. The program can accurately simulate any non-reactive mixing and splitting process for up to nine streams, five units, and nine components.

2. The plug flow reactor module is accurately represented based upon tests comparing reactor volumes calculated by the program to results obtained in the literature.

3. Comparisons between different reactor operations can be made quickly to determine the best or most desirable operating scheme.

The following recommendations are suggested for further work:

1. The addition of a batch reactor and a continuous stirred tank reactor as available unit modules is an obvious extension of this work. These additions would allow comparison of reactor size requirements between individual reactor types.

2. Expansion of the data bank to include more chemical compounds

41

would allow a greater variety of reactions between real components to be studied, rather than reacting hypothetical components such as "A" or  $"R"$ .

3. Adding a function generator subroutine and a subroutine that accepts rate data, would allow reactions to be studied that are not represented by simple power-law kinetics.

4. Graphics output would make the program more interesting to use. The program would first have to be transferred to a system with graphics capabilities.

#### A SELECTED BIBLIOGRAPHY

- (1) Bitzer, D. "The Wide World of Computer-Based Education." Advances In Computers, 15 (1976), pp. 239-283.
- (2) Uttal, W. R. "On Conversational Interaction." Programmed Learning and Computer-Based Instruction, (J. E. Coulson, ed.) New York: Wiley, 1962.
- (3) Licklider, L. C. R. "Preliminary Experiment in Computer-Aided Instruction." Programmed Learning and Computer-Based Instruction, (J. E. Coulson, ed.) New York: Wiley, 1962.
- (4) Kingery, R. A., R. D. Berg, and E. H. Schillinger. "A Computer in the Classroom." Men and Ideas in Engineering: Twelve<br>Histories From Illinois, Urbana: University of Illinois Press, 1967.
- (5) Computers and Education: An International Bibliography on Computers in Education. Amsterdam: International Federation on Information Processing, 1970.
- $(6)$ "CAI in Japan." ACM Sigcue Bulletin 1, No. 1, (1973), pp. 19-22.
- (7) Lower, S., G. Gerhold, S. G. Smith, K. J. Johnson, and J. W. Moore. "Computer-Assisted Instruction in Chemistry." Chemical Education, 56 (4) (Apr., 1979), Journal of pp. 219-227.
- (8) Mah, R. S. H., "Recent Development in Process Design," Symposium on Basic Questions of Design Theory, Columbia Univ., New York, 1974.
- Kehat, E., and M. Shacham, "Chemical Process Simulation  $(9)$ Programs-1." Process Technology 18(1/2) (1973), p. 35.
- "Chemical Process Simulation Programs-2, Partitioning  $(10)$ and Tearing System Flowsheets." Process Technology, 18  $(3)$  $(1973)$ , p. 115.
- (11) Parker, Arthur L., and Richard R. Hughes. "Approximation<br>Programming of Chemical Processes-1: Optimization of<br>FLOWTRAN Models." Computers and Chemical Engineering, 5 (3)  $(1983)$ , pp. 123-133.
- (12) Motard, R. L., and D. M. Himmelblau. "Current Situation on the<br>"Use of Computers in the Education of Chemical Engineers." Computers and Chemical Engineering, 3 (1979), pp. 213-216.
- (13) Calo, J. M., and R. P. Andres. "Use of Interactive Graphics-Based Software for Teaching Chemical Engineering Principles."<br>Computers and Chemical Engineering, 5 (4) (1981),  $\frac{Computers}{pp. 197-209}$ .
- (14) Eckart, C. A., T. T. Oberle, M. L. Gilbert, and R. S. Tomaskovic. "The Use of the Plato Computer System in Chemical Engineering." Computers and Chemical Engineering, 5  $(4)$   $(1981)$ , pp. 221-213.
- (15) Thompson, D. W. 11CHEMOS-A PL/I Based List-Organized Process Modeling Program for Interactive Student Use." Computers and Chemical Engineering, 6 (1) (1982), pp. 27-38.
- (16) Vasek, Vladimir, and Jiri Klemes. "Simulation Programming for<br>"Desk-Top Computer COMPUCORP 625 in Basic Language." Desk-Top Computer COMPUCORP 625 in Basic Language."<br>Computers and Chemical Engineering, 7 (3) (1983), pp. 175-182.-
- (17) Shacham, M., and Michael B. Cutlip. "Educational Utilization of PLATO in Chemical Reaction Engineering." Computers and Chemical Engineering,  $5(4)(1981)$ , pp. 215-224.
- (18) Himmelblau, D. M. "Practical Experience Using Graphics in Teaching Process Analysis and Simulation... Computers and Chemical Engineering,  $5(4)(1981)$ , pp. 187-195.
- (19) Levenspiel, 0. L. Chemical Reaction Engineering. 2nd ed., New York: Wiley, 1972.
- (20) Holland, Charles D., and Rayford G. Anthony. Fundamentals of Chemical Reaction Engineering. New Jersey: Prentice-Hall, Inc., 1979.
- (21) Chen, Ning Hsing. Process Reactor Design. Boston: Allyn and Bacon, Inc., 1983.
- (22) Fogler, H. Scott, The Elements of Chemical Kinetics and Reactor<br>Calculations (A Self-Paced Approach). New Jersey: Prentice-Hall, Inc., 1974.
- (23) Smith, J. M. Chemical Engineering Kinetics. New York: McGraw-Hill Book Company, Inc., 1956.
- (24) Crowe, C. M., A. E. Hamielec, T. W. Hoffman, A. I. Johnson, and D. R. Woods. Chemical Plant Simulation - An Introduction to Computer-Aided Steady-State Process Analysis. New Jersey: Prentice-Hall, Inc., 1971.
- (25) Henley, Ernest J., and Edward M. Rosen. Material and Energy Balance Computations. New York: John Wiley and Sons, 1969.
- (26) Ely, J. F., National Bureau of Standards. National Engineering Laboratory. Boulder: (1980)
- (27) Petzold, Linda R., and Alan C. Hindmarsh. ODEPACK Documentation. Mathematics and Statistics Division, L-316, Lawrence Livermore National Laboratory. California, 1982.
- (28) Gupta, G. K., R. Sacks-Davis, and P. E. Tischer. <sup>11</sup> A Review of Recent Developments in Solving ODEs." Computing Surveys, 17  $(1)$  (March, 1985), pp. 7-47.
- (29) Gerald, Curtis F., and Patrick 0. Wheatley. Applied Numerical Analysis. Massachusetts: Addison-Wesley Publishing Co., 1984.
- (30) Robertson, H. H. Robertson, H. H. 11 Solution of a Set of Rate Equations."<br>Numerical Analysis. J. Walsh, ed. Washington, D. C.: Thompson Book Company, 1966.
- (31) Seinfeld, John H., Leon Lapidus, and Myungkyu Hwang. "Review of Numerical Integration Techniques for Stiff Ordinary namerical exceptions." Industrial and Engineering Chemistry Fundamentals,  $9$  (2) (1970), pp. 266-274.
- (32) Chan, Yau Nam I., Irving Birnbaum, and Leon Lapidus. "Solution of Stiff Differential Equations and the Use of Imbedding<br>Techniques." Industrial and Engineering Chemistry Techniques." Industrial and Engineering Fundamentals,  $17$  (3) (1978), pp. 133-148.
- (33) Guertin, Earl W. "Expontential Collocation of Stiff Reactor Models." Computers and Chemical Engineering, 1 (1977), pp. 197-203.
- (34) White, Charles W., and Warren D. Seider. "Integration of Combustion Reaction Systems." Computers and Chemical Engineering, 8 (6) (1984), pp. 345-354.
- (35) Hill, Charles G. An Introduction to Chemical Engineering Kinetics and Reactor Design. New York: John Wiley & Sons, 1977.

APPENDIXES

APPENDIX A

 $\label{eq:2.1} \mathcal{L} = \mathcal{L} \left( \mathcal{L} \right) \left( \mathcal{L} \right)$ 

 $\mathcal{L}^{\text{max}}_{\text{max}}$  ,  $\mathcal{L}^{\text{max}}_{\text{max}}$ 

 $\mathcal{L}^{\text{max}}_{\text{max}}$ 

LISTING OF SIMULATION FOR PLUG FLOW REACTOR WITH RECYCLE  $\frac{1}{\sqrt{2}}$  $\label{eq:2} \frac{1}{\sqrt{2}}\left(\frac{1}{\sqrt{2}}\right)^{2} \left(\frac{1}{\sqrt{2}}\right)^{2} \left(\frac{1}{\sqrt{2}}\right)^{2} \left(\frac{1}{\sqrt{2}}\right)^{2} \left(\frac{1}{\sqrt{2}}\right)^{2} \left(\frac{1}{\sqrt{2}}\right)^{2} \left(\frac{1}{\sqrt{2}}\right)^{2} \left(\frac{1}{\sqrt{2}}\right)^{2} \left(\frac{1}{\sqrt{2}}\right)^{2} \left(\frac{1}{\sqrt{2}}\right)^{2} \left(\frac{1}{\sqrt{2}}\right)^{2} \left(\frac{$ 

 $\mathcal{L}^{\text{max}}_{\text{max}}$ 

 $\overline{1}$ UNIT ID'S WILL NOW BE ENTERED. ENTER UNIT ID'S IN THE DESIRED CALCULATIONAL GROER. UNITS AVAILABLE ARE: **LINIT** UNIT ID STREAM MIXER MX STREAM SPLITTER SP.  $\mathsf{PF}$ PLUG FLOW REACTOR (NOT AVAILABLE) STIRKED TANK REACTOR CS. (NOT AVAILABLE) **BATCH REACTOR** BR. ENTER UNIT ID FOR UNIT 1 MX ENTER UNIT ID FOR UNIT 2 PF ENTER UNIT ID FOR UNIT 3 **CP** STREAM IDENTIFICATION NUMBERS WILL NOW BE ENTERED. THE MAXIMUM ALLOWABLE STREAM ID NUMBER IS 9. THERE IS NO CHECK ON THIS VARIABLE. ENTER STREAM NUMBERS FOR ALL STREAMS ENTERING UNIT 1- MIXER  $1,3$ ENTER STREAM NUMBERS FOR ALL STREAMS LEAVING UNIT 1- MIXER  $\mathbf{2}$ ENTER STREAM MUMBERS FOR ALL STREAMS ENTERING UNIT 2- PLLG FLOW ROTE  $\mathbf{r}$ ENTER STREAM NUMBERS FOR ALL STREAMS LEAVING UNIT 2- FLUS FLOW ROTS.  $\frac{\pi}{4}$ 

PROCESS TOPOLOGY WILL NOW BE SET UP. ENTER THE TOTAL NUMBER OF UNITS THAT WILL BE USED IN THE SIMULATION.

RECYCLE EXAMPLE

ENTER TITLE

ENTER USER NAME. **BILL VEDDER** 

ENTER STREAM NUMBERS FOR ALL STREAME ENTERING UNIT TH SPLITTER  $\frac{1}{2}$ 

ENTER STREAM NUMBERS FOR ALL STREAMS LEAVING UNIT 3- SPLITTER  $5, 3$ 

DO YOU WANT TO CHECK THE PROCESS TOPOLOGY? (Y/N)

 $\sim$ 

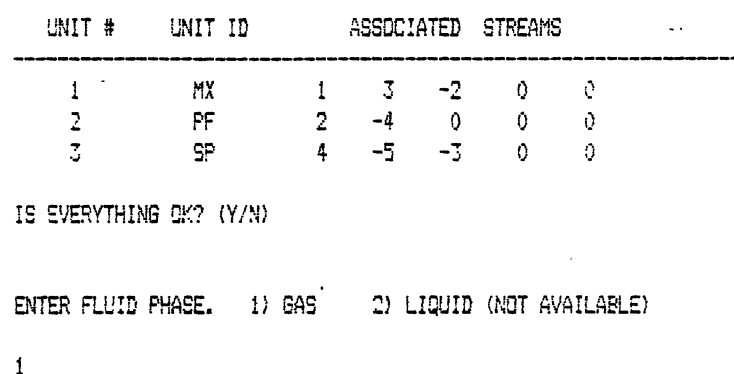

- ENTER SYSTEM PRESSURE (ATM)  $\mathbf{1}$ 

 $\ddot{\phantom{a}}$ 

PROCESS FEED STREAM DATA WILL NOW BE ENTERED. THERE IS A MAXIMUM OF NINE COMPONENTS PER STREAM AND NINE DIFFERENT COMPONENTS IN THE PROCESS.

 $\ddot{\phantom{a}}$ 

ENTER TEMPERATURE (C) FOR PROCESS FEED STREAM 1

100

ENTER ID NUMBERS AND FLOWRATES (KG-MOLES/MIN) FOR COMPONENTS IN STREAM 1. ENTER 0,0 TO TERMINATE INPUT FOR EACH STREAM.  $1,10$ 

 $0,0$ 

KINETIC DATA WILL NOW BE ENTERED. UP TO 14 CHARACTERS PER REACTION CAN BE ACCEPTED.  $\sim 10$ 

 $\pm$ 

 $\ddot{\phantom{a}}$ 

```
ENTER SEACTION # 1
 HIT SEETURN) TO TERMINATE DATA ENTRY.
 12.1RENTER COMPONENT ID 4 FOR COMPONENT A
 \mathcal{L}ENTER COMPONENT ID # FOR COMPONENT R
 \mathbb{C}ENTER PEACTION TYPE FOR REACTION # 2: [1] ELEMENTARY 2) NON-ELEMENTARY
ENTER REACTION # 2
 HIT (RETURN) TO TERMINATE DATA ENTRY.
 ENTER RECYCLE TOLERANCE (.1-.000001). SUGGESTED VALUE
 IS.00001.
 .00001SELECT UNIT # 1-MIXER OPERATING CONDITION:
    1) ISOTHERMAL
    2) NONISOTHERMAL
 \mathbf{L}SELECT UNIT # 2-PLUG FLO OPERATING CONDITION:
    1) ISOTHERMAL
    2) NONI EOTHERMAL
 \mathbf{1}ENTER CONVERSION FOR UNIT # 2- PFR
 .90ENTER RATE CONSTANT (L-MOLE-MIN) FOR FORWARD REACTION 1
 125
 PLEASE SPECIFY FRACTION OF FEED STREAM TO PRODUCT STREAM # 5
 .70
```
 $\langle \rangle$  WOULD YOU LIKE TO SEE A FROCESS MAP SEFORE SIMULATION? (2, 9)

 $\sim$   $\epsilon$ 

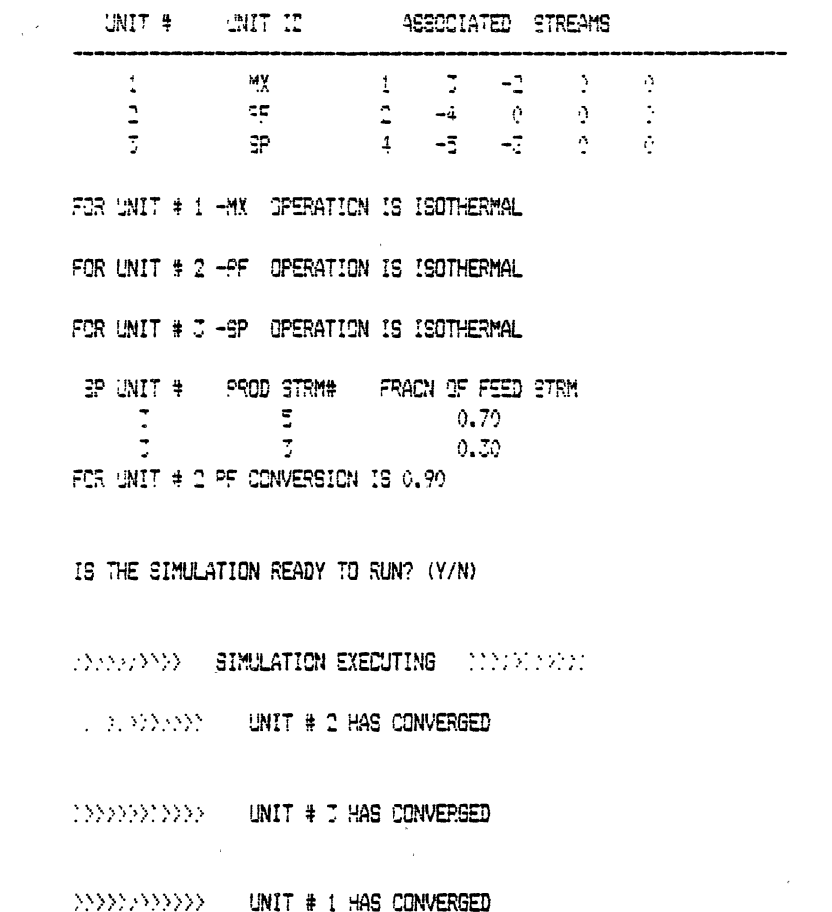

PRINT RESULTS? (Y/N)

 $\mathcal{L}^{\text{max}}_{\text{max}}$  and  $\mathcal{L}^{\text{max}}_{\text{max}}$ 

 $\mathcal{L}^{\text{max}}_{\text{max}}$ 

 $\mathcal{A}^{\mathcal{A}}$ 

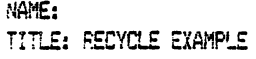

 $\sim 10^7$ 

 $\sim 10$ 

## TEMPERATURE (C) : 100.0000

 $\bar{z}$ 

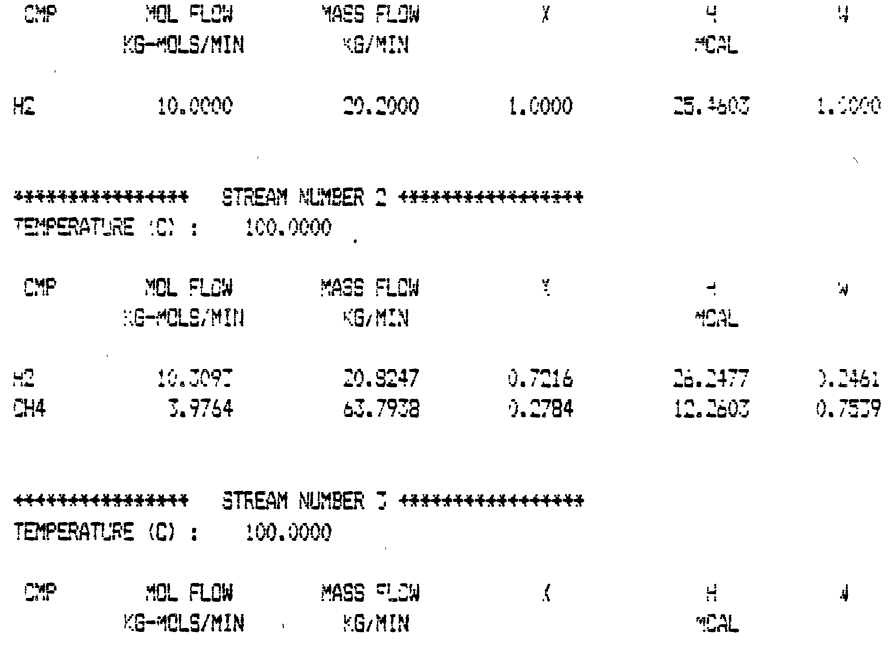

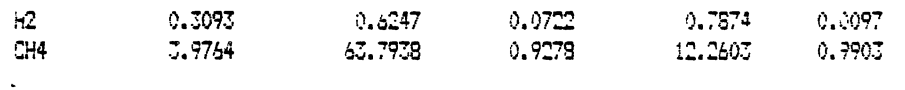

\*\*\*\*\*\*\*\*\*\*\*\*\*\*\*\* STREAM NUMPER 4 \*\*\*\*\*\*\*\*\*\*\*\*\*\*\*\*\*  $\sim$ 

TEMPERATURE (C): 100,0000

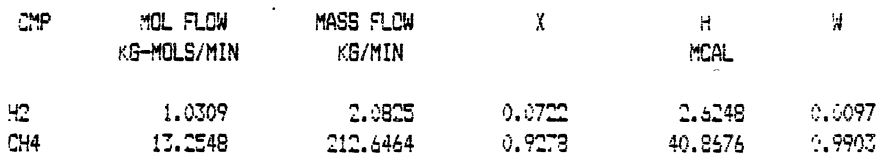

 $\sim$   $\sim$ 

 $\ddot{\phantom{1}}$ 

## \*\*\*\*\*\*\*\*\*\*\*\*\*\*\* STREAM NUMBER 5 \*\*\*\*\*\*\*\*\*\*\*\*\*\*\*\* TEMPERATURE (C) : 100.0000

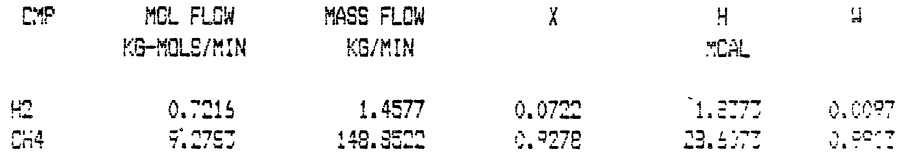

UNIT # 2 UNIT: PF REACTOR VOLUME  $(L)$  : 8059.031 CONVERSION:  $0.900$ 

REACTIONS: 1) 1A) 1R

> DO YOU WISH TO VIEW YIELD DATA? (Y/N)  $\mathbf{M}^-$ 

DO YOU WISH TO VIEW DATA GENERATED DURING INTEGRATION? (Y/N)  ${\cal M}$ 

WOULD YOU LIKE TO MAKE ANOTHER RUN? (Y/N)  $N$ 

#### STATEMENTS EXECUTED= 233709

CORE USAGE 0BJECT CODE= 212864 BYTES, ARRAY AFEA= 49268 BYTES, TOTAL AFEA AVAILABLE= 587776 NUMBER OF ERRORS= 0, NUMBER OF WARNINGS= 0, NUMBER OF EXTENSIONS= DIAGNOSTICS COMPILE TIME= 0.91 SEC, EXECUTION TIME= 1.30 SEC, 3.19.45 SATURDAY 7 DEC SE C\$STOP  $\sim$ 

 $\sim 10^7$ 

## APPENDIX B

 $\sim 1000$ 

 $\sim$ 

 $\sim 10^{-10}$ 

 $\label{eq:2.1} \mathcal{L}(\mathcal{L}^{\text{max}}_{\text{max}}(\mathbf{r},\mathbf{r})) = \mathcal{L}(\mathcal{L}^{\text{max}}_{\text{max}}(\mathbf{r},\mathbf{r}))$ 

 $\label{eq:2.1} \mathbf{C} = \mathbf{C} \mathbf{C} \mathbf{C} \mathbf{C} \mathbf{C} \mathbf{C}$ 

 $\label{eq:2.1} \frac{1}{\sqrt{2}}\int_{\mathbb{R}^3}\frac{1}{\sqrt{2}}\left(\frac{1}{\sqrt{2}}\right)^2\left(\frac{1}{\sqrt{2}}\right)^2\left(\frac{1}{\sqrt{2}}\right)^2\left(\frac{1}{\sqrt{2}}\right)^2\left(\frac{1}{\sqrt{2}}\right)^2.$ 

 $\mathcal{L}(\mathcal{L})$  and  $\mathcal{L}(\mathcal{L})$ 

 $\mathcal{L}^{\text{max}}_{\text{max}}$  and  $\mathcal{L}^{\text{max}}_{\text{max}}$ 

ANALYTICAL DEVELOPMENT AND SOLUTION OF PLUG FLOW REACTOR WITH RECYCLE

TEST CASE IV

 $\sim 10^{11}$ 

 $\label{eq:2} \mathcal{L}(\mathcal{L}^{\text{max}}_{\text{max}}(\mathbf{X}^{\text{max}}_{\text{max}}), \mathbf{X}^{\text{max}}_{\text{max}})$ 

 $\mathcal{L}^{\text{max}}_{\text{max}}$  and  $\mathcal{L}^{\text{max}}_{\text{max}}$ 

For the elementary reaction

$$
A \xrightarrow{k} R \qquad (B-1)
$$

the rate of disappearance of A is

$$
-r_a = k_c C_A \qquad (B-2)
$$

The concentration of A is expressed in terms of the simulation input data and conversion as

$$
C_A = \frac{F_a}{v} = \frac{F_{A_0} (1 - x_A)}{v}
$$
 (B-3)

Equation (3-13) can now be written as

$$
V = F_{a_0}(R+1) \int_{\frac{R}{R+1}X_{A_f}}^{X_{A_f}} \frac{dx_A}{k_c \frac{F_{A_0}(1-X_A)}{v}}
$$
 (B-4)

Since the simulator requires input of the single-pass conversion,  $X_A$ f must be calculated from the results presented in APPENDIX A for the flow rate of component A in streams 1 (process feed) and 5 (process effluent).

$$
X_{A_f} = 1. - \frac{F_A}{F_{A_0}} = 1. - \frac{.7216}{10.0}
$$
 (B-5)

$$
X_{A_f} = 0.928 \t\t (B-6)
$$

Equation (B-4) can now be evaluated.

 $\ddot{\phantom{1}}$ 

 $\mathcal{L}^{\text{max}}_{\text{max}}$ 

 $\label{eq:2.1} \frac{1}{2} \int_{\mathbb{R}^3} \left| \frac{d\mu}{d\mu} \right| \, d\mu = \frac{1}{2} \int_{\mathbb{R}^3} \left| \frac{d\mu}{d\mu} \right| \, d\mu = \frac{1}{2} \int_{\mathbb{R}^3} \left| \frac{d\mu}{d\mu} \right| \, d\mu = \frac{1}{2} \int_{\mathbb{R}^3} \left| \frac{d\mu}{d\mu} \right| \, d\mu = \frac{1}{2} \int_{\mathbb{R}^3} \left| \frac{d\mu}{d\mu} \right| \, d\mu = \$ 

 $\label{eq:1} \frac{1}{\sqrt{2}}\left(\frac{1}{\sqrt{2}}\right)^{2} \left(\frac{1}{\sqrt{2}}\right)^{2} \left(\frac{1}{\sqrt{2}}\right)^{2} \left(\frac{1}{\sqrt{2}}\right)^{2} \left(\frac{1}{\sqrt{2}}\right)^{2} \left(\frac{1}{\sqrt{2}}\right)^{2} \left(\frac{1}{\sqrt{2}}\right)^{2} \left(\frac{1}{\sqrt{2}}\right)^{2} \left(\frac{1}{\sqrt{2}}\right)^{2} \left(\frac{1}{\sqrt{2}}\right)^{2} \left(\frac{1}{\sqrt{2}}\right)^{2} \left(\frac{$ 

 $\sim$   $\alpha$ 

 $\ddot{\phantom{a}}$ 

 $\mathcal{A}^{\mathcal{A}}$ 

 $\label{eq:2.1} \frac{1}{\sqrt{2}}\left(\frac{1}{\sqrt{2}}\right)^{2} \left(\frac{1}{\sqrt{2}}\right)^{2} \left(\frac{1}{\sqrt{2}}\right)^{2} \left(\frac{1}{\sqrt{2}}\right)^{2} \left(\frac{1}{\sqrt{2}}\right)^{2} \left(\frac{1}{\sqrt{2}}\right)^{2} \left(\frac{1}{\sqrt{2}}\right)^{2} \left(\frac{1}{\sqrt{2}}\right)^{2} \left(\frac{1}{\sqrt{2}}\right)^{2} \left(\frac{1}{\sqrt{2}}\right)^{2} \left(\frac{1}{\sqrt{2}}\right)^{2} \left(\$ 

 $\sim$   $\sim$ 

$$
V = \frac{v (R+1)}{k_c} \int_{0.928}^{0.2784} \frac{dX_A}{1-X_A}
$$
 (B-7)

$$
V = \frac{306,207 \text{ l/min} (1.4286)}{125 \text{ min}^{-1}} \qquad \ln \left\{ \frac{1-0.2784}{1-0.928} \right\} \qquad (B-8)
$$

$$
V = 8066 \text{ liters} \tag{B-9}
$$

 $\sim$ 

APPENDIX C

 $\sim$ 

 $\mathcal{L}_{\mathrm{in}}$ 

 $\ddot{\phantom{a}}$ 

 $\lambda$ 

 $\bar{1}$ 

 $\sim$   $\alpha$ 

 $\sim$   $\sim$ 

 $\sim$   $\alpha$ 

 $\sim 10$ 

 $\ddot{\phantom{0}}$ 

 $\hat{\epsilon}$ 

# KINETX USERS MANUAL

 $\sim$ 

#### Overview

KINETX is an interactive, chemical process simulator designed to be used in conjunction with a senior-level reaction engineering course. Currently available unit modules are a stream splitter, stream mixer, and plug flow reactor. Up to five units and nine streams can be simulated. The maximum number of components per stream is nine and up to nine different components in a process can be simulated. A maximum of five reactions (reversible or irreversible) can be input. Isothermal or nonisothermal reactor operation can be specified. Thermodynamic data are available for the Gas Processors Association's 61 most used components. Currently, only gas phase processes can be simulated. KINETX is run on Oklahoma State University's IBM 3081K mainframe.

#### Description of Unit Modules

#### Mixer

The mixer module simulates an adiabatic mixing process. It can accept up to four feed streams and will output one effluent stream. If the feed streams are entering the mixer at different temperatures, nonisothermal operation is specified.

#### Splitter

The splitter module simulates an adiabatic, isothermal stream splitting process. It will accept only one feed stream and output a maximum of four effluent streams. KINETX requests the user to specify the fraction of the total feed that is to flow to the outlet streams. The user inputs a decimal fraction between 0.0 and 1.0. KINETX makes this request N-1 times (N is the number of outlet streams from the splitter) then computes the fraction for the N-th stream automatically.

## Plug Flow Reactor { PFR)

The PFR module simulates an ideal, gas phase plug flow reactor. Only one inlet and one outlet stream can be specified. The PFR can be operated either isothermally or nonisothermally. KINETX requests the user to specify the conversion for the PFR unit (ie.  $X_A$ ). An important point to note is that this is the single-pass conversion of the key component in the reactor and not the overall conversion. This distinction is only necessary for recycle problems.

#### Simulation Procedure Description

#### Input Data Required

Prior to the actual computer work, the user should have a flowsheet of the process to be simulated. Each stream should be numbered consecutively from one to N (where N is the total number of streams in the process and N is  $\geq$  nine). Process feed stream data must be known. These data are temperatures ( $^{\circ}$ C), component identification numbers (from Table III), and component flow rates (kg-mol/min). The system pressure (atm) must also be known. Kinetic data required are the reaction{s) to be run, component identification numbers {from Table III), and the type of reaction (elementary or nonelementary). For isothermal reactor operation, the program requests rate constants

# TABLE III

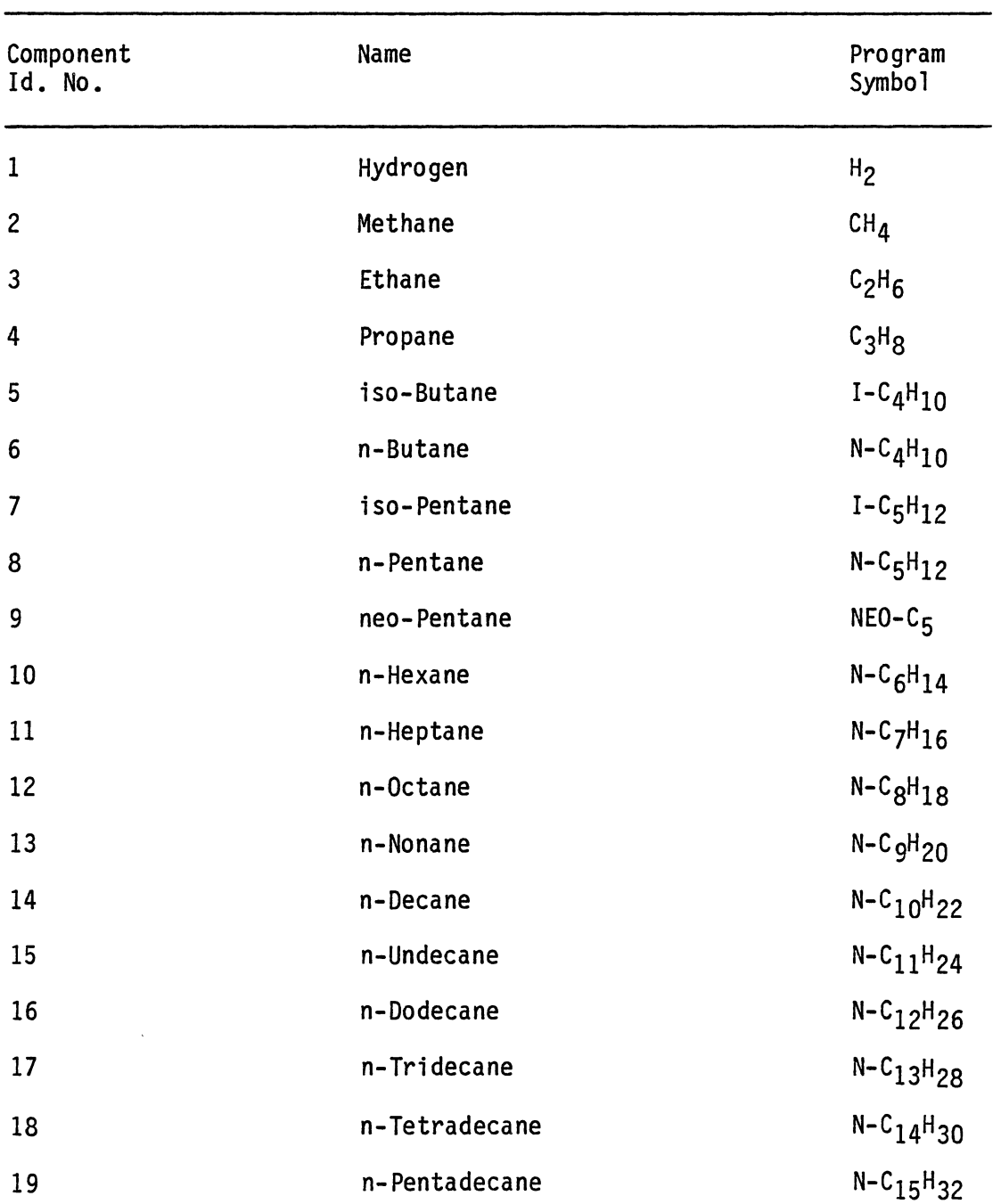

 $\sim 10^{-11}$ 

# LIST OF COMPONENTS

| Component<br>Id. No. | Name               | Program<br>Symbo1    |
|----------------------|--------------------|----------------------|
| 20                   | n-Hexadecane       | $N - C_{16}H_{34}$   |
| 21                   | n-Heptadecane      | $N - C_{17}H_{36}$   |
| 22                   | Ethylene           | $C_2H_4=$            |
| 23                   | Propylene          | $c_3H_6 =$           |
| 24                   | 1-Butene           | $1-C_4H_8$           |
| 25                   | cis-2-Butene       | $C-2-C4H8$           |
| 26                   | trans-2-Butene     | $T-2-C_4H_8$         |
| 27                   | iso-Butene         | $1-C_4H_8$           |
| 28                   | 1,3 Butadiene      | $1, 3 - C_4 =$       |
| 29                   | 1-Pentene          | $1 - C_5H_{10}$      |
| 30                   | cis-2-Pentene      | $C - 2 - C_5 =$      |
| 31                   | trans-2-Pentene    | $T - 2 - C_5 =$      |
| 32                   | 2-Methyl-1-Butene  | $2MT-1C_4 =$         |
| 33                   | 3-Methyl-1-Butene  | $3MT-1C_4 =$         |
| 34                   | 2-Methyl-2-Butene  | $2MT-2C_4 =$         |
| 35                   | 1-Hexene           | $c_6H_{12}$ =        |
| 36                   | Cyclopentane       | $CYC-C5$             |
| 37                   | Methylcyclopentane | MTCYC-C <sub>6</sub> |
| 38                   | Cyclohexane        | $CVC-C6$             |
| 39                   | Methylcyclohexane  | MTCYC-C6             |
| 40                   | Benzene            | <b>BZ</b>            |
| 41                   | Toluene            | <b>TOL</b>           |
| 42                   | o-Xylene           | $0 - X$              |

TABLE III (Continued)

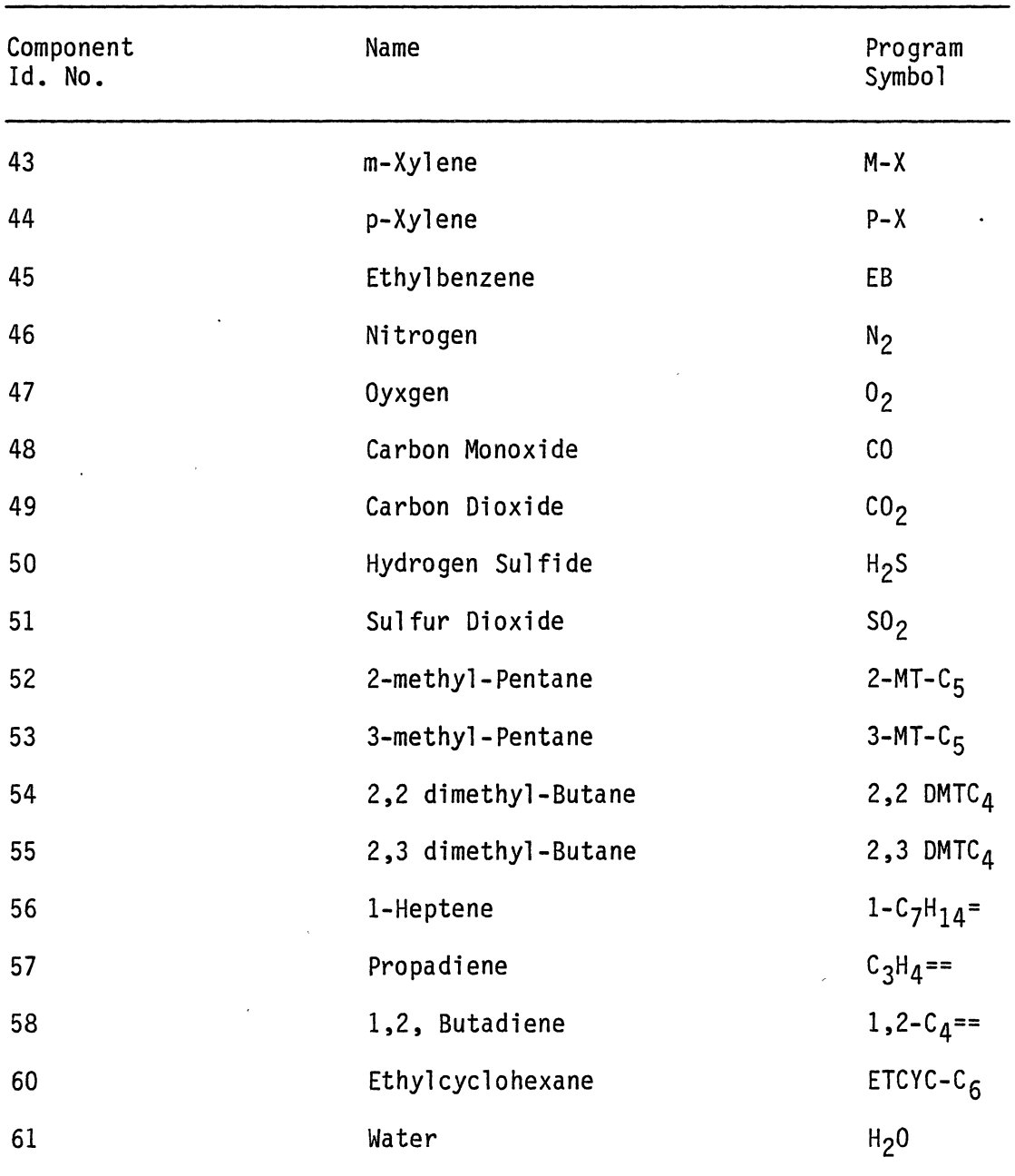

 $\sim$ 

TABLE III (Continued)

 $\hat{\boldsymbol{r}}$ 

 $\mathcal{L}^{\mathcal{L}}$ 

(1-mol-min) and equilibrium constants (for reversible reactions). For nonisothermal reactor operation the program requests Arrhenius constants (1-mol-min), activation energies (cal/mol), heats of reaction (cal/mol), and equilibrium constants (for reversible reactions). Since heats of reaction and equilibrium constants are assumed independent of temperature, these data should be valid for an estimated average temperature or, at least, the inlet temperature to the reactor. If a none 1 ementary reaction has been specified the exponents on the concentration terms in the rate expression must be known. If a splitter module is part of the simulation, the fraction of the feed stream that is to flow to the product streams must be known.

#### Explanations of Data Requests

This section will explain the requests for data that are made by KINETX. Most of the input data are checked for validity. When invalid data are entered or an error in the process topology has been detected (such as specifying more than one feed stream to a splitter) an appropriate message is issued and a request for new data is made. Throughout this section, the requests made by the program will be shown as dot matrix print while explanations are shown in regular type. To begin a simulation, the following command is issued in the READY mode:

#### CALL 'U14319A.PROCSIM.LOAD(KINETX)'

The simulator is now running. Input data requests and explanations are as follows:

#### ENTER USER NAME.

A maximum of 20 characters can be entered for the user's name.

63

A maximum of 60 characters can be entered for the title of the simulation.

> PROCEES TOPOLOGY WILL MOW BE BET UP. ENTER THE TOTAL NUMBER OF ONLITS THAT WILL BE GEED IN THE BIMULATION.

The total number of units is the number of mixers, splitters, and plug flow reactors in the simulation. Respond with an integer number no greater than five.

> CNIT ID'S WILL NOW BE ENTERED. ENTER UNIT ID'S IN THE DESIRED CALCULATIONAL JRDER.

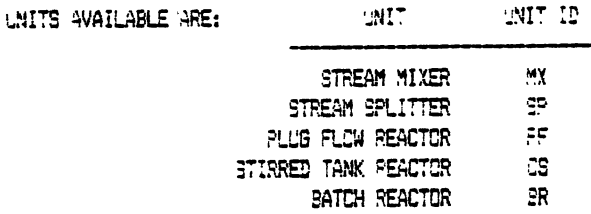

ENTER UNIT ID FOR UNIT 1

 $\sim$ 

Enter the two character unit ID mnemonic corresponding to the desired unit. This request is repeated N times where N is the total number of units in the process.

> STREAM IDENTIFICATION NUMBERS WILL NOW BE ENTERED. THE MAXIMUM ALLOWABLE STREAM ID NUMBER IS 9. THERE IS NO CHECK ON THIS VARIABLE.

ENTER STREAM NUMBERS FOR ALL STREAMS ENTERING UNIT 1- MIXER

Respond with the stream numbers identifying all of the feed streams

 $\bar{z}$ 

to unit 1. These are the numbers from the flowsheet. If more than one stream is entering a unit, separate each stream number with a comma. When all the stream numbers have been listed, press the RETURN key.

#### ENTER STREAM NUMBERS FOR ALL STREAMS LEAVING UNIT 1- MIXER

Respond with the stream numbers identifying the effluent streams from unit 1, in the same manner as above.

Both of the above requests for stream numbers are repeated for each unit in the process.

## DO YOU WANT TO CHECK THE PROCESS TOPOLOGY? (Y/N)

 $\mathbf{r}$ 

Respond with either a 'Y' or simply hit RETURN to check the topology. If this is done, the matrix representation of the process will appear. For the process shown in Figure 4, the following matrix would appear:

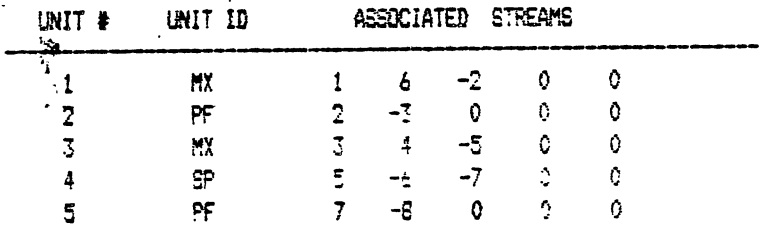

Feed streams to each unit are represented as positive numbers while the effluent streams are represented as negative numbers. Check this matrix against your flowsheet. If everything is correct, enter a 'Y' or simply hit RETURN. If you enter 'N' the topology must be reentered. A comment regarding error checks is in order here. Since the program checks for errors in the topology (such as having more than one feed stream to a splitter) after the above data are shown, an error message
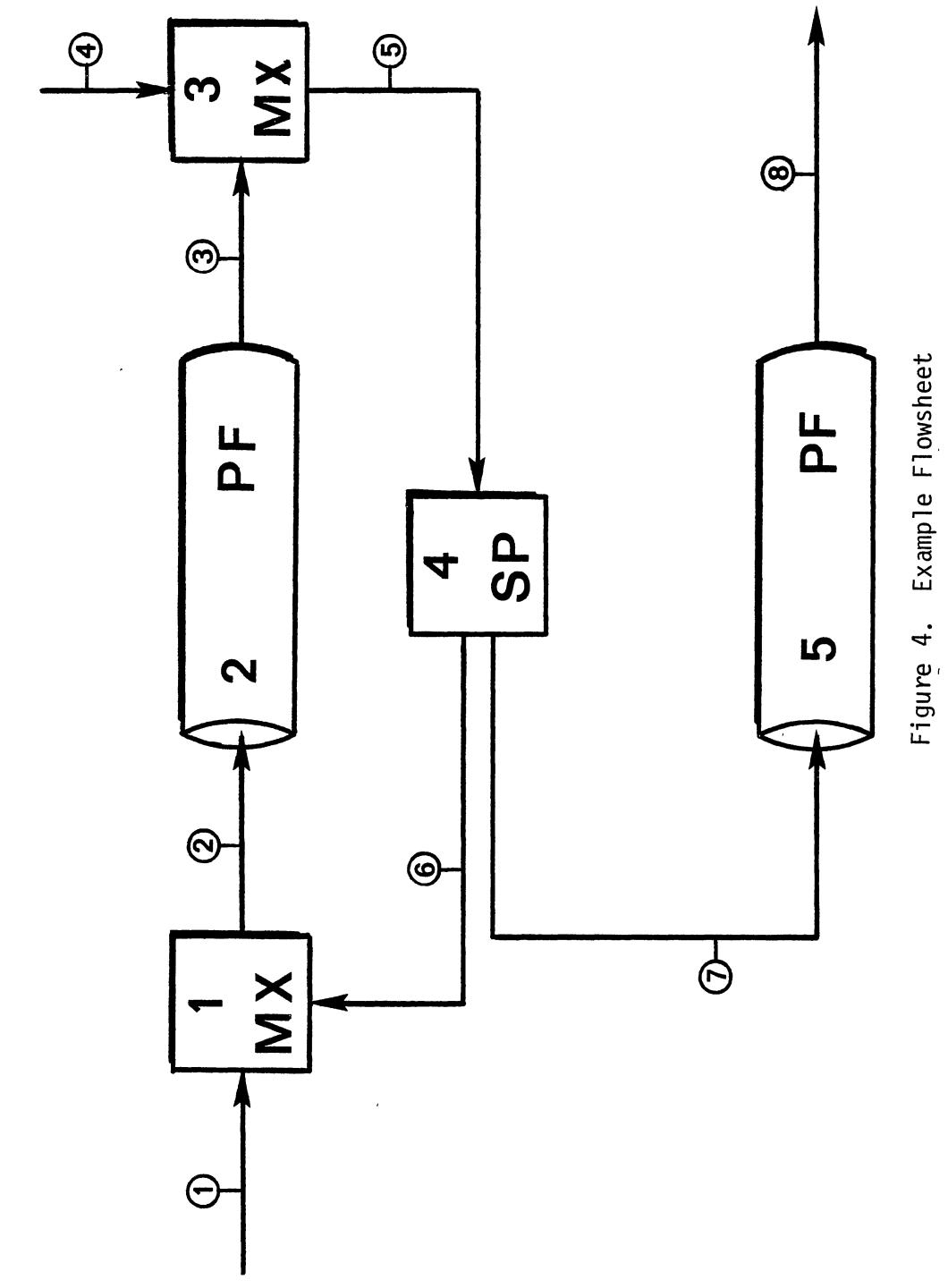

 $\tilde{\mathcal{E}}$ 

may still be issued even though you have responded that everything is OK. The error message will state the nature of the problem. Your flowsheet needs to be altered accordingly.

> ENTER FLUID PHASE. 1) GAS  $2)$  LIGUID

Respond by entering a '1'.

#### ENTER SYSTEM PRESSURE (ATM)

Respond by entering the pressure of the system. Since pressure is assumed constant, this is the pressure throughout the entire system.

> PROCESS FEED STREAM DATA WILL NOW 3E ENTERED. THERE IS A MAXIMUM OF NINE COMPONENTS PER STREAM AND NINE DIFFERENT COMPONENTS IN THE PROCESS.

ENTER TEMPERATURE (C) FOR PROCESS FEED STREAM 1

KINETX has identified stream number 1 as a feed to the process, therefore stream 1 will have to be defined. Start by entering the temperature for this stream.

> ENTER ID \*JUMBERS AND FLOWRATES (KG-MOLES/MIN) FOR COMPONENTS IN STREAM 1. ENTER 0,0 TO TERMINATE INPUT FOR EACH STREAM.

Enter the component identification number (from Table III) and flow rate separated by a comma, then press the RETURN key. Do this for each component, then enter 0,0 to proceed.

Respond by entering a '1' or simply hit RETURN to specify an elementary reaction or enter a '2' to specify a nonelementary reaction.

ENTER REACTION # 1

There are conventions that must be followed in order to successfully respond to the above request for a chemical reaction equation. These are:

1. The only acceptable characters are alphanumeric (A-Z and 1-9), the '+' sign, the ' $>$ ' sign (which signifies an irreversible reaction), and the '=' sign (which signifies a reversible reaction).

2. There can be no imbedded blanks in the reaction equation.

3. A strict sequence must be followed for inputting the characters in the reaction equation. The first character must be numeric, followed by an alphabetic character, which in turn is followed by a separator  $(1+1, 1)$ ,  $(1+1, 1)$ ,  $(1+1)$ ,  $(1+1)$ ,  $(1+1)$ ,  $(1+1)$ ,  $(1+1)$ ,  $(1+1)$ sequence must be followed even if the stoichiometric coefficient is a '1'. The '1' MUST be entered as part of the equation.

4. KINETX assumes that the key component for each reaction (the limiting reactant or the component for which the rate equation is written), is the first component in the equation. Therefore if the rate equation describes the rate of disappearance of 'A'  $(-r_A)$ , the component 'A' should be the first alphabetic character in the reaction. For example, if the stoichiometric equation is:

### $2B + A \rightleftharpoons 3R$

and the rate equation is written for 'A' such as:

$$
-r_A = k_1 c_B^2 c_A - k_2 c_R^3
$$

then the equation must be entered as:

## $1A+2B=3R$

The requests for the type of reaction and the reaction itself are issued automatically. After each reaction is entered a request is made for the component I.D. number which identifies the component in the reaction. Respond by entering the appropriate I.D. number from TABLE III. To terminate the requests for kinetic data press the RETURN key for each request without entering any data.

> ENTER REDYCLE TOLERANCE (.1-,000001). EUGGESTED VALUE IS .00001.

Respond with an appropriate value between .1 and .000001.

SELECT UNIT # 1-MIXER OPERATING CONDITION: 1) ISOTHERMAL 2) NONISOTHERMAL

In this example, a stream mixer is part of the simulation. If the feed streams to this unit are at different temperatures or one of the feeds is a recycle stream from a PFR that is operating nonisothermally, enter '1'. The above request is made once for each mixer and PFR in the simulation.

## ENTER CONVERSION FOR UNIT # 2- PFR

In this example, unit 2 is a PFR. Respond with the appropriate single-pass conversion of the key component.

ENTER RATE CONSTANT (L-MOLE-MIN) FOR FORWARD REACTION 1

69

For isothermal reactions, the above request for a rate constant is issued for each reaction. If the reaction is reversible (as is our example) a request for an equilibrium constant is made. For nonisothermal reactions KINETX requests the Arrhenius constant, heat of reaction, and activation energy for each forward reaction. Reversible reactions, again, require only the equilibrium constant. This effectively ignores the temperature dependency of the equilibrium constant. The dependency of the heat of reaction upon temperature is also ignored. To offset these assumptions somewhat, these data should be applicable at an estimated average temperature or at least the temperature of the feed to the reactor.

If a splitter module is part of the simulation KINETX requests the user to specify the fraction of the feed stream that is to flow to a specific outlet stream. This request is made N-1 times for each splitter in the process. N is the number of outlet streams from a splitter. In our example the request is:

### PLEASE SPECIFY FRACTION OF FEED STREAM TO PRODUCT STREAM # 6

Respond with a number between 0.0 and 1.0. KINETX calculates the fraction to stream number 7.

After all the data is entered, KINETX will ask the user if he or she would like to see a process map before execution. At this point the user can check most of the input data and make changes. For our example, the user responded to the request by simply pressing the RETURN key.

.<br>AGLLO HIDU LIHE TO SEE A PROCESS MAR SEPORE EDMILLATION (1911)

**ACCOUNTED ETHENE** into e con AND IS  $\sim 2\, \mathrm{Mpc}$ 비가 나는 아버지가 어려워 있다.  $\mathbb{E}^{\mathbb{Z}}$  $\mathbb{R}^{\mathbb{Z}^{\times}}$  $-\overline{2}$  ,  $-\overline{Q}$  ,  $\overline{Q}$  ,  $\overline{Q}$  ,  $\overline{Q}$  $\ddot{\phantom{a}}$ းရေး  $4 - 5$  $\sim 20$  $\sim 10$  $\mathbb{Z}^d$  $5 - 5 - 7 - 2 = 0$ **CP**  $\overline{4}$  $\sim 0$  $\sim$   $\alpha$  $\mathbb{Z}$ FF.  $\overline{\mathcal{T}}$  $-5$  $\sim 0.5$ FOR UNIT # 1 - MX OPERATION IS ISOTHERMAL FOR UNIT # 2 -FF OPERATION IS IROTHERMAL FOR CNIT # J -MX OPERATION IS ISOTHERMAL \* FOR UNIT # 4 -SF CHERATION IS ISOTHEPMAL FOR UNIT # 5 -FF OPERATION IS ISOTHERMAL SP UNIT # PROD STRM# FRACN OF FEED STRM  $0.90$  $\frac{4}{7}$ - 5 - $\overline{7}$  $0.10$  $\overline{4}$ FOR UNIT # 2 PF CONVERSION IS 0.90 FOR UNIT # 5 PF COMMERCION IS 0.90 IS THE SIMULATION FEADY TO RUN? (Y/N)

If the data represent the process accurately, respond by entering 'Y' or RETURN. If changes need to be made, respond with 'N'. A menu will appear on the screen which will tell the user which data can be changed.

 $\overline{a}$ 

Three different data sets are generated during the simulation; stream data, yield data, and data generated during the integration of the rate equations. Stream data includes component molar and mass flow rates, component mole and mass fractions and component enthalpies. This data includes the reactor volume required to accomplish the desired conversion of the key component. Fractional yields for selected products can be output after responding to:

#### DO YOU WISH TO VIEW YIELD CATAP (M/W)

The user enters the component identification numbers for those products whose yield data is desired by responding to:

## STEE COMPONENT OS CUMEES POR COMPONENT (

 $\circ$ 

Fractional yield based upon key component fed to the process and yield based upon the amount of the key component reacted will be output.

Data generated during the course of the reaction will show how component flows, temperature, and reactor volume vary as a function of conversion. This data can be seen by responding to:

**DO YOU WISH TO VIEW DATA SENSRATED DURING INTEGRATION:** NAME

After the data has been output, the user can choose to run another problem or exit the simulator.

### WOULD YOU LIKE TO MAKE ANOTHER RLW? (Y/N).

Responding with a 'Y' or RETURN will start another simulation from the point of asking for the title of the problem.

# APPENDIX 0

 $\mathcal{L}^{\text{max}}_{\text{max}}$  and  $\mathcal{L}^{\text{max}}_{\text{max}}$ 

 $\mathcal{A}^{\text{max}}_{\text{max}}$ 

## PROGRAM LISTING

 $\label{eq:2.1} \frac{1}{\sqrt{2}}\int_{\mathbb{R}^3}\frac{1}{\sqrt{2}}\left(\frac{1}{\sqrt{2}}\right)^2\frac{1}{\sqrt{2}}\left(\frac{1}{\sqrt{2}}\right)^2\frac{1}{\sqrt{2}}\left(\frac{1}{\sqrt{2}}\right)^2\frac{1}{\sqrt{2}}\left(\frac{1}{\sqrt{2}}\right)^2.$ 

 $\mathcal{L}^{\text{max}}_{\text{max}}$  and  $\mathcal{L}^{\text{max}}_{\text{max}}$ 

 $\sim 100$ 

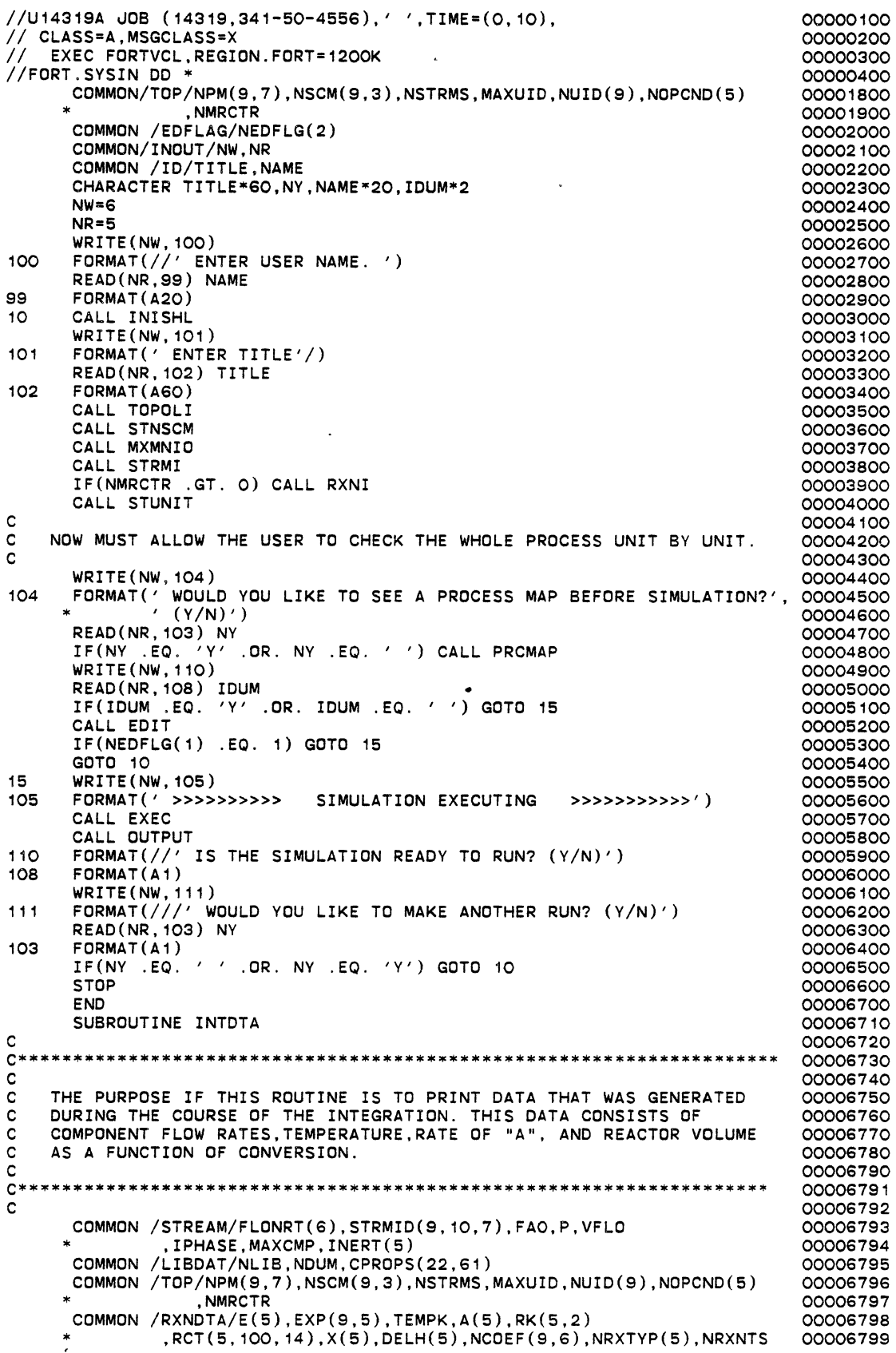

 $\sim$   $\sim$ 

 $*$ ,NRXCID(30),IDIR(5),NRXNS,KEY,KEYPOS(5),NPOSPC(7,5)  $,RXN(5, 14)$ COMMON /FLAGS/FLGERR,NFLAG1,UNTFLG(5,3),NFLAG(5),NFLGCV(5) ITRS, ITRT, MAXITR, CTOL COMMON /RXSTRM/TOTFLO,RATE,RA COMMON /INOUT/NW,NR INTEGER FLGERR,UNTFLG CHARACTER RXN REAL\*8 CPROPS DOUBLE PRECISION TOTFLO,RATE(5),FLONRT WRITE(NW,100)<br>FORMAT('\*\*\*\*\*\*\*\*\*\*\*\*\*\*\*\* 100 FORMAT('\*\*\*\*\*\*\*\*\*\*\*\*\*\*\* COMPONENT FLOWS (KG-MOLS'  $CONVERSION'/)$ c SET N = NUMBER OF REACTIVE COMPONENTS IN THE SIMULATION c N=NRXNTS NN=O WRITE(NW,101) (CPROPS(B,K),CPROPS(9,K),K=1,N) 101 FORMAT(2X,18(A4),' CONVERSION'/) 00 11 I= 1, 5 DO 12 J=1,100  $IF(RCT(I, J, 1)$  . LE. 0.) GOTO 11 12 WRITE(NW, 102)  $(RCT(I, J, K), K=1, N), RCT(I, J, 11)$ 11 CONTINUE<br>102 FORMAT(1 102 FORMAT(1X,5(F10.3)) WRITE(NW,103) 103 FORMAT(' REACTOR VOLUME (L) 1/(-RA) (L-MOL-MIN) XA'/) DO 14 I= 1, 5 DO 15 J=2,100  $IF(RCT(I,J,1), LE, O.)$  GOTO 16 15 WRITE ( NW , 104 ) RCT ( I , J , 12 ) , RCT ( I , J , 14 ) , RCT ( I , J , 11 ) 14 CONTINUE<br>104 FORMAT(1) 104 FORMAT(1X,F12.4,12X,F12.4,20X,F6.3) 16 IF(RCT(1,3,13) .LE. 0.) GOTO 19 WRITE(NW,105) 105 FORMAT(' TEMPERATURE (K) XA') DO  $17 \t{1} = 1,5$ DO 18 J=2,100  $IF(RCT(I, J, 1)$  . LE. 0.) GOTO 19 18 WRITE(NW, 106) RCT(I, J, 13), RCT(I, J, 11)<br>17 CONTINUE 17 CONTINUE<br>106 FORMAT(2) 106 FORMAT(2X,F10.3,8X,F6.3) **RETURN** END SUBROUTINE STUNIT  $c^*$ C\*\*\*\*\*\*\*\*\*\*\*\*\*\*\*\*\*\*\*\*\*\*\*\*\*\*\*\*\*\*\*\*\*\*\*\*\*\*\*\*\*\*\*\*\*\*\*\*\*\*\*\*\*\*\*\*\*\*\*\*\*\*\*\*\*\*\*\* c C THIS ROUTINE WILL REQUEST ALL THE PARAMETERS AND OPERATING<br>C CONDITIONS ASSOCIATED WITH EACH UNIT. C CONDITIONS ASSOCIATED WITH EACH UNIT. c C\*\*\*\*\*\*\*\*\*\*\*\*\*\*\*\*\*\*\*\*\*\*\*\*\*\*\*\*\*\*\*\*\*\*\*\*\*\*\*\*\*\*\*\*\*\*\*\*\*\*\*\*\*\*\*\*\*\*\*\*\*\*\*\*\*\*\*\* c COMMON /STREAM/FLONRT(6),STRMID(9,10,7),FAO,P,VFLO \* ,IPHASE,MAXCMP,INERT(5) COMMON /TOP/NPM(9,7),NSCM(9,3),NSTRMS,MAXUID,NUID(9),NOPCND(5) , NMRCTR COMMON /RXNDTA/E(5),EXP(9,5),TEMPK,A(5),RK(5,2) \* ,RCT(5, 100, 14), X(5), DELH(5), NCOEF(9, 6), NRXTYP(5), NRXNTS<br>\* NRXCID(30), IDIR(5), NRXNS, KEY, KEYPOS(5), NROSPC(7, 5) \* ,NRXCID(30),IDIR(5),NRXNS,KEY,KEYPOS(5),NPOSPC(7,5)<br>\* PXN(5,14) , RXN ( 5 , 14 ) COMMON /FLAGS/FLGERR,NFLAG1,UNTFLG(5,3),NFLAG(5),NFLGCV(5) ITRS, ITRT, MAXITR, CTOL COMMON /EDFLAG/NEDFLG(2) INTEGER FLGERR,UNTFLG CHARACTER RXN DOUBLE PRECISION TOTFLO,FLONRT DIMENSION NOUT(5),NIN(5) DO 10 I=1,MAXUID CALL NOUTO(NOUT) CALL NOUTO(NIN) 00006800 00006801 00006802 00006803 00006804 00006805 00006806 00006807 00006808 00006809 00006812 00006813 00006814 00006815 00006816 00006817 00006818 00006819 00006822 00006823 00006824 00006825 00006826 00006827 00006828 00006829 00006835 00006836 00006837 00006838 00006839 00006840 00006841 00006842 00006843 00006844 00006845 00006846 00006847 00006848 00006849 00006850 00006851 00006852 00006853 00006860 00006900 00007000 00007100 00007200 00007300 00007400 00007500 00007600 00007700 00007800 00007900 00008000 00008100 00008200 00008300 00008400 00008500 00008600 00008700 00008800 00008900 00009000 00009100 00009200 00009300 00009400

```
CALL FNDOUT(I,NOUT,NUMOUT) 
         CALL FNDIN(I,NIN,NUMIN) 
         IF(NPM(1,2) . EQ. 1) THEN
            CALL STOPCD(I) 
             IF(NOPCND(I) .EQ. 2) CALL STTEMP(I) 
            CALL FNOREC(NIN,NUMIN) 
         END IF 
         IF(NPM(I,2) .EQ. 2) THEN 
             NOPCND(1)=1CALL SPPRMS(I,NOUT,NUMOUT) 
            IF(NOPCND(I) .EQ. 2) CALL STTEMP(I) 
         END IF 
         IF(NPM(I,2) .EQ. 3) THEN 
            CALL STOPCD(I) 
             CALL STX(I) 
             IF( NOPCND(1) .EO. 2) THENCALL STE 
                CALL STA 
                CALL STDELH 
             ELSE 
                CALL STRK 
             END IF 
         END IF 
10 CONTINUE 
c 
      RETURN 
      END 
      SUBROUTINE YIELD 
C*************************************************************•******* 
c<br>c
C THE PURPOSE OF THIS ROUTINE IS TO COMPUTE YIELD DATA FOR USER<br>C SPECIFIED PRODUCTS, TWO YIELDS ARE USED, THESE ARE:
    SPECIFIED PRODUCTS. TWO YIELDS ARE USED. THESE ARE:
c 
        FRACTIONAL YIELD = FY = THIS IS THE MOLES OF PRODUCT PRODUCED
C PER MOLE KEY COMPONENT REACTED 
c 
C FRACTIONAL YIELD (BASED ON FEED) = FYBOF = THIS IS THE MOLES OF 
00012192 
C PRODUCT PRODUCED PER MOLE OF
C COMPONENT FED TO SYSTEM.
c 
C********************************************************************** 
c 
      COMMON /INOUT/NW,NR 
      COMMON /STREAM/FLONRT(6),STRMID(9,10,7),FAO,P,VFLO 
               , IPHASE, MAXCMP, INERT(5)
      COMMON /TOP/NPM(9,7),NSCM(9,3),NSTRMS,MAXUID,NUID(9),NOPCND(5) 
     * ,NMRCTR 
      COMMON /WORK/SPFRAC(9),STFL0(9,9),RCTVOL(5), 
                   CMP(100)
      COMMON /RXNDTA/E(5),EXP(9,5),TEMPK,A(5),RK(5,2) 
     * , RCT(5, 100, 14), X(5), DELH(5), NCOEF(9, 6), NRXTYP(5), NRXNTS<br>* MEXCID(20), IDID(5), NEXNS KEY KEYPOS(5), NROSPC(7, 5)
               ,NRXCID(30),IDIR(5),NRXNS,KEY,KEYPOS(5),NPOSPC(7,5)
               ,RXN(5,14)COMMON /LIBDAT/NLIB,NDUM,CPROPS(22,61) 
      REAL*8 CPROPS 
      CHARACTER RXN 
      CHARACTER CHRCHK,SEP,MODULE*8,IDUM,CHRUID*2 
      DOUBLE PRECISION FLONRT 
      INTEGER OS,YLDCMP(5) 
      DIMENSION IS(5),0S(5),FY(5),FYBOF(5),YCMPFL(5) 
      DO 10 I= 1, 5 
          YLDCMP(I)=O 
          YCMPFL(I)=0.
          FY(I)=0.
          FYBOF(I)=0.IS(I)=0.10 OS(I)=O. 
      WRITE(NW,100) 
100 FORMAT(/' ENTER THE NUMBER OF COMPONENTS FOR WHICH YIELD DATA IS' 
00012224 
     *,' DESIRED.') 
      READ(NR,*) NUMCMP 
      CALL IERRLM(1,5,NUMCMP) 
                                                                             00009500 
                                                                             00009600 
                                                                              00009700 
                                                                              00009800 
                                                                             00009900· 
                                                                              00010000 
                                                                              00010100 
                                                                             00010200 
                                                                              00010300 
                                                                              00010400 
                                                                             00010500 
                                                                              00010600 
                                                                              00010700 
                                                                              00010800 
                                                                              00011000 
                                                                              00011100 
                                                                              00011200 
                                                                              00011300 
                                                                              00011400 
                                                                              00011500 
                                                                              00011600 
                                                                              00011700 
                                                                              00011800 
                                                                              00011900 
                                                                              00012000 
                                                                              00012100 
                                                                              00012110 
                                                                              00012120 
                                                                              00012130 
                                                                              00012140 
                                                                              00012150 
                                                                              00012160 
                                                                              00012170 
                                                                              00012180 
                                                                              00012190 
                                                                              00012191 
                                                                              00012193 
                                                                              00012194 
                                                                              00012195 
                                                                            00012196 
                                                                              00012197 
                                                                              00012198 
                                                                              00012199 
                                                                              00012200 
                                                                              00012201 
                                                                              00012202 
                                                                              00012203 
                                                                              00012204 
                                                                              00012205 
                                                                              00012206 
                                                                              00012207 
                                                                              00012208 
                                                                              00012209 
                                                                              00012210 
                                                                              00012211 
                                                                              00012212 
                                                                              00012213 
                                                                              00012214 
                                                                              00012215 
                                                                              00012216 
                                                                              00012217 
                                                                              00012218 
                                                                              00012219 
                                                                              00012220 
                                                                              00012221 
                                                                              00012222 
                                                                              00012223 
                                                                              00012225 
                                                                              00012226 
                                                                              00012227
```
WRITE(NW,102) 102 FORMAT(' COMPONENT ID NUMBERS WILL NOW BE ENTERED FOR THOSE ' \* 'COMPONENTS FOR WHICH'/' YIELD DATA IS DESIRED.'/) DO 11 I=1,NUMCMP WRITE(NW,101) I 101 FORMAT(' ENTER COMPONENT ID NUMBER FOR COMPONENT', I2) READ(NR,\*) YLDCMP(I) CALL IERRLM(1,61,YLDCMP(I)) 11 CONTINUE c FIND ALL PROCESS FEED AND EFFLUENT STREAMS. c KI=O KO=O DO 12 I=1,9 IF(NSCM(I,1) .EQ. 0) GOTO 15 IF(NSCM(I,2) .EQ. 0) GOTO 13 IF(NSCM(I,3) .EQ. 0) GOTO 14 GOTO 12 13 KI=KI+1  $IS(KI)=NSCM(I,1)$ GOTO 12 14 KO=K0+1 OS(KO)=NSCM(I,1) 12 CONTINUE c FIND TOTAL AMOUNT OF "A" THAT IS FED TO THE PROCESS C<br>15  $FLOAI=O.$ DO 16 I=1,KI DO  $17 \text{ J} = 1, 9$  $IF(INT(STRMID(IS(1), J, 1))$ . EQ. KEYPOS(1)) THEN FLOAI=FLOAI+STRMID(IS(I),0,2) GOTO 16 END IF 17 CONTINUE<br>16 CONTINUE **CONTINUE** c FIND TOTAL AMOUNT OF "A" IN ALL EFFLUENT STREAMS c FLOAO=O. DO 18 I= 1, KO DO 19 0=1,9 IF(INT(STRMID(OS(I),0,1)) .EQ. KEYPOS(1)) THEN FLOAO=FLOAO+STRMID(OS(I),0,2) GOTO 18 END IF 19 CONTINUE<br>18 CONTINUE **CONTINUE** ARCTED=FLOAI-FLOAO c C THE YIELD SUBROUTINE ASSUMES THAT THERE IS NO INLET FLOW FOR<br>C THE COMPONENTS THAT YIELD DATA IS DESIRED. THE COMPONENTS THAT YIELD DATA IS DESIRED. c C SEARCH THE PROCESS OUTLET STREAMS FOR COMPONENTS FOR WHICH C YIELD DATA IS DESIRED. YIELD DATA IS DESIRED. c KCMP=1 24 DO 21 1=1, KO DO 22 J=1,9 IF(STRMID(OS(I),0,1) .LE. 0.) GOTO 21 IF(INT(STRMID(OS(I),J,1)) .EQ. YLDCMP(KCMP)) THEN YCMPFL(KCMP)=YCMPFL(KCMP)+STRMID(OS(I),J,2) GOTO 21 END IF 22 CONTINUE<br>21 CONTINUE **CONTINUE** KCMP=KCMP+1 IF(KCMP .EQ. 6) GOTO 23 IF(YLDCMP(KCMP) .EQ. 0) GOTO 23 KCMP=KCMP+1 GOTO 24 00012228 00012229 00012230 00012231 00012232 00012233 00012234 00012235 00012236 00012237 00012238 00012239 00012240 00012241 00012242 00012243 00012244 00012245 00012246 00012247 00012248 00012249 00012250 00012251 00012252 00012253 00012255 00012256 00012257 00012258 00012259 00012261 00012262 00012264 00012265 00012266 00012267 00012269 00012270 00012271 00012272 00012273 00012274 00012276 00012277 00012278 .00012279 00012280 00012281 00012284 00012285 00012286 00012287 00012288 00012289 00012290 00012291 00012293 00012294 00012295 00012296 00012297 00012299 00012300 00012301 00012302 00012303 00012304 00012305 00012306 00012308 00012309

 $\ddot{\phantom{a}}$ 

 $\ddot{\phantom{0}}$ 

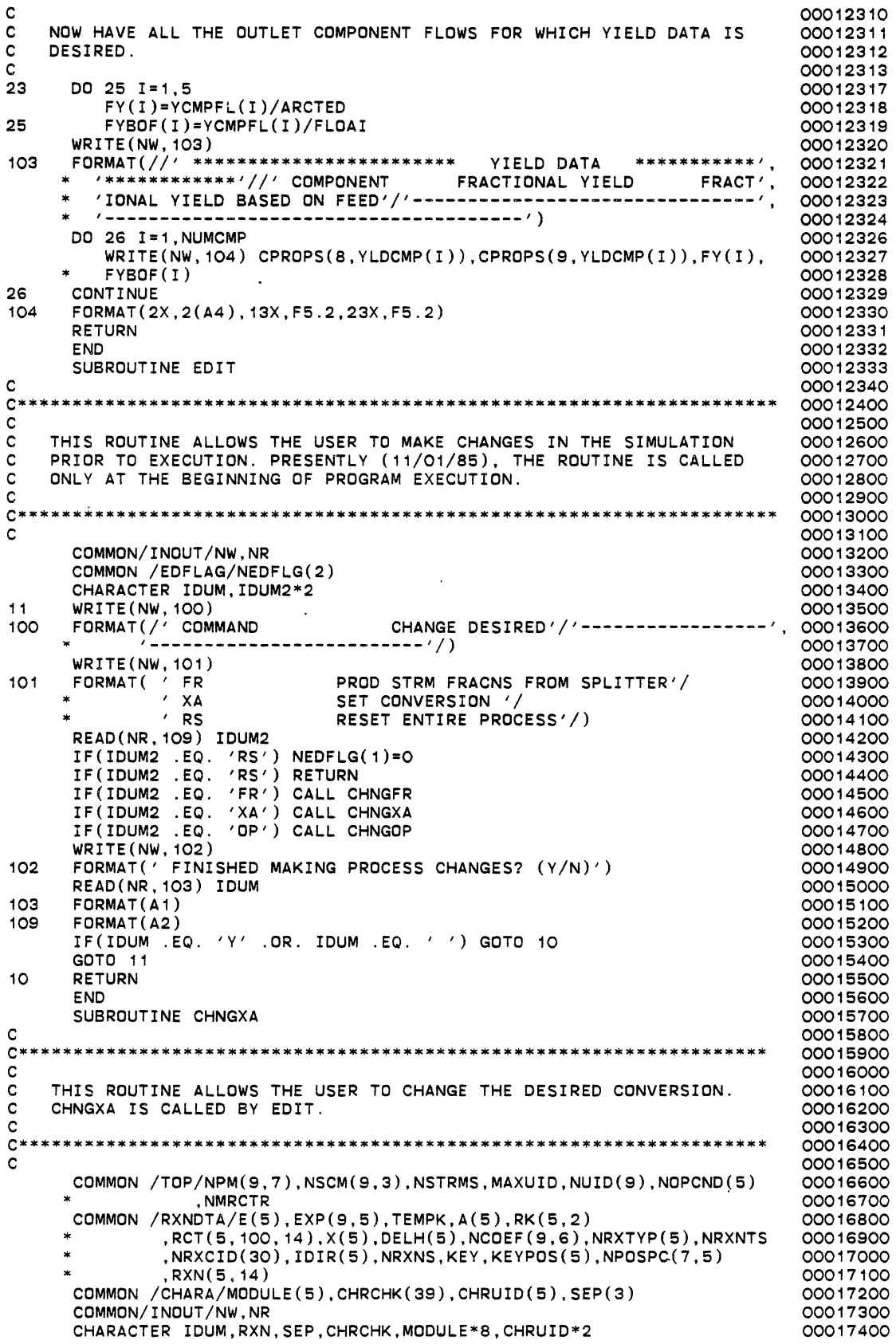

 $\epsilon$ 

 $\gamma$ 

 $\ddot{\phantom{a}}$ 

 $\ddot{\phantom{0}}$ 

 $\ddot{\phantom{a}}$ 

 $\bullet$ 

 $\sim 10^7$ 

 $\ddot{\phantom{a}}$ 

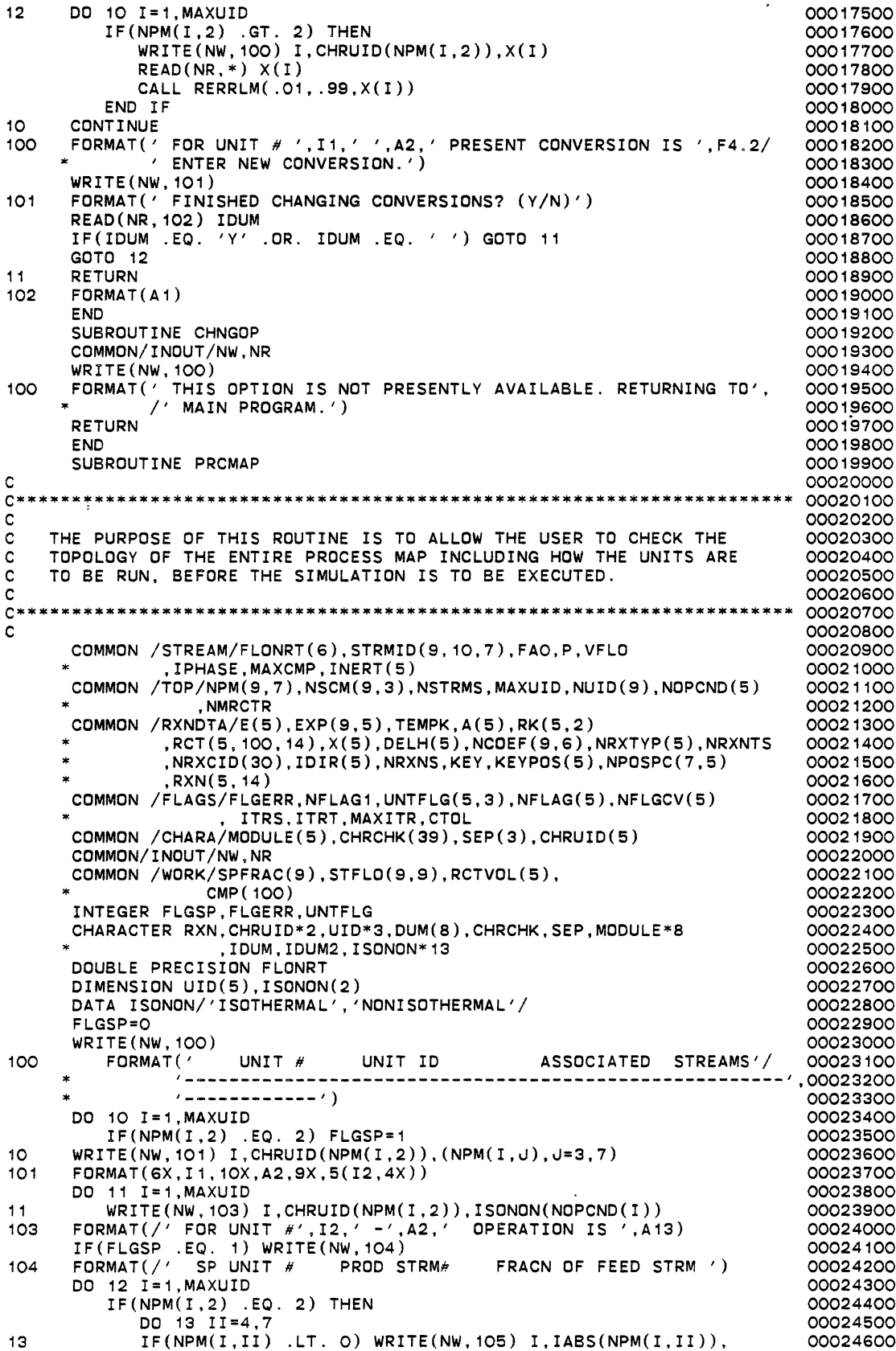

 $\mathcal{A}$ 

 $\mathcal{O}(10^{10} \, \mathrm{Mpc})$ 

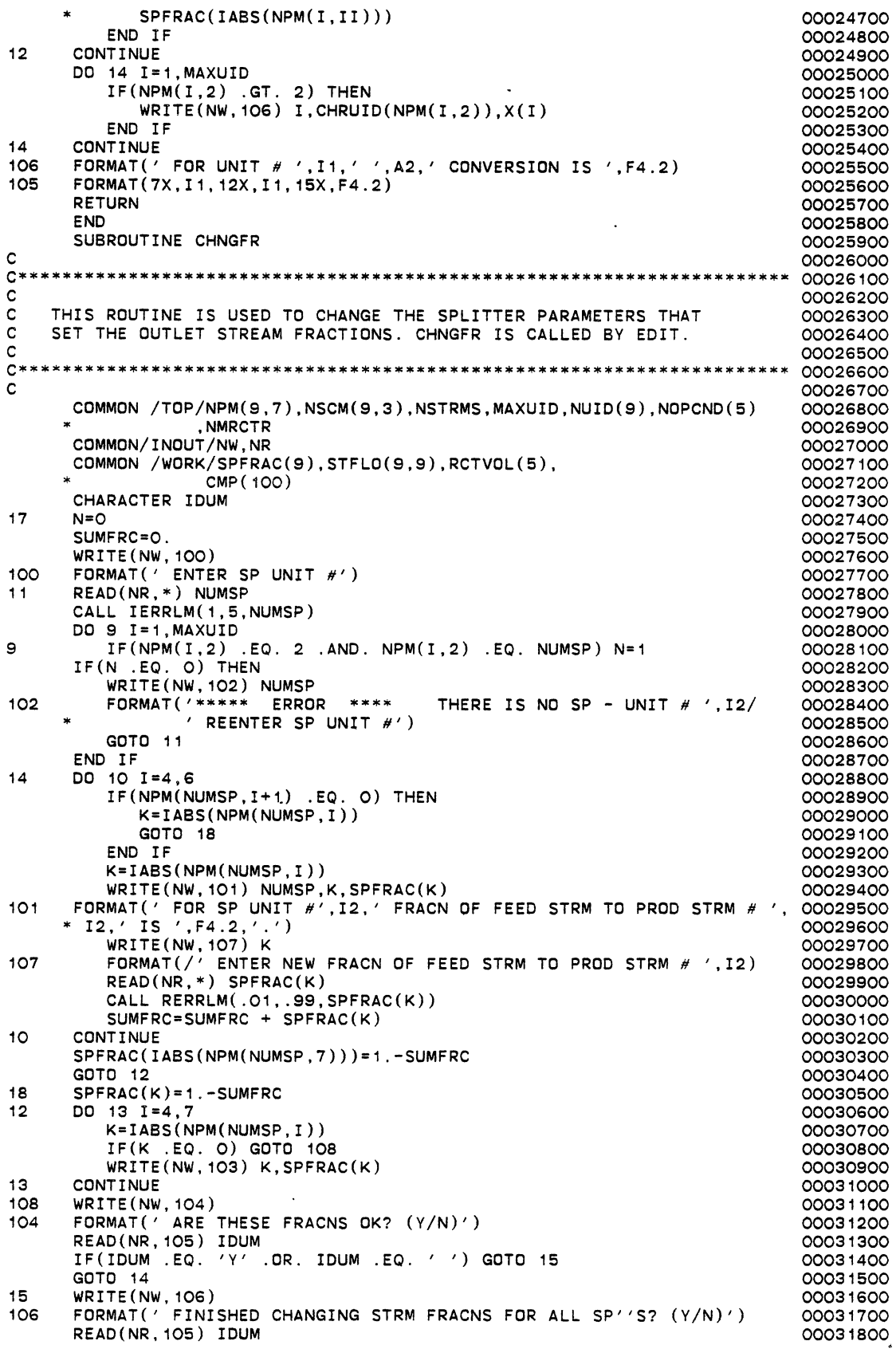

 $\sim$ 

 $\frac{1}{2} \left( \frac{1}{2} \right)^2$ 

 $\mathcal{A}$ 

 $\sim 10$ 

 $\bar{\beta}$ 

 $\ddot{\phantom{a}}$ 

 $\hat{\mathcal{A}}$ 

IF(IDUM .EQ. 'Y' .OR. IDUM .EQ. ' ') GOTO 16 00031900 GOTO 17 00032000  $16$ **RETURN** 00032100  $103$ FORMAT( $'$  FOR STRM  $#$  '.12.' FRACN OF FEED STRM IS '.F4.2) 00032200 FORMAT(A1)  $105$ 00032300 **FND** 00032400 SUBROUTINE TOPOLI 00032500 \*\*\*\*\*\*\*\*\*00032600  $C**$  $\mathbf C$ 00032700 THE PURPOSE OF THIS SUBROUTINE IS TO ACCEPT DATA FROM THE USER THAT 00032800 C SETS THE TOPOLOGY OF THE SIMULATION.  $\mathbf c$ 00032900 00033000 c \*00033100  $\mathbf C$ COCS320C  $\mathbf C$ VARIABLES: 00033300 C 00033400  $\mathbf c$ **NW** WRITE UNIT NUMBER 00033500 READ UNIT NUMBER  $\mathbf C$ **NP** 00033600  $\mathbf{C}$ **NPM** PROCESS MATRIX. HOLDS UNIT ID #, UNIT TYPE, AND ASSOCIATEOOO33700  $\mathbf c$ STREAM NUMBERS FOR EACH UNIT. 00033800 **NSCM** STREAM CONNECTION MATRIX. HOLDS STREAM #, "FROM" UNIT ANDOOO33900 C  $\mathbf{C}$ "TO" UNIT INFORMATION. 00034000  $\mathbf c$ **NSTRMS** NUMBER OF STREAMS IN THE SIMULATION. 00034100 NUMBER OF UNITS IN THE SIMULATION. UNIT ID NUMBERS MUST 00034200 MAXUID  $\mathbf c$  $\mathbf c$ START AT 1. THE UNITS ARE THEN NUMBERED SEQUENTIALLY. 00034300  $\mathbf{c}$ **NUTD** UNIT ID #. 1) STREAM MIXER 2) STREAM SPLITTER 3) PFR 00034400 4) CSTR 5) BATCH C 00034500 **NOPCND** REACTOR(S) OPERATING CONDITION. 1) ISOTHERMAL  $\mathbf C$ 00034600 C 2) NONISOTHERMAL (5). 00034700 ERROR FLAG.  $\mathsf{C}$ **FLGERR** 00034800  $\mathbf c$ 00034900  $C***$  $\mathbf{c}$ 00035100 COMMON /TOP/NPM(9,7), NSCM(9,3), NSTRMS, MAXUID, NUID(9), NOPCND(5) 00035200 , NMRCTR 00035300 COMMON / INOUT/NW, NR 00035400 COMMON /FLAGS/FLGERR, NFLAG1, UNTFLG(5,3), NFLAG(5), NFLGCV(5) 00035500 ITRS, ITRT, MAXITR, CTOL 00035600 COMMON / CHARA/MODULE(5), CHRCHK(39), SEP(3), CHRUID(5) 00035700 CHARACTER CHRUID\*2, UID\*3, DUM(8), CHRCHK, SEP, MODULE\*8 00035800 , IDUM, UNTCHR\*20 00035900 INTEGER FLGERR, UNTFLG 00036000 DIMENSION NOUT(5), UID(5), UNTCHR(5) 00036100 DATA (UNTCHR(I), I=1,5)/'MIXER', 'SPLITTER', 'PLUG FLOW RCTR', 00036200 'STIRRED TANK RCTR', 'BATCH RCTR'/ 00036300 22  $WRITE(NW, 999)$ 00036400 FORMAT(' PROCESS TOPOLOGY WILL NOW BE SET UP.') 999 00036500 WRITE(NW, 100) 00036600 FORMAT(/ ENTER THE TOTAL NUMBER OF UNITS THAT WILL BE USED IN'  $100$ 00036700 THE SIMULATION. ()  $*$  / 00036800 READ(NR,\*) MAXUID 00036900 CALL IERRLM(1,5, MAXUID) 00037000 MAXITR=MAXUID\*20 00037100 WRITE(NW,1000)<br>1000 FORMAT(// UNIT ID''S WILL NOW BE ENTERED.'/' ENTER UNIT ID''S', 00037200 00037300  $'$  IN THE DESIRED CALCULATIONAL ORDER  $\frac{1}{2}$ 00037400 WRITE(NW, 102) 00037500 **UNIT** 102 FORMAT(' UNITS AVAILABLE ARE: UNIT ID'/ 00037600 STREAM MIXER  $MX'$  $00037800$  $SP^{\prime}/$ STREAM SPLITTER 00037900  $PF'/$  $\ast$ PLUG FLOW REACTOR 00038000 STIRRED TANK REACTOR  $cs'/$  $\mathcal{F}$ (NOT AVAILABLE) 00038100 / (NOT AVAILABLE)  $BR'/$ ) BATCH REACTOR 00038200 DO 11 I=1, MAXUID 00038300 WRITE(NW, 104) I 00038400 FORMAT(' ENTER UNIT ID FOR UNIT ', I2)  $104$ 00038500  $READ(NR, 109) UID(I)$ 00038600  $109$ FORMAT(A3) 00038700 00038800 20  $J = 1$  $IF(CHRUID(J) .EQ. UID(I)) THEN$  $21$ 00038900  $NUID(I)=J$ 00039000

```
GOTO 11 
                                                                                     00039100 
               ELSE 
                                                                                     00039200 
                  IF(J .EO. 5) THEN 
                                                                                     00039300 
                     WRITE(NW, 108) UID(I),I 
                                                                                     00039400 
                     READ(NR,109) UID(I) 
                                                                                     00039500 
                     GOTO 20 
                                                                                     00039600 
                 ELSE 
                                                                                     00039700 
                     J=J+1 
                                                                                     00039800 
                     GOTO 21 
                                                                                     00039900 
                 END IF 
                                                                                     00040000 
               END IF 
                                                                                     00040100 
C READ(NR,*) NUID(I)<br>C CALL IERRLM(1.5.NU
                                                                                     00040200 
           C CALL IERRLM(1,5,NUID(I)) 
                                                                                     00040300 
           NPM(I, 1)=I00040400 
           NPM(I,2)=NUID(I) 
                                                                                     00040500 
11 CONTINUE<br>108 FORMAT(1)
                                                                                     00040600 
      108 FORMAT(1X,A3,' CHARACTERS ARE NOT ACCEPTABLE UNIT ID' 'S'/ 
                                                                                    00040700 
                                 ~' REENTER UNIT ID FOR UNIT' ,!2) 
                                                                                    00040800 
c<br>c
                                                                                    00040900 
C KNT1 TRACKS COL # IN PROCESS MATRIX NPM.<br>C I TRACKS THE UNIT # AND ROW # IN PROCESS
                                                                                    00041000 
C I TRACKS THE UNIT # AND ROW # IN PROCESS MATRIX NPM.<br>C if tracks character # IN DUM
                                                                                    00041100 
    JI TRACKS CHARACTER # IN DUM.
                                                                                     00041200 
c 
                                                                                     00041300 
       WRITE(NW,113) 
                                                                                     00041400 
       DO 10 I=1,MAXUID 
                                                                                     00041500 
c<br>c
                                                                                     00041600 
C SET, PROCESS MATRIX UNIT NUMBERS (I,1) and process matrix C = ID \# S \ (I,2).
                                                                                     00041700 
    ID #'S (I,2).
                                                                                     00041800 
c 
                                                                                     00041900 
       NPM(1, 1) = I00042000 
       NPM(l,2)=NUID(I) 
                                                                                     00042100 
       KNT1=300042200 
c 
                                                                                     00042300 
    NSTUNT=# OF STREAMS PER UNIT
                                                                                     00042400 
c 
                                                                                     00042500 
       NSTUNT=O 
                                                                                     00042600 
       ISIGN=1 
                                                                                     00042700 
113 FORMAT(' STREAM IDENTIFICATION NUMBERS WILL NOW BE ENTERED.'/ 
                                                                                     00042800 
               * 'THE MAXIMUM ALLOWABLE STREAM ID NUMBER IS 9.' 
                                                                                     00042900 
              * /' THERE IS NO CHECK ON THIS VARIABLE.'//) 
                                                                                     00043000 
26 WRITE(NW, 101) I, UNTCHR(NUID(I))<br>101 FORMAT(' ENTER STREAM NUMBERS F
                                                                                     00043100 
101 FORMAT(' ENTER STREAM NUMBERS FOR ALL STREAMS ENTERING UNIT' ,I2, 
00043200 
     * ' - ',A17)
                                                                                     00043300 
       REAO(NR,110) (DUM(JI),JI=1,8) 
                                                                                     00043400 
       IF(DUM(1) .EQ. '') THEN
                                                                                     00043500 
          WRITE(NW,112) 
                                                                                     00043600 
112 FORMAT(' ***** ERROR *****'/' A BLANK WAS ENTERED AS THE ', 00043700
          * 'FIRST CHARACTER'/' REENTER INPUT LINE.') 
                                                                                     00043800 
          GOTO 26 
                                                                                     00043900 
       END IF 
                                                                                     00044000 
110 FORMAT(8A1) 
                                                                                     00044100 
25 DO 23 JI=1,8 
                                                                                     00044200 
          DO 24 JII= 27,35 
                                                                                     00044300 
              IF(DUM(JI) .EO. CHRCHK(JII)) THEN 
                                                                                    00044400 
                 NSTUNT=NSTUNT+1 
                                                                                     00044500 
                 NPM(I,KNT1)=ISIGN*(JII-26) 
                                                                                     00045100 
                 KNT1=KNT1+1 
                                                                                     00045200 
                 GOTO 23 
                                                                                     00045300 
              END IF 
                                                                                     00045400 
24 CONTINUE<br>23 CONTINUE
                                                                                     00045500 
       CONTINUE
                                                                                     00045600 
       IF(ISIGN .EO. -1) GOTO 10 
                                                                                     00045700 
       WRITE(NW,111) I,UNTCHR(NUID(I)) 
                                                                                     00045800 
111 FORMAT(' ENTER STREAM NUMBERS FOR ALL STREAMS LEAVING UNIT',I2, 
                                                                                     00045900 
               ' - ', A17)
                                                                                     00046000 
       READ(NR,110) (DUM(JI),JI=1,8) 
                                                                                     00046100 
       ISIGN=-1 
                                                                                     00046200 
       GOTO 25 
                                                                                     00046300 
10 CONTINUE 
                                                                                     00046400 
       CALL IOCHK 
                                                                                     00046500 
                                                               \ddot{\phantom{a}}IF(FLGERR . EO. 1) THEN 
                                                                                     00046600 
          GOTO 22 
                                                                                     00046700
```
 $\ddot{\phantom{a}}$ 

 $\ddot{\phantom{a}}$ 

END IF 00046800 WRITE(NW,103) 00046900 103 FORMAT(' DO YOU WANT TO CHECK THE PROCESS TOPOLOGY? (Y/N)') 00047000 READ(NR, 105) IDUM 00047100<br>FORMAT(A1) 00047200 105 FORMAT(A1) 00047200 IF(IDUM .EQ. 'Y' .OR. IDUM .EQ. '') THEN 00047300<br>
WRITE(NW 106) 00047400 WRITE(NW,106) 00047400 106 FORMAT(' UNIT # UNIT ID \* '------------------------------------------------------',00047600 DO 13 I=1, MAXUID 13 WRITE(NW, 107) I, CHRUID(NPM(I, 2)), (NPM(I, J), J=3,7)<br>107 EOPMAT(6X I1 10X A2 8X 5(T2 4X)) 107 FORMAT(6X,I1,10X,A2,8X,5(I2,4X)) WRITE ( NW, 115) 115 FORMAT(/' IS EVERYTHING OK? (Y/N)') READ(NR,105) IOUM IF(IDUM .EQ. 'Y' .OR. IDUM .EQ. ' ') GOTO 14 WRITE(NW,114) 114 FORMAT(' PROCESS TOPOLOGY WILL HAVE TO BE RESET.') CALL INISHL c GOTO 22 ELSE GOTO 14 END IF FIND THE NUMBER OF REACTORS IN THE PROCESS.  $C$ <br>14  $D\overline{0}$  12 I=1,9 IF(NPM(I,2) .EQ. 3 .OR. NPM(I,2) .EQ. 4 .OR. NPM(I,2) .EQ. 5) 00049600  $NMRCTR = NMRCTR + 1$ 12 CONTINUE RETURN **END** SUBROUTINE INISHL C\*\*\*\*\*\*\*\*\*\*\*\*\*\*\*\*\*\*\*\*\*\*\*\*~\*•\*\*\*\*\*\*\*\*\*\*\*\*\*\*\*\*\*\*\*\*\*\*\*\*\*\*\*\*\*\*\*\*\*\*\*\*\*\*\*•\*\*\* 00050500 c C THE PURPOSE OF THIS ROUTINE IS TO INITIALIZE PROGRAM VARIABLES<br>C THIS ROUTINE IS CALLED AT THE BEGINNING OF PROGRAM EXECUTION C THIS ROUTINE IS CALLED AT THE BEGINNING OF PROGRAM EXECUTION<br>C AND WHENEVER A NEW SIMULATION IS RUN. AND WHENEVER A NEW SIMULATION IS RUN. c C\*\*\*\*\*\*\*\*\*\*\*\*\*\*\*\*\*\*\*\*\*\*\*\*\*\*\*\*\*\*\*\*\*\*\*\*\*\*\*\*\*\*\*\*\*\*\*\*\*\*\*\*\*\*\*\*\*\*\*\*\*\*\*\*\*\*\*\*\*\* 00051100 c c c c c c c c c c c c c c c c c c c c c c c c c c c c c c c VARIABLES: UNTFLG (INDX,1)=0 IF UNIT HAS NOT BEEN CALCULATED AT LEAST ONCE. (INDX,1)=1 IF UNIT HAS BEEN CALC'D ATLEAST ONCE. (INDX,2)=0 IF WANT UNIT TO BE CALC'D. (INDX,2)=1 IF DON'T WANT UNIT TO BE CALC'D. FLGERR =1 FOR ALL IS OK =2 IF AN ERROR HAS BEEN FOUND NFLGCV (INDX)=O IF THERE ARE NO RECYCLE STREAMS IN THE PROCESS 00052300 OR A UNIT HAS CONVERGED. NFLAG(INDX) =1 IF THERE ARE RECYCLE STREAMS IN THE PROCESS. = IS A COUNTER IN ODE THAT WILL TELL HOW MANY TIMES THAT ODE IS CALLED TO INTEGRATE FOR A GIVEN REACTOR (DISTINGUISHED BY INDX). IF IF NFLAG(INDX) IS > 1 THEN THERE MUST BE RECYCLE STREAM(S) PRESENT. THIS WILL BE USED TO TELL FEX WHEN TO SET NCOUNT = 3 AND FILL THE RCT ARRAY SEQUENTIALLY. IF NFLAG(INDX) IS 00053310' > 1 AND V(VOLUME) OR T IS =0.0 THEN FEX WILL KNOW THAT ODE IS BEING CALLED AGAIN AND MUST SET NCOUNT(WHICH INCREMENTS THE RCT ARRAY) =3. 00053340 E ARRAY THAT HOLDS THE VALUES FOR ACTIVATION ENERGY. E(1,1)=E FOR FORWARD REACTION #1.  $E(1,2)=E$  FOR REVERSE REACTION #1. 00047700 00047800 00047900 00048000 00048100 00048200 00048300 00048400 00048500 00048600 00048700 00048800 00048900 00049000 00049100 00049200 00049300 00049400 00049500 00049700 00049800 00050200 00050300 00050400 00050600 00050700 00050800 00050900 00051000 00051200 00051300 00051400 00051500 00051600 00051700 00051800 00051900 00052000 00052100 00052200 00052400 00052500 00052600 00052700 00052800 00052900 00053000 00053100 00053200 00053300 00053320 00053330 00053350 00053400 00053500 00053600 00053700

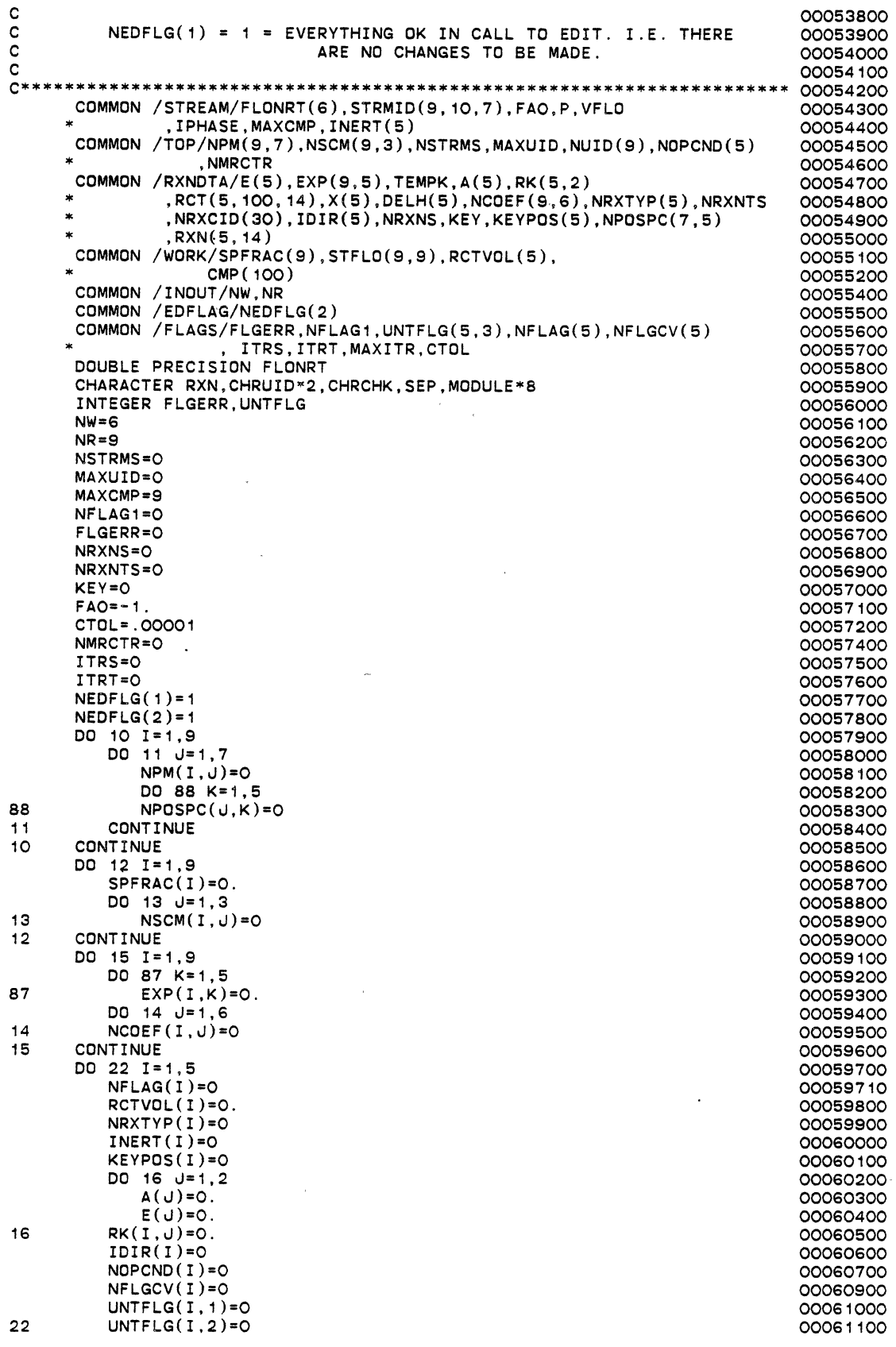

L.

.

 $\overline{t}$ 

 $\hat{\mathcal{A}}$ 

 $\hat{\mathcal{L}}$ 

 $\bar{z}$ 

 $\cdot$ 

 $\ddot{\phantom{0}}$ 

 $\bullet$ 

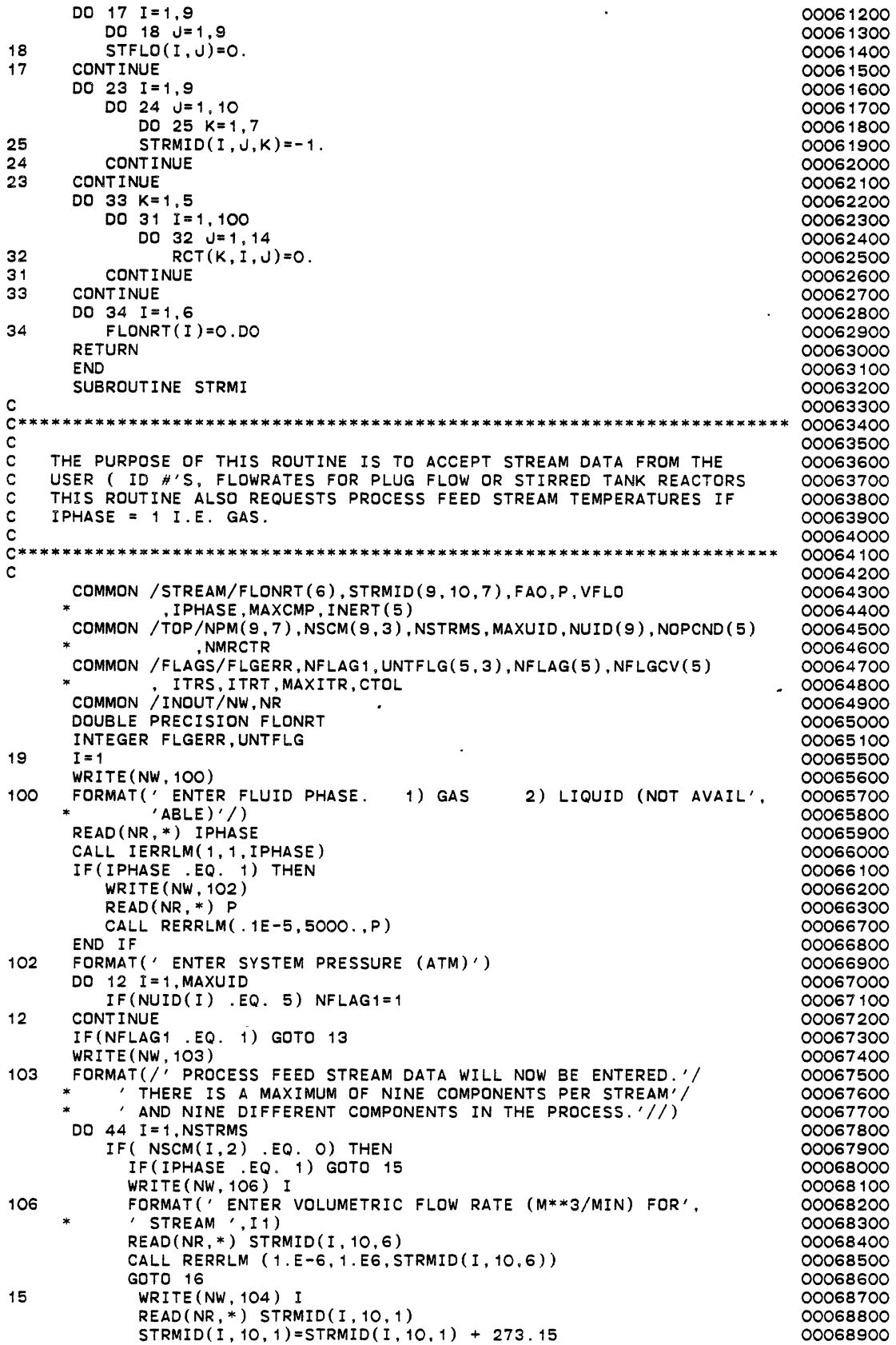

 $\ddot{\phantom{0}}$ 

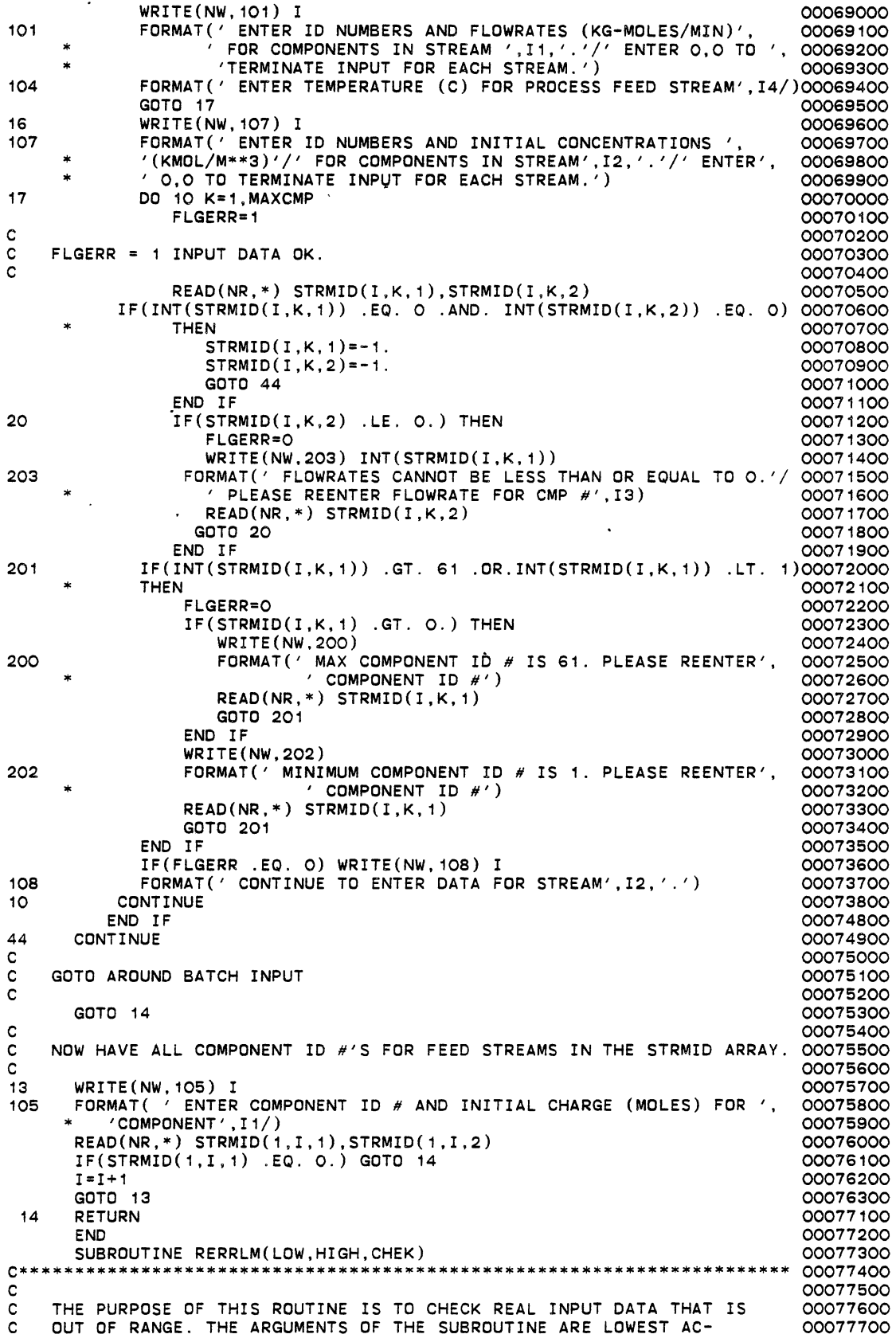

 $\ddot{\phantom{0}}$ 

 $\mathbb{R}^2$ 

 $\ddot{\phantom{0}}$ 

 $\ddot{\phantom{a}}$ 

 $\hat{\mathbf{r}}$ 

 $\ddot{\phantom{0}}$ 

 $\ddot{\phantom{0}}$ 

 $\ddot{\phantom{0}}$ 

C CEPTABLE VALUE, HIGHEST ACCEPTABLE VALUE, AND THE VARIABLE C TO BE CHECKED. FLAGERR IS SET TO 0 IF THERE IS NO ERROR C OR IS SET TO 1 IF THERE IS AN ERROR. IF THE VALUE IS OUT OF C RANGE, AN NEW VALUE IS REQUESTED FROM THE USER, CHECKED FOR<br>C ACCEPTABILITY, AND RETURNED TO THE CALLING PROGRAM IF OK. ACCEPTABILITY, AND RETURNED TO THE CALLING PROGRAM IF OK.  $\mathbf{C}$ C\*\*\*\*\*\*\*\*\*\*\*\*\*\*\*\*\*\*\*\*\*\*\*\*\*\*\*\*\*\*\*\*\*\*\*\*\*\*\*\*\*\*\*\*\*\*\*\*\*\*\*\*\*\*\*\*\*\*\*\*\*\*\*\*\*\*\*\*\*\* 00078400 REAL LOW COMMON /INOUT/NW,NR 10 IF(CHEK .GT. HIGH .OR. CHEK .LT. LOW) THEN IF(CHEK .GT. HIGH) THEN WRITE(NW,100) HIGH 100 FORMAT(' INPUT ERROR. MAXIMUM INPUT VALUE IS ',F10.3,' .',  $'$  REENTER INPUT LINE.'/) READ(NR,\*) CHEK GOTO 10 ELSE WRITE(NW,101) LOW 101 FORMAT(' INPUT ERROR. MINIMUM VALUE IS ',F 10.3,'. REENTER ', 00079600  $'$  INPUT LINE. $'$ /) READ(NR,\*) CHEK GOTO 10 END IF ELSE RETURN END IF RETURN END SUBROUTINE IERRLM(NLOW,NHIGH,NCHEK) C\*\*\*\*\*\*\*\*\*\*\*\*\*\*\*\*\*\*\*\*\*\*\*\*•\*\*\*\*\*\*\*\*\*\*\*\*\*\*\*\*\*\*\*\*\*\*\*\*\*\*\*\*\*\*\*\*\*\*\*\*\*\*\*\*\*\*\*\*\* 00081000 c C THE PURPOSE OF THIS ROUTINE IS TO CHECK REAL INPUT DATA THAT IS C OUT OF RANGE. THE ARGUMENTS OF THE SUBROUTINE ARE LOWEST AC-e CEPTABLE VALUE, HIGHEST ACCEPTABLE VALUE, AND THE VARIABLE C TO BE CHECKED. FLAGERR IS SET TO 0 IF THERE IS NO ERROR C OR IS SET TO 1 IF THERE IS AN ERROR. IF THE VALUE IS OUT OF<br>C RANGE, AN NEW VALUE IS REQUESTED FROM THE USER, CH<del>E</del>CKED FOR C RANGE, AN NEW VALUE IS REQUESTED FROM THE USER, CHECKED FOR<br>C ACCEPTABILITY, AND RETURNED TO THE CALLING PROGRAM IF OK. ACCEPTABILITY, AND RETURNED TO THE CALLING PROGRAM IF OK. c C\*\*\*\*\*\*\*\*\*\*\*\*\*\*\*\*\*\*\*\*\*\*\*\*\*\*\*\*\*\*\*\*\*\*\*\*\*\*\*\*\*\*\*\*\*\*\*\*\*\*\*\*\*\*\*\*\*\*\*\*\*\*\*\*\*\*\*\*\*\* 00082000 COMMON /FLAGS/FLGERR,NFLAG1,UNTFLG(5,3),NFLAG(5),NFLGCV(5) , ITRS,ITRT,MAXITR,CTOL COMMON /INOUT/NW,NR INTEGER FLGERR,UNTFLG 10 IF(NCHEK .GT. NHIGH .OR. NCHEK .LT. NLOW) THEN FLGERR=1 IF(NCHEK .GT. NHIGH) THEN WRITE(NW,100) NHIGH 100 FORMAT(' INPUT ERROR. MAXIMUM INPUT VALUE IS ',I3,'.',  $'$  REENTER INPUT LINE.'/) READ(NR,~) NCHEK GOTO 10 ELSE WRITE(NW,101) NLOW 101 FORMAT(' INPUT ERROR. MINIMUM VALUE IS ',I3, '. REENTER ' c  $'$  INPUT LINE. $'$ /) READ(NR,\*) NCHEK GOTO 10 END IF ELSE FLGERR=O RETURN END IF RETURN END SUBROUTINE RXNI C\*\*\*\*\*\*\*\*\*\*\*\*\*\*\*\*\*\*\*\*\*\*\*\*\*\*\*\*\*\*\*\*\*\*\*\*\*\*\*\*\*\*\*\*\*\*\*\*\*\*\*\*\*\*\*\*\*\*\*\*\*\*\*\*\*\*\*\*\*\* 00084800 c C THE PURPOSE OF THIS ROUTINE IS TO ACCEPT INFORMATION CONCERNING C THE REACTION TO BE MODELLED. THE REACTION IS INPUT AS CHARACTER C DATA. FROM THIS INFORMATION, RXNI WILL EXTRACT NUMBER OF REACTIONS 00077800 00077900 00078000 00078100 00078200 00078300 00078500 00078600 00078700 00078800 00078900 00079000 00079100 00079200 00079300 00079400 00079500 00079700 00079800 00079900 00080000 00080100 00080200 00080300 00080400 00080500 00080900 00081100 00081200 00081300 00081400 00081500 00081600 00081700 00081800 00081900 00082100 00082200 00082300 00082400 00082500 00082600 00082700 00082800 00082900 00083000 00083100 00083200 00083300 00083400 00083500 00083600 00083700 00083800 00083900 00084000 00084100 00084200 00084300 00084400 00084500 00084600 00084700 00084900 00085000 00085100 00085200

88

 $\hat{\phantom{a}}$ 

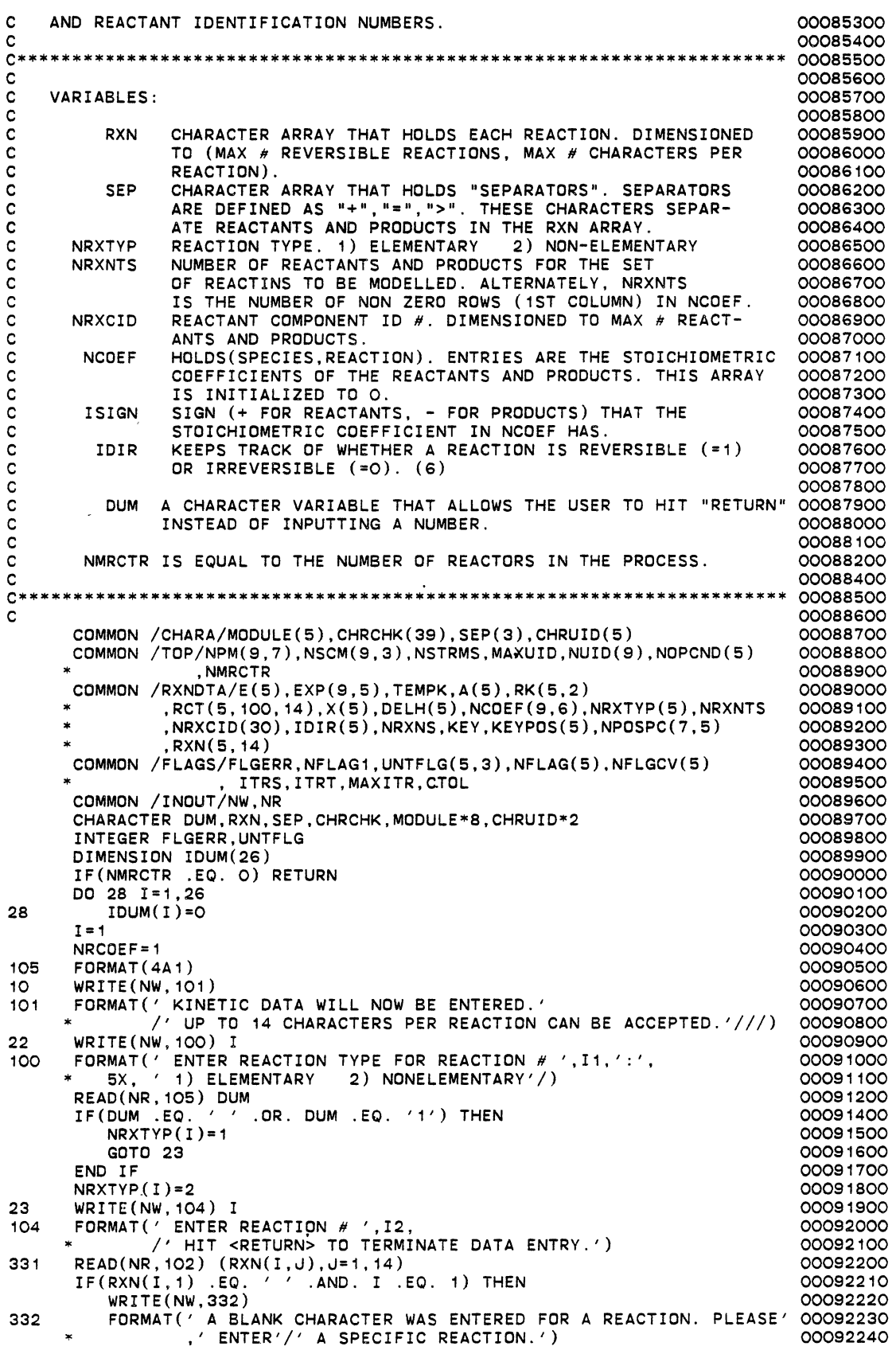

 $\ddot{\phantom{a}}$ 

 $\ddot{\phantom{1}}$ 

 $\ddot{\phantom{0}}$ 

 $\ddot{\phantom{0}}$ 

GOTO 331 00092250 END IF 00092260  $IF(RXN(1,1) .EO. ' ' ) GOTO 21$ 00092300 44  $TSIGN = -1$ 00092400  $l = 1$ 00092500  $\mathbf c$ 00092600  $\mathbf{c}$ SEARCH FOR A NUMERIC CHARACTER 00092700  $\mathbf{c}$ 00092800 47 DO 40 III=27.35 00092900 IF(RXN(I, J) .EQ. CHRCHK(III)) GOTO 41 40 00093000 WRITE(NW,200) I, I 83 00093100 FORMAT(' \*\*\*\*\* ERROR \*\*\*\*\* 200 CHARACTERS IN REACTION '.I2. 00093200 ARE OUT OF SEQUENCE OR AN'/' ILLEGAL CHARACTER HAS BEEN', 00093300<br>TINPUT.'//' LEGAL CHARACTERS FOR EACH REACTION MUST BE'/ 00093400 / ENTERED IN THE FOLLOWING SEQUENCE://<br>/ STOICHIOMETRIC COEFFICIENT(1,2,..9), SPECIES(A,B,..2),',  $\bullet$ 00093500  $\ast$ 00093600 ' SEPARATOR $(+, >, =)$ '//' PLEASE REENTER REACTION ',12) 00093700 READ(NR, 102)  $(RXN(I,U), J=1, 14)$ 00093800 DO 39 M=1.8 00093900 39  $NCOEF(M, I+1)=O$ 00094000 GOTO 44 00094100  $41$  $1 + U = U$ 00094200  $N = (III - 26) * ISIGN$ 00094300 C 00094400  $\mathsf{C}$ SEARCH FOR AN ALPHABETIC CHARACTER 00094500 C 00094600 DO 42 III=1,26 00094700 42 IF(RXN(I,J) .EQ. CHRCHK(III)) GOTO 43 00094800 GOTO 83 00094900 IF(IDUM(III) .EQ. O) THEN  $42$ 00095000 IDUM(III)=NRCOEF 00095100 WRITE(NW, 201) CHRCHK(III) 00095200 FORMAT(' ENTER COMPONENT ID # FOR COMPONENT ', A2)  $201$ 00095300 READ(NR, \*) NCOEF(NRCOEF, 1) 00095400  $NCOEF(NRCOEF, I+1)=N$ 00096200 NRCOEF=NRCOEF+1 00096300 GOTO 45 00096400 ELSE 00096500  $NCOEF(IDUM(III), I+1)=N$ 00096600 GOTO 45 00096700 END IF 00096800 45  $+10 = 0$ 00096900 IF(J .EQ. 15) GOTO 48 00097000 c 00097100  $\mathbf c$ SEARCH FOR A SEPARATOR 00097200  $\mathbf{C}$ 00097300  $IF(RXN(I,J) .EO. ' ' ) GOTO 48  
\nIF(RXN(I,J) .EO. '+' ) GOTO 46  
\nIF(RXN(I,J) .EO. '>') THEN$ 00097400 00097500 00097600 ISIGN=1 00097700 GOTO 46 00097800 END IF 00097900 IF(RXN(I,J) .EQ.  $\prime$ = $\prime$ ) THEN 00098000  $IDIR(I)=1$ 00098100 ISIGN=1 00098200 GOTO 46 00098300 END IF 00098400 GOTO 83 00098500  $46$  $1 = 1 + 1$ 00098600 GOTO 47 00098700 48  $I = I + 1$ 00098800 IF(I .EQ. 6 ) GOTO 443 00098900  $102$ **FORMAT (15A1)** 00099000 GOTO<sub>22</sub> 00099100 443 CONTINUE 00099600 CONTINUE  $21$ 00100000  $NRXNS = I - 1$ 00100200 CALL FNDKEY 00100500 NRXNTS=0 00100600 DO 49 I=1,8 00100700 49 IF(NCOEF $(I, 1)$  .NE. O) NRXNTS=NRXNTS+1 00100800 CALL STEXP 00101400

 $\sim$ 

 $\ddot{\phantom{a}}$ 

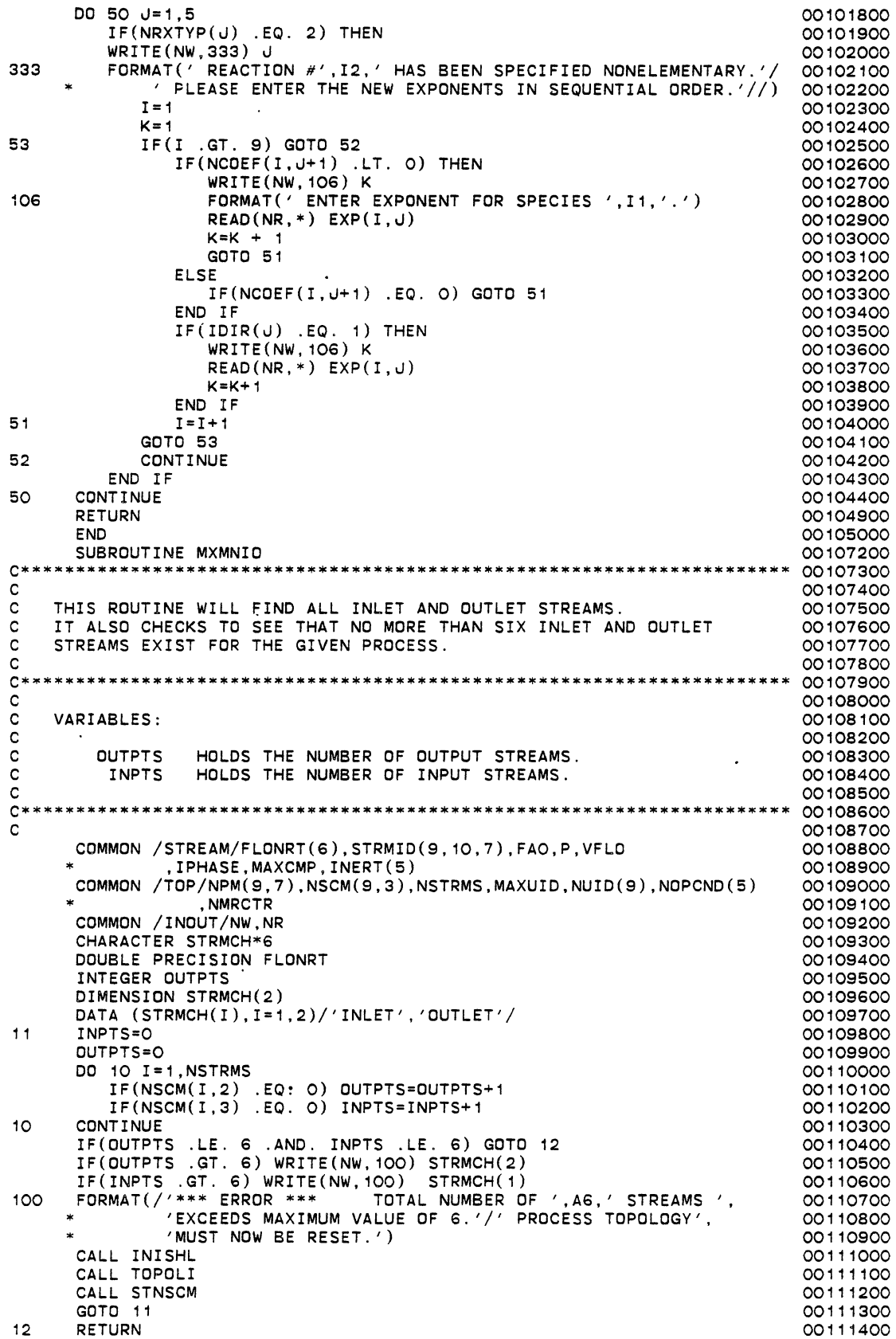

 $\overline{a}$ 

 $\ddot{\phantom{1}}$ 

 $\ddot{\phantom{0}}$ 

 $\ddot{\phantom{a}}$ 

```
END 
       SUBROUTINE STNSCM 
C<br>C***C****•**************************************************************** 
c 
C THE PURPOSE OF THIS ROUTINE IS TO SET THE STREAM CONNECTION MATRIX 
00112000 
C GIVEN THE PROCESS MATRIX AND MAXUID. 
C<br>C*****
        C********************************************************************* 
c 
c 
c 
c 
c 
c<br>c*
    VARIABLES: 
             NS 
         NSTRMS 
           NCOL 
                   STREAM NUMBER 
                   NUMBER OF STREAMS IN THE PROCESS. 
                   TRACKS COLUMN NUMBER IN THE PROCESS MATRIX. 
        C********************************************************************* 
c 
      COMMON /TOP/NPM(9,7),NSCM(9,3),NSTRMS,MAXUID,NUID(9),NOPCND(5) 
      * ,NMRCTR 
      COMMON /FLAGS/FLGERR,NFLAG1,UNTFLG(5,3),NFLAG(5),NFLGCV(5) 
                       ITRS, ITRT, MAXITR, CTOL
       COMMON /WORK/SPFRAC(9),STFL0(9,9),RCTVOL(5), 
                    CMP( 100)COMMON /INOUT/NW,NR 
15 NSTRMS =0 
       DO 10 I=1,MAXUID 
        NCOL=3
11 IF(NPM(I,NCOL) .GT. 0) THEN 
              NSCM(NPM(I,NCOL),1)=NPM(I,NCOL) 
             NSCM(NPM(I,NCOL),3)=I 
              NCOL=NCOL+1 
              GOTO 11 
          END IF 
          IF(NPM(I,NCOL) .LT. 0) THEN 
              NSCM(IABS(NPM(I,NCOL)), 1)=IABS(NPM(I,NCOL)) 
              NSCM(IABS(NPM(I,NCOL)),2)=I 
             NCOL=NCOL+1 
              IF(NCOL .EQ. 8) GOTO 10 
              GOTO 11 
          END IF 
10 CONTINUE 
       DO 12 I= 1, 9 
          IF(NSCM(I,1) .NE. 0) NSTRMS=NSTRMS+1 
12 CONTINUE 
c 
C CHECK TO SEE THAT ONLY CONSECUTIVE NUMBERS (O-NSTRMS) ARE<br>C ENTERED FOR STREAM NUMBERS.
    ENTERED FOR STREAM NUMBERS.
c 
       DO 13 I=1,MAXUID 
          DO 14 J=3,7 
              IF(IABS(NPM(I,J)) .GT. NSTRMS) THEN 
                 WRITE(NW, 100) 
                 CALL INISHL 
                 CALL TOPOL! 
                 GOTO 15 
              END IF 
14 CONTINUE 
13 CONTINUE<br>100 FORMAT(/
       100 FORMAT(/' **** ERROR **** STREAM NUMBERS NOT' 
      * ,'NUMBERED CONSECUTIVELY.'/' ! ! ! ! REMEDY ! ! ! ! STREAM' 
             , ' NUMBERS MUST BE NUMBERED CONSECUTIVELY FROM 1 TO TOTAL' 
      * ,'NUMBERS MUST BE NUMBERED CONSECUTIVELY FROM<br>* ,'NUMBER OF STREAMS. PROCESS MUST BE RESET.')
       RETURN 
       END 
       SUBROUTINE EXEC 
C<br>C***
     C********************************************************************* 
c 
C THE PURPOSE OF EXEC IS TO READ THE SECOND COLUMN OF THE PROCESS C MATRIX, THEN CALL THOSE UNIT OPERATIONS.
    MATRIX, THEN CALL THOSE UNIT OPERATIONS.
C<br>C****
C********************************************************************* 
00120800 
                                                                                   00111500 
                                                                                   00111600 
                                                                                   00111700 
                                                                                   00111800 
                                                                                   00111900 
                                                                                   00112100 
                                                                                   00112200 
                                                                                   00112300 
                                                                                   00112400 
                                                                                   00112500 
                                                                                   00112600 
                                                                                   00112700 
                                                                                   00112800 
                                                                                   00112900 
                                                                                   00113000 
                                                                                   00113100 
                                                                                   00113200 
                                                                                   00113300 
                                                                                   00113400 
                                                                                   00113500 
                                                                                   00113600 
                                                                                   00113700 
                                                                                   00113800 
                                                                                   00113900 
                                                                                   00114000 
                                                                                   00114100 
                                                                                   00114200 
                                                                                   00114300 
                                                                                   00114400 
                                                                                   00114500 
                                                                                   00114600 
                                                                                   00114700 
                                                                                   00114800 
                                                                                   00114900 
                                                                                   00115000 
                                                                                   00115100 
                                                                                   00115200 
                                                                                   00115300 
                                                                                   00115400 
                                                                                   00115500 
                                                                                   00115600 
                                                                                   00115700 
                                                                                   00115800 
                                                                                   00115900 
                                                                                   00116000 
                                                                                   00116100 
                                                                                   00116200 
                                                                                   00116300 
                                                                                   00116400 
                                                                                   00116500 
                                                                                   00116600 
                                                                                   00116700 
                                                                                   00116800 
                                                                                   00116900 
                                                                                   00117000 
                                                                                   00117100 
                                                                                   00117200 
                                                                                   00117300 
                                                                                   00117400 
                                                                                   00117500 
                                                                                   00117600 
                                                                                   00117700 
                                                                                   00117800 
                                                                                   00120100 
                                                                                   00120200 
                                                                                   00120300 
                                                                                   00120400 
                                                                                   00120500 
                                                                                   00120600 
                                                                                   00120700
```
c c c c c c c c VARIABLES: NSTOP TELLS EXEC WHEN TO RETURN TO THE MAIN PROG.<br>NSTOP=O KEEP CALCULATING TE THE UNITS AR KEEP CALCULATING. IF THE UNITS ARE EXAMINED AND ALL HAVE BEEN CALCULATED, NSTOP=1, THEN GOTO MAIN. C\*\*\*\*\*\*\*\*\*\*\*\*\*\*\*\*\*\*\*\*•\*\*\*\*\*\*\*\*\*\*\*\*\*\*\*\*\*\*\*\*\*\*\*\*\*\*\*\*\*\*\*\*\*\*\*\*\*\*\*\*\*\*\*\*\*\*\*\* c COMMON /STREAM/FLONRT(6),STRMID(9, 10,7),FAO,P,VFLO \* ,IPHASE,MAXCMP,INERT(5) COMMON /TOP/NPM(9,7),NSCM(9,3),NSTRMS,MAXUID,NUID(9),NOPCND(5) \* ,NMRCTR COMMON /FLAGS/FLGERR,NFLAG1,UNTFLG(5,3).NFLAG(5),NFLGCV(5) ITRS, ITRT, MAXITR, CTOL CQMMON /INOUT/NW,NR DOUBLE PRECISION FLONRT INTEGER FLGERR,UNTFLG NSTOP=O  $I=O$ 15 I=I+1 IF(I .GT. MAXUID) THEN DO 18 II=1,5 IF(NFLGCV(II) .NE. 0) THEN  $I = O$ GOTO 15 END IF 18 CONTINUE c c c 10 11 12 13 14 99  $C_{***}$ GOTO 99 END IF IGOTO=NPM(I ,2) GOTO ( 10, 11, 12, 13, 14), IGOTO !=UNIT NUMBER CALL MIXER( I) GOTO 15 CALL SPLTTR(I) GOTO 15 CALL PFR(I) GOTO 15 CALL CSTR(I) GOTO 15 CALL BATCH( I) GOTO 15 RETURN END SUBROUTINE SPPRMS(INDX, NOUT, NUMOUT) C\*\*\*\*\*\*\*\*\*\*\*\*\*\*\*\*\*\*\*\*\*\*\*\*\*\*\*\*\*\*\*\*\*\*\*\*\*\*\*\*\*\*\*\*\*\*\*\*\*\*\*\*\*~\*\*\*\*\*\*\*\*\*\*\*\*\*\*\*\* 00125900 c THE PURPOSE OF THIS ROUTINE IS TO ACCEPT STREAM FRACTION DATA C FROM THE USER.<br>C THIS ROUTINE M. THIS ROUTINE MAY GROW TO ACCEPT ANY OTHER SPLITTER PARAMETERS. c C\*\*\*\*\*\*\*\*\*\*\*\*\*\*\*\*\*\*\*\*\*\*\*\*\*\*\*\*\*\*\*\*\*\*\*\*\*\*\*•\*\*\*\*\*\*\*\*\*\*\*\*\*\*\*\*\*\*\*\*\*\*\*\*\*\*\*\*\*\* 00126600 c VARIABLES: c<br>c C SPFRAC HOLDS FRACTIONS FOR SPLIT STREAMS. BASED ON FRACTION OF INLET STREAM THAT IS TO BE SPLIT TO AN OUTLET C STREAM. DIMENSIONED TO 9. THE POSITION IN SPFRAC<br>CORRESPONDS TO THE STREAM NUMBER. C CORRESPONDS TO THE STREAM NUMBER.  $C_{**}$ C\*\*\*\*\*\*\*\*\*\*\*\*\*\*\*\*\*\*\*\*\*\*\*\*\*\*\*\*\*\*\*\*\*\*\*\*\*\*\*\*\*\*\*\*\*\*\*\*\*\*\*\*\*\*\*\*\*\*\*\*\*\*\*\*\*\*\*\*\*\* 00127500 c COMMON /TOP/NPM(9,7),NSCM(9,3),NSTRMS,MAXUID,NUID(9),NOPCND(5) \* ,NMRCTR COMMON /FLAGS/FLGERR,NFLAG1,UNTFLG(5,3),NFLAG(5),NFLGCV(5) ITRS, ITRT, MAXITR, CTOL COMMON /WORK/SPFRAC(9),STFL0(9,9),RCTVOL(5), 00120900 00121000 00121100 00121200 00121300 00121400 00121500 00121600 00121700 00121800 00121900 00122000 00122100 00122200 00122300 00122400 00122500 00122600 00122700 00122800 00122900 00123000 00123100 00123200 00123300 00123400 00123500 00123600 00123700 00123800 00123900 00124000 00124100 00124200 00124300 00124400 00124500 00124600 00124700 00124800 00124900 00125000 00125100 00125200 00125300 00125400 00125500 00125600 00125700 00125800 00126000 00126100 00126200 00126300 00126500 00126700 00126800 00126900 00127000 00127100 00127200 00127300 00127400 00127600 00127700 00127800 00127900 00128000 00128100

CMP (100) 00128200 COMMON / INOUT/NW, NR 00128300 INTEGER FLGERR.UNTFLG 00128400 DIMENSION NOUT(5) 00128500  $SUM = O$ . 00128600 IF(NUMOUT .LE. 1) THEN 00129000 WRITE(NW, 101) 00129100  $101$ FORMAT(' FATAL ERROR. PLEASE SPECIFY MORE THAN', 00129200 ONE OUTLET STREAM FROM A SPLITTER') 00129300 **STOP** 00129400 END IF 00129500 NLESS1=NUMOUT-1 00129600 DO 10 I=1, NLESS1 00129700  $WRITE(NW, 100) NOUT(I)$ 00129800 FORMAT(' PLEASE SPECIFY FRACTION OF FEED STREAM TO PRODUCT'  $100$ 00129900 STREAM  $#$  ', 12) 00130000 READ(NR,\*) SPFRAC(NOUT(I)) 00130100 CALL RERRLM(0.01,0.99, SPFRAC(NOUT(I))) 00130200 SUM=SUM+SPFRAC(NOUT(I)) 00130300  $10$ CONTINUE 00130400 SPFRAC(NOUT(NUMOUT))=1.-SUM 00130500 KX=NUMOUT 00130600  $\mathbf C$ 00130700  $\mathsf{C}$ NOW HAVE FRACTIONS STORED. 00130800  $\mathbf{C}$ 00130900 **RETURN** 00131000 **END** 00131100 SUBROUTINE STTEMP(INDX) 00131200  $\mathbf{C}$ 00131300 00131400 c 00131500 THIS ROUTINE IS CALLED ONCE, AT THE BEGGINNG OF A UNIT COMPUTATION 00131600 C c TO REQUEST STREAM TEMPERATURES FOR THOSE STREAMS WHICH ARE PROCESS 00131700 C FEED STREAMS. 00131800 00131900  $\mathbf{C}$  $C***$ 00132000  $\mathbf{C}$ 00132100 COMMON /STREAM/FLONRT(6), STRMID(9, 10, 7), FAO, P, VFLO 00132200 , IPHASE, MAXCMP, INERT(5) 00132300 COMMON /TOP/NPM(9,7), NSCM(9,3), NSTRMS, MAXUID, NUID(9), NOPCND(5) 00132400 , NMRCTR 00132500 COMMON / INOUT/NW.NR 00132600 DOUBLE PRECISION FLONRT 00132700 DO 10 I=1, NSTRMS 00132800  $IF(NSCM(I,2) .EQ. O .AND. NSCM(I,3) .EQ. INDX) THEN$ 00132900  $IF(STRMID(I, 10, 1) . GT. O.) GOTO 10$ 00133000  $WRITE(NW, 104) I$ 00133100 READ (NR,\*) STRMID(I,10,1)<br>STRMID(I,10,1)=STRMID(I,10,1)+273.16 00133200 00133300 END IF 00133400  $10$ CONTINUE 00133500 FORMAT(' ENTER TEMPERATURE (C) FOR STREAM '.12) 00133600  $104$ **RETURN** 00133700 00133800 **END** SUBROUTINE MIXER (INDX) 00133900 C 00134000 00134200 c THE PURPOSE OF THIS ROUTINE IS TO SIMULATE AN ADIABATIC MIXER. C 00134300 A MAX OF FOUR INPUT STREAMS CAN BE MIXED TO MAKE ONE OUTLET STRM. 00134400 c C 00134500 00134600 00134700 C C VARIABLES: 00134800 00134900 C NIN ARRAY THAT HOLDS THE STREAM NUMBERS OF ALL THE C 00135000 INLET STRMS TO THE MIXER. c 00135100 **NOUT** ARRAY THAT HOLDS ALL THE OUTLET STREAM NUMBERS 00135200 C C. 00135300  $C******$  $\mathtt{C}$ 00135410 COMMON /STREAM/FLONRT(6), STRMID(9, 10, 7), FAO, P, VFLO 00135500

```
c<br>c
             .IPHASE.MAXCMP,INERT(5)
     COMMON /TOP/NPM(9,7),NSCM(9,3),NSTRMS,MAXUID,NUI0(9),NOPCND(5) 
                .NMRCTR
     COMMON /FLAGS/FLGERR,NFLAG1,UNTFLG(5,3),NFLAG(5),NFLGCV(5) 
                  , ITRS, ITRT, MAXITR, CTOL
     COMMON /WORK/SPFRAC(9),STFL0(9,9),RCTVOL(5), 
                CMP(100)
     COMMON /INOUT/NW,NR 
     DOUBLE PRECISION FLONRT 
     INTEGER FLGERR,UNTFLG 
     DIMENSION NOUT(5),NIN(5) 
     IF(UNTFLG(INDX,2) .EQ. 1) THEN 
        RETURN 
     END IF 
     CAll NOUTO(NOUT) 
     CAll NOUTO(NIN) 
   FIND OUTLET STREAMS AND INLET STREAMS
c 
                                                                    00135600 
                                                                    00135700 
                                                                    00135800 
                                                                    00135900 
                                                                    00136000 
                                                                    00136100 
                                                                    00136200 
                                                                    00136300 
                                                                    00136400 
                                                                    00136500 
                                                                    00136600 
                                                                    00137500 
                                                                    00137700 
                                                                    00137800 
                                                                    00137900 
                                                                    00138000 
                                                                    00138100 
                                                                    00138200 
                                                                    00138300 
                                                                    00138400 
                                                                    00138500 
                                                                    00139300 
                                                                    00139400 
                                                                    00139500 
                                                                    00139700 
                                                                    00139800 
                                                                    00139900 
                                                                    00140000 
                                                                    00140100 
                                                                    00141000 
                                                                    00142300 
                                                                    00142400 
                                                                    00142500 
                                                                    00142510 
                                                                    00142600 
                                                                    00142700 
                                                                    00142800 
                                                                    00142900 
                                                                    00143000 
                                                                    00143100 
                                                                    00143200 
                                                                    00143300 
                                                                   00143400<br>00143500*
c<br>c
     CAll FNDOUT(INDX,NOUT,NUMOUT) 
     CALL FNDIN(INOX,NIN,NUMIN) 
     CALL MIX(INDX, NIN, NUMIN, NOUT, NUMOUT)
     IF(NFLGCV(INDX) .EQ. 1) CAll STRMCV(INDX,NOUT,NUMOUT) 
     CALL TFACE(INDX,NIN,NUMIN) 
C SET UNTFLG =1 SO PROG KNOWS THAT UNIT HAS BEEN CALC'D AT LEAST<br>C ONCE.
   ONCE.
c 
c 
     UNTFLG(INDX,1)=1 
     CAll TFACE(INOX,NOUT,NUMOUT) 
     RETURN 
     END 
     SUBROUTINE STCP 
C********************************************************************* 
c 
C THE PURPOSE OF THIS ROUTINE IS TO ACCEPT SPECIFIC HEAT VALUES FOR<br>C 1. LIQUID PHASE COMPONENTS AND 2. (IF NEEDED) CMPS THAT ARE NOT
C 1. LIQUID PHASE COMPONENTS AND 2. (IF NEEDED) CMPS THAT ARE NOT<br>C COVERED BY MY DATA.
   C COVERED BY MY DATA. 
c 
C THE SPECIFIC HEATS(CAL/GMOL C) ARE STORED SEQUENTIALLY IN CPLIQ<br>C FOLLOWING THE FIRST COLUMN IN NCOEF.
   FOLLOWING THE FIRST COLUMN IN NCOEF.
C<br>C****
C***********************************************************************00143500 
C 00143600
    COMMON /RXNDTA/E(5),EXP(9,5),TEMPK,A(5),RK(5,2) 00143700 
            ,RCT(5,100,14),X(5),DELH(5),NCOEF(9,6),NRXTYP(5),NRXNTS 00143800<br>NRXCID(30),IDIR(5),NRXNS,KEY,KEYPOS(5),NPOSPC(7,5) 00143900,
             * ,NRXCID(30),IOIR(5),NRXNS,KEY,KEYPOS(5),NPOSPC(7,5) 00143900 
             .<br>$ ,RXN(5,14) 00144000<br>$ ,RXN(5,14) 00144100
     COMMON /INOUT/NW,NR 00144100 
     COMMON /LIQDAT/CPLIQ(9) 00144200 
     COMMON /LIBDAT/NLIB, NDUM, CPROPS(22, 61) 00144300<br>REAL*8 CPROPS 00144400
     REAL*8 CPROPS 00144400 
     CHARACTER RXN 00144500<br>DD 10 I=1,9 00144600
      DO 10 I=1,9 00144600 
         IF(NCOEF(I,1) .EQ. 0) GOTO 11 00144700 
        WRITE(NW,100) CPROPS(NCOEF(I,1),8),CPROPS(NCOEF(I,1),9) 00144800 
WRITE(NW,100) CPROPS(NCOEF(I,1),8),CPROPS(NCOEF(I,1),9) 00144800<br>100 FORMAT(' ENTER SPECIFIC HEAT (CAL/GMOL C) FOR COMPONENT ',2A4) 00144900<br>00145000 00145000
10 READ(NR, *) CPU(1)11 RETURN 2001 2001 2001 2001 2012 2021 2022 203
      END 00145200 
     SUBROUTINE MIX(INDX,NIN,NUMIN,NOUT,NUMOUT) 00145300<br>00145400
C 00145400
C***********************************************************************00145500 
C 00145600
C THIS ROUTINE TRANSFERS COMPONENT FLOW RATES FROM INLET STREAMS TO 00145700 
C THE CMP ARRAY. THE COMPONENT ID # IS USED AS THE INDX NUMBER IN CMP 00145800<br>C I.E. IF AN ID # IS 12, CMP(12) WILL HOLD THE TOTAL INLET FLOW FOR 00145900
C I.E. IF AN ID # IS 12, CMP(12) WILL HOLD THE TOTAL INLET FLOW FOR 00145900<br>C COMPONENT 12. 00146000COMPONENT 12.
c 00146100
C********************************************************************** 00146200 
\overline{C} 00146300
```

```
COMMON /TOP/NPM(9,7),NSCM(9,3),NSTRMS,MAXUID,NUID(9),NOPCND(5) 
                    , NMRCTR
      COMMON /STREAM/FLONRT(6),STRMID(9,10,7),FAO,P,VFLO 
                ,IPHASE,MAXCMP,INERT(5)
      COMMON /WORK/SPFRAC(9),STFL0(9,9),RCTVOL(5), 
      * CMP(100) 
      COMMON /FLAGS/FLGERR,NFLAG1,UNTFLG(5,3),NFLAG(5),NFLGCV(5) 
      * , ITRS,ITRT,MAXITR,CTOL 
      INTEGER FLGERR,UNTFLG 
      DOUBLE PRECISION FLONRT 
      DIMENSION NIN(5),NOUT(5) 
      DO 10 I=1,100 
10 CMP(I)=0.
      T = 1c 
C SEARCH INLET STREAMS FOR FLOWS > 0. PUT THESE INLET FLOWS INTO THE C CMP ARRAY.
    CMP ARRAY.
\frac{C}{14}IF(NIN(I) .LE. O) GOTO 13DO 11 J=1,9IF(STRMID(NIN(I),.J,2) .GT. 0.) CMP(INT(STRMID(NIN(I),.J,1))) 
00148500 
             =CMP(INT(STRMID(NIN(I), J, 1))) + STRMID(NIN(I), J, 2)
11 CONTINUE 
          I=I + 1GOTO 14 
13 CONTINUE 
      .J=O 
      DO 12 I=1,100 
          IF(CMP(I) .GT. 0.) THEN 
             .J=.J + 1 
             STRMID(NOUT(1), J, 1)=FLOAT(I)STRMID( NOUT(1), J, 2) = CMP(I)END IF 
12 CONTINUE 
c 
    INSERT OUTLET STREAM TEMPERATURE IF ISOTHERMAL OPERATION
c 
c<br>c**
       IF(NOPCND(INDX) .EQ. 1) STRMID(NOUT(1),10,1)=STRMID(NIN(1),10,1) 
      RETURN 
      END 
      SUBROUTINE STOPCD(INDX) 
   C********************************************************************** 
c 
C THE PURPOSE OF THIS ROUTINE IS TO SET EACH UNIT'S OPERATING<br>C CONDITION. IF ONE UNIT IS TO OPERATE NON-ISOTHERMALLY. THEN
    C CONDITION. IF ONE UNIT IS TO OPERATE NON-ISOTHERMALLY, THEN 
C ALL THE UNITS WILL BE TAGGED NOPCND=2 INITIALLY. THIS WAY
    ALL STREAM ENTHALPIES WILL BE CALCULATED.
rac{c}{c*}C********************************************************************** 
c 
      COMMON /TOP/NPM(9,7),NSCM(9,3),NSTRMS,MAXUIO,NUID(9),NOPCND(5) 
                    .NMRCTR
      COMMON /INOUT/NW,NR 
       CHARACTER UNTCHR*20 
      DIMENSION UNTCHR(5) 
      DATA (UNTCHR(I),I=1,5)/'MIXER','SPLITTER', 'PLUG FLOW RCTR', 
                                 * 'STIRRED TANK REACTOR', 'BATCH REACTOR'/ 
 WRITE(NW,100) iNDX,UNTCHR(NPM(INDX,2)) 
100 FORMAT(/' SELECT UNIT #',I2,'-',A8,' OPERATING CONDITION:'/ 
          ' 1) ISOTHERMAL'/
                 2) NONISOTHERMAL'/)
      READ(NR,*) NOPCND(INDX) 
       CALL IERRLM(1,2,NOPCND(INDX)) 
       IF(NOPCND(INDX) .EQ. 1) GOTO 10 
       DO 11 I=1,MAXUID 
11 IF(NPM(I,2) .EQ. 2) NOPCNO(I)=1 
10 RETURN 
      END 
       SUBROUTINE STOUTT(NIN, NOUT, NUMOUT)
C<br>C****
       C****•********************************•******************************* 
                                                                                  00146400 
                                                                                  00146500 . 
                                                                                  00146600 
                                                                                  00146700 
                                                                                  00146800 
                                                                                  00146900 
                                                                                  00147000 
                                                                                  00147100 
                                                                                  00147200 
                                                                                  00147300 
                                                                                  00147400 
                                                                                  00147600 
                                                                                  00147700 
                                                                                  00147800 
                                                                                  00147900 
                                                                                  00148000 
                                                                                  00148100 
                                                                                  00148200 
                                                                                  00148300 
                                                                                  00148400 
                                                                                  00148600 
                                                                                  00148700 
                                                                                  00148800 
                                                                                  00148900 
                                                                                  00149000 
                                                                                  00149200 
                                                                                  00149300 
                                                                                  00149400 
                                                                                  00149500 
                                                                                  00149600 
                                                                                  00149700 
                                                                                  00149800 
                                                                                  00149900 
                                                                                  00150000 
                                                                                  00150100 
                                                                                  00150200 
                                                                                  00150300 
                                                                                  00150500 
                                                                                  00150600 
                                                                                  00150800 
                                                                                  00150900 
                                                                                  00151000 
                                                                                  00151100 
                                                                                  00151200 
                                                                                  00151300 
                                                                                  00151400 
                                                                                  00151500 
                                                                                  00151600 
                                                                                  00151700 
                                                                                  00151800 
                                                                                  00151900 
                                                                                  00152000 
                                                                                  . 00152100 
                                                                                  00152200 
                                                                                  00152300 
                                                                                  00152400 
                                                                                  00152500 
                                                                                  00152600 
                                                                                  00152700 
                                                                                  00152800 
                                                                                  00152900 
                                                                                  00153000 
                                                                                  00153100 
                                                                                  00153200 
                                                                                  00153300 
                                                                                  00153400 
                                                                                  00153500 
                                                                                  00153600 
                                                                                  00153700 
                                                                                  00153800 
                                                                                  00153900
```
c 00154000 C THIS ROUTINE SETS THE TEMPERATURE FOR THE OUTLET STREAMS FROM A<br>C SPLITTER, ONLY ONE STREAM IS ASSUMED TO FEED TO A SPLITTER. 00154100 SPLITTER. ONLY ONE STREAM IS ASSUMED TO FEED TO A SPLITTER. 00154200 c 00154300 C\*\*\*\*\*\*\*\*\*\*\*\*\*\*\*\*\*\*\*\*\*\*\*\*\*\*\*\*\*\*\*\*\*\*\*\*\*\*\*\*\*\*\*\*\*\*\*\*\*\*\*\*\*\*\*\*\*\*\*\*\*\*\*\*\*\*\*\*\* 00154400 c 00154500 COMMON /STREAM/FLONRT(6),STRMID(9,10,7),FAO,P,VFLO 00154600 , IPHASE, MAXCMP, INERT(5) 00154700 DIMENSION NIN(5),NOUT(5) 00154800 DOUBLE PRECISION FLONRT 00154900 00155000  $T=1$  $IF(STRMID(NIN(1), 10, 1)$  . GT.  $O.$ ) THEN 00155100 DO 12 J=1,NUMOUT 00155200 12 STRMID(NOUT(J),10,1)=STRMID(NIN(I),10,1) 00155300 END IF 00155400 RETURN 00155500 END 00155600 SUBROUTINE SPLTTR(INDX) 00155700 c 00155800 C\*\*\*\*\*\*\*\*\*\*\*\*\*\*\*\*\*\*\*\*~\*\*\*\*\*\*\*\*\*\*\*\*\*\*\*\*\*\*\*\*\*\*\*\*\*\*\*\*\*\*\*\*\*\*\*\*\*\*\*\*\*\*\*\*\*\*\*\*\* 00155900 c 00156000 C THE PURPOSE OF THIS ROUTINE IS TO SIMULATE AN ADIABATIC STREAM<br>C SPLITTER. ONE INPUT STREAM ONLY IS ALLOWED TO A SPLITTER. UP TO 00156100 C SPLITTER. ONE INPUT STREAM ONLY IS ALLOWED TO A SPLITTER. UP TO 00156200 FOUR OUTLET STREAMS ARE ALLOWED. 00156300  $C_{**}$ 00156400 c 00156510 COMMON /STREAM/FLONRT(6),STRMID(9,10,7),FAO,P,VFLO 00156600 • ,IPHASE,MAXCMP,INERT(5) 00156700 COMMON /TOP/NPM(9,7),NSCM(9,3),NSTRMS,MAXUID.NUID(9),NOPCND(5) 00156800  $\ast$ ,NMRCTR 00156900 COMMON /FLAGS/FLGERR,NFLAG1,UNTFLG(5,3),NFLAG(5),NFLGCV(5) 00157000 • , ITRS,ITRT,MAXITR,CTOL 00157100 COMMON /WORK/SPFRAC(9),STFL0(9,9),RCTVOL(5), 00157200 CMP(100) 00157300 COMMON /INOUT/NW,NR 00157400 DOUBLE PRECISION FLONRT 00157500 INTEGER FLGERR,UNTFLG 60157600 DIMENSION NOUT(5),NIN(5) 00157700 IF(UNTFLG(INDX,2) .EQ. 1) THEN 00158800 . RETURN 00159000 END IF 00159100 CALL NOUTO(NOUT) 00159400 CALL NOUTO(NIN) 00159500 CALL FNDOUT(INDX,NOUT,NUMOUT) 00159600 CALL FNDIN(INDX, NIN, NUMIN) 00159700 c 00159800 c CALL STOUTT TO SET THE OUTLET TEMP IF ANY UNIT IS RUNNING NOPCND=2 00159900 c 00160000 CALL STOUTT(NIN,NOUT,NUMOUT) 00160100 CALL TFACE(INDX, NIN, NUMIN) 00160800 c 00160810 c INDX=UNIT *h*  00160900 NPM(INDX,3)=INLET STREAM TO SPLITTER c 00161000 c 00161100 INLT=NPM(INDX,3) 00161200 c 00161300 CALL SPLT(INDX, NIN, NUMIN, NOUT, NUMOUT) 00161400 c 00161500 CALCULATE OUTLET STREAM ENTHALPIES USING THE SPFRACS INSTEAD OF c 00161600 c CALCULATING THEM IN TFACE. 00161700 c 00161800 DO 15 I= 1, 5 00161900  $IF( NOUT(I) .EQ. O) GOTO 16$ 00162000 DO 17 K=1,9 00162100 IF(STRMID(INLT,K,5) .LT. 0.) GOTO 17 00162200  $STRMID(NDUT(I), K, 5) = STRMID(INLT, K, 5) * SPPRAC(NDUT(I))$ 00162300 17 CONTINUE 00162400 15 CONTINUE 00162500 IF(NFLGCV(INDX) .EQ. 1) CALL STRMCV(INDX,NOUT,NUMOUT) 16 00162600 CALL TFACE(INDX,NOUT,NUMOUT) 00162700 UNTFLG(INDX, 1)=1 00163800

```
c 
      RETURN 
      END 
       SUBROUTINE SPLT(INDX, NIN, NUMIN, NOUT, NUMOUT)
C********************************************************************** 
00164400 
c 
C THIS ROUTINE IS USED IN CONJUNCTION WITH THE SPLTTR MODULE. THIS<br>C ROUTINE ASSUMES ONLY 1 INLET STREAM TO A SPLITTER.
    ROUTINE ASSUMES ONLY 1 INLET STREAM TO A SPLITTER.
\frac{c}{c}C********************************************************************** 
c 
      COMMON /STREAM/FLONRT(6),STRMID(9,10,7),FAO,P,VFLO 
                • ,IPHASE,MAXCMP,INERT(5) 
      COMMON /WORK/SPFRAC(9),STFL0(9,9),RCTVDL(5), 
                    CMP(100)
      COMMON /FLAGS/FLGERR.NFLAG1,UNTFLG(5,3),NFLAG(5),NFLGCV(5) 
                       ITRS, ITRT, MAXITR, CTOL
      INTEGER FLGERR,UNTFLG 
      DOUBLE PRECISION FLONRT 
      DIMENSION NIN(5),NOUT(5) 
      DO 10 I=1,100 
10 CMP(I)=O. 
       DO 11 u= 1, 9 
          IF(STRMID(NIN(1),J,2) .GT. O.) THEN
              CMP(INT(STRMID(NIN(1),J,1)))=STRMID(NIN(1),J,2)
              DO 12 K=1,NUMOUT 
                 STRMID(NOUT(K), J, 1)=STRMID(NIN(1), J, 1)12 STRMID(NOUT(K),u,2)=STRMID(NIN(1),u,2)*SPFRAC(NOUT(K)) 
          END IF 
11 CONTINUE 
       RETURN 
       END 
       SUBROUTINE NOUTO(NOUT) 
C********************************************************************** 
c 
C THE PURPOSE OF THIS PROGRAM IS TO INITIALIZE THE ARRAY NOUT(I)<br>C TO O. THIS PROGRAM IS CALLED AT THE BEGINNING OF EACH UNIT COME
C TO 0. THIS PROGRAM IS CALLED AT THE BEGINNING OF EACH UNIT COMPU-<br>C TATION.
    TATION.
c_{**}C********************************************************************** 
     DIMENSION NOUT(5) 
      DO 10 I= 1, 5 
10 NOUT(I)=O 
       RETURN 
       END 
       SUBROUTINE FNDOUT(I, NOUT, NUMOUT)
C********************************************************************** 
c 
    THE PURPOSE OF THIS ROUTINE IS TO FIND ALL OUTLET STREAMS FROM A
C UNIT USING THE PROCESS MATRIX INFORMATION. THE OUTLET STREAM #'S 
C ARE STORED SEQUENTIALLY IN THE ARRAY NOUT(I). THIS ROUTINE IS 
C CALLED AT THE BEGINNING OF EACH UNIT OPERATION. 
C******
        C********************************************************************** 
      COMMON/TOP/NPM(9,7),NSCM(9,3),NSTRMS.MAXUID,NUID(9),NOPCND(5) 
      * ,NMRCTR 
       DIMENSION NOUT(5) 
       K=1DO 10 u=3,7 
          IF(NPM(I, J) .LT. O) THENNOUT(K)=IABS(NPM(I,U))K=K+1 
          END IF 
10 CONTINUE 
C^*NUMOUT=K-1 
       RETURN 
       END 
       SUBROUTINE FNDREC(NIN,NUMIN) 
        C**********************************************~******~*************** 
c 
      THE PURPOSE OF THIS ROUTINE IS TO CHECK TO SEE IF, AFTER DOING
                                                                                   00164000 
                                                                                   00164100 
                                                                                   00164200 
                                                                                   00164300 
                                                                                   00164500 
                                                                                 00164600 
                                                                                   00164700 
                                                                                   00164800 
                                                                                 00164900 
                                                                                   00164910 
                                                                                   00165000 
                                                                                   00165100 
                                                                                   00165200 
                                                                                   00165300 
                                                                                   00165400 
                                                                                   00165500 
                                                                                   00165600 
                                                                                   00165700 
                                                                                   00165800 
                                                                                   00165900 
                                                                                   00166000 
                                                                                   00166100 
                                                                                   00166200 
                                                                                   00166300 
                                                                                   00166400 
                                                                                   00166500 
                                                                                   00166600 
                                                                                   00166700 
                                                                                   00166800 
                                                                                   00166900 
                                                                                   00167000 
                                                                                   00167100 
                                                                        ********* 00167200
                                                                                   00167300 
                                                                                   00167400 
                                                                                   00167500 
                                                                                   00167600 
                                                                                   00167700 
                                                                                  00167800 
                                                                                   00167900 
                                                                                   00168000 
                                                                                   00168100 
                                                                                   00168200 
                                                                                   00168300 
                                                                                   00168400 
                                                                                 00168500 
                                                                                   00168600 
                                                                                   00168700 
                                                                                   00168800 
                                                                                   00168900 
                                                                                   00169000 
                                                                                   00169100 
                                                                                 00169200 
                                                                                   00169300 
                                                                                   00169400 
                                                                                   00169500 
                                                                                   00169600 
                                                                                   00169700 
                                                                                   00169800 
                                                                                   00169900 
                                                                                   00170000 
                                                                                   00170100 
                                                                                   00170200 
                                                                                   00170300 
                                                                                   00170400 
                                                                                   00170500 
                                                                                   00170600 
                                                                                   00170700 
                                                                                  00170800 
                                                                                   00170900 
                                                                                   00171000
```
A UNIT CALCULATION FOR THE FIRST TIME, THERE IS AN INPUT STREAM C 00171100 C THAT IS UNKNOWN I.E. TOTAL STREAM FLOW=-1. IF SO, THAT STREAM 00171200 IS TAGGED RECYCLE AND THE WHOLE PROCESS NEEDS TO GO THRU A  $\mathbf{C}$ 00171300 CONVERGE SUBROUTINE. C 00171400 00171500 C  $C***$ 00171600  $\mathbf{C}$ 00171700 COMMON / STREAM/FLONRT(6), STRMID(9, 10, 7), FAO, P, VFLO 00171800 , IPHASE, MAXCMP, INERT(5) 00171900 COMMON /TOP/NPM(9,7), NSCM(9,3), NSTRMS, MAXUID, NUID(9), NOPCND(5) 00172000  $\star$ , NMRCTR 00172100 COMMON /FLAGS/FLGERR, NFLAG1, UNTFLG(5,3), NFLAG(5), NFLGCV(5) 00172200 ITRS, ITRT, MAXITR, CTOL 00172300 COMMON / INOUT/NW, NR 00172400 DOUBLE PRECISION FLONRT 00172500 INTEGER FLGERR, UNTFLG 00172600 DIMENSION NIN(5) 00172700 DO 10 I=1, NUMIN 00172800  $NS=NIN(I)$ 00172900  $IF(STRMID(NS, 1, 2) . GT. O.) GOTO 10$ 00173200 DO 11 J=1, MAXUID 00173300  $NFLGCV(J)=1$  $11$ 00173400 **CONTINUE**  $10$ 00173600 **RETURN** 00173800 END 00173900 SUBROUTINE OUTPUT 00174000  $\mathbf{C}$ 00174100  $\mathbf c$ 00174300 THIS ROUTINE PRINTS THE RESULTS OF THE PROCESS MODEL. C 00174400 C 00174500 00174600 C 00174700  $\mathbf c$ VARIABLES: 00174800  $\mathbf c$ 00174900 KUNITS = 0 TO KEEP THE ORIGINAL UNITS  $\mathbf c$ 00175000 = 1 TO CONVERT TO UNITS OF GRAMS, GRAM-MOLES, KCAL 00175100  $\mathbf{c}$ C 00175200 \*\*\*\*\*\*\*\*\*\*\* 00175300  $C**$ C 00175310 COMMON / INOUT/NW, NR 00175400 COMMON /STREAM/FLONRT(6), STRMID(9, 10, 7), FAO, P, VFLO 00175500 , IPHASE, MAXCMP, INERT(5) 00175600 COMMON /TOP/NPM(9,7), NSCM(9,3), NSTRMS, MAXUID, NUID(9), NOPCND(5) 00175700 .NMRCTR  $\star$ 00175800 COMMON / CHARA/MODULE(5), CHRCHK(39), SEP(3), CHRUID(5) 00175900 COMMON /FLAGS/FLGERR, NFLAG1, UNTFLG(5,3), NFLAG(5), NFLGCV(5) 00176000 , ITRS, ITRT, MAXITR, CTOL 00176100 COMMON /WORK/SPFRAC(9), STFLO(9,9), RCTVOL(5), 00176200 CMP (100) 00176300 COMMON  $/RXNDTA/E(5), EXP(9,5), TEMPK, A(5), RK(5,2))$ 00176400 , RCT(5,100,14),X(5),DELH(5),NCOEF(9,6),NRXTYP(5),NRXNTS<br>,RCT(5,100,14),X(5),DELH(5),NCOEF(9,6),NRXTYP(5),NRXNTS<br>,NRXCID(30),IDIR(5),NRXNS,KEY,KEYPOS(5),NPOSPC(7,5) 00176500  $\star$ 00176600  $,RXN(5, 14)$ 00176700 COMMON /LIBDAT/NLIB, NDUM, CPROPS(22,61) 00176800 COMMON /ID/TITLE, NAME 00176900 CHARACTER TITLE\*60, NAME\*20 00177000 REAL\*8 CPROPS 00177100 CHARACTER RXN 00177200 CHARACTER CHRCHK, SEP, MODULE\*8, IDUM, CHRUID\*2 00177300 DOUBLE PRECISION FLONRT 00177400 INTEGER FLGERR, UNTFLG 00177500 KUNITS=0 00177600  $IF(STRMID(1,1,2) .LT. .01) KUNITS=1$ 00177700  $WRITE(NW, 105)$ 00177800 FORMAT(//' PRINT RESULTS? (Y/N)'/)  $105$ 00177900 READ(NR, 103) IDUM 00178000 FORMAT (1X, A2) 00178100  $103$ IF(IDUM .EQ. ' ' .OR. IDUM .EQ. 'Y') NYESNO=1 00178200 IF(NYESNO .NE. 1) RETURN 00178300 WRITE(NW, 108) NAME, TITLE 00178400 FORMAT(///' NAME: ',A20,/' TITLE: ',A60/)  $108$ 00178500

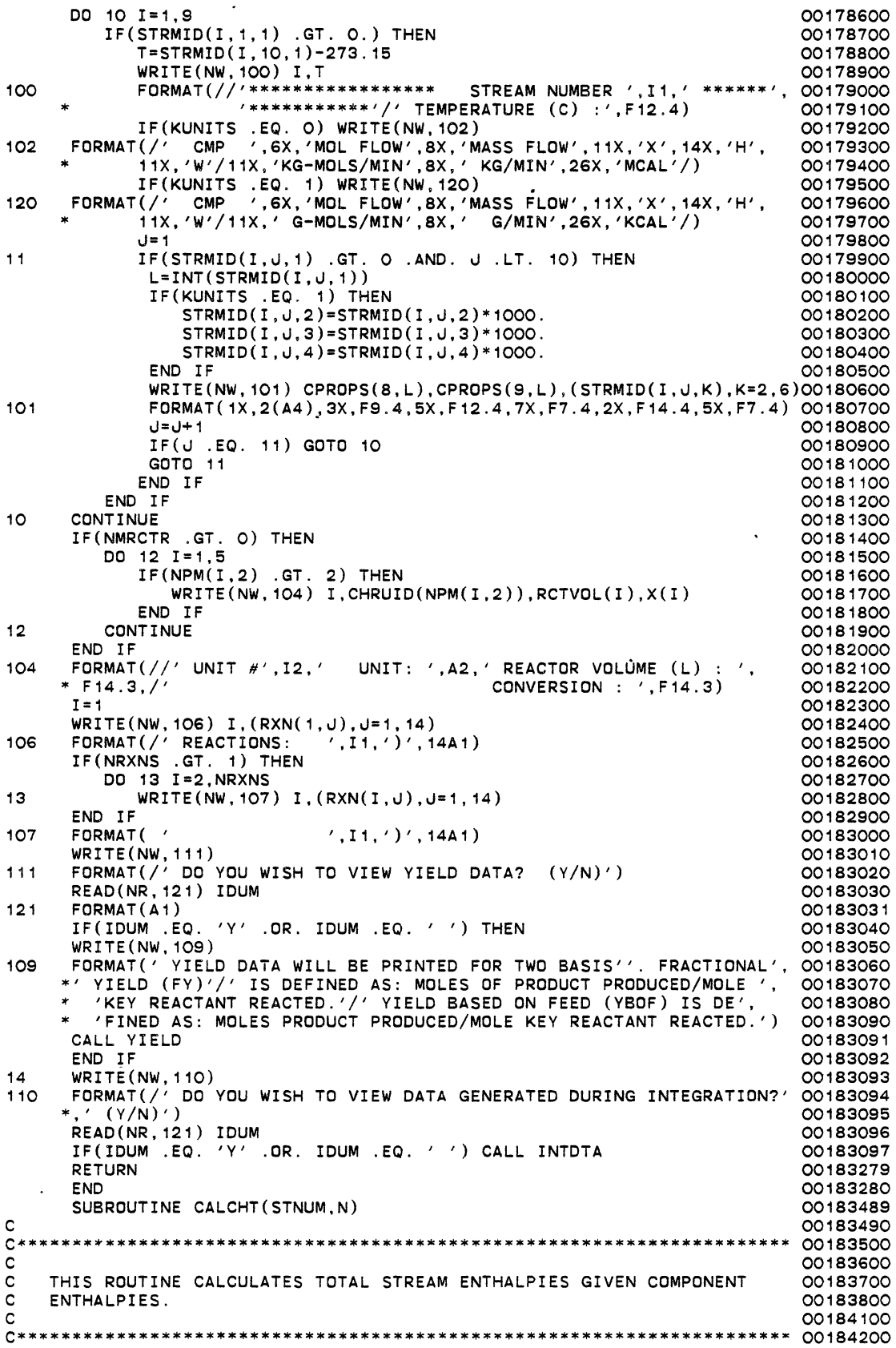

 $\frac{1}{2}$ 

 $\ddot{\phantom{0}}$ 

 $\ddot{\phantom{a}}$ ٠.  $\ddot{\phantom{a}}$ 

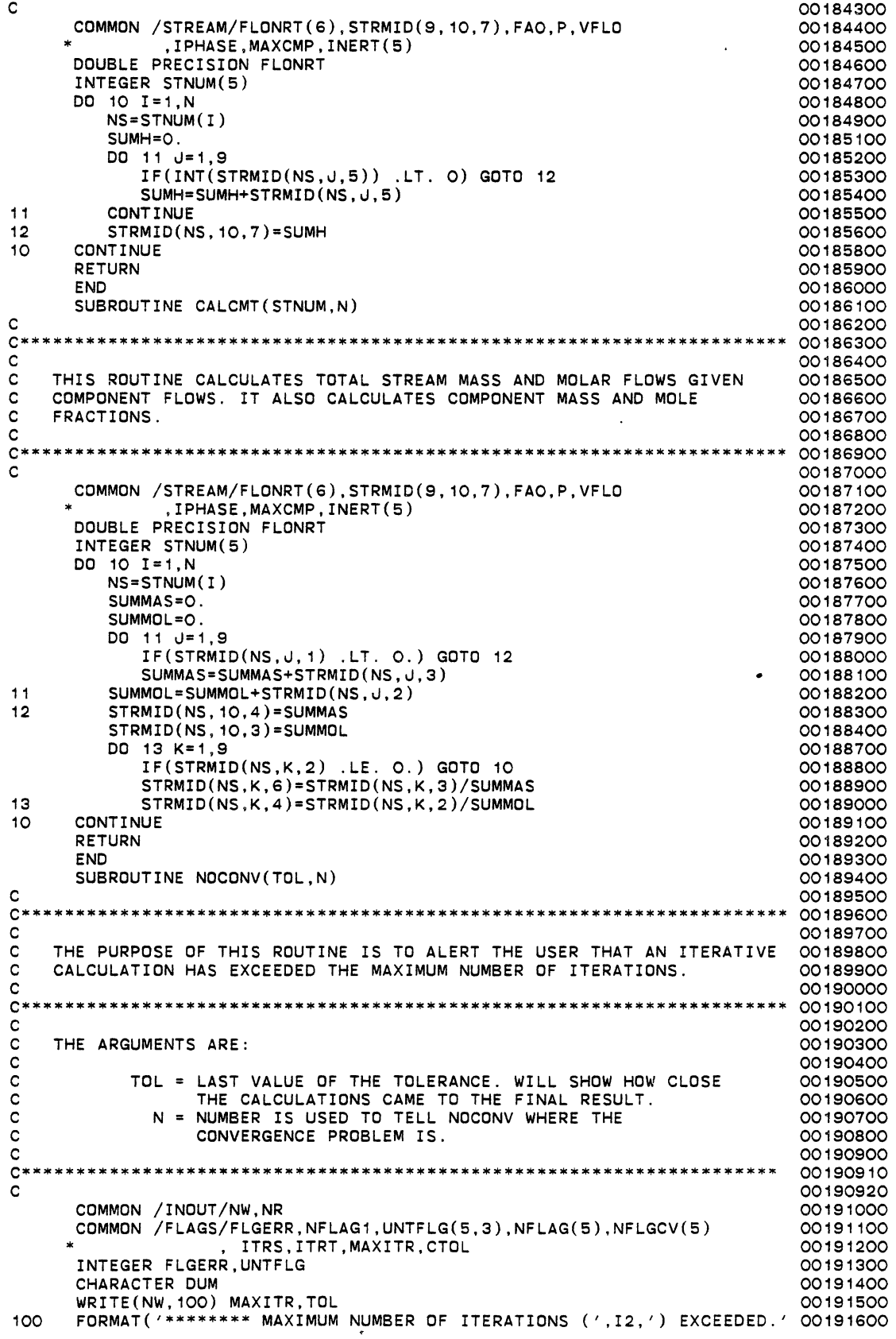

 $\ddot{\phantom{a}}$ 

 $\bar{\phantom{a}}$ 

 $\bar{\mathcal{A}}$ 

 $\sim 10^{-10}$ 

 $\bar{z}$ 

 $\ddot{\phantom{a}}$ 

\* /' \*\*\*\*\*\*\*\* THE LAST VALUE OF TOL WAS' ,F8.5/) GOTO (1,2,3,4,5,6),N 1 WRITE(NW, 104)<br>104 FORMAT('LAST FORMAT(' LAST CALCULATION OCCURRED IN ROUTINE MIXER') GOTO 7 2 WRITE(NW, 105)<br>105 FORMAT('LAST 105 FORMAT(' LAST CALCULATION OCCURRED IN ROUTINE SPLTTR') GOTO 7 3 WRITE(NW,106)<br>106 FORMAT('LAST 106 FORMAT(' LAST CALCULATION OCCURRED IN ROUTINE PFR') GOTO 7 4 WRITE(NW,107)<br>107 FORMAT(1 LAST 107 FORMAT(' LAST CALCULATION OCCURRED IN ROUTINE CSTR') GOTO 7 5 WRITE(NW, 108) 108 FORMAT(' LAST CALCULATION OCCURRED IN ROUTINE BATCH') GOTO 7 6 WRITE(NW,109)<br>109 FORMAT('LAST 109 FORMAT(' LAST CALCULATION OCCURRED IN ROUTINE FNDTMP') 7 WRITE(NW, 101)<br>101 FORMAT(' DD YO FORMAT(' DO YOU WANT THE RESULTS AND THE LAST VALUE OF THE ', \* 'CALCULATED TOLERANCE PRINTED? (Y/N)') READ(NR,102) DUM 102 FORMAT(A2) IF(DUM .EQ. 'Y') CALL OUTPUT IF(DUM .EQ. 'Y') WRITE(NW,103) TOL 103 FORMAT(' FINAL TOLERANCE IS: ',F10.5) RETURN END SUBROUTINE FNDTMP(INDX,STNUM) c C\*\*\*\*\*\*\*\*\*\*\*\*\*\*\*\*\*\*\*\*\*\*\*\*\*\*\*\*\*\*\*\*\*\*\*\*\*\*\*\*\*\*\*\*\*\*\*\*\*\*\*\*\*\*\*\*\*\*\*\*\*\*\*\*\*\*\*\*\*\* 00194800 c C THE PURPOSE OF THIS ROUTINE IS TO FIND THE OUTLET TEMPERATURE FOR<br>C - A STREAM FROM A MIXER GIVEN THE INLET CONDITIONS, ONCE THE CORRECT C A STREAM FROM A MIXER GIVEN THE INLET CONDITIONS. ONCE THE CORRECT C OUTLET TEMPERATURE IS FOUND, COMPONENT AND STREAM ENTHALPIES AND 00195200' C THE OUTLET TEMPERATURE ARE PLACED IN THE STRMID ARRAY. c C\*\*\*\*\*\*\*\*\*\*\*\*\*\*\*\*\*\*\*\*\*\*\*\*\*\*\*\*\*\*\*\*\*\*\*\*\*\*\*\*\*\*\*\*\*\*\*\*\*\*\*\*\*\*\*\*\*\*\*\*\*\*\*\*\*\*\*\*\* c VARIABLES: c STNUM HOLDS THE STREAM NUMBERS(IN OR OUT) c C ITRT ITERATION NUMBER FOR THE IMPLICIT CALCULATION OF TEMPERATURE (K) FROM AN ENTHALPY BALANCE C ITRS = ITERATION NUMBER FOR STREAM CONVERGENCE c C MAXITR = MAXIMUM ALLOWABLE NUMBER OF ITERATIONS. THIS NUMBER<br>C MAXITR = IS SET IN THE TOPOLI ROUTINE. IS SET IN THE TOPOLI ROUTINE. c C\*\*\*\*\*\*\*\*\*\*\*\*\*\*\*\*\*\*\*\*\*\*\*\*\*\*\*\*\*\*\*\*\*\*\*\*\*\*\*\*\*\*\*\*\*\*\*\*\*\*\*\*\*\*\*\*\*\*\*\*\*\*\*\*\*\*\*\*\* c c COMMON /STREAM/FLONRT(6),STRMID(9,10,7),FAO,P,VFLO \* ,IPHASE,MAXCMP,INERT(5) COMMON /LIBDAT/NLIB,NDUM,CPROPS(22,61) COMMON /FLAGS/FLGERR,NFLAG1,UNTFLG(5,3),NFLAG(5),NFLGCV(5) , ITRS, ITRT, MAXITR, CTOL DOUBLE PRECISION FLONRT INTEGER FLGERR,UNTFLG,STNUM(5) REAL\*8 CPROPS DIMENSION NIN(5) DATA T0/0./ FIND THE INLET STREAMS TO THE UNIT c CALL NOUTO(NIN) CALL FNDIN(INDX,NIN,NUMIN) TXM=O. TOTLH=O. TOTLM=O. DO 10 I=1,NUMIN 00191700 00191800 00191900 00192000 00192100 00192200 00192300 00192400 00192500 00192600 00192700 00192800 00192900 00193000 00193100 00193200 00193300 00193400 00193500 00193600 00193700 00193800 00193900 00194000 00194100 00194200 00194300 00194400 00194500 00194600 00194700 00194900 00195000 00195100 00195300 00195400 00195500 00195600 00195700 00195800 00195900 00196000 00196100 00196200 00196300 00196400 00196500 00196600 00196700 00196710 00196720 00196800 00196900 00197000 00197100 00197200 00197300 00197400 00197500 00197600 00197700 00197800 00197900 00198000 00198100 00198200 00198300 00199200 00199300 00199400
```
IF(STRMID(NIN(I},1,2) .LT. 0.) GOTO 10 
         TXM=TXM+STRMID(NIN(I), 10,3)*STRMID(NIN(I), 10, 1) 
         TOTLM=TOTLM+STRMID(NIN(I),10,3) 
         TOTLH=TOTLH+STRMID(NIN(I),10,7) 
10 CONTINUE 
c 
    GUESS T
c 
      T=TXM/TOTLM 
      ITR=O 
16 HOUT=O. 
c 
      HDER=O. 
      ITR=ITR+1 
    IF ITERATIONS EXCEED MAXITR CALL NOCONV (NO CONVERGENCE)
c 
      IF(ITR .GT. MAXITR) THEN 
         CALL NOCONV(TOL,6) 
         STOP 
      END IF 
      I = 115 IF(STNUM( I) .NE. 0) THEN 
         d = 114 NCMP=INT(STRMID(STNUM(I),J,1)) 
         SPCH=O. 
         SPHDER=O. 
         DO 12 II=1.7
             SPHDER=SPHDER+CPROPS(II+15,NCMP)*T**(II-1) 
12 SPCH=SPCH+CPROPS(II+15,NCMP)*(T**(II)-TO**(II))/II 
         H=SPCH*STRMID(STNUM(I),J,2)/1000. 
         HD=STRMID(STNUM(I),J,2)*SPHDER/1000. 
         STRMID(STNUM(I),J,5)=H 
         HOUT=HOUT+H 
         HOER=HDER+HD 
          +1++1IF(J .EQ. 10) GOTO 13 
          IF(STRMID(STNUM(I),J,2) .LE. 0.) GOTO 13 
         GOTO 14 
13 I=I+1 
         GOTO 15 
      END IF 
      TOL=(TOTLH-HOUT)/TOTLH 
       IF(ABS(TOL) .LE. CTOL) GOTO 20 
       T=T-(HOUT-TOTLH)/HDER 
      GOTO 16 
20 DO 18 I=1,5 
         IF(STNUM(I) .EQ. 0.) GOTO 19 
18 STRMID(STNUM(I), 10, 1)=T<br>19 RETURN
      RETURN
      END 
      SUBROUTINE TFACE(INDX,STNUM,N) 
C<br>C*********
C•********************************************************************* 
00205700 
c 
C THIS ROUTINE IS RESPONSIBLE FOR CALCULATING THERMO PROPERTIES OF<br>C COMPONENTS AND INTERFACING WITH THE THERMO DATA BANK(S).
    C COMPONENTS AND INTERFACING WITH THE THERMO DATA BANK(S). 
C TFACE ASSUMES THAT THE COMPONENT ID NUMBERS AND COMPONENT MOLAR 
C FLOW RATES ARE IN THE STRMID ARRAY. 
c 
C********************************************************************** 
c 
    VARIABLES:
c 
C INDX = UNIT #<br>C STNUM ARRAY TH
C STNUM ARRAY THAT HOLDS THE STREAM NUMBERS (IN SEQUENTIAL ORDER) 
00206900 
C THAT TFACE IS TO WORK ON.
C N THE NUMBER OF STREAMS THAT TFACE IS WORKING ON. 
c 
C****•***************************************************************** 
00207210 
c 
      COMMON /STREAM/FLONRT(6),STRMID(9, 10,7),FAO,P,VFLO 
      • ,IPHASE,MAXCMP,INERT(5) 
                                                                              00199500 
                                                                              00199600 
                                                                              00199700 
                                                                              00199800 
                                                                              00199900 
                                                                              00200200 
                                                                              00200300 
                                                                              00200400 
                                                                              00200500 
                                                                              00200700 
                                                                              00200900 
                                                                              00201000 
                                                                              00201100 
                                                                              00201200 
                                                                              00201300 
                                                                              00201400 
                                                                              00201600 
                                                                              00201700 
                                                                              00201800 
                                                                              00202000 
                                                                              00202100 
                                                                              00202200 
                                                                              00202300 
                                                                              00202400 
                                                                              00202500 
                                                                              00202600 
                                                                              00202900 
                                                                              00203000 
                                                                              00203100 
                                                                              00203200 
                                                                              00203300 
                                                                              00203400 
                                                                              00203500 
                                                                              00203600 
                                                                              00203700 
                                                                              00203800 
                                                                              00203900 
                                                                              00204000 
                                                                              00204100 
                                                                              00204200 
                                                                              00204300 
                                                                              00204400 
                                                                              00204600 
                                                                              00204700 
                                                                              00204800 
                                                                              00204900 
                                                                              00205000 
                                                                              00205100 
                                                                              00205300 
                                                                              00205400 
                                                                              00205500 
                                                                               00205600 
                                                                              00205800 
                                                                              00205900 
                                                                              00206000 
                                                                              00206100 
                                                                              00206200 
                                                                              00206300 
                                                                              00206400 
                                                                              00206500 
                                                                               00206600 
                                                                               00206700 
                                                                               00206800 
                                                                               00207000 
                                                                              00207100 
                                                                               00207200 
                                                                              00207220 
                                                                              00207300 
                                                                              00207400
```
 $\sim$ 

```
c 
c 
c 
14 
20 
9 
c 
c 
c 
12 
c 
c 
c 
11 
10 
13 
      COMMON /TOP/NPM(9,7),NSCM(9,3),NSTRMS.MAXUID,NUID(9),NOPCND(5)<br>. NMRCTR
      * ,NMRCTR 
       COMMON /WORK/SPFRAC(9),STFL0(9,9),RCTVOL(5),
                      CMP( 100)
      COMMON /FLAGS/FLGERR,NFLAG1,UNTFLG(5,3),NFLAG(5),NFLGCV(5)
                        ITRS, ITRT, MAXITR, CTOL
      COMMON /LIBDAT/NLIB, NDUM, CPROPS(22,61)
      COMMON / INOUT/NW, NR
      DOUBLE PRECISION FLONRT 
       REAL*8 CPROPS 
      INTEGER FLGERR,UNTFLG,STNUM(5) 
      DATA TOIO./ 
    CALCULATE MASS,MASS FRACTION, AND MOLE FRACTION 
      DO 20 I=1 ,N 
          NS=STNUM(I) 
          J=1IF(STRMID(NS,U,2) .GT. O.) THENNC=INT(STRMID(NS, J, 1))STRMID(NS,U,3)=STRMID(NS,U,2)*CPROPS(14,NC)u = 1 + 1IF(u .EQ. 10) GOTO 20 
              GOTO 14 
          END IF 
      CONTINUE 
       CALL CALCMT(STNUM,N) 
       IF(NPM(INDX,2) .EQ. 1) THEN 
          IF(N .GT. 1) GOTO 9 
          IF(NOPCND(INDX) .EQ. 2) CALL FNDTMP(INDX,STNUM) 
       END IF 
       DO 10 I=1,N 
          NS=STNUM(I) 
          IF(NS .EQ. 0) GOTO 13 
          IF(STRMID(NS,10,1) .LE. 0.) GOTO 10 
          T=STRMID(NS, 1O, 1)<br>DO 11 J=1,9
              IF(STRMID(NS, J, 2).LE. 0.) GOTO 10
              NC=INT(STRMID(NS,u,1)) 
    CALCULATE SPECIFIC ENTHALPY (CAL/G-MOLE)
              SPCH=O. 
              DO 12 II=1.7
                 SPCH=SPCH+CPROPS(II+15, NC)*(T**(II)-TO**(II))/IICALCULATE COMPONENT ENTHALPY (MCAL) 
                                                                                    00207500 
                                                                                    00207600 
                                                                                    00207700 
                                                                                    00207800 
                                                                                    00207900 
                                                                                    00208000 
                                                                                    00208100 
                                                                                    00208200 
                                                                                    00208300 
                                                                                    00208400 
                                                                                    00208500 
                                                                                    00208600 
                                                                                    00208700 
                                                                                    00208800 
                                                                                    00208900 
                                                                                    00209300 
                                                                                    00209400 
                                                                                    00209600 
                                                                                    00209700 
                                                                                    00209800 
                                                                                    00210000 
                                                                                    00210100 
                                                                                    00210200 
                                                                                    00210300 
                                                                                    00210400 
                                                                                    00210500 
                                                                                    00210600 
                                                                                    00210700 
                                                                                    00210800 
                                                                                    00210900 
                                                                                    00211000 
                                                                                    00211100 
                                                                                    00211200 
                                                                                    00211300 
                                                                                    00211400 
                                                                                    00211500 
                                                                                    00211600 
                                                                                    00211700 
                                                                                    00211800 
                                                                                    00211900 
                                                                                    00212000 
                                                                                    00212100' 
                                                                                    00212200 
                                                                                    00212300 
                                                                                    00212400 
                                                                                    00212500 
                                                                                    00212600 
                                                                                    00212700 
          STRMID(NS, J, 5)=SPCH*STRMID(NS, J, 2)/1000. 00212800<br>
00212900 00212900
           CONTINUE 00212900 
       CONTINUE CONTINUE CONTINUE
       CALL CALCHT(STNUM,N) [20213100] [20213100] [20213100] [20213100] [20214100] [20214100] [20214100] [20214100] [
       RETURN 00214100 
END 00214200<br>C 00214400<br>C 002144500
C*****•*****•*** BLOCK DATA SUBPROGRAMS ************************* 00214600 c 00214700 
c-------------------------------------·------------------------------- oo214soo 
       BLOCK DATA 00215100 
       COMMON ICHARAIMODULE,CHRCHK,SEP,CHRUID 00215200 
       CHARACTER MODULE*8,CHRCHK,SEP,CHRUID*2 00215201<br>DIMENSION MODULE(5).CHRCHK(39).SEP(3).CHRUID(5) 00215210
       DIMENSION MODULE(5),CHRCHK(39),SEP(3),CHRUID(5) 00215210<br>DATA (MODULE(I),I=1,5)/'MIXER','SPLITTER','PFR','CSTR','BATCH'/ 00215300
       DATA (MOOULE(I),I=1,5)1 1 MIXER 1 , 1 SPLITTER 1 , 1 PFR 1 , 1 CSTR 1 , 1 BATCH 1 1 00215300 
DATA ( CHRUID( I). I"' 1 • 5) I I MX I• ISP I• IPF I• Ics I• IBR I I 00215400 
      00215500<br>
DATA (SEP(I),I=1,3)/'+','=','>'/<br>
DATA (CHRCHK(I),I=1,39)/'A','B','C','D','E','F','G','H','I','J', 00215600<br>
* (K','L','M','N','O','P','Q','R','S','T','U','V','W','X','Y', 00215700<br>
* (2','1','2','3','4','5','6',
       BLOCK DATA DESIGNATION CONTROLLER CONTROLLER CONTROLLER CONTROLLER CONTROLLER CONTROLLER CONTROLLER CONTROLLER CONTROLLER CONTROLLER CONTROLLER CONTROLLER CONTROLLER CONTROLLER CONTROLLER CONTROLLER CONTROLLER CONTROLLER
c----------------------------------------------------------------------coo21s1oo
```
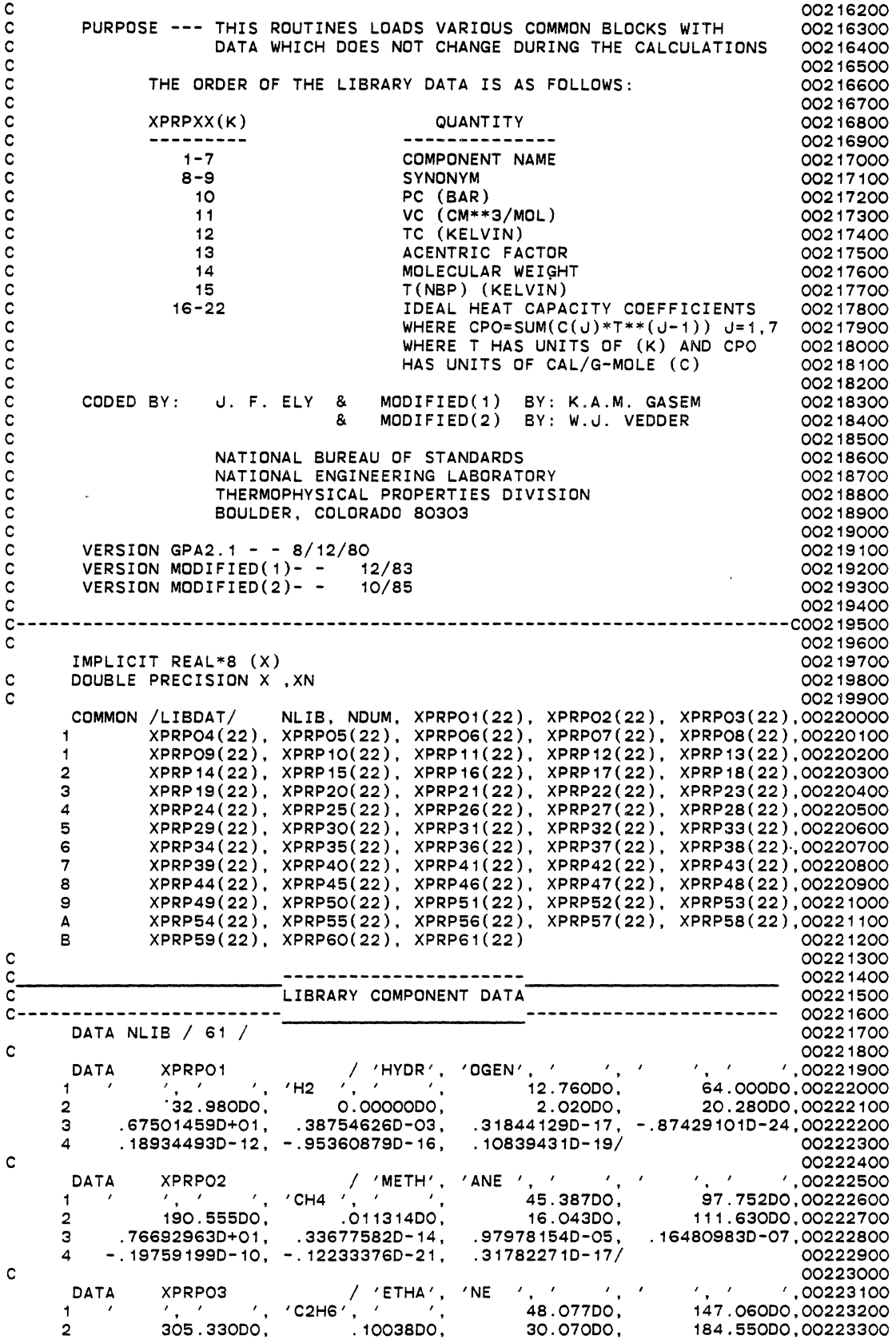

 $\ddot{\phantom{0}}$ 

 $\ddot{\phantom{0}}$ 

¢

 $\ddot{\phantom{1}}$ 

 $\ddot{\phantom{0}}$ 

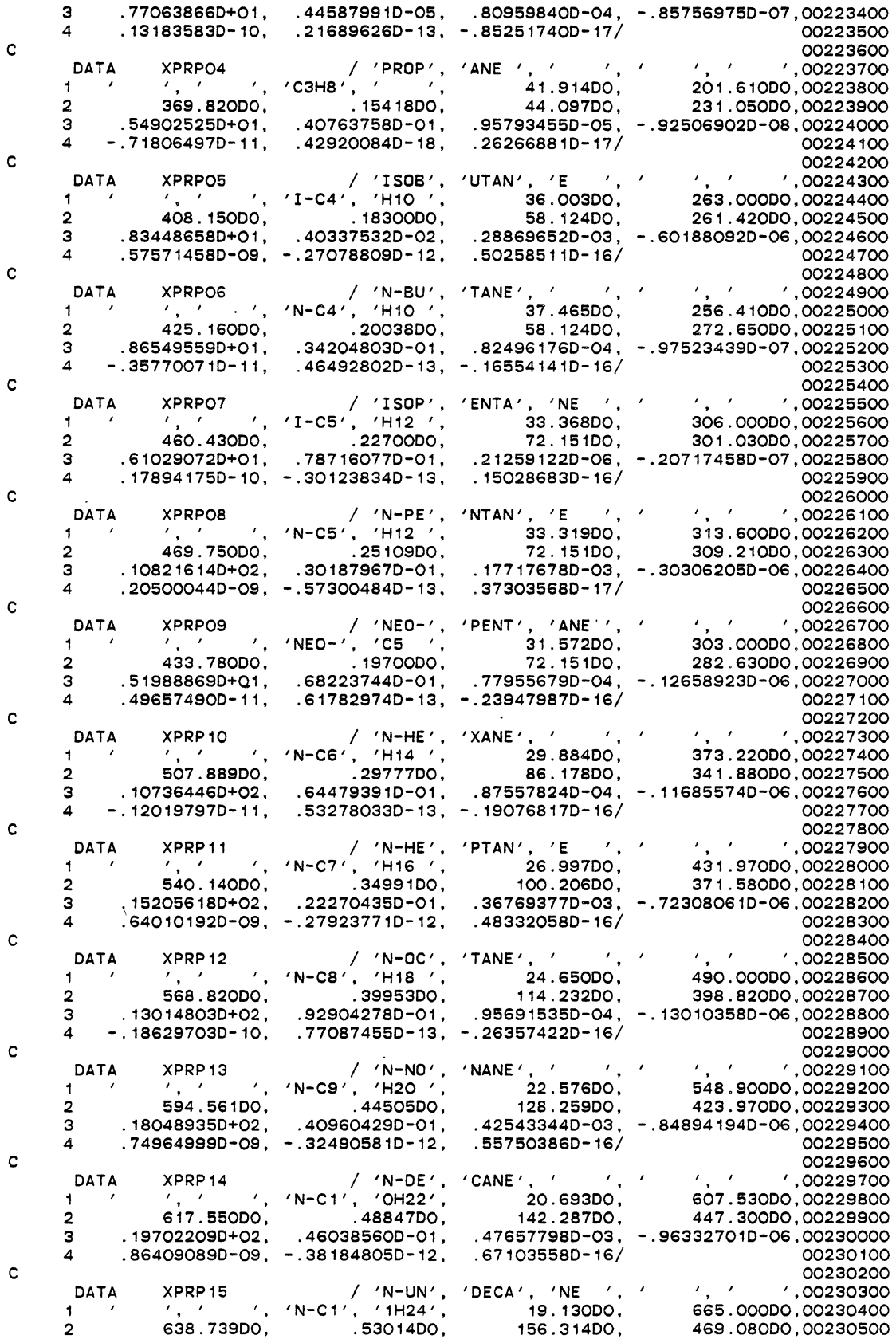

 $\hat{\boldsymbol{\beta}}$ 

 $\bar{z}$ 

 $\mathcal{L}^{(1)}$ 

 $\sim 10^{-11}$ 

 $\Box$ 

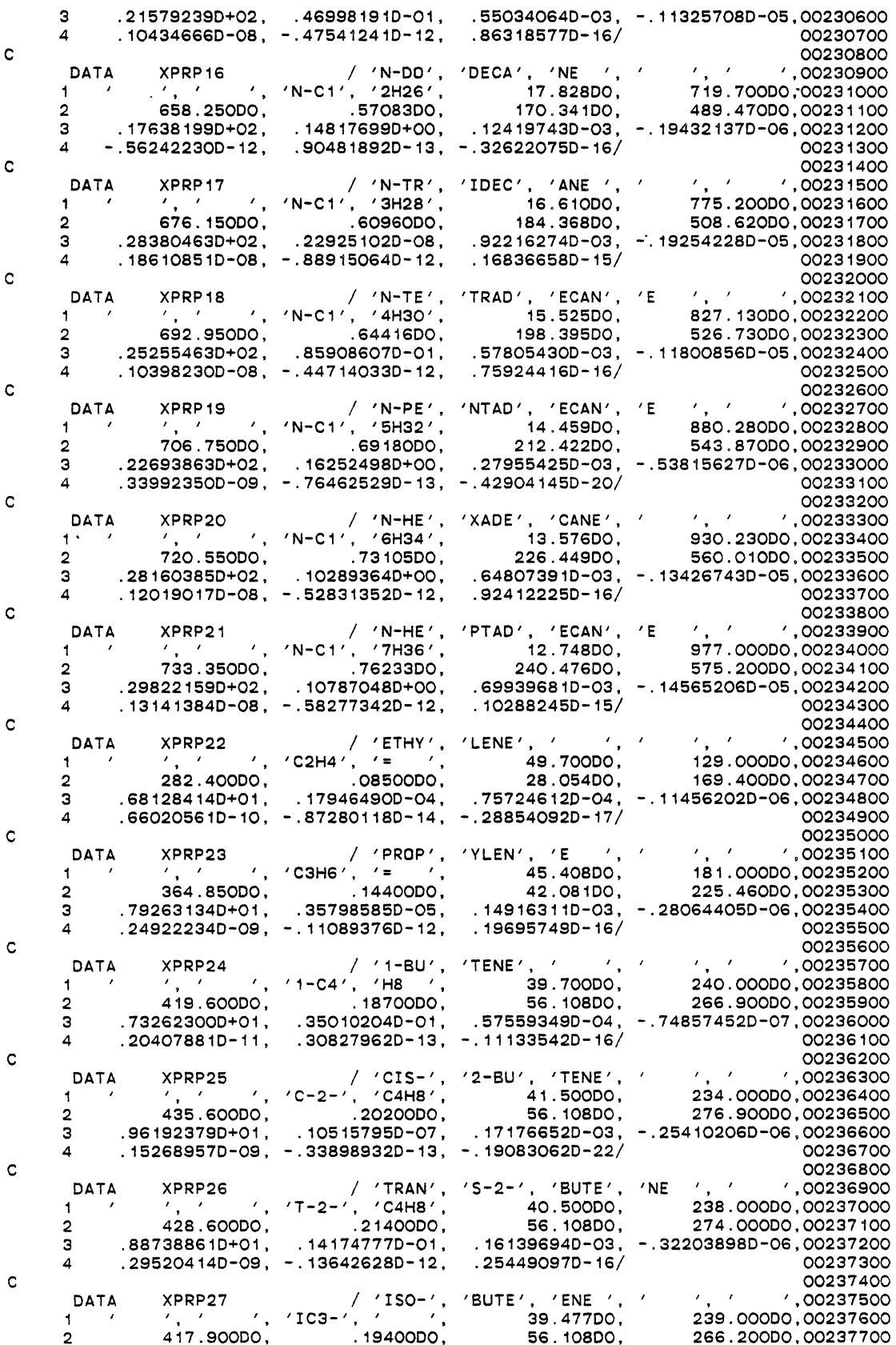

 $\cdot$ 

 $\cdot$ 

 $\ddot{\phantom{0}}$ 

 $\bar{\beta}$ 

 $\ddot{\phantom{a}}$ 

 $\ddot{\phantom{0}}$ 

 $\ddot{\phantom{0}}$ 

 $\cdot$ 

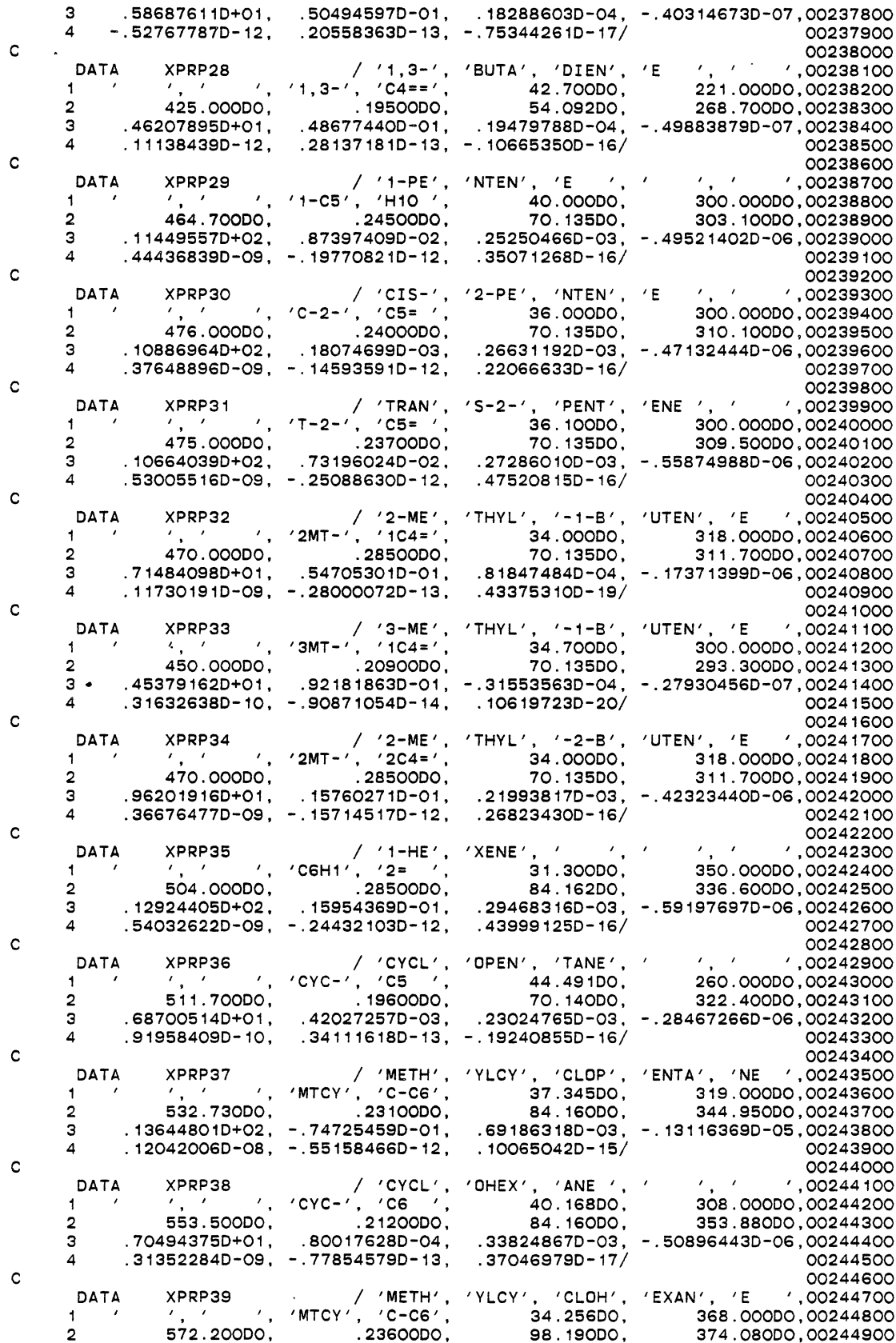

 $\ddot{\phantom{0}}$ 

 $\hat{\mathcal{A}}$ 

 $\sim$   $\sim$ 

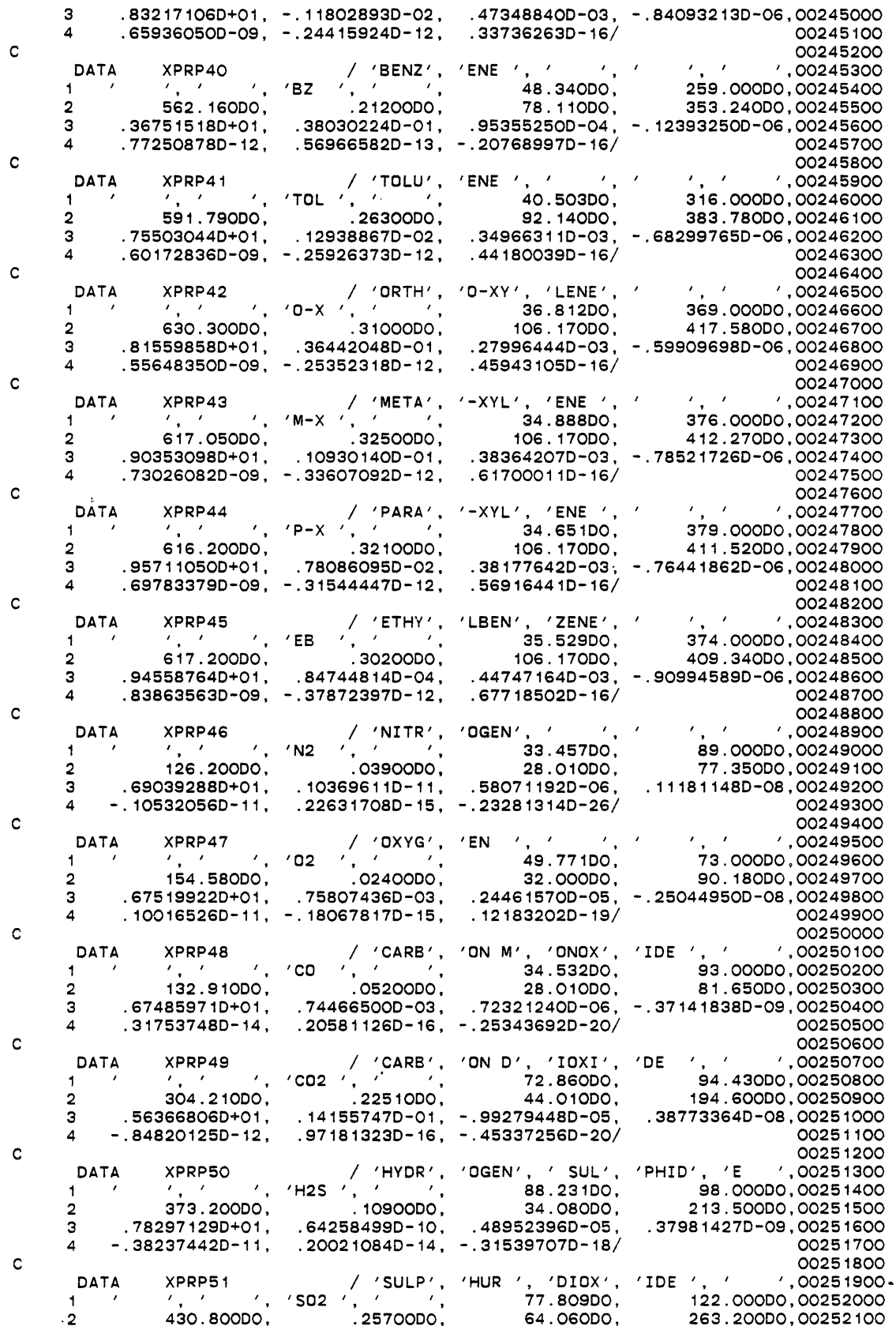

 $\mathcal{A}^{\mathcal{A}}$ 

 $\bar{\mathcal{A}}$ 

 $\ddot{\phantom{1}}$ 

 $\frac{1}{\sqrt{2}}$ 

 $\cdot$ 

 $\ddot{\phantom{0}}$ 

 $\ddot{\phantom{a}}$ 

 $\ddot{\phantom{a}}$ 

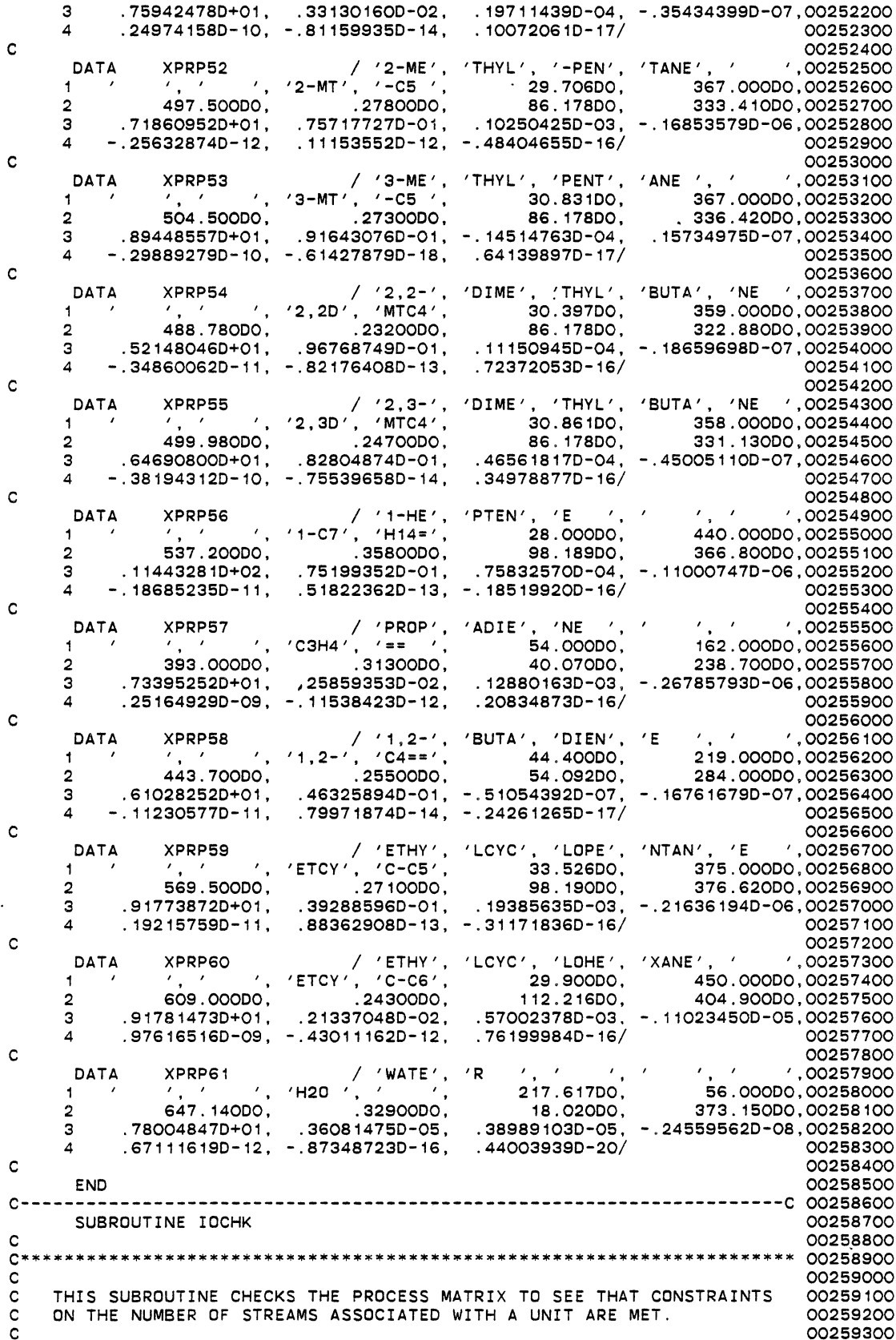

 $\ddot{\phantom{0}}$ 

 $\sim$ 

 $\beta$ 

 $\hat{\mathcal{A}}$ 

 $\mathcal{L}_{\mathcal{A}}$ 

 $\epsilon_{\rm{eff}}$ 

C\*\*\*\*\*\*\*\*\*\*\*\*\*\*\*\*\*\*\*\*\*\*\*\*\*\*\*\*\*\*\*\*\*\*\*\*\*\*\*\*\*~\*\*\*\*\*\*\*\*\*\*\*\*\*\*\*\*\*\*\*\*\*\*\*\*\*\*\*\*\*00259400 c 00259500 COMMON /TOP/NPM(9,7),NSCM(9,3),NSTRMS,MAXUID,NUID(9),NOPCND(5) 002S9600 \* ,NMRCTR 00259700 COMMON /CHARA/MODULE(5),CHRCHK(39),SEP(3),CHRUID(5) 00259800<br>COMMON /INOUT/NW,NR COMMON /INOUT/NW,NR 00259900 COMMON /FLAGS/FLGERR,NFLAG1,UNTFLG(5,3),NFLAG(5),NFLGCV(5) 00260000 \* , ITRS,ITRT,MAXITR,CTOL 00260100 INTEGER FLGERR,UNTFLG 00260200 CHARACTER MODULE\*8,SEP,CHRCHK,CHRUID\*2 00260300<br>DIMENSION NOUT(5),NIN(5) 00260400 DIMENSION NOUT(5),NIN(5) 00260400<br>DO 12 I=1,MAXUID 00260500 DO 12 I=1,MAXUID 00260500 IF(NPM(I,2) .NE. 1 .AND. NPM(I,2) .NE. 2) GOTO 12 00260700 NUMIN=O 00260800 NUMOUT=O 00260900 CALL NOUTO(NOUT) 00261000<br>CALL NOUTO(NIN) 00261000<br>00261100 CALL NOUTO(NIN) 00261100 CALL FNDOUT(I,NOUT,NUMOUT) 00261200<br>CALL FNDIN(I.NIN.NUMIN) 00261300 CALL FNDIN(I,NIN,NUMIN) 00261300<br>NERF=NPM(I)) 00261400 NERF=NPM(I,2) 00261400<br>GOTO (13,26),NERF 00261500 GOTO (13,26),NERF 00261500<br>CO261600 00261600 c 00261600 C CHECK MIXER CHECK ON THE CHECK OF THE CHECK OF THE CHECK OF THE CHECK OF THE CHECK OF THE CHECK OF THE CHECK c 00261800 13 MAXIN=4 00261900 MAXOUT=1 00262000 MINOUT=1 00262100 MININ=2 00262200 IF(NUMIN .LT. MININ) THEN 00262400 WRITE(NW,116)<br>FORMAT(' \*\*\*\* ERROR IN PROCESS TOPOLOGY \*\*\*\*'/) OO2626OO 116 FORMAT(' \*\*\*\* ERROR IN PROCESS TOPOLOGY \*\*\*\*'/) 00262600<br>
WRITE(NW,112) I,MININ,MODULE(NPM(I,2))  $WRITE(NW, 112)$  I, MININ, MODULE(NPM(I,2)) 112 FORMAT(' THE MINIMUM NUMBER OF INLET STREAMS TO UNIT', 00262800<br>
\*
 / #',I2,' HAS NOT BEEN MET.'/' THERE MUST BE AT', 00262900 \* ' #',I2,' HAS NOT BEEN MET.'/' THERE MUST BE AT', 00262900 \* The MS NOT BEEN METER MOST BE AT . 00263000<br>\* EEAST ',I1,' STREAMS TO A ',AS/) 00263000 WRITE(NW,117) 00263100<br>FORMAT('!!!! PROCESS TOPOLOGY MUST NOW BE RESET !!!!') 00263200 117 FORMAT(1999) FORMAT(1999) FORMAT(1999) FORMAT(1999) PROCESS TOPOLOGY MUST NOW BE RESET  $1!1!1'$ ) 00263300<br>00263300 GOTO 14 00263300 **GOTO** 14 END IF 00263400 IF(NUMIN .GT. MAXIN) THEN 00263500 WRITE(NW,116) 00263600  $W$ RITE(NW,113) I,MAXIN,MODULE(NPM(I,2)) 00263700<br>FORMAT('THE MAXIMUM NUMBER OF INLET STREAMS TO UNIT #' 00263800 113 FORMAT(' THE MAXIMUM NUMBER OF INLET STREAMS TO UNIT #', 00263800<br>T1,' HAS BEEN EXCEEDED.'/' THERE CAN BE ONLY ',I1, 00263900 \* ' STREAMS TO A ',AS/) 00264000 WRITE(NW,117) 00264100<br>GOTO 14 00264200 GOTO 14 00264200 END IF 00264300 IF(NUMOUT .LT. MINOUT) THEN 00264400 WRITE(NW,116) 00264500 WRITE(NW,118) I,MINOUT,MODULE(NPM(I,2)) 00264600<br>FORMAT(' THE MINIMUM NUMBER OF OUTLET STREAMS FROM UNIT #' 00264700 118 FORMAT(' THE MINIMUM NUMBER OF OUTLET STREAMS FROM UNIT #'<br>11, ' HAS NOT BEEN MET.'/' THERE MUST BE AT LEAST', I \* HAS NOT BEEN MET.'/' THERE MUST BE AT LEAST',I1,00264800<br>EAMS FROM A '.A8/) \* ' STREAMS FROM A ',A8/) 00264900<br>W.117) 00265000 WRITE(NW,117) 00265000 GOTO 14 00265100 END IF 00265200 IF(NUMOUT .GT. MAXOUT) THEN 00265300<br>
write(NW,116) 00265400 write(NW,116)<br>write(NW,119) I.MAXOUT.MODULE(NPM(I.2)) OO2655OO WRITE(NW,119) I,MAXOUT,MODULE(NPM(I,2)) 00265500<br>FORMAT(' THE MAXIMUM NUMBER OF OUTLET STREAMS FROM UNIT #' 00265600 119 FORMAT(' THE MAXIMUM NUMBER OF OUTLET STREAMS FROM UNIT #' 00265600<br>I1.' HAS BEEN EXCEEDED.'/' THERE CAN BE ONLY '.I1. 00265700. \* ,I1, 'HAS BEEN EXCEEDED.'/' THERE CAN BE ONLY ',I1, 00265700 \* ' STREAMS FROM A ',AS/) 00265SOO STREAMS FROM A ',A8/) 00265800<br>
WRITE(NW,117) 00265900<br>
GOTO 14 00266000 GOTO 14 00266000 END IF 00266100 GOTO 12 00266200 00266200 00266200 00266200 00266200 00266200 00266200 00266200 00266200 00266200 00266200 00 c 00266300 C CHECK SPLITTER CONSULTED A CONSULTER CONSULTER CONSULTER CONSULTER CONSULTER CONSULTER CONSULTER CONSULTER CONSULTER c chemical contracts of the contract of the contract of the contract of the contract of the contract of the contract of the contract of the contract of the contract of the contract of the contract of the contract of the co 26 MAXIN=1 00266600 MAXOUT=4 00266700

```
MININ=1 
                                                                                   00266800• 
      MINOUT=1 
                                                                                   00266900 
       IF(NUMIN .LT. MININ) THEN 
                                                                                   00267000 
          WRITE(NW, 116) 
                                                                                   00267100 
          WRITE(NW,112) I,MININ,MODULE 
                                                                                   00267200 
          WRITE(NW, 117) 
                                                                                   00267300 
          GOTO 14 
                                                                                   00267400 
      END IF 
                                                                                   00267500 
       IF(NUMIN .GT. MAXIN) THEN 
                                                                                   00267600 
          WRITE(NW, 116) 
                                                                                   00267700 
          WRITE(NW, 113) I,MAXIN,MODULE(NPM(I,2)) 
                                                                                   00267800 
          WRITE ( NW, 117) 
                                                                                   00267900 
          GOTO 14 
                                                                                   00268000 
      END IF 
                                                                                   00268100 
       IF(NUMOUT .LT. 1) THEN 
                                                                                   00268200 
          WRITE(NW, 116)00268300 
                                                                                   00268400 
          WRITE(NW,118) I,MINOUT,MODULE(NPM(I,2)) 
          WRITE ( NW, 117) 
                                                                                   00268500 
          GOTO 14 
                                                                                   00268600 
      END IF 
                                                                                   00268700 
      IF(NUMOUT .GT. 4) THEN 
                                                                                   00268800 
          WRITE(NW, 116) 
                                                                                   00268900 
          WRITE(NW, 119) I,MAXOUT,MODULE(NPM(I,2)) 
                                                                                   00269000 
          WRITE(NW, 117) 
                                                                                   00269100 
          GOTO 14 
                                                                                   00269200 
      END IF 
                                                                                   00269300 
      FLGERR=O
                                                                                   00269400 
12 CONTINUE 
                                                                                   00269500 
c 
                                                                                   00269600 
    C NOW CHECK FOR ONE INPUT AND ONE OUTPUT FOR CSTR AND PFR. 
                                                                                   00269700 
c 
                                                                                   00269800 
      MINOUT=1 
                                                                                   00269900 
      MAXOUT=1 
                                                                                   00270000 
      MAXIN=1
                                                                                   00270100 
      MAXOUT=1 
                                                                                   00270200 
      DO 15 I= 1, 5 
                                                                                   00270300 
          NUMIN=O 
                                                                                   00270400 
          NUMOUT=O 
                                                                                   00270500 
                                                                     \ddot{\phantom{a}}IF(NPM(I,2)-3) 15,16,16 
                                                                                   00270600 
16 CALL NOUTO(NIN) 
                                                                                   00270700 
                                                                             \overline{a}CALL FNDIN(I,NIN,NUMIN) 
                                                                                   00270800 
          CALL NOUTO(NOUT) 
                                                                                   00270900 
          CALL FNDOUT(I,NOUT,NUMOUT) 
                                                                                   00271000 
          IF(NUMIN .GT. MAXIN) THEN 
                                                                                   00271100 
             WRITE(NW, 116)<br>WRITE(NW, 113)
                                                                                   00271200 
                               I, MAXIN, MODULE(NPM(I,2))
                                                                                   00271300 
             WRITE(NW, 117) 
                                                                                   00271400 
             GOTO 14 
                                                                                   00271500 
          END IF 
                                                                                   00271600 
          IF(NUMIN .LT. 0) THEN 
                                                                                   00271700 
             WRITE(NW, 116) 
                                                                                   00271800 
             WRITE(NW,112) I,MININ,MODULE(NPM(I,2)) 
                                                                                   00271900 
             WRITE(NW, 117) 
                                                                                   00272000 
             GOTO 14 
                                                                                   00272100 
          END IF 
                                                                                   00272200 
          IF(NUMOUT .GT. MAXOUT) THEN 
                                                                                   00272300 
             WRITE(NW, 116) 
                                                                                   00272400 
             WRITE(NW,119) I,MAXOUT,MODULE(NPM(I,2)) 
                                                                                   00272500 
             WRITE(NW, 117) 
                                                                                   00272600 
             GOTO 14 
                                                                                   00272700 
          END IF 
                                                                                   00272800 
          IF(NUMOUT .LT. MINOUT) THEN 
                                                                                   00272900 
             WRITE(NW, 116) 
                                                                                   00273000 
             WRITE(NW,118) I,MINOUT,MODULE(NPM(I,2)) 
                                                                                   00273100 
             WRITE(NW, 117) 
                                                                                   00273200 
             GOTO 14 
                                                                                   00273300 
          END IF 
                                                                                   00273400 
15 CONTINUE 
                                                                                   00273500 
       RETURN 
                                                                                   00273600 
14. CALL INISHL 
                                                                                   00273700 
      FLGERR=1 
                                                                                   00273800 
c 
                                                                                   00273900
```
 $\cdot$ 

111

c c c c c FLGERR= 0 FLGERR= 1 RETURN END NO ERROR IN PROCESS (OR SUBROUTINE HAS BEEN CHECKED AND IS FOUND TO BE ERRORLESS). AN ERROR HAS BEEN FOUND IN THE SUBROUTINE OR PROCESS. SUBROUTINE FNDIN(I.NIN.NUMIN) C\*\*\*\*\*\*\*\*\*\*\*\*\*\*\*\*\*\*\*\*\*\*\*\*\*\*\*\*\*\*\*\*\*\*\*\*\*\*\*\*\*\*\*\*\*\*\*\*\*\*\*\*\*\*\*\*\*\*\*\*\*\*\*\*\*\*\*\*\*\* 00274800 c C THE PURPOSE OF THIS ROUTINE IS TO FIND THE NUMBER OF INLET STREAMS<br>C TO A UNIT OPERATION AND PUT THE STREAM NUMBERS INTO AN ARRAY. TO A UNIT OPERATION AND PUT THE STREAM NUMBERS INTO AN ARRAY. c C\*\*\*\*\*\*\*\*\*\*\*\*\*\*\*\*\*\*\*\*\*\*\*\*\*\*\*\*\*\*\*\*\*\*\*\*\*\*\*\*\*\*\*\*\*\*\*\*\*\*\*\*\*\*\*\*\*\*\*\*\*\*\*\*\*\*\*\*\*\* 00275300 c COMMON /TOP/NPM(9,7),NSCM(9,3),NSTRMS,MAXUID,NUID(9),NOPCND(5) , NMRCTR DIMENSION NIN(5) NUMIN=O  $K=1$ DO  $10 \text{ J} = 3.7$  $IF(NPM(I, J)$ .LE. 0) GOTO 10 NUMIN=NUMIN+1  $NIN(K)=NPM(I, J)$  $K=K+1$ 10 CONTINUE  $\frac{c}{c}$ NUMIN=K-1 RETURN END SUBROUTINE FNONRT(NIN) C\*\*\*\*\*\*\*\*\*\*\*\*\*\*\*\*\*\*\*\*\*\*\*\*\*\*\*\*\*\*\*\*\*\*\*\*\*\*\*\*\*\*\*\*\*\*\*\*\*\*\*\*\*\*\*\*\*\*\*\*\*\*\*\*\*\*\* c C THE PUROPOSE OF THIS ROUTINE IS TO SEARCH THE STREAM(S) AS<br>C SPECIFIED IN NIN FOR COMPONENTS THAT ARE NOT PRESENT IN C SPECIFIED IN NIN FOR COMPONENTS THAT ARE NOT PRESENT IN<br>C THE NCOEF MATRIX. THESE CMP ID #'S ARE THEN PLACED IN TH C THE NCOEF MATRIX. THESE CMP ID #'S ARE THEN PLACED IN THE<br>C INERT ARRAY. THEY ARE THUS TAGGED AS INERT CMPS. INERT ARRAY. THEY ARE THUS TAGGED AS INERT CMPS. c C THIS ROUTINE ALSO CALCULATES THE TOTAL FLOW OF INERTS (FLONRT(6) IN 00277800 C THE NIN(1) (FEED TO A REACTOR) STREAM. c<br>c C SINCE THERE MAY BE MORE THAN ONE REACTOR IN THE PROCESS,<br>C THERE MAY BE MORE THAN ONE SET OF INERTS IN A PROCESS FE C THERE MAY BE MORE THAN ONE SET OF INERTS IN A PROCESS FEED STREAM<br>C TO A REACTOR. SO THIS ROUTINE SHOULD BE CALLED FOR EACH REACTOR C TO A REACTOR. SO THIS ROUTINE SHOULD BE CALLED FOR EACH REACTOR<br>C WHERE UNTFLG(INDX.1)=O. WHERE UNTFLG $(INDX, 1)=0$ . c C INERT INITIALIZED TO O.<br>C\*\*\*\*\*\*\*\*\*\*\*\*\*\*\*\*\*\*\*\*\*\*\*\*\*\*\*\*\* C\*\*\*\*\*\*\*\*\*\*\*\*\*\*\*\*\*\*\*\*\*\*\*\*\*\*\*\*\*\*\*\*\*\*\*\*\*\*\*\*\*\*\*\*\*\*\*\*\*\*\*\*\*\*\*\*\*\*\*\*\*\*\*\*\*\*~ c COMMON /STREAM/FLONRT(6),STRMID(9, 10,7),FAO,P,VFLO ,IPHASE,MAXCMP,INERT(5) COMMON /RXNDTA/E(5),EXP(9,5),TEMPK,A(5),RK(5,2) \* ,RCT(5,100,14),X(5),DELH(5),NCOEF(9,6),NRXTYP(5),NRXNTS<br>\* NPXCID(30) IDIP(5) NRXNS KEY KEYPOS(5) NPOSPC(7.5)  $,NRXCID(30),IDIR(5),NRXNS,KEY,KEYPOS(5),NPOSPC(7,5)$  $,RXN(5,14)$ DOUBLE PRECISION FLONRT CHARACTER RXN DIMENSION NIN(5)  $K=O$ DO  $12 \t{I} = 1,6$ 12 FLONRT(I)=O. CU FLONRT{MOL/MIN} DO 10 I=1,9  $DQ$  11  $J=1.8$  $IF(INT(STRMD(NIN(1),I,1))$  .EQ. NCOEF( $J,1$ ) .OR. \* STRMID(NIN(1),I,1) .LT. 0) GOTO 10 IF( $J$  .EQ. 8 ) THEN  $K=K+1$  $INERT(K)=INT(STRMD(NIN(1), I, 1))$ FLONRT(K)=STRMID(NIN(1),I,2)\*1000.  $FLONRT(6) = FLONRT(6) + STRMID(NIN(1), I, 2) * 1000.$ END IF 00274000 00274100 00274200 00274300 00274400 00274500 00274600 00274700 00274900 00275000 00275100 00275200 00275400 00275500 00275600 00275700 00275800 00275900 00276000 00276100 00276200 00276300 00276400 00276500 00276600 00276700 00276800. 00276900 00277000 00277100 00277200 00277300 00277400 00277500 00277600 00277700 00277900 00278000 00278100 00278200 00278300 00278400 00278500 00278600 00278700 00278800 00278900 00279000 00279100 00279200 00279300 00279400 00279500 00279600 00279700 00279800 00279900 00280000 00280100 00280200 00280300 00280400 00280500 00280600 00280700 00280800 00280900 00281000 00281200

00281300 11 CONTINUE<br>10 CONTINUE **CONTINUE** 00281400 RETURN 00281800 END 00281900 00282000 SUBROUTINE STPOS c 00282100 C\*\*\*\*\*\*\*\*\*\*\*\*\*\*\*\*\*\*\*\*\*\*\*\*\*\*\*\*\*\*\*\*\*\*\*\*\*\*\*\*\*\*\*\*\*\*\*\*\*\*\*\*\*\*\*\*\*\*\*\*\*\*\*\*\*\*\*\*\* 00282200 c 00282300 c THE PURPOSE OF THIS ROUTINE IS TO SET UP AN ARRAY (NPOSPC(7,5) THAT00282400 c 00282500 HOLDS THE POSITIONS (ROW NUMBERS) OF THE REACTANTS AND PRODUCTS c OF ALL THE REACTIONS. NPOSPC IS FILLED SEQUENTIALLY. 00282600 c 00282700 EG. IF NCOEF = c 12 -1 0 0 0 0 00282800 c 10  $-1$  0 0 0 0<br>2 -1 0 0 0 00282900 c 3  $2 - 1$  0 0 0<br>0 - 1 0 0 0 00283000 c 6 0 -1 0 0 0 00283100 c 4 00283200 0 2 0 0 0 c 00283300 c 00283400 c THEN NPOSPC  $\equiv$ 1 3 00283500 00283600 c 2 4 5 c 3 00283700 c  $\Omega$  $\circ$ 00283800 c 0 00283900 0 c # OF REACTANTS --> 00284000 2 2 # OF PRODUCTS --> c 1 1 00284100  $\frac{c}{c*}$ 00284200 C\*\*\*\*\*\*\*\*\*\*\*\*\*\*\*\*\*\*\*\*\*\*\*\*\*\*\*\*\*\*\*\*\*\*\*\*\*•\*\*\*\*\*\*\*\*\*\*\*\*\*\*\*\*\*\*\*\*\*\*\*\*\*\*\*\*\*\*\* 00284300<br>00284400 C in the contract of the contract of the contract of the contract of the contract of the contract of the contract of the contract of the contract of the contract of the contract of the contract of the contract of the contr c VARIABLES: 00284500 00284600 c c 00284700  $N = H$  of reactants in any given reaction c  $L = # OF PRODUCTS IN ANY GIVER REACTION$ 00284800 00284900 c K = A COUNTER THAT TRACKS THE ROW POSITION THAT THE c CURRENT VALUE OF NPOSPC IS TO OCCUPY 00285000 00285100 c<br>c\*\* C\*\*\*\*\*\*\*\*\*\*\*\*\*\*\*\*\*\*\*\*\*\*\*\*\*\*\*\*\*\*\*\*\*\*\*\*\*\*\*\*\*\*\*\*\*\*\*\*\*\*\*\*\*\*\*\*\*\*\*\*\*\*\*\*\*\*\*\*\* 00285200 .. c 00285300 COMMON /RXNDTA/E(5),EXP(9,5),TEMPK,A(5),RK(5,2) 00285400 ,RCT(5,100,14),X(5),DELH(5),NCOEF(9,6),NRXTYP(5),NRXNTS 00285500 \* ,NRXCID(30),IOIR(5),NRXNS,KEY,KEYPOS(5),NPOSPC(7,5) 00285600 \*  $,RXN(5, 14)$ 00285700 \* COMMON /INOUT/NW,NR 00285800 CHARACTER RXN 00285900 c 00286000 00286100 c c INSERT THE POSITION OF THE REACTANTS 00286200 c 00286300 DO 10 0=2,6 00286400  $K=O$ 00286500 N=O 00286600 L=O 00286700 DO 11 I=1,9 00286800 IF(NCOEF(I,u) .LT. 0) THEN 00286900 00287000  $N=N+1$  $K=K+1$ 00287100  $NPOSPC(K, U-1)=I$ 00287200 END IF 00287300 IF(NCOEF(I,u) .GT. 0) THEN 00287400  $L = L + 1$ 00287500  $K=K+1$ 00287600  $NPOSPC(K, J-1)=I$ 00287700 END IF 00287800 11 CONTINUE 00287900  $NPOSPC(6, J-1)=N$ 00288000  $NPOSPC(7, J-1)=L$ 00288100 10 CONTINUE 00288200 RETURN 00288700 END 00288800 SUBROUTINE STRK 00288900 c<br>c\*\* 00289000 C\*\*\*\*\*\*\*\*\*\*\*\*\*\*\*\*\*\*\*\*\*\*\*\*\*\*\*\*\*\*\*\*\*\*\*\*\*\*\*\*\*\*\*\*\*\*\*\*\*\*\*•\*\*\*\*\*\*\*\*\*\*\*\*\*\*\*\* . 00289100

c 00289200 THE PURPOSE OF THIS ROUTINE IS TO REQUEST RATE CONSTANT DATA c 00289210 c FOR ISOTHERMAL REACTIONS. 00289220  $C_{**}$ 00289230 **C\*\*\*\*\*\*\*\*\*\*\*\*\*\*\*\*\*\*\*\*\*\*\*\*\*\*\*\*\*\*\*\*\*\*\*\*\*\*\*\*\*\*\*\*\*\*\*\*\*\*\*\*\*\*\*\*\*\*\*\*\*\*\*\*\*\*\*\***  00289240 c 00289250 COMMON /RXNDTA/E(5),EXP(9,5),TEMPK,A(5),RK(5,2) 00289300 \* ,RCT(5,100,14),X(5),DELH(5),NCOEF(9,6),NRXTYP(5),NRXNTS<br>\* NRXGID(30),IRIB(5),NRXNE KEY KEYBOS(5),NRQSDC(7,5) 00289400 ,NRXCID(30),IDIR(5),NRXNS,KEY,KEYPOS(5),NPOSPC(7,5) 00289500 ,RXN(5, 14) 00289600 COMMON /INOUT/NW,NR 00289700 CHARACTER RXN 00289800 DO 10 I=1 ,NRXNS 00290000 WRITE ( NW, 100) I 00290100 100 FORMAT(' ENTER RATE CONSTANT (L-MOLE-MIN) FOR FORWARD REACTION'00290200 ,I2) 00290300 \* READ(NR,\*) RK(I, 1) IF(IDIR(I) .EQ. 1) THEN 00290400 00290500 WRITE(NW,101) I 00290600 FORMAT(' ENTER EQUILIBRIUM CONSTANT (DIMENSIONLESS) FOR ' 101 00290700 , 'REACTION', I2) 00290800 \*  $READ(NR,*)$  RK $(1,2)$ 00290900 END IF 00291000 10 CONTINUE 00291100 RETURN 00291700 END 00291800 c 00291900 C\*\*\*\*\*\*\*\*\*~\*\*\*\*\*\*\*\*\*\*\*\*\*\*\*\*\*\*\*\*\*\*\*\*\*\*\*\*\*\*\*\*\*\*\*\*\*\*\*\*\*\*\*\*\*\*\*\*\*\*\*\*\*\*\*\*\*\*\*\* **00292000**  c 00292100 THE PURPOSE OF THIS ROUTINE IS TO SET THE EXPONENTS ON THE CONc 00292110 c CENTRATION TERMS FROM THE COEFFICIENTS IN THE STOICHIOMETRIC. 00292120 00292130 c EQUATIONS. 00292140<br>00292150 \*\*\* c C\*\*\*\*\*\*\*\*\*\*\*\*\*\*\*\*\*\*\*\*\*\*\*\*\*\*\*\*\*\*\*\*\*\*\*\*\*\*\*\*\*\*\*\*\*\*\*\*\*\*\*\*\*\*\*\*\*\*\*\*\*\*\*\*\*\*\*\*\*\* 00292150 00292160 c SUBROUTINE STEXP 00292200 COMMON /RXNDTA/E(5),EXP(9,5),TEMPK,A(5),RK(5,2) 00292300 \* ,RCT(5,100,14),X(5),DELH(5),NCOEF(9,6),NRXTYP(5),NRXNTS 00292400 ,NRXCID(30),IDIR(5),NRXNS,KEY,KEYPOS(5),NPOSPC(7,5) 00292500 \* ,RXN(5,14) 00292600 \* COMMON /INOUT/NW,NR 00292700 CHARACTER RXN 00292800 DO 12 J=2, 6 00293000 DO 10 I= 1, 9 00293100 IF(EXP(I,J-1) .NE. 0) GOTD 10 00293200  $EXP(I, J-1)=FLOAT(IABS(NCOEF(I, J)))$ 00293300  $10$ **CONTINUE** 00293400 12 CONTINUE 00293500 RETURN 00294100 END 00294200 SUBROUTINE STE 00294300 c<br>c 00294400 **C\*\*\*\*\*\*\*\*\*\*\*\*\*\*\*\*\*\*\*\*\*\*\*\*\*\*\*\*\*\*\*\*\*\*\*\*\*\*\*\*\*\*\*\*\*\*\*\*\*\*\*\*\*\*\*\*\*\*\*\*\*\*\*\*\*\*\*\*\***  00294500 00294600 c COMMON /RXNDTA/E(5),EXP(9,5),TEMPK,A(5),RK(5,2) 00294700 \* ,RCT(5,100,14),X(5),DELH(5),NCOEF(9,6),NRXTYP(5),NRXNTS<br>\* NPYCID(30),IDIP(5),NPYNS KEY KEYPOS(5),NPOSPC(7,5) 00294800 \* ,NRXCID(30),IDIR(5),NRXNS,KEY,KEYPOS(5),NPOSPC(7,5)<br>\* PYN(5,14) 00294900 ,RXN(5, 14) 00295000 CHARACTER RXN 00295100 COMMON /INOUT/NW,NR 00295200 DO 10 I=1,NRXNS 00295400 WRITE(NW, 100) I 00295500 FORMAT(' ENTER ACTIVATION ENERGY (CAL/MOL) FOR ' 100 00295600 ,'REACTION ',I2) 00295700  $\sim$  $READ(NR, *) E(I)$ 00295800 10 CONTINUE 00295900 RETURN 00296400 END 00296500 SUBROUTINE STA 00296600 c 00296700 C\*\*\*\*\*\*\*\*\*\*\*\*\*\*\*\*\*\*\*\*\*\*\*\*\*\*•\*\*\*\*\*\*\*\*\*\*\*\*\*\*\*\*\*\*\*\*\*\*\*\*\*\*\*\*\*\*\*\*\*\*\*\*\*\*\*\*\* 00296800 c 00296900

```
COMMON /RXNDTA/E(5),EXP(9,5),TEMPK,A(5),RK(5,2) 
     * ,RCT(5,100,14),X(5):DELH(5),NCOEF(9,6),NRXTYP(5),NRXNTS<br>* NEXCID(30) IDIR(5) NEXNS KEY KEYBOS(5) NEOSPC(7.5)
     * ,NRXCID(30),IDIR(5),NRXNS,KEY,KEYPOS(5),NPOSPC(7,5)
                ,RXN(5,14)CHARACTER RXN 
      COMMON /INOUT/NW,NR 
      DO 10 I=1,NRXNS 
          WRITE(NW,100) I 
100 FORMAT(' ENTER FREQUENCY FACTOR (L-MOL-MIN) FOR ' 
                  .'REACTION',I2)
          READ(NR, *) A(1)10 CONTINUE 
c<br>c
      RETURN 
      END 
      SUBROUTINE STDELH 
           ***********************************
c 
      COMMON /RXNDTA/E(5),EXP(9,5),TEMPK,A(5),RK(5,2) 
     * ,RCT(5,100,14),X(5),DELH(5),NCOEF(9,6),NRXTYP(5),NRXNTS 
     * ,NRXCID(30),IDIR(5),NRXNS,KEY,KEYPOS(5),NPOSPC(7,5)<br>* PYN(5,14)
                ,RXN(5,14)CHARACTER RXN 
      COMMON /INOUT/NW,NR 
      DO 10 I=1,NRXNS 
         WRITE(NW, 100) I 
100 FORMAT(' ENTER HEAT OF REACTION (CAL/MOL) FOR REACTION ', I2)<br>10 FEAD(NR.*) DELH(I)
         READ(NR,*) DELH(I)
      RETURN 
      END 
      SUBROUTINE STX(INOX) 
c 
C********************************************************************** 
c 
C THE PURPOSE OF THIS ROUTINE IS TO REQUEST CONVERSION FOR A<br>C SPECIFIED REACTOR = INDX, THIS ROUTINE IS CALLED THE FIRST
C SPECIFIED REACTOR = INDX. THIS ROUTINE IS CALLED THE FIRST<br>C TIME A CALL TO A REACTOR IS MADE.
    TIME A CALL TO A REACTOR IS MADE.
c<br>c**
                                                                                00297000 
                                                                                00297100 
                                                                                00297200 
                                                                                00297300 
                                                                                00297400 
                                                                                00297500 
                                                                                00297600 
                                                                                00297700 
                                                                                00297800 
                                                                                00297900 
                                                                                00298000 
                                                                                00298100 
                                                                                00298600 
                                                                                00298700 
                                                                                00298800 
                                                                                00298900 
                                                                                00299000 
                                                                                00299100 
                                                                                00299200 
                                                                                00299300 
                                                                                00299400 
                                                                                00299500 
                                                                                00299600 
                                                                                00299700 
                                                                                00299800 
                                                                                00299900 
                                                                                00300000 
                                                                                00300100 
                                                                                00300200 
                                                                                00300300 
                                                                                00300400 
                                                                                00300500 
                                                                               00300600 
                                                                                00300700 
                                                                                00300800 
                                                                                00300900 
                                                                                00301000 
                                                                               00301100<br>00301200*
C***********************************************************************00301200 
c 00301300
       COMMON /TOP/NPM(9,7),NSCM(9,3),NSTRMS,MAXUID,NUID(9),NOPCND(5) 00301400 
      * ,NMRCTR 00301500 
      COMMON /RXNOTA/E(5),EXP(9,5),TEMPK,A(5),RK(5,2) 00301600 
     * RCT(5,100,14),X(5),DELH(5),NCOEF(9,6),NRXTYP(5),NRXNTS<br>* NPYCID(30),IDIP(5),NPYNS KEY KEYPOS(5),NPOSPC(7,5)
               ,NRXCID(30),IDIR(5),NRXNS,KEY,KEYPOS(5),NPOSPC(7,5) 00301800<br>RXN(5,14) 00301900
      * ,RXN(5,14) 00301900<br>
- ,RXN(5,14) 00301900
      COMMON /INOUT/NW,NR 00302000 
      COMMON /CHARA/MODULE(5),CHRCHK(39),SEP(3),CHRUID(5) 00302100<br>CHARACTER RXN,CHRCHK,SEP,MODULE*8,CHRUID*2 00302200
      CHARACTER RXN,CHRCHK,SEP,MODULE*8,CHRUID*2 00302200 
      WRITE(NW, 100) NPM(INDX, 1), MODULE(NPM(INDX, 2))
      READ(NR, *) X(INDX) 00302400<br>CALL RERRLM(0.01.0.99.X(INDX)) 00302410
      CALL RERRLM(0.01,0.99,X(INDX))<br>FORMAT(' ENTER CONVERSION FOR UNIT # ',I2,'-',A10) 00302500 00302500
100 FORMAT(' ENTER CONVERSION FOR UNIT # ',I2,'-',A10) 00302500<br>RETURN 00302700
       RETURN 00302700 
       END CO3O2800 CONTROL CONTROL COMPUTER CONTROL CONTROL CONTROL CONTROL CONTROL CONTROL CONTROL CONTROL CONTROL CONTROL CONTROL CONTROL CONTROL CONTROL CONTROL CONTROL CONTROL CONTROL CONTROL CONTROL CONTROL CONTROL CONTROL 
      SUBROUTINE FNDKEY DESIGNERS IN THE SUBROUTINE FNDKEY
C_{\ast}C******************************************************************** 
                                                                                00303000 
                                                                                00303100 
                                                                                00303200 
                                                                                00303300 
                                                                                00303400 
                                                                                00303500 
                                                                                00303600 
                                                                                00303700 
                                                                                00303710 
                                                                                00303800 
                                                                                00303900 
                                                                                00304000 
                                                                                00304100 
                                                                                00304200 
                                                                                00304300 
                                                                                00304400 
c 
c 
c 
c 
\frac{c}{c}THIS ROUTINE FINDS THE KEY COMPONENT FOR EACH REACTION. THE KEY 
    COMPONENT IS DEFINED AS THE FIRST COMPNENT IN EACH REACTION. 
    THE RATE EXPRESSION IS THEN WRITTEN FOR THAT COMPONENT. 
           C******************************************************************** 
c 
      COMMON /RXNDTA/E(5), EXP(9,5), TEMPK, A(5), RK(5,2)
                * ,RCT(5,100,14),X(5),DELH(5),NCOEF(9,6),NRXTYP(5),NRXNTS 
      * 
      * 
COMMON /INOUT/NW,NR 
                ,NRXCID(30),IDIR(5),NRXNS,KEY,KEYPOS(5),NPOSPC(7,5) 
                ,RXN(5,14) 
      CHARACTER RXN 
      JJ=NRXNS+1
```
 $\ddot{\phantom{a}}$ 

DO 10 J=2, JJ<br>DO 11 I=1,8 IF(NCOEF(I,v) .NE. 0) THEN  $KEYPOS(U-1)=I$  $LL = d - 1$ GOTO 10 END IF 11 CONTINUE<br>10 CONTINUE **CONTINUE** c<br>c\* RETURN END SUBROUTINE STRMCV(INDX,STNUM,N) C\*\*\*\*\*\*\*\*\*\*\*\*\*\*\*•\*\*\*\*\*\*\*\*\*\*\*\*\*\*\*\*\*\*\*\*\*\*\*\*\*\*\*\*\*\*\*\*\*\*\*\*\*\*\*\*\*\*\*\*\*\*\*\*\*\*\*\* c c c c c c c c c c c c c c c c c c c c c c c c c THIS ROUTINE COMPARES NEWLY CALCULATED STREAMS TO PREVIOUSLY CALCULATED STREAMS AND DETERMINES IF THE STREAMS HAVE CON-VERGED. IF ALL THE INLET AND OUTLET STREAMS HAVE CONVERGED, STRMCV SETS THE UNIT'S UNTFLG(INDX,2) = 1 (DON'T WANT THE UNIT TO CALCULATED ANY MORE). THIS ROUTINE IS CALLED FROM MIXER, SPLTTR, AND PFR ONLY IF RECYCLE STREAM(S) IS/ARE PRESENT. VARIABLES: INDX UNIT NUMBER THAT CALLED STRMCV. THIS IS FROM THE STNUM ARRAY THAT HOLDS THE OUTLET STREAM NUMBERS. FIRST COLUMN OF THE NPM MATRIX. N = NUMBER OF OUTLET STREAM NUMBERS THAT STRMCV IS CURRENTLY WORKING ON. STFLO = STREAM FLOW. HOLDS PREVIOUSLY CALCULATED STREAM FLOWS (KG-MOLES/MIN). IFLG = 0 = ALL TOLERANCES MET. STREAM(S) HAVE CONVERGED. = 1 = AT LEAST ONE TOLERANCE HAS NOT BEEN MET. C\*\*\*\*~\*\*\*\*\*\*\*\*\*\*\*\*\*\*\*\*\*\*\*\*\*\*\*\*\*\*•\*\*\*\*\*\*\*\*\*\*\*\*\*\*\*\*\*\*\*\*\*\*\*\*\*\*\*\*\*\*\*\*\*\*\*\* c 11 12 100 COMMON /STREAM/FLONRT(6),STRMID(9,10,7),FAO,P,VFLO , IPHASE, MAXCMP, INERT(5) COMMON /WORK/SPFRAC(9),STFL0(9,9),RCTVOL(5), CMP(100) COMMON /FLAGS/FLGERR,NFLAG1,UNTFLG(5,3),NFLAG(5),NFLGCV(5) \* , ITRS, ITRT, MAXITR, CTOL COMMON /INOUT/NW,NR DOUBLE PRECISION FLONRT INTEGER STNUM(5),UNTFLG,FLGERR DATA ITER/0/ IF(INDX .EQ. 1) ITER=ITER+1 IFLG=O  $I = 1$ IF(STNUM(I) .NE. 0) THEN NS=STNUM(I)  $v = 1$  $IF(STRMID(NS,J,2) . GT. O.) THEN$  $TOL=ABS(STRMID(NS,U,2) - STFLO(NS,U)/SFRMID(NS,U,2)$  $STFLO(NS, J)=STRMID(NS, J, 2)$  $IF(TOL . GT. CTOL) IFLG=1$ <br> $J=J + 1$ GOTO 12 END IF  $I=I + 1$ GOTO 11 END IF  $IF(IFLG .EQ. 1) GOTO 10$ WRITE(NW,100) INDX<br>FORMAT(' >>>>>>>>>>>>>> UNIT  $#$  ', I1, ' HAS CONVERGED'/) UNTFLG(INDX,2)=1 NFLGCV(INDX)=O 00304500 00304600 00304700 00304800 00304900 00305100 00305200 00305300 00305400 00305800 00305900 00306000 00306100 00306200 00306300 00306400 00306500 00306600 00306700 00306800 00306900 00307000 00307100 00307200 00307300 00307400 00307500 00307600 00307700 00307800 00307900 00308000 00308100 00308200 00308300 00308400 00308500 00308600 00308700 00308800 00308900 00309000 00309100 00309200 00309300 00309400 00309500 00309600 00309700 00309800 00309900 00310000 00310400 00310500 00310600 00310700 00310800 00310900 00311000 00311100 00311200 00311300 00311400 00311500 00311600 00311700 00311800 00311900 00312000 00312100 00312200 00312300

 $\ddot{\phantom{0}}$ 

```
10 RETURN 
      END 
      SUBROUTINE STRCT(INDX,NIN) 
c 
C********************************************************************* 
c 
c 
c 
c 
c 
c 
c 
c 
c 
c 
c 
c 
c 
c 
c 
c 
c 
c 
c 
\frac{c}{c}THE PURPOSE OF THIS ROUTINE IS TO TRANSFER THE DATA FROM 
    THE STRMID ARRAY FOR THE STREAM THAT IS THE FEED TO A REACTOR 
    TO THE ARRAY RCT. THE RCT ARRAY WILL HOLD THE FOLLOWING 
    INFORMATION: 
     COLUMNS = ITERATION #; F_{\perp} are the flows of the CMPS.
    ROWS ARE AS FOLLOWS, 
     F1 F2 F3 F4 F5 F6 F7 F8 F9 TOTF XA V = T(K) 1/(-RA)THE FIRST ROW WILL HOLD THE CMP ID #'S. THESE NUMBERS ARE 
    INSERTED SEQUENTIALLY FROM THE NCOEF ARRAY. ONLY REACTIVE CMPS 
     ARE CARRIED IN RCT. IF THERE ARE INERTS PRESENT, THESE FLOWS 
     ARE CARRIED IN THE INERT ARRAY, AS THESE WILL NOT CHANGE. 
    THE ARRAY RCT IS INITIALIZED TO 0. 
    THE FIRST SUBSCRIPT REFERS TO THE INDX NUMBER FOR THE REACTOR 
    BEING CALCULATED. 
         C******************************************************************* 
c 
c 
      COMMON /STREAM/FLONRT(6),STRMID(9,10,7) ,FAO,P,VFLO 
                , IPHASE, MAXCMP, INERT(5)
      COMMON /TOP/NPM(9,7),NSCM(9,3),NSTRMS,MAXUID,NUID(9),NOPCND(5) 
      * ,NMRCTR 
      COMMON /RXNDTA/E(5),EXP(9,5),TEMPK,A(5),RK(5,2)<br>* PCT(5,100,14) X(5) DELH(5) NCDEE(9,6) I
      * ,RCT(5,100,14),X(5),DELH(5),NCOEF(9,6),NRXTYP(5),NRXNTS<br>* ,NRXCID(30),IDIR(5),NRXNS,KEY,KEYPOS(5),NPOSPC(7,5)<br>* ,RXN(5,14)
      COMMON /INOUT/NW,NR 
      DOUBLE PRECISION FLONRT 
      CHARACTER RXN 
      DIMENSION NIN(5) 
      IF(STRMID(NIN(1),10,1) .LE. 0 .. AND. (IPHASE .EQ. 1 .OR. 
      * NOPCND(INDX) .EQ. 2)) THEN 
              CALL STTEMP(INDX) 
   INSERT TOTAL MOLE (KG-MOL/MIN) INTO RCT(2,10)
c 
       END IF 
c 
     INSERT CMP ID # Sc 
       DO 11 I= 1.9
          IF(NCOEF(I, 1) . LE. 0) GOTO 12
11 RCT(INDX,1,I)=FLOAT(NCOEF(I,1)) 
c 
C FIND ALL THE COMPONENTS THAT ARE PRESENT IN STRMID AND RCT.<br>C INSERT THEIR FLOWS.
C INSERT THEIR FLOWS.<br>C CALCULATE TOTAL MOL
    C CALCULATE TOTAL MOLES THEN INSERT INTO RCT. 
\frac{C}{12}SUM=O.DO 13 I= 1, 9 
          IF(RCT(INDX,1,I) .EQ. 0.) GOTO 15 
          DO 14 \text{ J} = 1, 9IF(RCT(INDX, 1, I) . EQ. STRMID(NIN(1), J, 1)) THEN
                 RCT(INDX, 2, I)=STRMID(NIN(1), J, 2)SUM=SUM+RCT(INDX,2,I) 
                 GOTO 13 
              END IF 
14 CONTINUE<br>13 CONTINUE
13 CONTINUE<br>15 RCT(INDX)
       RCT(INDX, 2, 10) = SUMRCT(INDX, 2, 13) = STRMID(NIN(1), 10, 1)RCT(INDX, 2, 10) = RCT(INDX, 2, 10) + FLONRT(6) / 1000.RETURN 
                                                                                   00312400 
                                                                                   00312500 
                                                                                   00312600 
                                                                                   00312700 
                                                                                   00312800 
                                                                                   00312900 
                                                                                   00313000 
                                                                                   00313100 
                                                                                   00313200 
                                                                                   00313300 
                                                                                   00313400 
                                                                                   00313500 
                                                                                   00313600 
                                                                                   00313700 
                                                                                   00313800 
                                                                                   00313900 
                                                                                   00314000 
                                                                                   00314100 
                                                                                   00314200 
                                                                                   00314300 
                                                                                   00314400 
                                                                                   00314500 
                                                                                   00314600 
                                                                                   00314700 
                                                                                   00314800 
                                                                                   00314900 
                                                                                   00315000 
                                                                                   00315100 
                                                                                   00315200 
                                                                                   00315300 
                                                                                   00315400 
                                                                                   00315500 
                                                                                   00315600 
                                                                                   00315700 
                                                                                   00315800 
                                                                                   00315900 
                                                                                   00316000 
                                                                                   00316100 
                                                                                   00316200 
                                                                                   00316700 
                                                                                   00316800 
                                                                                   00316900 
                                                                                   00317000 
                                                                                   00317100 
                                                                                   00317200 
                                                                                   00317400 
                                                                                   00317500 
                                                                                   00317600 
                                                                                   00317700 
                                                                                   00317800 
                                                                                   00317900 
                                                                                   00318000 
                                                                                   00318100 
                                                                                   00318200 
                                                                                   00318300 
                                                                                   00318400 
                                                                                   00318500 
                                                                                   00318600 
                                                                                   00318700 
                                                                                   00318800 
                                                                                   00318900 
                                                                                   00319000 
                                                                                   00319100 
                                                                                   00319200 
                                                                                   00319300 
                                                                                   00319400 
                                                                                   00319500 
                                                                                   00319600 
                                                                                   00319700 
                                                                                   00320000 
                                                                                   00320100 
                                                                                   00320700
```
 $\mathbf{r}$ 

```
END 
       SUBROUTINE PFR(INDX) 
 C<br>C****
         C******************************************************************** 
 c 
     ONLY ONE INLET AND ONE OUTLET STREAM FOR ANY REACTOR MODULE.
 c 
     THE ROUTINE STRCT WILL CALL STEMP
 \frac{c}{c*}C********************************************************************* 
 c 
 10 
 cu 
. cu
 cu 
 c 
       COMMON /STREAM/FLONRT(6),STRMID(9,10,7) ,FAO,P,VFLO 
                , IPHASE, MAXCMP, INERT(5)
       COMMON /WORK/SPFRAC(9),STFLO(9,9),RCTVOL(5),
                    CMP(100)
       COMMON /TOP/NPM(9,7),NSCM(9,3),NSTRMS,MAXUID,NUID(9),NOPCN0(5) 
                    , NMRCTR
       COMMON /RXNDTA/E(5),EXP(9,5),TEMPK,A(5),RK(5,2) 
       * ,RCT(5,100,14),X(5),DELH(5),NCOEF(9,6),NRXTYP(5),NRXNTS 
      * ,NRXCID(30),IDIR(5),NRXNS,KEY,KEYPOS(5),NPOSPC(7,5)
                 ,RXN(5, 14)COMMON /FLAGS/FLGERR,NFLAG1,UNTFLG(5,3),NFLAG(5),NFLGCV(5) 
                      , ITRS, ITRT, MAXITR, CTOL
       COMMON /INOUT/NW,NR 
       DOUBLE PRECISION FLONRT 
        CHARACTER RXN 
       DIMENSION NIN(5),NOUT(5) 
       DO 10 I=1,100 
          CMP(I)=0.CALL NOUTO(NOUT) 
        CALL NOUTO(NIN) 
        CALL FNDOUT(INOX,NOUT,NUMOUT) 
        CALL FNDIN(INDX, NIN, NUMIN)
       IF(IPHASE .EQ. 1) CALL FNDNRT(NIN) 
      FAO{MOL/MIN} 
       CALL STRCT(INDX,NIN) 
       FAO=RCT(INDX,2,1)*1.D3 
      RCT FLOWS{KG-MOL/MIN} 
      FAO{MOL/MIN} 
        CALL STPOS 
        CALL TFACE(INDX, NIN, NUMIN)
        CALL ODE(INDX,NIN,NUMIN,NOUT,NUMOUT)
        IF(NFLGCV(INDX) .EQ. 1) CALL STRMCV(INOX,NOUT,NUMOUT) 
        CALL TFACE(INDX, NOUT, NUMOUT)
        UNTFLG(INDX, 1)=1RETURN 
        END 
        SUBROUTINE CSTR(INDX) 
                                                                                00320800 
                                                                                00320900 
                                                                                00321000 
                                                                                00321100 
                                                                                00321200 
                                                                                00321300 
                                                                                00321400 
                                                                                00321500 
                                                                                00321510 
                                                                               00321520 
                                                                                00321530 
                                                                                00321600 
                                                                                00321700 
                                                                                00321800 
                                                                                00321900 
                                                                               00322000 
                                                                                00322100 
                                                                                00322200 
                                                                                00322300 
                                                                                00322400 
                                                                                00322500 
                                                                                00322600 
                                                                                00322700 
                                                                                00322800 
                                                                                00322900 
                                                                                00323000 
                                                                                00323100 
                                                                                00323400 
                                                                                00323500 
                                                                                00323600 
                                                                                00323700 
                                                                                00323800 
                                                                                00323900 
                                                                                00324000 
                                                                                00324300 
                                                                                00325700 
                                                                                00325800 
                                                                                00325900 
                                                                                00326000 
                                                                                00326100 
                                                                                00326200 
                                                                                00326300 
                                                                                00326400 
                                                                                00326500 
                                                                                00328500 
                                                                                00328600 
                                                                                00328700 
                                                                                00328800 
                                                                                00328900 
 C***********************************************************************00329000 
 c 
        COMMON /INOUT/NW,NR 
        WRITE ( NW, 100) 
 100 FORMAT(' CSTR UNIT OPERATION IS NOT FUNCTIONAL.') 
        RETURN 
        END 
        SUBROUTINE BATCH(INDX) 
 c<br>c*:
  C********************************************************************* 
00329900 
 c 
        COMMON /INOUT/NW,NR 
        WRITE ( NW, 100) 
 100 FORMAT(' BATCH UNIT OPERATION IS NOT FUNCTIONAL.') 
        RETURN 
        END 
        SUBROUTINE ODE(INDX, NIN, NUMIN, NOUT, NUMOUT)
 \mathbf{C}C********************************************************************** 
00330800 
 c<br>c
 C ODE USES THE LSODAR ROUTINE FROM THE DIFFERENTIAL EQUATION<br>C SOLVING PACKAGE ODEPACK, WRITTEN BY HINDMARSH AND PECTOLD
  C SOLVING PACKAGE ODEPACK, WRITTEN BY HINDMARSH AND PECTOLD 
  C AT THE LAWRENCE LIVERMORE LABORATORY. 
                                                                                00329100 
                                                                                00329200 
                                                                                00329300 
                                                                                00329400 
                                                                                00329500 
                                                                                00329600 
                                                                                00329700 
                                                                                00329800 
                                                                                00330000 
                                                                                00330100 
                                                                                00330200 
                                                                                00330300 
                                                                                00330400 
                                                                                00330500 
                                                                                00330600 
                                                                                00330700 
                                                                               00330900 
                                                                                00331000 
                                                                                00331100 
                                                                                00331200
```
c C\*\*\*\*\*\*\*\*\*\*\*\*\*\*\*\*\*\*\*\*\*\*\*\*\*\*\*\*\*\*\*\*\*\*\*\*\*\*\*\*~\*\*\*\*\*\*\*\*\*\*\*\*\*\*\*\*\*\*\*•\*\*\*\*\*\*\*\*\* c c c c c c c .c c c c c c c c c c c c c c c c c c c c  $\frac{c}{c}$ VARIABLES: ITOL = 2 SPECIFIES THAT RTOL IS A SCALAR, ATOL AN ARRAY, AND THE WEITHTED ERROR IS GIVEN BY: RTOL RELATIVE ERROR IN Y ATOL ABSOLUTE ERROR lN Y IT ASK 1 SPECIFIES THAT THE OUTPUT VALUE OF Y(T) IS I STATE 1 SPECIFIES THAT THIS IS THE FIRST CALL TO LSODA AND IOPT 0 SPECIFIES THAT NO OPTIONAL INPUTS ARE TO BE USED. JT 2 SPECIFIES THAT AN INTERNALLY SUPPLIED (DIFFERENCE  $EWT(I) = RTOL + ABS(Y(I)) + ATOL(I)$ CALCULATED BY OVERSHOOTING AND INTERPOLATING. INITIALIZATION IS TO BE DONE. 2 SPECIFIES THAT THIS IS NOT THE FIRST CALL TO LSODA AND CALCULATIONS ARE TO CONTINUE NORMALLY. IF !STATE = 2, THE PARAMETERS THAT ARE ALLOWED TO BE CHANGED ARE TOUT AND ITASK. QUOTIENT) FULL JACOBIAN IS TO USED. NFLAG(INDX)= TRACKS THE NUMBER OF CALLS TO ODE. C\*\*\*\*\*\*\*\*\*\*\*\*\*\*\*\*\*\*\*\*\*\*\*\*\*\*\*\*\*\*\*\*\*\*\*\*\*\*\*\*\*\*\*\*\*\*\*\*\*\*\*\*\*\*\*\*\*\*\*\*\*\*\*\*\*\*\*\*\*\* c EXTERNAL FEX, JDUM, GEX COMMON /TOP/NPM(9,7),NSCM(9,3),NSTRMS,MAXUID,NUID(9),NOPCND(5) , NMRCTR COMMON /STREAM/FLONRT(6),STRMID(9,10,7) ,FAO,P,VFLO ,IPHASE,MAXCMP,INERT(5) COMMON /RXNDTA/E(5),EXP(9,5),TEMPK,A(5),RK(5,2) \* ,RCT(5,100,14),X(5),DELH(5),NCOEF(9,6),NRXTYP(5),NRXNTS<br>\* NPXCID(30),IDIP(5),NPXNS KEY KEYPOS(5),NPOSPC(7,5) \* ,NRXCID(30),IDIR(5),NRXNS,KEY,KEYPOS(5),NPOSPC(7,5)<br>\* PXN(5,14) , RXN (5, 14) COMMON /FLAGS/FLGERR,NFLAG1,UNTFLG(5,3),NFLAG(5),NFLGCV(5) ITRS, ITRT, MAXITR, CTOL COMMON /INOUT/NW,NR COMMON /WORK/SPFRAC(9),STFL0(9,9),RCTVOL(5), CMP(100) COMMON /RXSTRM/TOTFLO,RATE,RA DOUBLE PRECISION RATE(5),RLS, RLSA,RLSR,FLONRT DOUBLE PRECISION TOTFLO,ATOL, RWORK, RTOL, T, TOUT, Y, XINCR INTEGER FLGERR,UNTFLG CHARACTER RXN DIMENSION RSAV( 1), ISAV( 1) DIMENSION Y(9),NIN(5),NOUT(5),RWORK(215), IWORK(32), ATOL(10) DATA (RWORK(I),I=5,10),(IWORK(J),J=5,10)/6\*0.D0,6\*0/ NFLAG(INDX)=NFLAG(INDX)+1 NEQ=NRXNTS RWORK(6)=7000.00 LRN=26 + 16\*NEQ LRS=28 + 9\*NEQ + NE0\*\*2 LRW=MAXO(LRN,LRS) LIW=32 ITOL = 2 RTOL = 1.00-4 DO 10 I= 1, 10 10 ATOL(I) = 1.00-6  $ITASK = 1$  $IOPT = 1$  $JT = 2$  $NG=1$ TOUT = 0.00100 !STATE = 1  $MF=21$ 00331300 \*\*\*\*\*\*\*\*\*\*\*\*\*\*\*\*\* 00331400 00331500 00331600 00331700 00331800 00331900 00332000 00332100 00332200 00332300 00332400  $.00332500$ 00332600 00332700 00332800 00332900 00333000 00333100 00333200 00333300 00333400 00333500 00333600 00333700 00333800 00333900 00334000 00334100 00334800 00334900 00334910 00335000 00335100 00335200 00335300 00335400 00335500 00335600 00335700 00335800 00335900 00336000 00336100 00336200 00336300 00336400 00336500 00336600 00336700 00336900 00337000 00337100 00337800 00338501 00338700 00339100 00339200 00339300 00339400 00339500 00339600 00339700 00339800 00339900 00340000 00340200 00340300 00340400 00340500 00340600 00340700

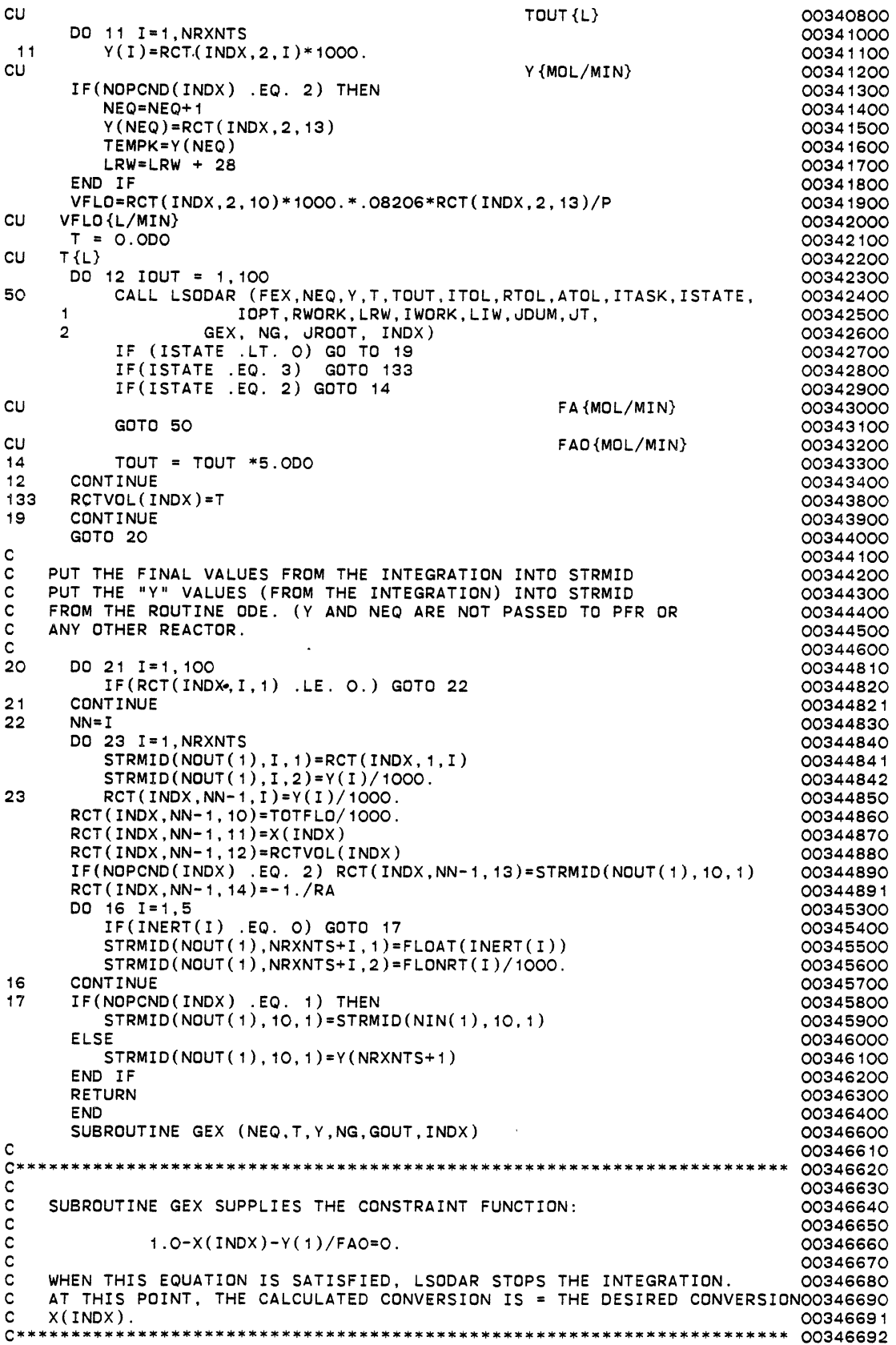

 $\bar{\mathcal{A}}$ 

 $\ddot{\phantom{a}}$ 

 $\cdot$ 

c C<br>C\*\*\*\*\* COMMON /STREAM/FLONRT(6),STRMID(9,10,7) ,FAO,P,VFLO , IPHASE, MAXCMP, INERT(5) COMMON /RXNDTA/E(5),EXP(9,5),TEMPK,A(5),RK(5,2) ,RCT(5,100,14),X(5),DELH(5),NCOEF(9,6),NRXTYP(5),NRXNTS ,NRXCID(30),IDIR(5),NRXNS,KEY,KEYPOS(5),NPOSPC(7,5) , RXN ( 5 , 14 ) DOUBLE PRECISION T,Y,GOUT,DFAO,DXINDX,FLONRT CHARACTER RXN DIMENSION Y(NEQ),GOUT(1) DFAO=FAO DXINDX=X(INDX) GOUT(1)=1.DO-Y(1)/DFAO-DXINDX RETURN END FUNCTION CALK(A,E,T) CALK=A\*EXP(-E/1.987/T) RETURN END SUBROUTINE FEX (NEQ, T, Y, YDOT,INDX) C\*\*\*\*\*\*\*\*\*\*\*\*\*\*\*\*\*\*\*\*\*\*\*\*\*\*\*\*\*\*\*\*\*\*\*\*\*\*\*\*\*\*\*\*\*\*\*\*\*\*\*\*\*\*\*\*\*\*\*\*\*\*\*\*\*\*\*\* c<br>c VARIABLES: c C C(I) = CONCENTRATION TERM IN RATE EXPRESSION. I=1, NUMBER<br>C COMPONENTS INREACTIONS. OF COMPONENTS INREACTIONS. c C CTT(I) = TOTAL CONCENTRATION TERM IN RATE EXPRESSION.<br>C PRODUCT OF ALL THE CONCENTRATION TERMS. I=1. C PRODUCT OF ALL THE CONCENTRATION TERMS. I=1, NUMBER<br>C OF COMPONENTS IN THE REACTIONS. OF COMPONENTS IN THE REACTIONS. c<br>c C CT = CONCENTRATION TERM IN THE RATE EXPRESSION.<br>C CT FHIS TERM INCLUDES ANY EXPONENT THE THE CO C **THIS TERM INCLUDES ANY EXPONENT THE THE CONCENTRATION 00350400** C TERM IS RAISED TO. c NSPC = TOTAL NUMBER OF COMPONENTS IN THE REACTIONS. c<br>c C RATE(I) = RATE OF DISAPPEARANCE OF THE KEY COMPONENT OF THE ITH 00350900 C REACTION. THE KEY COMPONENT IS THE FIRST COMPONENT<br>C COMPONENT ENTERED IN A GIVEN REACTION. ENTERED IN A GIVEN REACTION. c<br>c C YDOTI(I) = YDOT INTERNAL. THIS IS USED AS A SORT OF DUMMY<br>C CONTRIABLE FOR YOOT. SINCE THIS PROGRAM IS NOT C VARIABLE FOR YDOT. SINCE THIS PROGRAM IS NOT C WORKING, THE ONLY IDEA I CAN COME UP WITH IS<br>C THAT I AM DOING TO MANY OPERATIONS ON YDOT. C THAT I AM DOING TO MANY OPERATIONS ON YDOT.<br>C THEREFORE, I WILL USE THIS INTERNAL VARIABLE THEREFORE, I WILL USE THIS INTERNAL VARIABLE C FOR ALL THE CALCULATIONS, THEN SET YDOT=YDOTI C AT THE VERY END OF FEX. c INDX = TELLS WHICH UNIT IS BEING CALCULATED. c C\*\*\*\*\*\*\*\*\*\*\*\*\*\*\*\*\*\*\*\*\*\*\*\*\*\*\*\*\*\*\*\*\*\*\*\*\*\*\*\*\*\*\*\*\*\*\*\*\*\*\*\*\*\*\*\*\*\*\*\*\*\*\*\*\*\*\*\*\* c COMMON /STREAM/FLONRT(6),STRMID(9,10,7),FAO,P,VFLD

,IPHASE,MAXCMP,INERT(5) COMMON /LIBDAT/NLIB,NDUM,CPROPS(22,61) COMMON /TOP/NPM(9,7),NSCM(9,3),NSTRMS,MAXUID,NUID(9),NOPCND(5) COMMON /RXNDTA/E(5),EXP(9,5),TEMPK,A(5),RK(5,2)<br>\* RCT(5,100,14),X(5),DELH(5),NCDEE(9,6) \* ,RCT(5,100,14),X(5),DELH(5),NCOEF(9,6),NRXTYP(5),NRXNTS ,NRXCID(30),IDIR(5),NRXNS,KEY,KEYPOS(5),NPOSPC(7,5) .RXN(5,14) COMMON /FLAGS/FLGERR,NFLAG1,UNTFLG(5,3),NFLAG(5),NFLGCV(5) , ITRS,ITRT,MAXITR,CTOL COMMON /RXSTRM/TOTFLO,RATE,RA INTEGER FLGERR,UNTFLG CHARACTER RXN REAL\*8 CPROPS DOUBLE PRECISION T, Y, YDOT, C, RATE, CT, CTT \* ,DEXP,DVFLO,DFAO,COEFP,COEFR \* ,YDOTI,TOTFLO,FLONRT,CP,SUMCCP,SUMHR 00352310 00352400 00352500 00352600 00352700 00352800 00352900 00353000 00353100 00353200 00353300 00353400 00353500 00353600 00353700 00353800 00353900 00354000 00354100

9 c c c cu 15 cu  $C<sub>11</sub>$ c c c 17 10 36 35 37 c c c 33 20 cu \* ,DTEMPK DIMENSION Y(NEQ), YDDT(NEQ),C(8), RATE(5),YDOTI(8) IF(T .EQ. O.ODO) NCOUNT=3 DO 9 I= 1 , NRXNS RATE(I)=O.ODO SUMCCP=O.DO FIND TOTAL MOLAR FLOW RATE TOTFLO=O.DO  $XA=1. -Y(1)/FAO$ IF(XA .LE. X(INDX) .AND. NOPCND(INDX) .EQ. 2) TEMPK=Y(NEQ) IF(NOPCND(INDX) .EQ. 1) TEMPK=RCT(INDX,2,13) DTEMPK=TEMPK DO 15 I=1,NRXNTS TOTFLO=TOTFLO+Y(I) TOTFLO=TOTFLO+FLONRT(6) DVFLO=TOTFL0\*8.206D-2\*DTEMPK/P SET DOUBLE PRECISION VALUES AS NEEDED DFAO=FAO VFLO=DVFLO uv=NEQ XA=1.-Y(1)/DFAO DO 10 I=1,NRXNTS  $C(I)=Y(I)/DVFLO$ IF ( NOPCND (INDX) . EQ. 2) THEN CP=O.DO DO 17 II=1,7 TOTFLO{MOL/MIN} FLONRT{MOL/MIN} TEMPK{K}  $CP=CP + CP$  CPROPS(II+15, NCOEF(I, 1))\*(Y(NEQ)\*\*(II-1)) SUMCCP=SUMCCP + C(I)\*CP END IF CONTINUE  $DQ$  35  $I = 1.5$ IF(INERT(I) .EQ. 0 .OR. NOPCND(INDX) .EQ. 1) GOTO 37 CP=O.DO DO 36 II=1,7  $CP=CP + CPOROPS(II+15, INERT(I))*(Y(NEQ)**(II-1)))$ C(I)=FLONRT(I)/DVFLO SUMCCP=SUMCCP + C(I)\*CP CONTINUE SUMCCP=SUMCCP\*DVFLO THE SUMCCP TERM REPRESENTS VOL FLO RATE\*SUM(C(I)\*CP(I)) DO 11 I=1, NRXNS CT=1.0DO  $J=1$ IF(J .LE. NPOSPC(6,I)) THEN DEXP=EXP(NPOSPC(J,I),I) CT=CT\*C(NPOSPC(J,I))\*\*DEXP u=v+1 GOTO 33 END IF IF(NOPCND(INDX) .EQ. 2) THEN  $AK=A(I)$ ACTEN=E(I) DRK=CALK(AK,ACTEN,TEMPK) GOTO 20 END IF DRK=RK(I,1) CT=CT\*DRK RATE(I)=CT IF ( I .EQ. 1) THEN END IF RATE{MOL-L-MIN} IF(IDIR(I) .EQ. 0) GOTO 11 NSPC=NPOSPC(6,I)+NPOSPC(7,I) 00354200 00354400 00355210 00355500 00355600 00355700 00355800 00355900 00356000 00356200 00356300 00356500 00356600 00356700 00356900 00357000 00357100 00357200 00357300 00357700 00358000 00358100 00358200 00358300 00358400 00358500 00358600 00358800 00359200 00359400 00360100 00360200 00360300 00360700 00361000 00361100 00361200 00361800 00361900 00362000 00362100 00362200 00362400 00362500 00362600 00362900 00363100 00363200 00363300 00363500 00363700 00363800 00363900 00364100 00364300 00364700 00364800 00364900 00365100 00365200 00365300 00365400 00365800 00365900 00366000 00366200 00366300 00366400 00366800 00366900 00367000 00367100

 $CT = 1.0DO$ 00367200 IF(U .LE. NSPC) THEN 34 00367300  $DEXP=EXP(NPOSPC(J,I),I)$ 00367400 CT=CT\*C(NPOSPC(J,I))\*\*DEXP 00367700  $J = J + 1$ 00367800 GOTO 34 00367900 END IF 00368000  $CT=CT*RK(1,1)/RK(1,2)$ 00368200  $RATE(I)=RATE(I)-CT$ 00368300 **CONTINUE** 00368500  $11$  $\mathbf{C}$ 00368600  $\mathbf{C}$ NOW HAVE ALL THE RATE EXPRESSIONS. 00368700  $\mathbf c$ 00368800 C 00368900 NOW CREATE THE DIFFENTIAL EXPRESSIONS (DF(I)/DV I=1,# COMPONENTS).00369000  $\mathbf{C}$  $\mathbf{c}$ DO THE NONKEY COMPONENT FIRST. 00369300 C 00369400 DO 12 I=1, NRXNTS 00369500  $YDOTI(I)=0.0D0$  $12<sub>2</sub>$ 00369600  $T = 1$ 00369700  $32$  $IF(NCOEF(I, 1)$  . NE. O) THEN 00369900 YDOT {MOL-L-MIN} CU 00370000 DO 13 J=2,6 00370100 IF(NCOEF $(I, J)$ .NE. O) THEN 00370500 IF(KEYPOS( $J-1$ ) .EQ. I) GOTO 14 00370600 COEFP=FLOAT(NCOEF(I.J)) 00370700 COEFR=FLOAT(IABS(NCOEF(KEYPOS(J-1), J))) 00370800 YDOTI(I)=YDOTI(I)+COEFP/COEFR\*RATE(U-1) 00370900 GOTO 13 00371000  $YDOTI(I)=YDOTI(I)-RATE(J-1)$  $14$ 00371100 END IF 00371300 CONTINUE 13 00371400 00371500  $T = T + 1$ IF(I .EQ. 10) GOTO 16 00371600 GOTO 32 00371700 END IF 00371800 VFLO(L/MIN)  $CLI$ 00371900 16  $I = 1$ 00372300 IF(NCOEF(I.1) .NE. O) THEN 30 00372400  $Y$ DOT $(i)$ =YDOT $i(i)$ 00372500  $I = I + 1$ 00372700 GOTO 30 00372800 END IF 00372900 C 00373000  $\mathbf C$ SUMHR=SUM(DELTAH(I) \* RATE(I)) TERM IN THE ENERGY BALANCE 00373100  $\mathbf c$ 00373200  $RA = YDOT(1)$ 00373300 IF(NOPCND(INDX) .EQ. 1) GOTO 19 00373400 SUMHR=0.DO 00373500 DO 18 I=1, NRXNS 00373600 18 SUMHR=SUMHR + RATE $(1)*DBLE(DELH(I))$ 00373700 YDOT(NEQ) = - SUMHR/SUMCCP 00373900  $19$  $IF(XA, GT, X(INDX))$  GOTO 21 00374110 IF(DABS(Y(1)-RCT(INDX,NCOUNT-1,1)\*1000.)/Y(1) .LE. .01) GOTO 21 00374400 DO 38 IU=1, NRXNTS 00374500 38 RCT(INDX, NCOUNT, IU)=Y(IU)/1000.DO 00374600 RCT(INDX, NCOUNT, 10)=TOTFLO/1000.DO 00374700  $RCT(INDX, NCOUNT, 11)=1.-Y(1)/FAO$ 00374800 RCT(INDX, NCOUNT, 12)= T 00374900  $RCT(INDX, NCOUNT, 14) = -1. /YDOT(1)$ 00374910 IF(NOPCND(INDX) .EQ. 2) RCT(INDX, NCOUNT, 13)=Y(NEQ) 00375000 NCOUNT=NCOUNT + 1 00375100  $21$ **RETURN** 00375300 **FND** 00375400 SUBROUTINE LSODAR (F, NEQ, Y, T, TOUT, ITOL, RTOL, ATOL, ITASK,<br>ISTATE, IOPT, RWORK, LRW, IWORK, LIW, JAC, JT, 00375600 00375700 1. G, NG, JROOT, INDX) 00375800  $\mathcal{D}$ EXTERNAL F, JAC, G 00375900 INTEGER NEQ, ITOL, ITASK, ISTATE, IOPT, LRW, IWORK, LIW, JT, 00376000 NG, JROOT 1. 00376100 DOUBLE PRECISION Y, T, TOUT, RTOL, ATOL, RWORK<br>DIMENSION Y(1), RTOL(1), ATOL(1), RWORK(LRW), IWORK(LIW), 00376200 00376300

CN 00376400 1 uROOT(NG) 00376500 c-----------------------------------------------------------------------00376600 C THIS IS THE MAY 7, 1982 VERSION OF **1988 COMPLIS** COOST6700 C LSODAR.. LIVERMORE SOLVER FOR ORDINARY DIFFERENTIAL EQUATIONS, WITH 00376800 C LSODAR .. LIVERMORE SOLVER FOR ORDINARY DIFFERENTIAL EQUATIONS, WITH 00376800 C AUTOMATIC METHOD SWITCHING FOR STIFF AND NONSTIFF PROBLEMS, 00376900<br>C AND WITH ROOT-FINDING C AND WITH ROOT-FINDING.<br>C CONSINUES AND AND WITH ROOT-FINDING.<br>C THIS VERSION IS IN DOUBLE PRECISION. C CONSINUES AND ROOST7200 C THIS VERSION IS IN DOUBLE PRECISION.<br>C 00377300 c 00377300<br>C 50048 solves the Initial Value Redriem for stiff or Nonstiff 00377400 C LSODAR SOLVES THE INITIAL VALUE PROBLEM FOR STIFF OR NONSTIFF 00377400<br>C SYSTEMS OF FIRST ORDER ODE-S, C SYSTEMS OF FIRST ORDER ODE-S, 00377500 C DY/DT = F(T,Y) , OR, IN COMPONENT FORM, 00377600 C OY(I)/OT = F(I) = F(I,T,Y(1),Y(2), ... ,Y(NEQ)) (I 1, ... ,NEQ). 00377700 C.AT THE SAME TIME, IT LOCATES THE ROOTS OF ANY OF A SET OF FUNCTIONS 00377800 C AT THE SAME TIME, IT LOCATES THE ROOTS OF ANY OF A SET OF FUNCTIONS 00377800<br>C G(I) = G(I,T,Y(1),...,Y(NEQ)) (I = 1,...,NG). 00377900 c<br>C THIS A VARIANT VERSION OF THE LSODE PACKAGE. IT DIFFERS FROM LSODE 00378100 C THIS A VARIANT VERSION OF THE LSODE PACKAGE. IT DIFFERS FROM LSODE 00378100<br>C IN TWO WAYS.. 00378200 C IN TWO WAYS.. C (A) IT SWITCHES AUTOMATICALLY BETWEEN STIFF AND NONSTIFF METHODS. 00378300 C THIS MEANS THAT THE USER DOES NOT HAVE TO DETERMINE WHETHER THE 00378400 C PROBLEM IS STIFF OR NOT, AND THE SOLVER WILL AUTOMATICALLY CHOOSE THE 00378500 C APPROPRIATE METHOD. IT ALWAYS STARTS WITH THE NONSTIFF METHOD. 00378600<br>C (B) IT FINDS THE ROOT OF AT LEAST ONE OF A SET OF CONSTRAINT 00378700 C (B) IT FINDS THE ROOT OF AT LEAST ONE OF A SET OF CONSTRAINT 00378700 C FUNCTIONS G(I) OF THE INDEPENDENT AND DEPENDENT VARIABLES. 00378800 C IT FINDS ONLY THOSE ROOTS FOR WHICH SOME G(I), AS A FUNCTION 00378900<br>C OF T, CHANGES SIGN IN THE INTERVAL OF INTEGRATION. 00379000 C OF T, .CHANGES SIGN IN THE INTERVAL OF INTEGRATION. 00379000 C IT THEN RETURNS THE SOLUTION AT THE ROOT, IF THAT OCCURS 00379100 C SOONER THAN THE SPECIFIED STOP CONDITION, AND OTHERWISE RETURNS 00379200 C THE SOLUTION ACCORDING THE SPECIFIED STOP CONDITION. 00379300 c 00379400 C AUTHORS.. 00379500 C CONSTRUCTED MATHEMATICS DIVISION 8331 CO379600<br>Construction of the Applied Mathematics division 8331 coater of the Applied Mathematics division 8331 C APPLIED MATHEMATICS DIVISION 8331 00379700 C SANDIA NATIONAL LABORATORIES 00379800 C LIVERMORE, CA 94550 00379900 C AND OOS80000 C ALAN C. HINDMARSH, 0.0380100 C 1990 MATHEMATICS AND STATISTICS DIVISION, L-316 00380200<br>C LAWRENCE LIVERMORE NATIONAL LABORATORY 00380300 C CREAM LAWRENCE LIVERMORE NATIONAL LABORATORY COOSSOCOOR COOSSOCOOR COOSSOCOOR COOSSOCOOR COOSSOCOOR COOSSOCOOR C C LIVERMORE, CA 94550.<br>C C C C C 00380500<br>C REFERENCES.. C REFERENCES. . 00380600 C 1. ALAN C. HINDMARSH, LSDDE AND LSOOI, TWO NEW INITIAL VALUE 00380700 C ORDINARY DIFFERENTIAL EQUATION SOLVERS, 00380800 C ACM-SIGNUM NEWSLE~TER, VOL. 15, NO. 4 (1980), PP. 10-11. 00380900 C 2. LINDA R. PETZOLD, AUTOMATIC SELECTION OF METHODS FOR SOLVING 00381000 C STIFF AND NONSTIFF SYSTEMS OF ORDINARY DIFFERENTIAL EQUATIONS, 00381100<br>C SANDIA NATIONAL LABORATORIES REPORT SAND80-8230, SEPTEMBER 1980. 00381200 SANDIA NATIONAL LABORATORIES REPORT SAND8O-8230, SEPTEMBER 1980. 00381200<br>KATHIE L. HIEBERT AND LAWRENCE F. SHAMPINE, IMPLICITLY DEFINED 00381300 C 3. KATHIE L. HIEBERT AND LAWRENCE F. SHAMPINE, IMPLICITLY DEFINED 00381300<br>C . DUIPUT POINTS FOR SOLUTIONS OF ODE-S. SANDIA REPORT SAND80-0180. 00381400 OUTPUT POINTS FOR SOLUTIONS OF ODE-S, SANDIA REPORT SAND80-0180, 00381400<br>FEBRUARY, 1980. 00381500 C FEBRUARY, 1980. 00381500 c----------------------------------------------------~------------------00381600 C SUMMARY OF USAGE. 00381700 c 00381800 C COMMUNICATION BETWEEN THE USER AND THE LSODAR PACKAGE, FOR NORMAL 00381900 C SITUATIONS, IS SUMMARIZED HERE. THIS SUMMARY DESCRIBES ONLY A SUBSET 00382000 C OF THE FULL SET OF OPTIONS AVAILABLE. SEE THE FULL DESCRIPTION FOR 00382100<br>C DETAILS, INCLUDING ALTERNATIVE TREATMENT OF THE JACOBIAN MATRIX. 00382200 C DETAILS, INCLUDING ALTERNATIVE TREATMENT OF THE JACOBIAN MATRIX, C OPTIONAL INPUTS AND OUTPUTS, NONSTANDARD OPTIONS, AND 00382300<br>C INSTRUCTIONS FOR SPECIAL SITUATIONS. SEE ALSO THE EXAMPLE 00382400 INSTRUCTIONS FOR SPECIAL SITUATIONS. SEE ALSO THE EXAMPLE 00382400<br>PROBLEM (WITH PROGRAM AND OUTPUT) FOLLOWING THIS SUMMARY. 00382500 C PROBLEM (WITH PROGRAM AND OUTPUT) FOLLOWING THIS SUMMARY. 00382500 c 00382500 C A. FIRST PROVIDE A SUBROUTINE OF THE FORM.. 00382700 C SUBROUTINE F (NEQ, T, Y, YDOT) 00382800 C DIMENSION Y(NEQ), YDOT(NEQ) 00382900 C WHICH SUPPLIES THE VECTOR FUNCTION F BY LOADING YDOT(I) WITH F(I). 00383000<br>C 00383100 C B. PROVIDE A SUBROUTINE OF THE FORM.. 00383200 SUBROUTINE G (NEQ, T, Y, NG, GOUT) 00383300<br>DIMENSION Y(NEQ) GOUT(NG) 00383400 C DIMENSION Y(NEQ), GOUT(NG) C WHICH SUPPLIES THE VECTOR FUNCTION G BY LOADING GOUT(I) WITH 00383500

 $C G(I)$ . THE I-TH CONSTRAINT FUNCTION WHOSE ROOT IS SOUGHT. c c c EACH POINT AT WHICH ANSWERS ARE DESIRED. THIS SHOULD ALSO PROVIDE c FOR POSSIBLE USE OF LOGICAL UNIT 6 FOR OUTPUT OF ERROR MESSAGES BY c C LSODAR. ON THE FIRST CALL TO LSODAR, SUPPLY ARGUMENTS AS FOLLOWS..<br>C F = NAME OF SUBROUTINE FOR RIGHT-HAND SIDE VECTOR F. c c NEQ c c c TOUT c c c c c c c c c c c c c c c c c c RWORK c c c LRW c c LIW c JAC c WRITE A MAIN PROGRAM WHICH CALLS SUBROUTINE LSODAR ONCE FOR y T ITOL RTOL ATOL ITASK , = I STATE IOP·T I WORK THIS NAME MUST BE DECLARED EXTERNAL IN CALLING PROGRAM. NUMBER OF FIRST ORDER ODE-S. ARRAY OF INITIAL VALUES, OF LENGTH NEQ. THE INITIAL VALUE OF THE INDEPENDENT VARIABLE. FIRST POINT WHERE OUTPUT IS DESIRED ( .NE. T). = 1 OR 2 ACCORDING AS ATOL (BELOW) IS A SCALAR OR ARRAY. RELATIVE TOLERANCE PARAMETER (SCALAR). ABSOLUTE TOLERANCE PARAMETER (SCALAR OR ARRAY). THE ESTIMATED LOCAL ERROR IN Y(I) WILL BE CONTROLLED SO AS TO BE LESS THAN EWT(l) = RTOL\*ABS(Y(I)) + ATOL IF ITOL = 1, OR EWT(I) = RTOL\*ABS(Y(I)) + ATOL(I) IF ITOL = 2. THUS THE LOCAL ERROR TEST PASSES IF, IN EACH COMPONENT, EITHER THE ABSOLUTE ERROR IS LESS THAN ATOL (OR ATOL(I)), OR THE RELATIVE ERROR IS LESS THAN RTOL. USE RTOL = 0.0 FOR PURE ABSOLUTE ERROR CONTROL, AND USE ATOL = 0.0 (OR ATOL(I) = 0.0) FOR PURE RELATIVE ERROR CONTROL. CAUTION .. ACTUAL (GLOBAL) ERRORS MAY EXCEED THESE LOCAL TOLERANCES, SO CHOOSE THEM CONSERVATIVELY. ITASK  $= 1$  FOR NORMAL COMPUTATION OF OUTPUT VALUES OF Y AT T = TOUT. INTEGER FLAG (INPUT AND OUTPUT). SET ISTATE = 1. 0 TO INDICATE NO OPTIONAL INPUTS USED. REAL WORK ARRAY OF LENGTH AT LEAST .. 22 + NEQ \* MAX(16, NEQ + 9) + 3\*NG. SEE ALSO PARAGRAPH F BELOW. DECLARED LENGTH OF RWORK (IN USER-S DIMENSION). INTEGER WORK ARRAY OF LENGTH AT LEAST 20 + NEQ. DECLARED LENGTH OF !WORK (IN USER-S DIMENSION). = NAME OF SUBROUTINE FOR JACOBIAN MATRIX. C JT c USE A DUMMY NAME. SEE ALSO PARAGRAPH F BELOW. = JACOBIAN TYPE INDICATOR. SET JT = 2. SEE ALSO PARAGRAPH F BELOW. C G c c C NG c C JROOT = NAME OF SUBROUTINE FOR CONSTRAINT FUNCTIONS, WHOSE ROOTS ARE DESIRED DURING THE INTEGRATION. THIS NAME MUST BE DECLARED EXTERNAL IN CALLING PROGRAM. NUMBER OF CONSTRAINT FUNCTIONS G(I). IF THERE ARE NONE, SET NG = 0, AND PASS A DUMMY NAME FOR G. = INTEGER ARRAY OF LENGTH NG FOR OUTPUT OF ROOT INFORMATION. c SEE NEXT PARAGRAPH. c NOTE THAT THE MAIN PROGRAM MUST DECLARE ARRAYS Y, RWORK, IWORK, c JROOT, AND POSSIBLY ATOL. c c D. THE OUTPUT FROM THE FIRST CALL (OR ANY CALL) IS .. ARRAY OF COMPUTED VALUES OF Y(T) VECTOR. c c c c Y = ARRAY OF COMPUTED VALUES OF Y(T) VECTOR. T CORRESPONDING VALUE OF INDEPENDENT VARIABLE. THIS IS TOUT IF !STATE = 2, OR THE ROOT LOCATION IF ISTATE = 3, C !STATE 2 OR 3 IF LSODAR WAS SUCCESSFUL, NEGATIVE OTHERWISE. OR THE FARTHEST POINT REACHED IF LSODAR WAS UNSUCCESSFUL. c c c c c c c c c c c 2 MEANS NO ROOT WAS FOUND, AND TOUT WAS REACHED AS DESIRED. 00389100 3 MEANS A ROOT WAS FOUND PRIOR TO REACHING TOUT. -1 MEANS EXCESS WORK DONE ON THIS CALL (PERHAPS WRONG JT). -2 MEANS EXCESS ACCURACY REQUESTED (TOLERANCES TOO SMALL). -3 MEANS ILLEGAL INPUT DETECTED (SEE PRINTED MESSAGE). -4 MEANS REPEATED ERROR TEST FAILURES (CHECK ALL INPUTS). -5 MEANS REPEATED CONVERGENCE FAILURES (PERHAPS BAD JACOBIAN 00389700 SUPPLIED OR WRONG CHOICE OF JT OR TOLERANCES). -6 MEANS ERROR WEIGHT BECAME ZERO DURING PROBLEM. (SOLUTION COMPONENT I VANISHED, AND ATOL OR ATOL $(I) = 0.$ ) C JROOT ARRAY SHOWING ROOTS FOUND IF ISTATE = 3 ON RETURN. -7 MEANS WORK SPACE INSUFFICIENT TO FINISH (SEE MESSAGES).  $JROOT(I) = 1 IF G(I) HAS A ROOT AT T, OR O OTHERWISE.$ c c E. TO CONTINUE THE INTEGRATION AFTER A SUCCESSFUL RETURN, PROCEED C AS FOLLOWS. c (A) IF ISTATE = 2 ON RETURN, RESET TOUT AND CALL LSODAR AGAIN. 00383600 00383700 00383800 00383900 00384000 00384100 00384200 00384300 00384400 00384500 00384600 00384700 00384800 00384900 00385000 00385100 00385200 00385300 00385400 00385500 00385600 00385700 00385800 00385900 00386000 00386100 00386200 00386300 00386400 00386500 00386600 00386700 00386800 00386900 00387000 00387100 00387200 00387300 00387400 00387500 00387600 00387700 00387800 00387900 00388000 00388100 00388200 00388300 00388400 00388500 00388600 00388700 00388800 00388900 00389000 00389200 00389300 00389400 00389500 00389600 00389800 00389900 00390000 00390100 00390200 00390300 00390400 00390500 00390600 00390700

C (B) IF ISTATE = 3 ON RETURN, RESET ISTATE TO 2 AND CALL LSODAR AGAIN.00390800<br>C IN EITHER CASE, NO OTHER RARAMETERS NEED BE RESET C IN EITHER CASE, NO OTHER PARAMETERS NEED BE RESET. 003909000 c<br>C 6 00391000 c 00391000 c 00391000 c 00391100 C F. NOTE.. IF AND WHEN LSODAR REGARDS THE PROBLEM AS STIFF, AND 00391100<br>C SWITCHES METHODS ACCORDINGLY IT MUST MAKE USE OF THE NEO BY NEO 00391200 C SWITCHES METHODS ACCORDINGLY, IT MUST MAKE USE OF THE NEQ BY NEQ 00391200 C JACOBIAN MATRIX, J = DF/DY. FOR THE SAKE OF SIMPLICITY, THE 00391300 C INPUTS TO LSODAR RECOMMENDED IN PARAGRAPH C ABOVE CAUSE LSODAR TO 00391400 C TREAT J AS A FULL MATRIX, AND TO APPROXIMATE IT INTERNALLY BY 00391500 C DIFFERENCE QUOTIENTS. ALTERNATIVELY, J CAN BE TREATED AS A BAND 00391600 C MATRIX (WITH GREAT POTENTIAL REDUCTION IN THE SIZE OF THE RWORK 00391700 C ARRAY). ALSO, IN EITHER THE FULL OR BANDED CASE, THE USER CAN SUPPLY 00391800 C J IN CLOSED FORM, WITH A ROUTINE WHOSE NAME IS PASSED AS THE JAC 00391900 C ARGUMENT. THESE ALTERNATIVES ARE DESCRIBED IN THE PARAGRAPHS ON 00392000 C RWORK, JAC, AND JT IN THE FULL DESCRIPTION OF THE CALL SEQUENCE BELOW.00392100 c 00392200 c-----------------------------------------------------------------------00392300 C FULL DESCRIPTION OF USER INTERFACE TO LSODAR.<br>C<br>C THE USER INTERFACE TO LSODAR CONSISTS OF THE EDULOWING PARTS 00403000 C THE USER INTERFACE TO LSODAR CONSISTS OF THE FOLLOWING PARTS.  $0.0403100$ <br>C 00403200 c 00403200 c 00403200 c 1. The CALL SEQUENCE TO SUBROUTINE LSODAR. WHICH IS A DRIVER C I. THE CALL SEQUENCE TO SUBROUTINE LSODAR, WHICH IS A DRIVER 00403300 C ROUTINE FOR THE SOLVER. THIS INCLUDES DESCRIPTIONS OF BOTH 00403400 C THE CALL SEQUENCE ARGUMENTS AND OF USER-SUPPLIED ROUTINES. 00403500<br>C FOLLOWING THESE DESCRIPTIONS IS A DESCRIPTION OF 00403600 C FOLLOWING THESE DESCRIPTIONS IS A DESCRIPTION OF 00403600<br>C OPTIONAL INPUTS AVAILABLE THROUGH THE CALL SEQUENCE, AND THEN 00403700 C OPTIONAL INPUTS AVAILABLE THROUGH THE CALL SEQUENCE, AND THEN 00403700<br>C A DESCRIPTION OF OPTIONAL OUTPUTS (IN THE WORK ARRAYS). 00403800 C A DESCRIPTION OF OPTIONAL OUTPUTS (IN THE WORK ARRAYS). 00403800<br>CO403900 c 00403900 C II. DESCRIPTIONS OF OTHER ROUTINES IN THE LSODAR PACKAGE THAT MAY BE 00404000 C (OPTIONALLY) CALLED BY THE USER. THESE PROVIDE THE ABILITY TO 00404100 C ALTER ERROR MESSAGE HANDLING, SAVE AND RESTORE THE INTERNAL 00404200<br>C COMMON AND ORTAIN SPECIFIED DERIVATIVES OF THE SOLUTION Y(T) 00404300 C COMMON, AND OBTAIN SPECIFIED DERIVATIVES OF THE SOLUTION Y(T). 00404300<br>C C 00404400 c 00404400 c 00404400 c 00404400 C III. DESCRIPTIONS OF COMMON BLOCKS TO BE DECLARED IN OVERLAY<br>C ... OR SIMILAR ENVIRONMENTS, OR TO BE SAVED WHEN DOING AN IN C OR SIMILAR ENVIRONMENTS, OR TO BE SAVED WHEN DOING AN INTERRUPT 00404600<br>C OF THE PROBLEM AND CONTINUED SOLUTION LATER. 00404700 C OF THE PROBLEM AND CONTINUED SOLUTION LATER. 00404700 c 00404700 c 00404800 C IV. DESCRIPTION OF TWO SUBROUTINES IN THE LSODAR PACKAGE, EITHER OF 00404900<br>C WHICH THE USER MAY REPLACE WITH HIS OWN VERSION. IF DESIRED. 00405000 C WHICH THE USER MAY REPLACE WITH HIS OWN VERSION, IF DESIRED. 00405000<br>C THESE RELATE TO THE MEASUREMENT OF ERRORS. 00405100 C THESE RELATE TO THE MEASUREMENT OF ERRORS. 00405100<br>C 00405200<br>C 00405200 c 00405200 c 00405200 c 00405300 c 00405300 c 00405300 c 00405300 c 00405300 c 00405300 c 0.000 c 0 c-----------------------------------------------------------------------00405300 C PART I. CALL SEQUENCE.<br>C . 00405500<br>C THE CALL SEQUENCE PARAMETERS USED FOR INPUT ONLY ARE . 00405500 00405600 C THE CALL SEQUENCE PARAMETERS USED FOR INPUT ONLY ARE 00405600 C F, NEQ, TOUT, ITOL, RTOL, ATOL, ITASK, IOPT, LRW, LIW, JAC, 00405700 C JT, G, AND NG, 200405800<br>C THAT USED ONLY FOR OUTPUT IS JROOT. C THAT USED ONLY FOR OUTPUT IS JROOT, 00405900 C AND THOSE USED FOR BOTH INPUT AND OUTPUT ARE  $0$  00406000 C Y, T, ISTATE. 2004 06:100 C THE WORK ARRAYS RWORK AND IWORK ARE ALSO USED FOR CONDITIONAL AND 00406200 C OPTIONAL INPUTS AND OPTIONAL OUTPUTS. (THE TERM OUTPUT HERE REFERS 00406300 C TO THE RETURN FROM SUBROUTINE LSODAR TO THE USER-S CALLING PROGRAM.) 00406400 c 00406500 C THE LEGALITY OF INPUT PARAMETERS WILL BE THOROUGHLY CHECKED ON THE 00406600<br>C INITIAL CALL FOR THE PROBLEM, BUT NOT CHECKED THEREAFTER UNLESS A 00406700 C INITIAL CALL FOR THE PROBLEM, BUT NOT CHECKED THEREAFTER UNLESS A 00406700<br>C CHANGE IN INPUT PARAMETERS IS FLAGGED BY ISTATE = 3 ON INPUT. 00406800 C CHANGE IN INPUT PARAMETERS IS FLAGGED BY ISTATE = 3 ON INPUT. 00406800<br>C 00406800 c 00406900 c 00406900 c 00406900 c 00406900 c 00406900 c 00406900 c 00406900 c 00406900 c 00406900 c 00406900 C THE DESCRIPTIONS OF THE CALL ARGUMENTS ARE AS FOLLOWS. 00407000 c 00407100 C F THE NAME OF THE USER-SUPPLIED SUBROUTINE DEFINING THE 00407200 C ODE SYSTEM. THE SYSTEM MUST BE PUT IN THE FIRST-ORDER 00407300 C FORM DY/DT = F(T,Y), WHERE F IS A VECTOR-VALUED FUNCTION 00407400 C OF THE SCALAR *T* AND THE VECTOR Y. SUBROUTINE F IS TO 00407500 C COMPUTE THE FUNCTION F. IT IS TO HAVE THE FORM 00407600 C SUBROUTINE F (NEQ, T, Y, YDOT) 00407700 C DIMENSION Y(1), YDOT(1) 00407800 C WHERE NEQ, T, AND YARE INPUT, AND THE ARRAY YDOT = F(T,Y) 00407900 C IS OUTPUT. Y AND YDOT ARE ARRAYS OF LENGTH NEQ. 00408000 C (IN THE DIMENSION STATEMENT ABOVE, 1 IS A DUMMY 00408100 C DIMENSION .. IT CAN BE REPLACED BY ANY VALUE.) 00408200 C SUBROUTINE F SHOULD NOT ALTER Y(1), ... ,Y(NEQ). 00408300 F MUST BE DECLARED EXTERNAL IN THE CALLING PROGRAM.

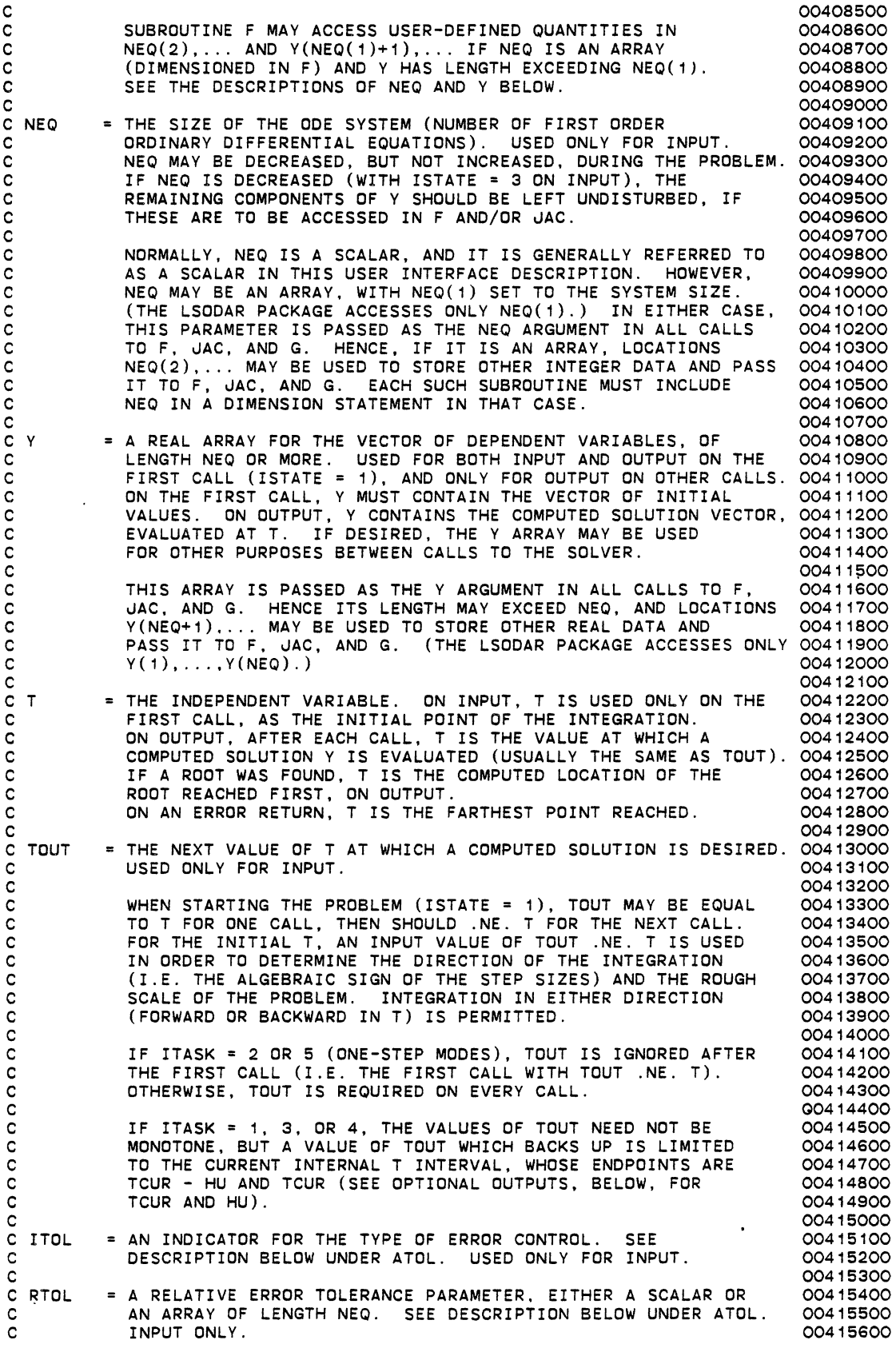

 $\ddot{\phantom{a}}$ 

127

 $\ddot{\phantom{0}}$ 

 $\ddot{\phantom{0}}$ 

 $\cdot$ 

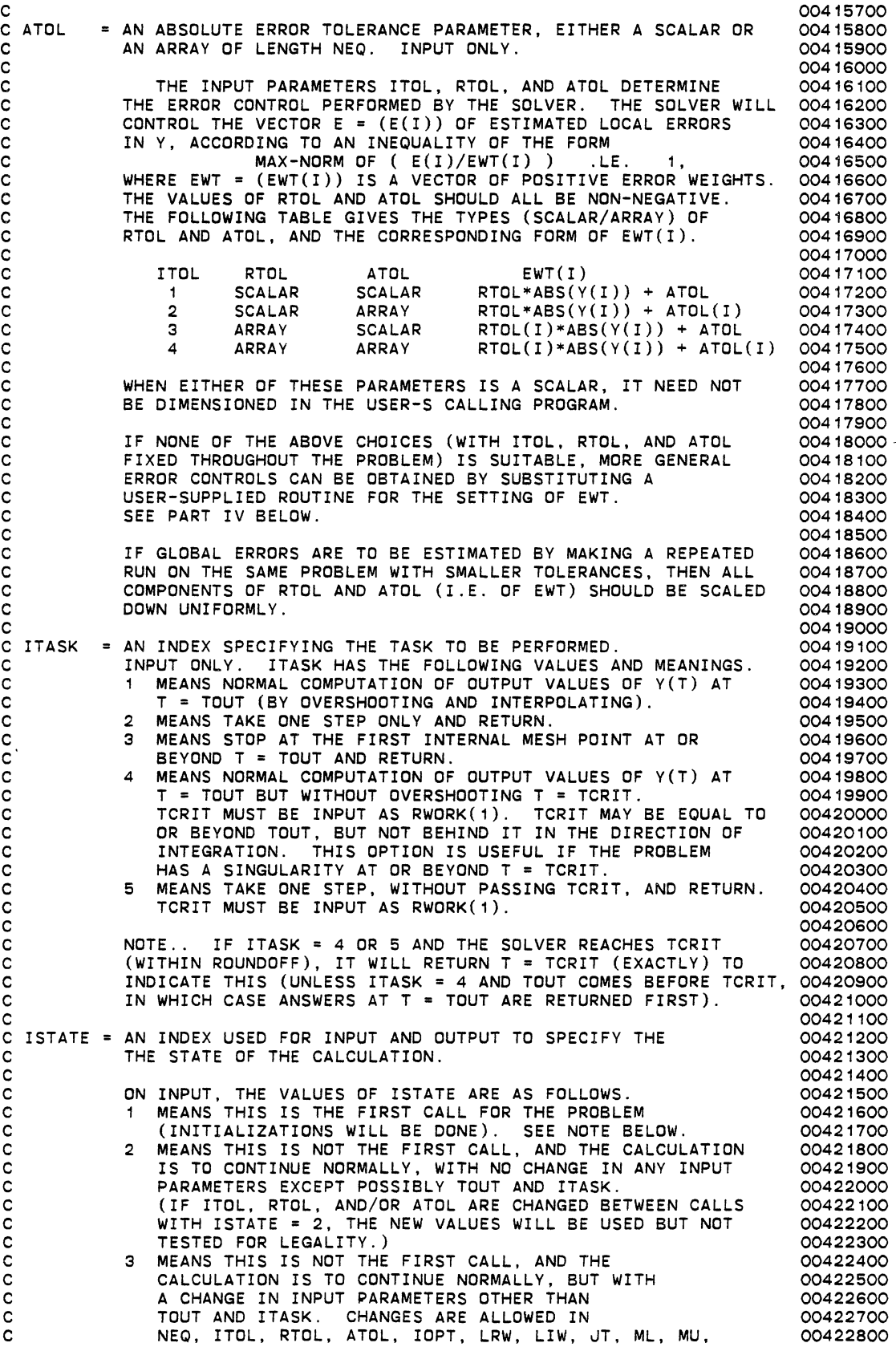

 $\ddot{\phantom{a}}$ 

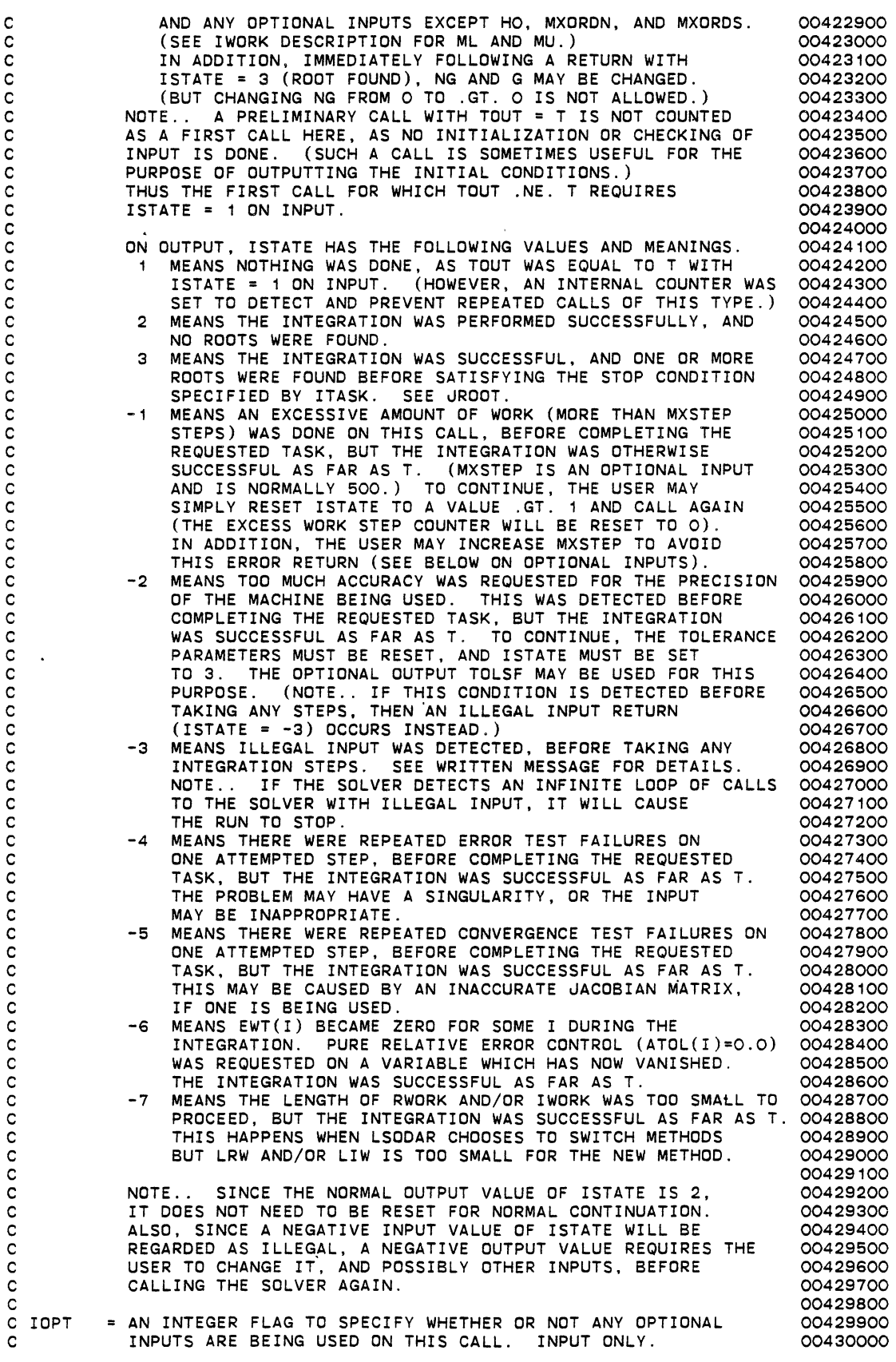

 $\ddot{\phantom{0}}$ 

 $\langle \rangle$  $\hat{\mathcal{A}}$ 

 $\ddot{\phantom{a}}$ 

 $\sim$   $\sim$ 

c c c c c c RWORK A REAL ARRAY (DOUBLE PRECISION) FOR WORK SPACE, AND (IN THE c c c c c c c c c c c c c c c c c c c c c c c c c c c c c c c c c c c c c c c c c c c c c c c c c c c LRW c c .<br>C IWORK = AN INTEGER ARRAY FOR WORK SPACE. c c c c c c c c c c c THE OPTIONAL INPUTS ARE LISTED SEPARATELY BELOW. IOPT = 0 MEANS NO OPTIONAL INPUTS ARE BEING USED. DEFAULT. VALUES WILL BE USED IN ALL CASES. IOPT = 1 MEANS ONE OR MORE OPTIONAL INPUTS ARE BEING USED. FIRST 20 WORDS) FOR CONDITIONAL ANO OPTIONAL INPUTS AND OPTIONAL OUTPUTS. AS LSODAR SWITCHES AUTOMATICALLY BETWEEN STIFF AND NONSTIFF METHODS, THE REQUIRED LENGTH OF RWORK CAN CHANGE DURING THE PROBLEM. THUS THE RWORK ARRAY PASSED TO LSODAR CAN EITHER THUS THE RWORK ARRAY PASSED TO LSODAR CAN EITHER HAVE A STATIC (FIXED) LENGTH LARGE ENOUGH FOR BOTH METHODS, OR HAVE A DYNAMIC (CHANGING) LENGTH ALTERED BY THE CALLING PROGRAM IN RESPONSE TO OUTPUT FROM LSODAR. --- FIXED LENGTH CASE ---<br>IF THE RWORK LENGTH IS TO BE FIXED, IT SHOULD BE AT LEAST MAX (LRN, LRS), WHERE LRN AND LRS ARE THE RWORK LENGTHS REQUIRED WHEN THE CURRENT METHOD IS NONSTIFF DR STIFF, RESPECTIVELY. THE SEPARATE RWORK LENGTH REQUIREMENTS LRN AND LRS ARE AS FOLLOWS.. IF NEQ IS CONSTANT AND THE MAXIMUM METHOD ORDERS HAVE THEIR DEFAULT VALUES, THEN LRN = 20 + 16\*NEQ + 3\*NG,  $LRS = 22 + 9*NEQ + NEQ**2 + 3*NG$  $LRS = 22 + 10*NEQ + (2*ML+MU)*NEQ + 3*NG$ UNDER ANY OTHER CONDITIONS, LRN AND LRS ARE GIVEN BY ..  $LRN = 20 + NYH*(MXORDN+1) + 3*NEQ + 3*NG,$  $LRS = 20 + NYH*(MXORDS+1) + 3*NEQ + LMAT + 3*NG,$ WHERE NYH MXORDN 12, UNLESS A SMALLER VALUE IS GIVEN AS AN MXORDS 5, UNLESS A SMALLER VALUE IS GIVEN AS AN LMAT LMAT LMAT THE INITIAL VALUE OF NEQ, OPTIONAL INPUT, OPTIONAL INPUT, LENGTH OF MATRIX WORK SPACE ..  $NEC***2 + 2$  $(2*ML + MU + 1)*NEQ + 2 IF UT = 4 OR 5.$ --- DYNAMIC LENGTH CASE --- IF THE LENGTH OF RWORK IS TO BE DYNAMIC, THEN IT SHOULD IF  $JT = 1$  OR 2, BE AT LEAST LRN OR LRS, AS DEFINED ABOVE, DEPENDING ON THE CURRENT METHOD. INITIALLY, IT MUST BE AT LEAST LRN (SINCE LSODAR STARTS WITH THE NONSTIFF METHOD). ON ANY RETURN FROM LSODAR, THE OPTIONAL OUTPUT MCUR INDICATES THE CURRENT METHOD. IF MCUR DIFFERS FROM THE VALUE IT HAD ON THE PREVIOUS RETURN, OR IF THERE HAS ONLY BEEN ONE CALL TO LSODAR AND MCUR IS NOW 2, THEN LSODAR HAS SWITCHED METHODS DURING THE LAST CALL, AND THE LENGTH DF RWORK SHOULD BE RESET (TO LRN IF MCUR = 1, DR TD LRS IF MCUR = 2). (AN INCREASE IN THE RWORK LENGTH IS REQUIRED IF LSODAR RETURNED ISTATE = -7, BUT NOT OTHERWISE.) AFTER RESETTING THE LENGTH, CALL LSODAR WITH ISTATE = 3 TO SIGNAL THAT CHANGE. = THE LENGTH OF THE ARRAY RWORK, AS DECLARED BY THE USER. (THIS WILL BE CHECKED BY THE SOLVER.) AS LSODAR SWITCHES AUTOMATICALLY BETWEEN STIFF AND NONSTIFF METHODS, THE REQUIRED LENGTH OF IWORK CAN CHANGE DURING PROBLEM, BETWEEN  $LIS = 20 + NEQ$  AND  $LIN = 20$ , RESPECTIVELY. THUS THE IWORK ARRAY PASSED TO LSODAR CAN EITHER HAVE A FIXED LENGTH OF AT LEAST 20 + NEQ, OR HAVE A DYNAMIC LENGTH OF AT LEAST LIN OR LIS, DEPENDING ON THE CURRENT METHOD. THE COMMENTS ON DYNAMIC LENGTH UNDER RWORK ABOVE APPLY HERE. INITIALLY, THIS LENGTH NEED ONLY BE AT LEAST LIN = 20. 00430100 00430200 00430300 00430400 00430500 00430600 00430700 00430800 00430900 00431000 00431100 00431200 00431300 00431400 00431500 00431600 00431700 00431800 00431900 00432000 00432100 00432200 00432300 00432400 00432500 00432600  $(JT = 1 OR 2), 00432700$  $(JT = 4$  OR 5). 00432800 00432900 00433000 00433100 00433200 00433300 00433400 00433500 00433600 00433700 00433800 00433900 00434000 00434100 00434200 00434300 00434400 00434500 00434600 00434700 00434800 00434900 00435000 00435100 00435200 00435300 00435400 00435500 00435600 00435700 00435800 00435900 00436000 00436100 00436200 00436300 00436400 00436500 00436600 00436700 00436800 00436900 00437000 00437100 00437200

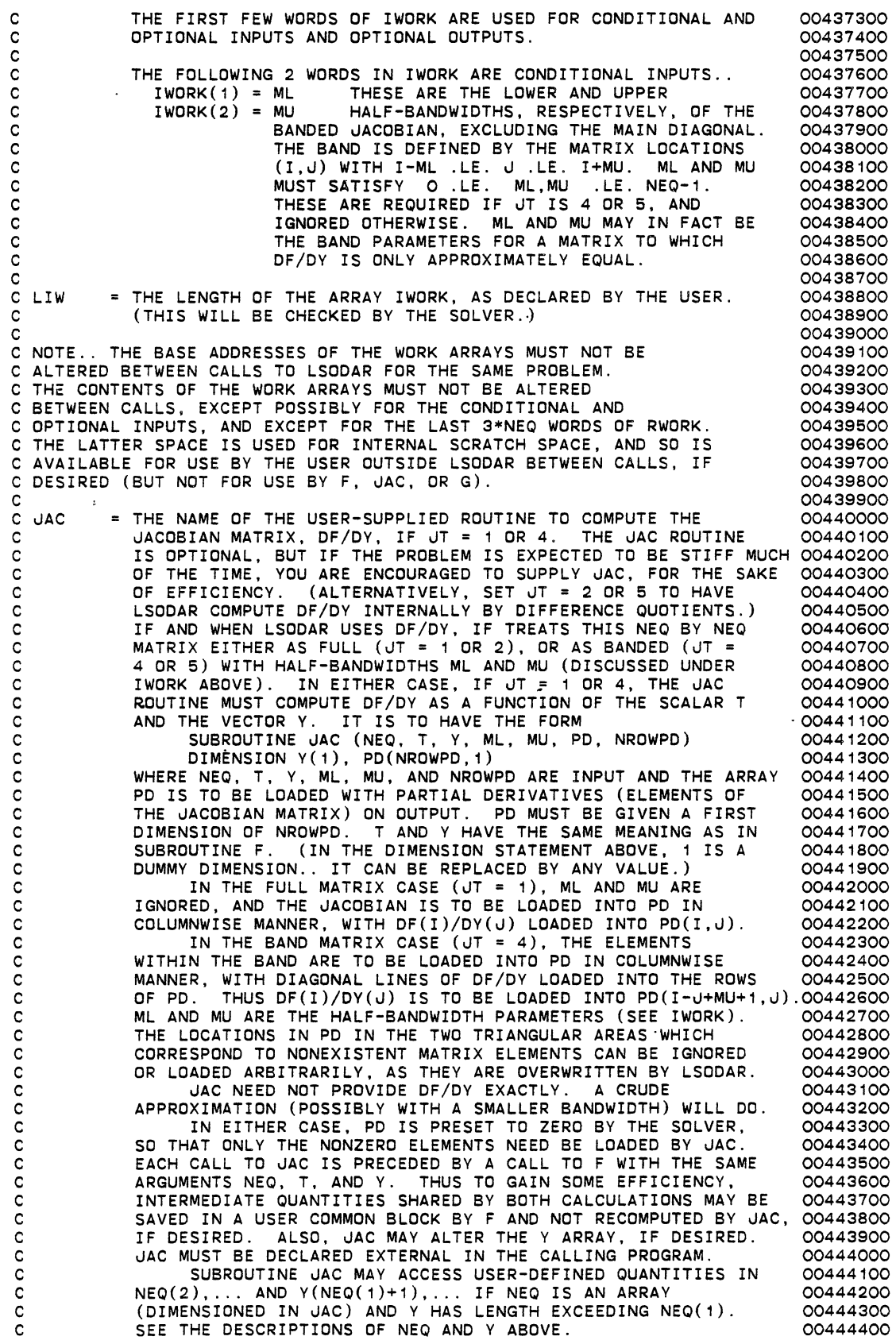

 $\mathcal{A}^{\text{max}}_{\text{max}}$ 

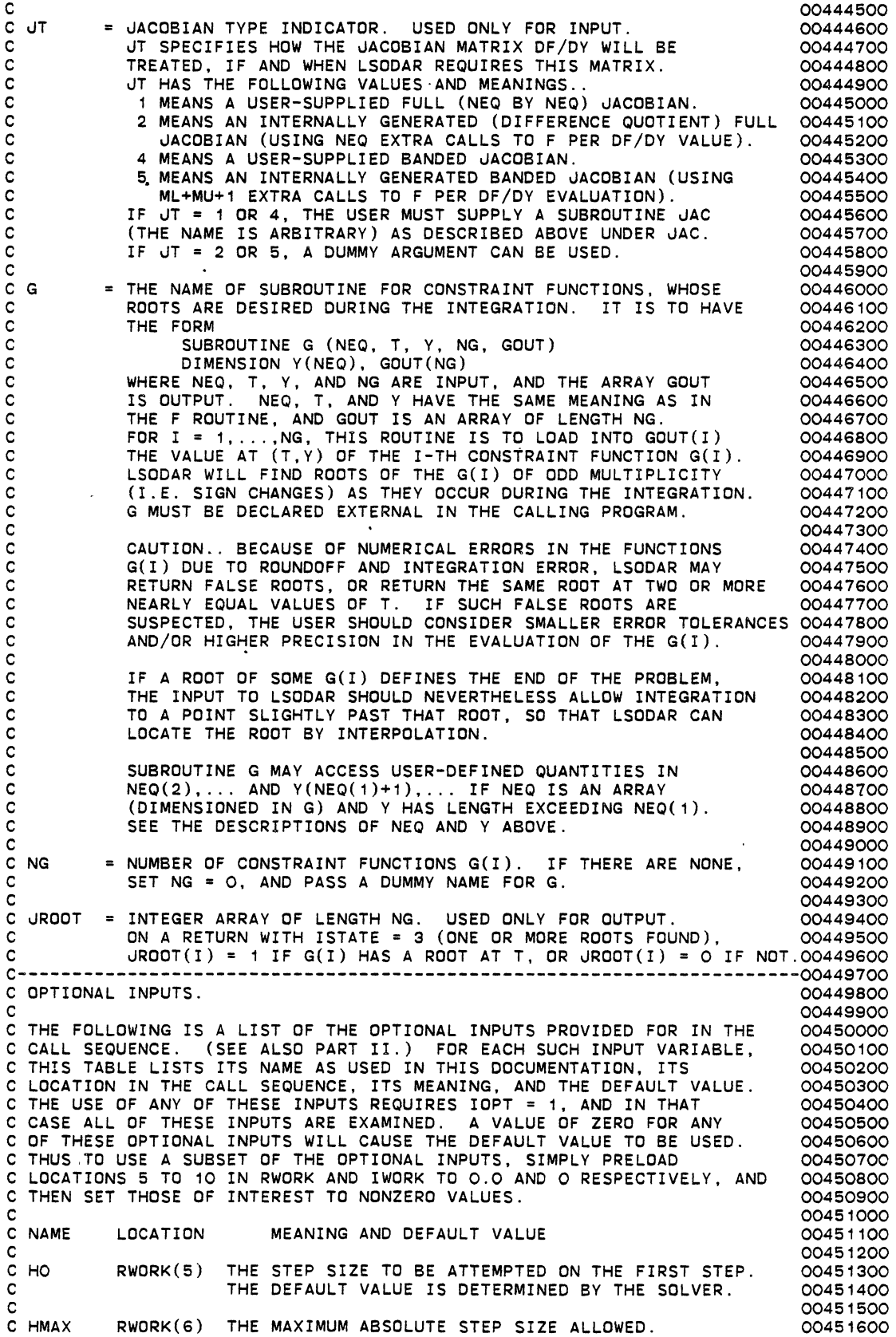

 $\ddot{\phantom{0}}$ 

 $\ddot{\phantom{a}}$ 

 $\overline{a}$ 

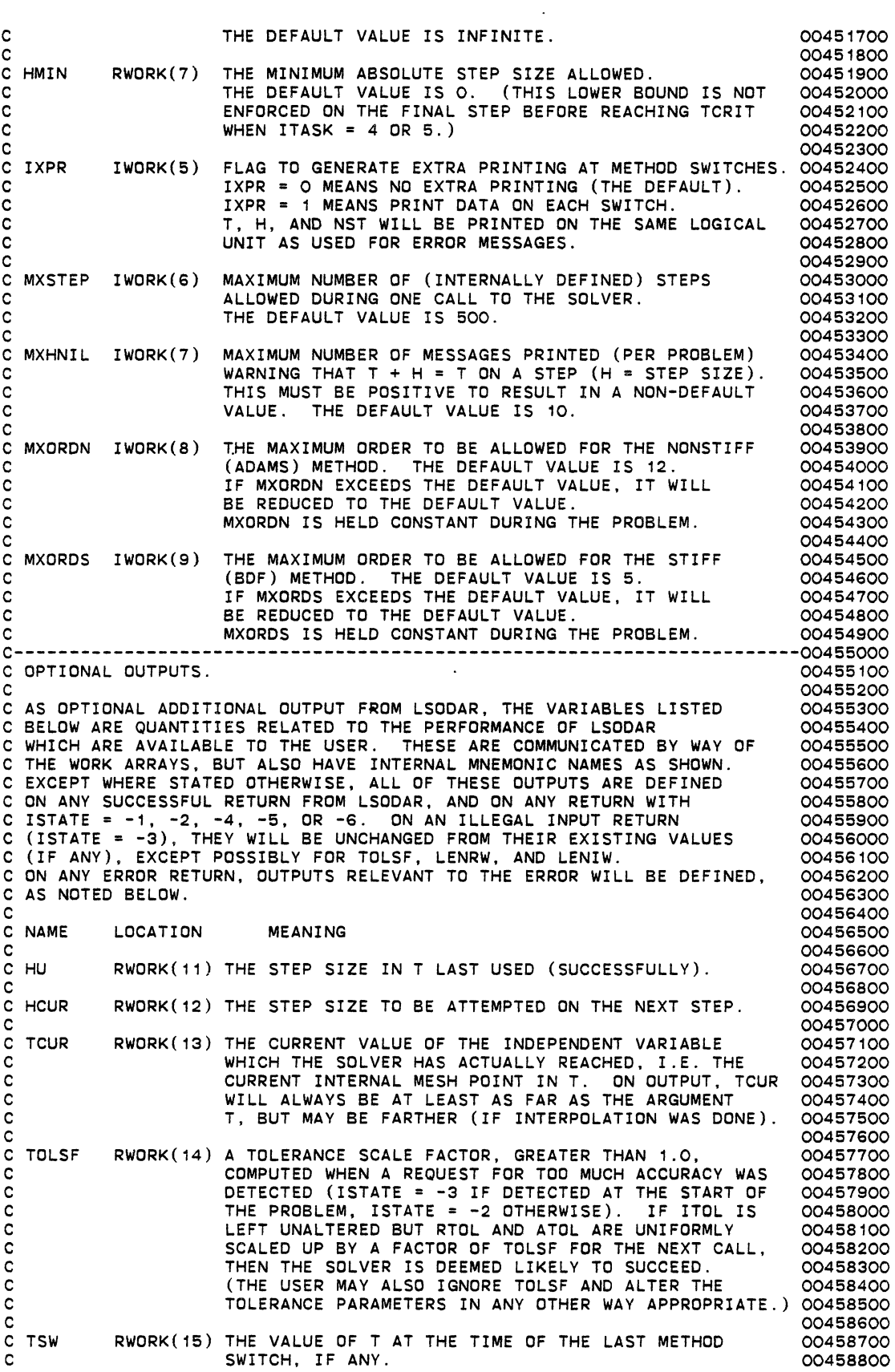

 $\langle \cdot \rangle$ 

 $\frac{1}{2}$ 

 $\bullet$ 

.

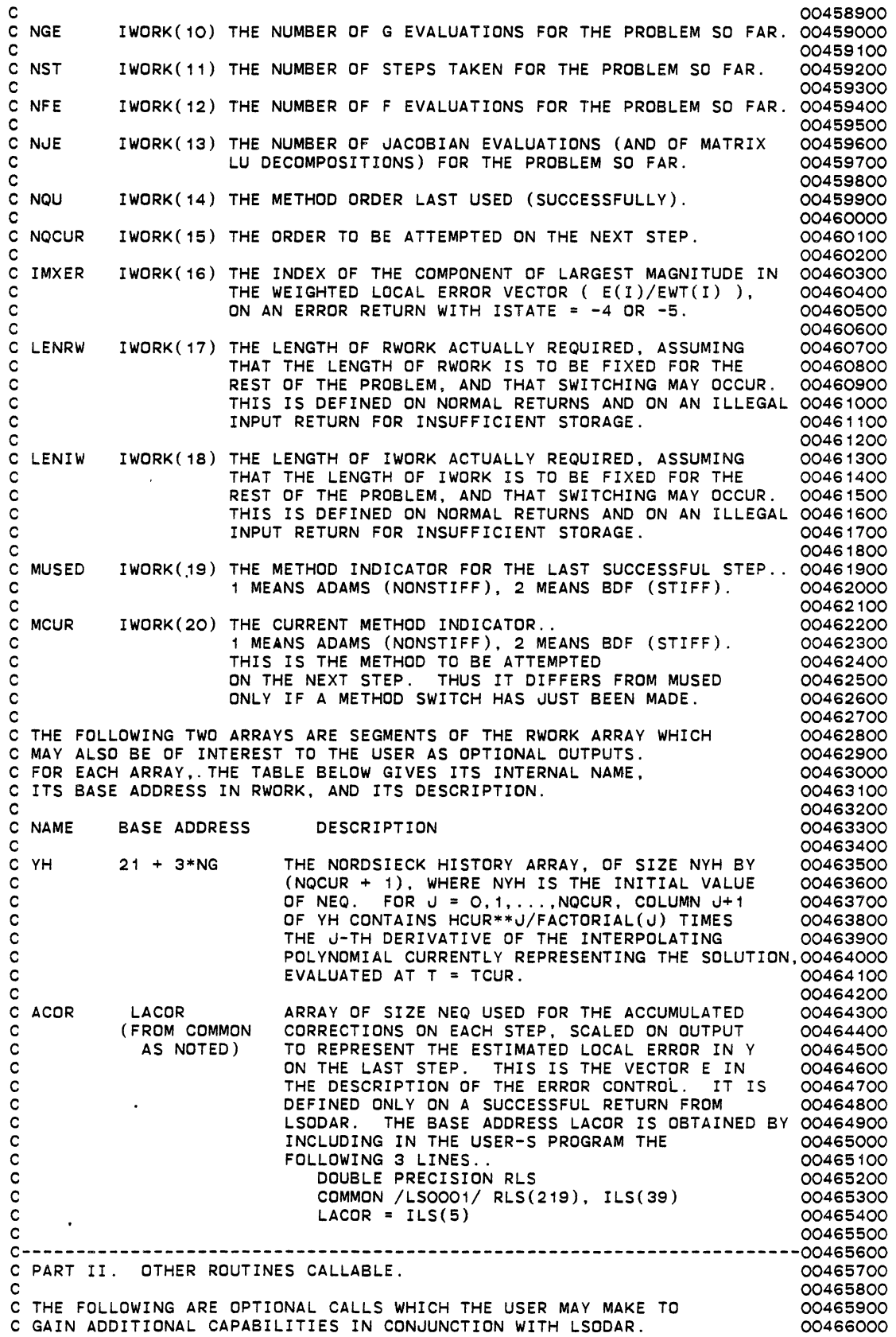

 $\ddot{\phantom{0}}$ 

 $\ddot{\phantom{0}}$  $\ddot{\phantom{a}}$ 

 $\ddot{\phantom{0}}$ 

 $\ddot{\phantom{0}}$ 

 $\ddot{\phantom{0}}$ 

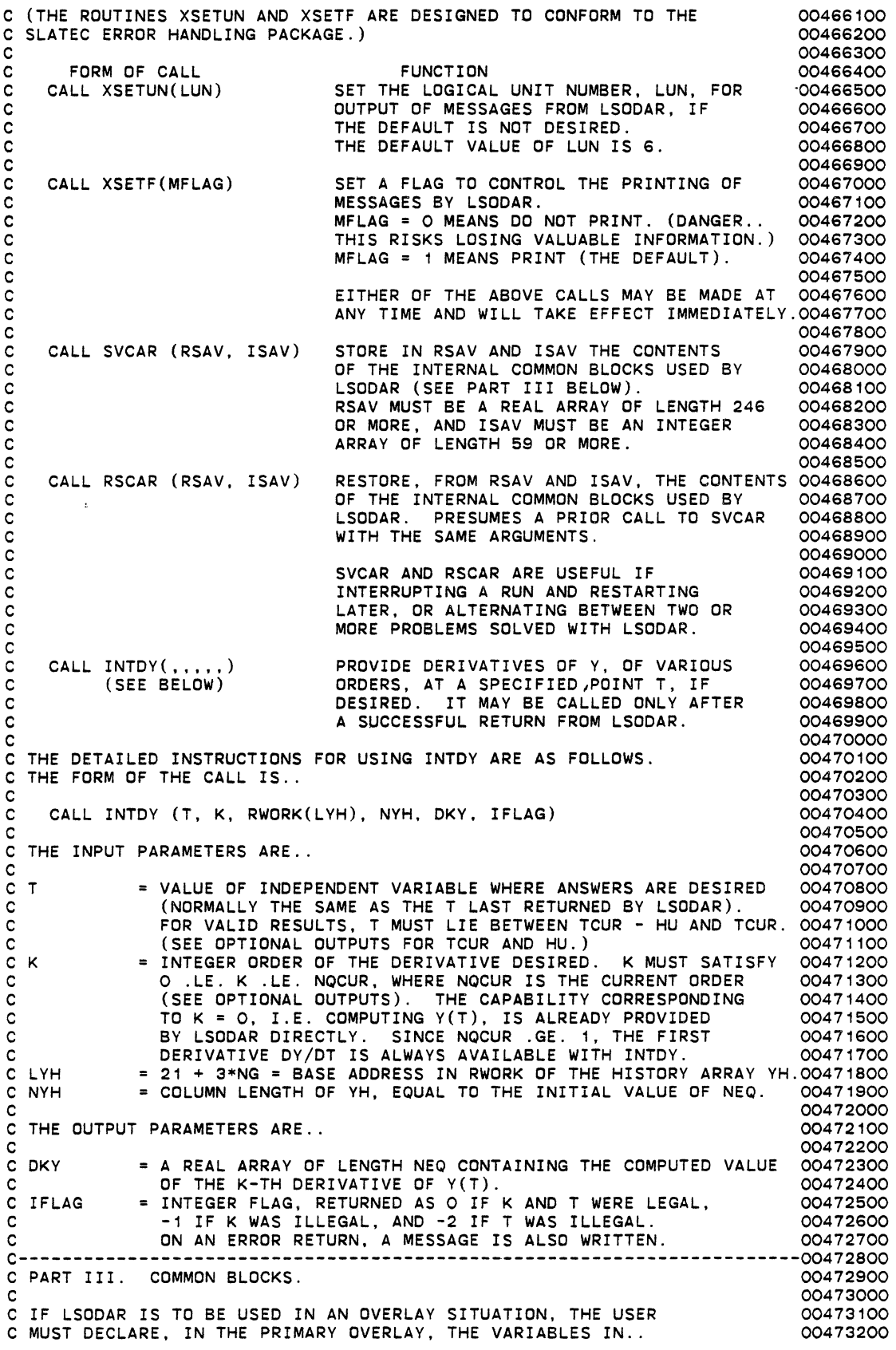

 $\ddot{\phantom{a}}$ 

 $\overline{\phantom{a}}$ 

 $\ddot{\phantom{0}}$ 

 $\ddot{\phantom{a}}$ 

 $\hat{\mathcal{A}}$ 

 $\overline{a}$ 

C (1) THE CALL SEQUENCE TO LSODAR,<br>C (2) THE FOUR INTERNAL COMMON BLOCKS OO473400 C (2) THE FOUR INTERNAL COMMON BLOCKS<br>C /LSOOO1/ OF LENGTH 258 (219 DOUBLE PRECISION WORDS 00473500 C 7 /LSOOO1/ OF LENGTH 258 (219 DOUBLE PRECISION WORDS 00473500<br>C 6 FOLLOWED BY 39 INTEGER WORDS). 00473600 C FOLLOWED BY 39 INTEGER WORDS), 00473600 C /LSA001/ OF LENGTH 31 (22 DOUBLE PRECISION WORDS 00473700<br>C C FOLLOWED BY 9 INTEGER WORDS 00473800 C FOLLOWED BY 9 INTEGER WORDS), CO473800 C /LSR001/ OF LENGTH 14 (5 DOUBLE PRECISION WORDS 00473900 C FOLLOWED BY 9 INTEGER WORDS), CO474000 C /EH0001/ OF LENGTH 2 (INTEGER WORDS). 00474100 c 00474200 C IF LSODAR IS USED ON A SYSTEM IN WHICH THE CONTENTS OF INTERNAL  $00474300$ <br>C COMMON BLOCKS ARE NOT PRESERVED BETWEEN CALLS. THE USER SHOULD  $00474400$ C COMMON BLOCKS ARE NOT PRESERVED BETWEEN CALLS, THE USER SHOULD 00474400<br>C DECLARE THE ABOVE COMMON BLOCKS IN HIS MAIN PROGRAM TO INSURE 00474500 C DECLARE THE ABOVE COMMON BLOCKS IN HIS MAIN PROGRAM TO INSURE 00474500<br>C THAT THEIR CONTENTS ARE PRESERVED. C THAT THEIR CONTENTS ARE PRESERVED. 00474600 c 00474700 C IF THE SOLUTION OF A GIVEN PROBLEM BY LSODAR IS TO BE INTERRUPTED C AND THEN LATER CONTINUED, SUCH AS WHEN RESTARTING AN INTERRUPTED RUN 00474900<br>C OR ALTERNATING BETWEEN TWO OR MORE PROBLEMS. THE USER SHOULD SAVE... 00475000 C OR ALTERNATING BETWEEN TWO OR MORE PROBLEMS, THE USER SHOULD SAVE, 00475000<br>C FOLLOWING THE RETURN FROM THE LAST LSODAR CALL PRIOR TO THE 00475100 C FOLLOWING THE RETURN FROM THE LAST LSODAR CALL PRIOR TO THE  $00475100$ <br>C INTERRUPTION. THE CONTENTS OF THE CALL SEQUENCE VARIABLES AND THE  $00475200$ C INTERRUPTION, THE CONTENTS OF THE CALL SEQUENCE VARIABLES AND THE 00475200<br>C INTERNAL COMMON BLOCKS, AND LATER RESTORE THESE VALUES BEFORE THE 00475300 C INTERNAL COMMON BLOCKS, AND LATER RESTORE THESE VALUES BEFORE THE 004753000<br>C NEXT LSODAR CALL FOR THAT PROBLEM. TO SAVE AND RESTORE THE COMMON 00475400 C NEXT LSODAR CALL FOR THAT PROBLEM. TO SAVE AND RESTORE THE COMMON 00475400<br>C BLOCKS. USE SUBROUTINES SVCAR AND RSCAR (SEE PART II ABOVE). 00475500 C BLOCKS, USE SUBROUTINES SVCAR AND RSCAR (SEE PART II ABOVE). 00475500 c 00475600 c-----------------------------------------------------------------------004757oo C PART IV. OPTIONALLY REPLACEABLE SOLVER ROUTINES. (00475800 00475800 c 00475800<br>C 00475900 c RELOW IS A DESCRIPTION OF A ROUTINE IN THE LSODAR PACKAGE WHICH 00476000 C BELOW IS A DESCRIPTION OF A ROUTINE IN THE LSODAR PACKAGE WHICH C RELATES TO THE MEASUREMENT OF ERRORS, AND CAN BE  $00476100$ C REPLACED BY A USER-SUPPLIED VERSION, IF DESIRED. HOWEVER, SINCE SUCH 00476200 C A REPLACEMENT MAY HAVE A MAuOR IMPACT ON PERFORMANCE, IT SHOULD BE 00476300 C DONE ONLY WHEN ABSOLUTELY NECESSARY, AND ONLY WITH GREAT CAUTION. 00476400 C (NOTE... THE MEANS BY WHICH THE PACKAGE VERSION OF A ROUTINE IS 00476500<br>C SUPERSEDED BY THE USER-S VERSION MAY BE SYSTEM-DEPENDENT.) 00476600 C SUPERSEDED BY THE USER-S VERSION MAY BE SYSTEM-DEPENDENT.) 00476600<br>C (A) EWSET. 00476700 C (A) EWSET. 00476800 C THE FOLLOWING SUBROUTINE IS CALLED uUST BEFORE EACH INTERNAL 00476900 C INTEGRATION STEP, AND SETS THE ARRAY OF ERROR WEIGHTS, EWT, AS 00477000<br>C DESCRIBED UNDER ITOL/RTOL/ATOL ABOVE.. C DESCRIBED UNDER ITOL/RTOL/ATOL ABOVE.. 00477100 C SUBROUTINE EWSET (NEQ, ITOL, RTOL, ATOL, YCUR, EWT) 00477200 C WHERE NEQ, ITOL, RTDL. AND ATOL ARE AS IN THE LSODAR CALL SEQUENCE, 00477300 C YCUR CONTAINS THE CURRENT DEPENDENT VARIABLE VECTOR, AND 00477400 C EWT IS THE ARRAY OF WEIGHTS SET BY EWSET. 00477500 c 00477600 C IF THE USER SUPPLIES THIS SUBROUTINE, IT MUST RETURN IN EWT(I) 00477700<br>C (I = 1,...,NEQ) A POSITIVE QUANTITY SUITABLE FOR COMPARING ERRORS 00477800 C (I = 1,...,NEQ) A POSITIVE QUANTITY SUITABLE FOR COMPARING ERRORS 00477800<br>C IN Y(I) TO THE EWT ARRAY RETURNED BY EWSET IS PASSED TO THE 00477900 C IN Y(I) TO. THE EWT ARRAY RETURNED BY EWSET IS PASSED TO THE 00477900<br>C IN Y(I) TO. THE EWT ARRAY RETURNED BY EWSET IS PASSED TO THE 00478000 C VMNORM ROUTINE, AND ALSO USED BY LSODAR IN THE COMPUTATION 00478000 C OF THE OPTIONAL OUTPUT IMXER, AND THE INCREMENTS FOR DIFFERENCE 00478100 C QUOTIENT uACOBIANS. 00478200 c 00478300 C IN THE USER-SUPPLIED VERSION OF EWSET, IT MAY BE DESIRABLE TO USE 00478400 C THE CURRENT VALUES OF DERIVATIVES OF Y. DERIVATIVES UP TO ORDER NQ 00478500 C ARE AVAILABLE FROM THE HISTORY ARRAY YH, DESCRIBED ABOVE UNDER 00478600 C OPTIONAL OUTPUTS. IN EWSET, YH IS IDENTICAL TO THE YCUR ARRAY, 00478700 C EXTENDED TO NO + 1 COLUMNS WITH A COLUMN LENGTH OF NYH AND SCALE 00478800<br>C FACTORS OF H\*\*J/FACTORIAL(J). ON THE FIRST CALL FOR THE PROBLEM, 00478900 C FACTORS OF H\*\*u/FACTORIAL(u). ON THE FIRST CALL FOR THE PROBLEM, 00478900 C GIVEN BY NST = 0, NO IS 1 AND HIS TEMPORARILY SET TO 1.0. 00479000 C THE QUANTITIES NQ, NYH, H, AND NST CAN BE OBTAINED BY INCLUDING 00479100 C IN EWSET THE STATEMENTS...<br>C DOUBLE PRECISION H, RLS COMPUTE COMPUTER COMPUTER ON COMPUTER ON COMPUTER ON COMPUTER ON COMPUTER ON COMPUTE C DOUBLE PRECISION H, RLS<br>C COMMON /LSOO01/ RLS(219).ILS(39) 00479400 COMMON /LS0001/ RLS(219),ILS(39) 00479400<br>
NQ = ILS(35) 00479500 C NQ = ILS(35)<br>C NYH = ILS(14) 00479500 NYH = ILS(14) 00479600<br>NST = ILS(36) 00479700 C NST = ILS(36) 00479700<br>C H = RLS(213) 00479800 C H = RLS(213) 00479800 C THUS, FOR EXAMPLE, THE CURRENT VALUE OF DY/DT CAN BE OBTAINED AS C YCUR(NYH+I)/H (I=1,...,NEQ) (AND THE DIVISION BY HIS 004800000<br>C UNNECESSARY WHEN NST = 0). C UNNECESSARY WHEN NST = 0). 00480100 c-----------------------------------------------------------------------00480200 c-----------------------------------------------------------------------00480300 C OTHER ROUTINES IN THE LSODAR PACKAGE.

c 00480500 c 00480500 c 00480500 c 00480500 c 00480500 c 00480500 c 00480500 c 00480500 c 00480500 c 00480500 C IN ADDITION TO SUBROUTINE LSODAR, THE LSODAR PACKAGE INCLUDES THE 00480600<br>C FOLLOWING SUBROUTINES AND FUNCTION ROUTINES... C FOLLOWING SUBROUTINES AND FUNCTION ROUTINES..<br>C RCHEK DOES PRELIMINARY CHECKING FOR ROOTS, AND SERVES AS AN 00480800 C RCHEK DOES PRELIMINARY CHECKING FOR ROOTS, AND SERVES AS AN 00480800<br>C CHECKING AND SUBROUTINE LIGER AND SUBROUTINE ROOTS. 00480900 C INTERFACE BETWEEN SUBROUTINE LSODAR AND SUBROUTINE ROOTS. 00480900 C ROOTS FINOS THE LEFTMOST ROOT OF A SET OF FUNCTIONS. 00481000 C INTDY COMPUTES AN INTERPOLATED VALUE OF THE Y VECTOR AT T = TOUT. 00481100<br>C STODA IS THE CORE INTEGRATOR, WHICH DOES ONE STEP OF THE 00481200 C STODA IS THE CORE INTEGRATOR, WHICH DOES ONE STEP OF THE 00481200 C **INTEGRATION AND THE ASSOCIATED ERROR CONTROL.** 00481300 C CFODE SETS ALL METHOD COEFFICIENTS AND TEST CONSTANTS. 00481400 C PRUA COMPUTES AND PREPROCESSES THE JACOBIAN MATRIX J = DF/DY 00481500<br>C AND THE NEWTON ITERATION MATRIX P = I - H\*LO\*J. 00481600 C AND THE NEWTON ITERATION MATRIX P = I - H\*LO\*u. 00481600 C SOLSY MANAGES SOLUTION OF LINEAR SYSTEM IN CHORD ITERATION. 00481700<br>C EWSET SETS THE ERROR WEIGHT VECTOR EWT BEFORE EACH STEP. 00481800 C EWSET SETS THE ERROR WEIGHT VECTOR EWT BEFORE EACH STEP. 00481800 C VMNORM COMPUTES THE WEIGHTED MAX-NORM OF A VECTOR. <br>C FNORM COMPUTES THE NORM OF A FULL MATRIX CONSISTENT WITH THE 00482000 C FNORM COMPUTES THE NORM OF A FULL MATRIX CONSISTENT WITH THE 00482000 C WEIGHTED MAX-NORM ON VECTORS. 00482100 COMPUTES THE NORM OF A BAND MATRIX CONSISTENT WITH THE C WEIGHTED MAX-NORM ON VECTORS. 00482300 C SVCAR AND RSCAR ARE USER-CALLABLE ROUTINES TO SAVE AND RESTORE, 00482400<br>C RESPECTIVELY, THE CONTENTS OF THE INTERNAL COMMON BLOCKS. 00482500 C RESPECTIVELY, THE CONTENTS OF THE INTERNAL COMMON BLOCKS. 00482500 C DGEFA AND DGESL ARE ROUTINES FROM LINPACK FOR SOLVING FULL 00482600 C SYSTEMS OF LINEAR ALGEBRAIC EQUATIONS. 00482700 C DGBFA AND DGBSL ARE ROUTINES FROM LINPACK FOR SOLVING BANDED 00482800<br>C LINEAR SYSTEMS C CLINEAR SYSTEMS. (DO482900)<br>CDAXPY, DSCAL, IDAMAX, DDOT, AND DCOPY ARE BASIC LINEAR ALGEBRA (00483000) C DAXPY, DSCAL, IDAMAX, DDOT, AND DCOPY ARE BASIC LINEAR ALGEBRA 00483000<br>C MODULES (BLAS) USED BY THE ABOVE LINPACK ROUTINES. 00483100 C 6 MODULES (BLAS) USED BY THE ABOVE LINPACK ROUTINES.<br>C DIMACH COMPUTES THE UNIT ROUNDOFF IN A MACHINE-INDEPENDENT C D1MACH COMPUTES THE UNIT ROUNDOFF IN A MACHINE-INDEPENDENT MANNER. 00483200 C XERRWV, XSETUN, AND XSETF HANDLE THE PRINTING OF ALL ERROR 00483300 C 6 MESSAGES AND WARNINGS. XERRWV IS MACHINE-DEPENDENT. 00483400<br>C NOTE.. VMNORM. FNORM. BNORM. IDAMAX. DDOT. AND D1MACH ARE FUNCTION 00483500 C NOTE .. VMNORM, FNORM, BNORM, IDAMAX, DDOT, AND D1MACH ARE FUNCTION 00483500 C ROUTINES. ALL THE OTHERS ARE SUBROUTINES. 00483600 c 00483700 C THE INTRINSIC AND EXTERNAL ROUTINES USED BY LSODAR ARE.. 00483800 C DABS, DMAX1, DMIN1, DFLOAT, MAXO, MINO, MOD, DSIGN, DSQRT, AND WRITE. 00483900<br>C 00484000<br>C A BLOCK DATA SUBPROGRAM IS ALSO INCLUDED WITH THE PACKAGE. 00484100 C A BLOCK DATA SUBPROGRAM IS ALSO INCLUDED WITH THE PACKAGE,  $\overline{0}$  00484100<br>C FOR LOADING SOME OF THE VARIABLES IN INTERNAL COMMON. C FOR LOADING SOME OF THE VARIABLES IN INTERNAL COMMON. 00484200 c 00484300 c-----------------------------------------------------------------------00484400 C THE FOLLOWING CARO IS FOR OPTIMIZED COMPILATION ON LLL COMPILERS. 00484500 CLLL. OPTIMIZE 00484600 c-----------------------------------------------------------------------oo4847oo EXTERNAL PRuA, SOLSY 00484800 INTEGER ILLIN, !NIT, LYH, LEWT, LACOR, LSAVF, LWM, LIWM, 00484900 1 MXSTEP, MXHNIL, NHNIL, NTREP, NSLAST, NYH, !OWNS 00485000 INTEGER ICF, IERPu, IERSL, uCUR, uSTART, KFLAG, L, METH, MITER, 00485100 1 MAXORD, MAXCOR, MSBP, MXNCF, N, NQ, NST, NFE, NuE, NQU 00485200 INTEGER INSUFR, INSUFI, IXPR, IOWNS2, uTYP, MUSED, MXORDN, MXORDS 00485300 INTEGER LGO, LG1, LGX, IOWNR3, IRFND, ITASKC, NGC, NGE 00485400 INTEGER I, I1, I2, IFLAG, IMXER, KGO, LFO, COMPUTER I, I1, I2, IFLAG, IMXER, KGO, LFO, 1 LENIW, LENRW, LENWM, ML, MORD, MU, MXHNLO, MXSTPO 00485600 INTEGER LEN1, LEN1C, LEN1N, LEN1S, LEN2, LENIWC, 000485700<br>LENRWC, LENRWN, LENRWS 00485800 1 LENRWC, LENRWN, LENRWS 00485800 INTEGER IRFP, IRT, LENYH, LYHNEW 00485900 DOUBLE PRECISION TRET, ROWNS,<br>1 CCMAX, ELO, H. HMIN, HMXI, HU. RC, TN. UROUND 00486100 1 CCMAX, ELO, H, HMIN, HMXI, HU, RC, TN, UROUND 00486100<br>1 DOUBLE PRECISION TSW, ROWNS2, PDNORM DOUBLE PRECISION TSW, ROWNS2, PDNORM **1999 COLLANSING** 00486200 DOUBLE PRECISION ROWNR3, TO, TLAST, TOUTC 00486300 DOUBLE PRECISION ATOLl, AYI, BIG, EWTI, HO, HMAX, HMX, RH, RTOLI, 00486400 1 TCRIT, TDIST, TNEXT, TOL, TOLSF, TP, SIZE, SUM, WO, 00486500 2 D1MACH, VMNORM 00486600 DIMENSION MORD(2) 00486700<br>
LOGICAL IHIT 00486800 LOGICAL !HIT 00486800 c-----------------------------------------------------------------------oo486900 C THE FOLLOWING THREE INTERNAL COMMON BLOCKS CONTAIN 00487000 C (A) VARIABLES WHICH ARE LOCAL TO ANY SUBROUTINE BUT WHOSE VALUES MUST 00487100<br>C BE PRESERVED BETWEEN CALLS TO THE ROUTINE (OWN VARIABLES), AND 00487200 BE PRESERVED BETWEEN CALLS TO THE ROUTINE (OWN VARIABLES), AND 00487200 C (B) VARIABLES WHICH ARE COMMUNICATED BETWEEN SUBROUTINES. 00487300 C THE STRUCTURE OF EACH BLOCK IS AS FOLLOWS.. ALL REAL VARIABLES ARE 00487400<br>C LISTED FIRST. FOLLOWED BY ALL INTEGERS. WITHIN EACH TYPE. THE 00487500 C LISTED FIRST, FOLLOWED BY ALL INTEGERS. WITHIN EACH TYPE, THE 00487500 C VARIABLES ARE GROUPED WITH THOSE LOCAL TO SUBROUTINE LSODAR FIRST,
C THEN THOSE LOCAL TO SUBROUTINE ROOTS OR SUBROUTINE STODA <sup>1</sup> 00487700 C (NO OTHER ROUTINES HAVE OWN VARIABLES), AND FINALLY THOSE USED 00487800 C FOR COMMUNICATION. THE BLOCK LS0001 IS DECLARED IN SUBROUTINES 00487900 C LSODAR, INTOY, STODA, PRJA, AND SDLSY. THE BLOCK LSA001 IS DECLARED 00488000 C IN SUBROUTINES LSODAR, STODA, AND PRJA. THE BLOCK LSR001 IS DECLARED 00488100 C IN SUBROUTINES LSODAR, RCHEK, AND ROOTS. GROUPS OF VARIABLES ARE 00488200 C REPLACED BY DUMMY ARRAYS IN THE COMMON DECLARATIONS IN ROUTINES 00488300 C WHERE THOSE VARIABLES ARE NOT USED. 00488400 c-----------------------------------------------------------------------00488500 COMMON /LS0001/ TRET, ROWNS(209), 00488600 1 CCMAX, ELO, H, HMIN, HMXI, HU, RC, TN, UROUND, 00488700 2 ILLIN, INIT, LYH, LEWT, LACOR, LSAVF, LWM, LIWM, 00488800 3 MXSTEP, MXHNIL, NHNIL, NTREP, NSLAST, NYH, IOWNS(6), 00488900 4 ICF, IERPJ, IERSL, JCUR, JSTART, KFLAG, L, METH, MITER, 00489000 5 MAXORD, MAXCOR, MSBP, MXNCF, N, NQ, NST, NFE, NJE, NQU 00489100<br>COMMON /LSAOO1/ TSW, ROWNS2(20), PDNORM. COMMON /LSAOO1/ TSW, ROWNS2(20), PDNORM, 1 INSUFR, INSUFI, IXPR, IOWNS2(2), JTYP, MUSED, MXORDN, MXORDS 00489300<br>1 DMMON /LSROO1/ ROWNR3(2), TO, TLAST, TOUTC, 00489400 COMMON /LSR001/ ROWNR3(2), TO, TLAST, TOUTC, 00489400 1 LGO, LG1, LGX, IOWNR3(2), IRFND, ITASKC, NGC, NGE 00489500 c 00489600 DATA MORD(1),MORD(2)/12,5/, MXSTP0/500/, MXHNL0/10/ 00489700 c-----------------------------------------------------------------------00489800 C BLOCK A. . 00489900 C THIS CODE BLOCK IS EXECUTED ON EVERY CALL. 00490000 CIT TESTS !STATE AND ITASK FOR LEGALITY AND BRANCHES APPROPIATELY. 00490100 C IF !STATE .GT. 1 BUT THE FLAG INIT SHOWS THAT INITIALIZATION HAS 00490200 C NOT YET BEEN DONE, AN ERROR RETURN OCCURS.<br>C IF ISTATE = 1 AND TOUT = T. JUMP TO BLOCK G AND RETURN IMMEDIATELY. 00490400 C IF !STATE = 1 AND TOUT = T, JUMP TO BLOCK G AND RETURN IMMEDIATELY. 00490400 c-----------------------------------------------------------------------00490500 IF (!STATE .LT. 1 .OR. !STATE .GT. 3) GO TO 601 00490700 IF (ITASK .LT. 1 .OR. ITASK .GT. 5) GO TO 602 00490800 ITASKC = ITASK 00490900 1 TASKC = ITASK<br>
IF (ISTATE .EQ. 1) GO TO 10 00490900 00491000<br>
IF (INIT .EQ. 0) GO TO 603 00491100 00491100 IF (INIT .EQ. 0) GO TO 603 00491100 IF (ISTATE .EQ. 2) GO TO 200<br>GO TO 20 00491300 GO TO 20 00491300<br>INIT = 0 00491400 10 INIT = 0 00491400 IF (TOUT .EQ. T) GO TO 430 00491500<br>
NTREP = 0 00491600  $20$  NTREP = 0 c-----------------------------------------------------------------------00491700 C BLOCK B. 00491800 C THE NEXT CODE BLOCK IS EXECUTED FOR THE INITIAL CALL (ISTATE = 1), 00491900 C THE NEXT CUDE BLUCK IS EXECUTED FOR THE INITIAL ONLE (ISTATE = 3). 00492000<br>C OR FOR A CONTINUATION CALL WITH PARAMETER CHANGES (ISTATE = 3). 00492000<br>C IT CONTAINS CHECKING OF ALL INPUTS AND VARIOUS INITIALIZATIONS. 004 C IT CONTAINS CHECKING OF ALL INPUTS AND VARIOUS INITIALIZATIONS. 00492100 c 00492200  $\overline{C}$  C FIRST CHECK LEGALITY OF THE NON-OPTIONAL INPUTS NEQ, ITOL, IOPT,  $\overline{O}$  00492300<br>C JT. ML. MU. AND NG. C JT, ML, MU, AND NG. c-----------------------------------------------------------------------00492500 IF (NEQ .LE. 0) GO TO 604 00492600 00492600 00492600 00492700 IF (!STATE .EQ. 1) GO TO 25 00492700  $IF (NEQ . GT. N) GO TO 605$  00492800<br> $N = NEQ$  00492800 25 N = NEQ<br>25 N = NEQ<br>160492900 IF (ITOL .LT. 1 .OR. ITOL .GT. 4) GO TO 606 00493000 IF (IOPT .LT. 0 .OR. IOPT .GT. 1) GO TO 607 00493100 IF (JT .EQ. 3 .OR. JT .LT. 1 .DR. JT .GT. 5) GO TO 608 00493200 JTYP = JT 00493300  $JTP = JT$ <br>
IF (JT .LE. 2) GO TO 30 00493300<br>
ML = IWORK(1) 00493500 ML = IWORK(1) 00493500 MU = IWORK(2) 00493600 IF  $(ML L T. O .OR. ML .GE. N) GO TO 609$ IF (MU .LT. 0 .OR. MU .GE. N) GO TO 610 00493800 30 CONTINUE 00493900 IF (NG.LT. 0) GO TO 630<br>IF (ISTATE .EQ. 1) GO TO 35 IF (ISTATE .EQ. 1) GO TO 35 IF (IRFND .EQ. O .AND. NG .NE. NGC) GO TO 631 00494200<br>NGC = NG 00494300 35 NGC = NG 00494300 C NEXT PROCESS AND CHECK THE OPTIONAL INPUTS. --------------------------00494400 IF (IOPT .EQ. 1) GO TO 40 00494500 IXPR = 0 00494600  $I\,X$ PR = 0<br>
MXSTEP = MXSTPO<br>
MXHNIL = MXHNILO MXHNIL = MXHNLO<br>
HMXI = 0.0DO  $HMXI = 0.000$ 

HMIN = 0.0D0 00495000 IF (ISTATE .NE. 1) GO TO 60 00495100 00495100<br>HO = 0.0DO 00495200  $HO = 0.000$ <br>  $MXORDN = MORD(1)$ <br>  $OO4952OO$ MXORDN = MORD(1) 00495300  $MXORDS = MORD(2)$  00495400<br>GD TO 60 00495500 GO TO 60 00495500 40 IXPR = IWORK(S) 00495600 IF (IXPR .LT. 0 .OR. IXPR .GT. 1) GO TO 611 00495700  $MXSTEP = IWORK(6)$ IF (MXSTEP .LT. 0) GO TO 612 00495900 IF (MXSTEP .EO. 0) MXSTEP = MXSTPO 00496000 IF (MXSTEP .EQ. O) MXSTEP = MXSTPO<br>
MXHNIL = IWORK(7) 00496100<br>
TE (MXHNIL LT: 0) GD TO 613 00496100 00496200 IF (MXHNIL .L~. 0) GO TO 613 00496200 IF (MXHNIL .EQ. 0) MXHNIL = MXHNLO 00496300 IF (!STATE .NE. 1) GO TO 50 00496400 HO = RWORK(5) 00496500 MXORDN = IWORK(8) 00496600 IF (MXORDN .LT. 0) GO TO 628 00496700 IF (MXORDN .EQ. 0) MXORDN = 100 00496800 The Minor (Minor Communist Communist Communist Communist Communist Communist Communist Communist Communist Communist Communist Communist Communist Communist Communist Communist Communist Communist Communist Communist Commu MXORDS = IWORK(9) 00497000 IF (MXORDS .LT. 0) GO TO 629 00497100 IF (MXORDS .EQ. 0) MXORDS = 100 00497200 MXORDS = MINO(MXORDS,MORD(2))<br>IF ((TOUT - T)\*HO .LT. O.ODO) GO TO 614 IF ((TOUT- T)\*HO .LT. 0.000) GO TO 614 00497400 50 HMAX = RWORK(6)<br>IF (HMAX .LT. 0.0D0) GO TO 615 IF. (HMAX .LT. O.ODO) GO TO 615 00497600 HMXI = 0.0DO<br>HMXI = 0.0DO 00497700 IF (HMAX .GT. 0.000) HMXI = 1.000/HMAX 00497800 HMIN = RWORK(7) 00497900 IF (HMIN .LT. 0.000) GO TO 616 00498000 c-----------------------------------------------------------------------00498100 C SET WORK ARRAY POINTERS AND CHECK LENGTHS LRW AND LIW. 00498200 C IF !STATE = 1, METH IS INITIALIZED TO 1 HERE TO FACILITATE THE 00498300 C CHECKING OF WORK SPACE LENGTHS. 00498400 C POINTERS TO SEGMENTS OF RWORK AND IWORK ARE NAMED BY PREFIXING L TO 00498500 C THE NAME OF THE SEGMENT. E.G., THE SEGMENT YH STARTS AT RWORK(LYH). 00498600 C SEGMENTS OF RWORK (IN ORDER) ARE DENOTED GO, G1, GX, YH, WM, 00498700 C EWT, SAVF, ACOR. 00498800 C IF THE LENGTHS PROVIDED ARE INSUFFICIENT FOR THE CURRENT METHOD, 00498900<br>C AN ERROR RETURN OCCURS. THIS IS TREATED AS ILLEGAL INPUT ON THE 00499000 C AN ERROR RETURN OCCURS. THIS IS TREATED AS ILLEGAL INPUT ON THE 00499000<br>C FIRST CALL, BUT AS A PROBLEM INTERRUPTION WITH ISTATE = -7 ON A 00499100 C FIRST CALL, BUT AS A PROBLEM INTERRUPTION WITH ISTATE = -7 ON A 00499100 C CONTINUATION CALL. IF THE LENGTHS ARE SUFFICIENT FOR THE CURRENT 00499200 C METHOD BUT NOT FOR BOTH METHODS, A WARNING MESSAGE IS SENT. 00499300 c-----------------------------------------------------------------------00499400 60 IF (ISTATE .EQ. 1) METH = 1<br>60 IF (ISTATE .EQ. 1) METH = 1<br>60 IF (ISTATE .EQ. 1) NYH = 1 IF (ISTATE .EQ. 1) NYH = N 00499600 1 (1914) LGO = 21 00499700 LG1 = LGO + NG 00499800 LGX = LG1 + NG<br>
LYHNEW = LGX + NG<br>
LYHNEW = LGX + NG LYHNEW = LGX + NG 00500000 IF (ISTATE .EQ. 1) LYH = LYHNEW 00500100 IF (LYHNEW .EQ. LYH) GO TO 62 00500200 C IF ISTATE = 3 AND NG WAS CHANGED, SHIFT YH TO ITS NEW LOCATION. ------00500300<br>CO500400 LENYH = L\*NYH 00500400 IF (LRW .LT. LYHNEW-1+LENYH) GO TO 62  $I1 = 1$  00500600 IF (LYHNEW .GT. LYH) I1 = -1 00500700 CALL DCOPY (LENYH, RWORK(LYH), I1, RWORK(LYHNEW), I1) 00500800 LYH = LYHNEW 00500900 62 CONTINUE CONTINUE CONTINUE<br>
LEN1N = LYHNEW - 1 + (MXORDN + 1)\*NYH<br>
LEN1S = LYHNEW - 1 + (MXORDS + 1)\*NYH 00501200 00501200 LEN1S = LYHNEW - 1 + (MXORDS + 1)\*NYH 00501200<br>
LWM = LEN1S + 1 00501300 LWM = LEN1S + 1 (MACROS + 1) WHIPPERS<br>
LWM = LEN1S + 1 00501300<br>
IF (JT .LE. 2) LENWM = N\*N + 2 00501400 IF (UT .GE. 4) LENWM =  $(2*ML + MU + 1)*N + 2$  00501500 LEN1S = LEN1S + LENWM 00501600 LEN1C = LEN1N 00501700 IF (METH .EQ. 2) LEN1C = LEN1S LEN1 = MAXO(LEN1N,LEN1S)<br>
LEN2 = 3\*N 00502000 LEN2 = 3\*N 00502000<br>LEN2 = 3\*N 00502000 LENRW = LEN1 + LEN2 00502100

LENRWN = LEN1N + LEN2<br>
LENRWS = LEN1S + LEN2 00502300 LENRWS = LEN1S + LEN2 00502300 LENRWC = LEN1C + LEN2 00502400 IWORK(17) = LENRW 00502500<br>
LIWM = 1 00502600 LIWM = 1 00502600 LENIW = 20 + N 00502700<br>
LENIWC = 20 00502800 LENIWC = 20<br>LENIWC = 20 00502800<br>IF (METH .EQ. 2) LENIWC = LENIW 00502900 IWORK(18) = LENIW 00503000 c------------------------------------------------------------ oo503100 IF (!STATE .EQ. 1 .AND. LRW .LT. LENRWC) GO TO 617 00503200 IF (!STATE .EQ. 1 .AND. LIW .LT. LENIWC) GO TO 618 00503300 IF (!STATE .EQ. 3 .AND. LRW .LT. LENRWC) GO TO 550 00503400 IF (ISTATE .EQ. 3 .AND. LIW .LT. LENIWC) GO TO 555 00503500 00503500<br>LEWT = LEN1 + 1 00503600 LEWT = LEN1 + 1 00503600 00503600 00503600 00503600 00503600 00503600 00503700 00503700 00503700 00503700 0050 INSUFR = 0 00503700 IF (LRW .GE. LENRW) GO TO 65 00503800 INSUFR = 2 00503900<br>
LEWT = LEN1C + 1 00504000 LEWT = LEN1C + 1 00504000 00504000 00504000 00504000 00504100 CALL XERRWV( 00504100 1 1, 103, 1, 0, 0, 0, 0, 0.000, 0.000) 00504200 CALL XERRWV( 00504600 1 1, 103, 1, 2, LENRW, LRW, 0, 0.000, 0.000) 00504700 65 LSAVF = LEWT + N 00504800 LSAVF = LEWT + N 00504800<br>
LACOR = LSAVF + N 00504900<br>
INSUFI = 0 00505000 INSUFI = 0 00505000<br>IF (LIW .GE. LENIW) GO TO 70 00505100 00505100 IF (LIW .GE. LENIW) GO TO 70 00505100 00505100 00505100 INSUFI = 2 00505200<br>
CALL XERRWV(
00505300 CALL XERRWV( 00505300 1 2. 104, 1, 0, o. 0, o. 0.000, 0.000) 00505400 C CALL XERRWV( 00505500 C 1 60H MAY NOT BE LATER. INTEGRATION WILL PROCEED ANYWAY. ,00505600 c 1 60, 104, 1, 0, 0, 0, 0, 0.000, 0.000) 00505700<br>CALL XERRWV( .<br>1 2. 104. 1. 2. LENIW. LIW. O. O.ODO. O.ODO) OO5O5800<br>1 2. 104. 1. 2. LENIW. LIW. O. O.ODO. O.ODO) 1 2, 104, 1, 2, LENIW, LIW, 0, 0.000, 0.000) 00505900 70 CONTINUE 00506000 C CHECK RTOL AND ATOL FOR LEGALITY. ------------------------------------00506100  $RTOLI = RTOL(1)$ <br> $ATOLI = ATOL(1)$  00506300  $ATOLI = ATOL(1)$  00506300<br>DO 75  $I = 1 \text{ N}$  00506400  $\begin{array}{ccc} 0.75 & I = 1, N \\ 1.7 & 0.75 & I = 1, N \end{array}$  00506400<br>  $\begin{array}{ccc} 0.75 & I = 1, N \\ 0.0506500 & 0.0506500 \end{array}$ IF (ITOL .GE. 3) RTOLI = RTOL(I)  $0.6506500$ <br>IF (ITOL .FO. 2) OR TTOL EO 4) ATOLI = ATOL(I) 00506600 IF (ITOL .EQ. 2 .OR. ITOL .EQ. 4) ATOLl ATOL(I) 00506600 IF (RTOLI .LT. 0.000) GO TO 619 00506700 IF (ATOLl .LT. 0.000) GO TO 620 00506800 75 CONTINUE **120 Ann an Continue 120 Ann an Continue 120 Ann an Continue 120 Ann an Continue 120 Ann an Co** IF (!STATE .EQ. 1) GO TO 100 00507000 C IF ISTATE = 3, SET FLAG TO SIGNAL PARAMETER CHANGES TO STODA. --------00507100<br>USTART = -1 JSTART = -1 00507200 IF  $(N$  .EQ. NYH) GO TO 200 C NEQ WAS REDUCED. ZERO PART OF YH TO AVOID UNDEFINED REFERENCES. -----00507400<br>OO507500  $I1 = LYH + L*NYH$ <br>  $I2 = LYH + (MAXORD + 1)*NYH - 1$ <br>  $OO507600$ 12 = LYH + (MAXORD + 1)\*NYH- 00507600 IF (11 .GT. 12) GO TO 200 00507700 00507700 00507700 DO 95 I = 11,12 00507800<br>
RWORK(I) = 0.0DO 00507900 95 RWORK(I) = O.ODO 00507900 GO TO 200 00508000 c-----------------------------------------------------------------------00508100 C BLOCK C. 00508200<br>
C THE NEXT BLOCK IS FOR THE INITIAL CALL ONLY (ISTATE = 1). 00508300<br>
C IT CONTAINS ALL PEMAINING INITIAL CALL ONLY (ISTATE = 1). C THE NEXT BLOCK IS FOR THE INITIAL CALL ONLY (!STATE= 1). 00508300 C IT CONTAINS ALL REMAINING INITIALIZATIONS, THE INITIAL CALL TO F, 00508400 C AND THE CALCULATION OF THE INITIAL STEP SIZE.  $\overline{a}$  00508500 C THE ERROR WEIGHTS IN EWT ARE INTITIAL SIEM STATE.<br>C THE ERROR WEIGHTS IN EWT ARE INVERTED AFTER BEING LOADED. 005086000 c-----------------------------------------------------------------------00508700 100 UROUND = D1MACH(4) 00508800 00508800 00508800 00508800 00508800 00508800 00508800 00508800 00508800 00508800 00508800 00508800 00508800 00508800 00508800 00508800 00508800 00508800 00508800 00508800 00508800 00508800 0  $TN = T$  00508900 TSW = T<br>TSW = T 00509000, MAXORD = MXORDN 00509100. IF (ITASK .NE. 4 .AND. ITASK .NE. 5) GO TO 110 00509200 00509300 00509300 TCRIT = RWORK(1) IF ((TCRIT- TOUT)\*(TOUT- T) .LT. O.ODO) GO TO 625 00509400 IF (HO .NE. O.ODO .AND. (T + HO- TCRIT)\*HO .GT. 0.000) 00509500 1 HO = TCRIT - T 00509600

```
110 USTART = 0<br>
NHNIL = 0 005099700<br>
005099800 005099800
     NHNIL = 0 00509800 00509800 00509800 00509800 00509800 00509800 00509800 00509800 00509800 00509800 00509800 0
     NST = 0 00509900 00509900 00509900 00509900 00509900 00509900 00509900 00509900 00509900 00509900 00509900 005
     NUE = 0 00510000
    NSLAST = 0<br>
HU = 0.0D0<br>
OO510200
     HU = O.ODO 00510200 
     NQU = 0 00510300
     MUSED = O 00510400
     MITER = \circ 00510500
    CCMAX = 0.3DO 00510600 
     NAXCOR = 3 00510700
     MSBP = 20 00510800
MXNCF = 10 00510900 
C INITIAL CALL TO F. (LFO POINTS TO YH(*,2).) -------------------------00511000 
    LFO = LYH + NYH<br>CALL FEX (NEQ. T. Y. RWORK(LFO).INDX) 00511200
    CALL FEX (NEQ, T, Y, RWORK(LFO),INDX) 00511200<br>
NFE = 1 00511500
NFE = 1 00511500 
C LOAD THE INITIAL VALUE VECTOR IN YH. ---------------------------------00511600 
DO 115 I= 1,N 00511700 
115 RWORK(I+LYH-1) = Y(I) 00511800 
C LOAD AND INVERT THE EWT ARRAY. (H IS TEMPORARILY SET TO 1.0.) -------00511900<br>OO512000
     NQ = 1 00512000 
     H = 1.000 00512100 
     CALL EWSET (N, ITOL, RTOL, ATOL, RWORK(LYH), RWORK(LEWT)) 00512200 
00 120 I= 1,N 00512300 
      IF (RWORK(I+LEWT-1) .LE. 0.0D0) GO TO 621 00512400<br>RWORK(I+LEWT-1) = 1.0D0/RWORK(I+LEWT-1) 00512500
120 RWORK(I+LEWT-1) = 1.0DO/RWORK(I+LEWT-1) 00512500 
                                    c-----------------------------------------------------------------------00512600 
C THE CODING BELOW COMPUTES THE STEP SIZE, HO, TO BE ATTEMPTED ON THE 00512700 
C FIRST STEP, UNLESS THE USER HAS SUPPLIED A VALUE FOR THIS. 00512800 
C FIRST CHECK THAT TOUT - T DIFFERS SIGNIFICANTLY FROM ZERO. 00512900 
C A SCALAR TOLERANCE QUANTITY TOL IS COMPUTED, AS MAX(RTOL(I)) 00513000 
C IF THIS IS POSITIVE, OR MAX(ATOL(I)/ABS(Y(I))) OTHERWISE, ADJUSTED 00513100 
C SO AS TO BE BETWEEN 100*UROUND AND 1.0E-3. 00513200 
C THEN THE COMPUTED VALUE HO IS GIVEN BY...<br>C<br>COD513400
c 00513400
C HO**(-2) = 1./(TOL * WO**2) + TOL * (NORM(F))**2 00513500<br>C 00513600 c 00513600 = MAX (ABS(T).ABS(TOUT)).
C WHERE WO = MAX ( ABS(T), ABS(TOUT) ), O0513700C F = THE INITIAL VALUE OF THE VECTOR F(T,Y), AND 00513800
C NORM() THE WEIGHTED VECTOR NORM USED THROUGHOUT, GIVEN BY 00513900 
C THE VMNORM FUNCTION ROUTINE, AND WEIGHTED BY THE 00514000 
C TOLERANCES INITIALLY LOADED INTO THE EWT ARRAY. 00514100 
C THE SIGN OF HO IS INFERRED FROM THE INITIAL VALUES OF TOUT AND T. 00514200 
C ABS(HO) IS MADE .LE. ABS(TOUT-T) IN ANY CASE.
              c-----------------------------------------------------------------------00514400 
    IF (HO .NE. 0.0DO) GO TO 180 00514500 00514500<br>
TDIST = DABS(TOUT - T) 00514600
    TDIST = DABS(TOUT - T)<br>WO = DMAX1(DABS(T).DABS(TOUT)) 00514700
    WO = DMAX1(DA8S(T),DA8S(TOUT)) 00514700 
    IF (TDIST .LT. 2.0DO*UROUND*WO) GO TO 622 00514800 
    TOL = RTOL(1)<br>
IF (ITOL .LE. 2) GO TO 140
     IF (ITOL .LE. 2) GO TO 140 00515000 
DO 130 I= 1,N 00515100 
130 TOL = DMAX1(TOL,RTOL(I)) 00515200 
 140 IF (TOL .GT. 0.0DO) GO TO 160
    ATOLI = ATOL(1) 00515400<br>DO 150 I = 1,N 00515500
     DO 150 I= 1,N 00515500 
IF (ITOL .EO. 2 .OR. ITOL .EQ. 4) ATOLI = ATOL(I) 00515600 
      AYI = DABS(Y(I)) 00515700
      IF (AYI .NE. O.ODO) TOL = DMAX1(TOL,ATOLI/AYI) 00515800<br>CONTINUE 00515900
 150 CONTINUE 2005 15900
160 TOL = DMAX1(TOL, 100.0DO*UROUND) 00516000
    TOL = DMIN1(TOL,O.OO1DO)<br>SUM = VMNORM (N, RWORK(LFO), RWORK(LEWT)) 00516200
    SUM= VMNORM (N, RWORK(LFO), RWORK(LEWT)) 00516200 
    SUM = 1.0DO/(TOL*WO*WO) + TOL*SUM**2HO = 1.0DO/DSQRT(SUM)<br>HO = DMIN1(HO,TDIST) 00516500
    HO = DMIN1(HO,TDIST) 00516500<br>HO = DSIGN(HO.TOUT-T) 00516600
    HO = DSIGN(HO, TOUT-T)C ADJUST HO IF NECESSARY TO MEET HMAX BOUND. ---------------------------00516700 
 180 RH = DABS(HO)*HMXI 00516800 
     IF (RH .GT. 1.0DO) HO = HO/RH 00516900 
C LOAD H WITH HO AND SCALE YH(*,2) BY HO. ------------------------------00517000
```
 $\cdot$ 

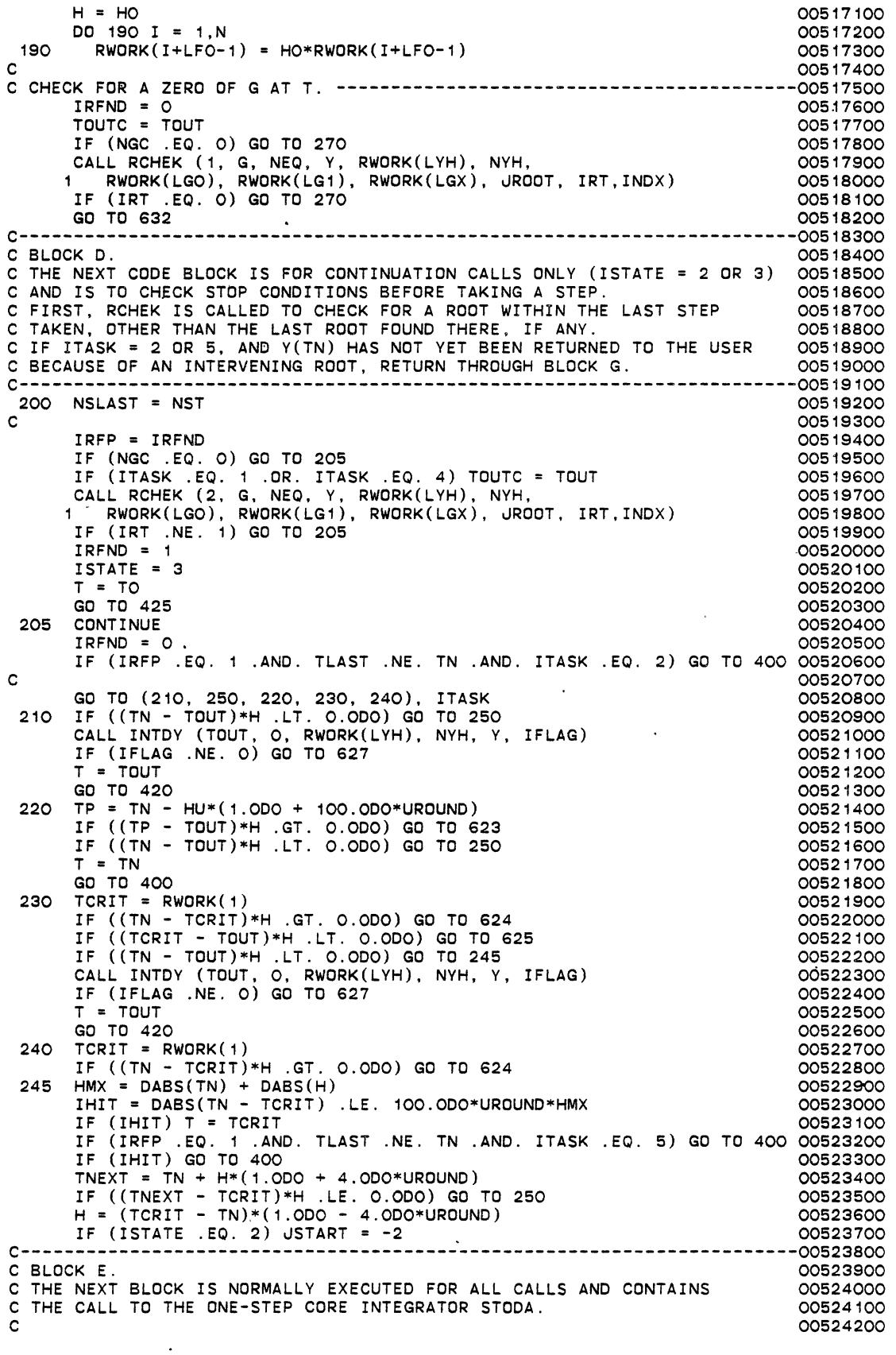

 $\langle \cdot \rangle$ 

 $\langle \cdot \rangle$ 

 $\hat{\mathcal{A}}$ 

 $\epsilon$ 

```
C THIS IS A LOOPING POINT FOR THE INTEGRATION STEPS. OOS24300<br>C 00524400
c 00524400 
C FIRST CHECK FOR TOO MANY STEPS BEING TAKEN, UPDATE EWT (IF NOT AT 00524500 
C START OF PROBLEM), CHECK FOR TOO MUCH ACCURACY BEING REQUESTED, AND     00524600<br>C CHECK FOR H BELOW THE ROUNDOFF LEVEL IN T.
c-----------------------------------------------------------------------00524800 
250 CONTINUE 250 CONTINUE 250 CONTINUE 250 CONTINUE 250 COS24900 COS24900 COS24900 255 COS25000 255 COS25000 COS25000 COS25000 COS25000 COS25000 COS25000 COS25000 COS25000 COS25000 COS25000 COS25000 COS25000 COS25000 COS25
     IF (METH .EQ. MUSED) GO TO 255 00525000 
     IF (INSUFR .EQ. 1) GO TO 550 00525100 
     IF (INSUFI .EQ. 1) GO TO 555 00525200 
 255 IF ((NST-NSLAST) .GE. MXSTEP) GO TO 500 00525300 
     CALL EWSET (N, ITOL, RTOL, ATOL, RWORK(LYH), RWORK(LEWT)) 00525400 
DO 260 I = 1,N 00525500 
      IF {RWORK(I+LEWT-1) .LE. O.ODO) GO TO 510 00525600 
260 RWORK(I+LEWT-1) = 1.ODO/RWORK(I+LEWT-1) 00525700<br>270 TOLSF = UROUND*VMNORM (N. RWORK(LYH), RWORK(LEWT)) 00525800
 270 TOLSF = UROUND*VMNORM (N, RWORK(LYH), RWORK(LEWT)) 00525800 
     IF (TOLSF .LE. 0.01DO) GO TO 280 00525900 
TOLSF = TOLSF*200.0DO 00526000 
     IF (NST .EQ. 0) GO TO 626 00526100 
     GO TO 520 00526200 
280 IF ((TN + H) .NE. TN) GO TO 290 00526300 00526300 00526400
     NHNIL = NHNIL + 1 00526400
     IF (NHNIL .GT. MXHNIL) GO TO 290 00526500 
     CALL XERRWV( 00526600 
     1 3, 101, 1, 0, 0, 0, 0, O.ODO, O.ODO) 00526700 
C CALL XERRWV( 00526800 
C 1 GOH SUCH THAT IN THE MACHINE, T + H T ON THE NEXT STEP ,00526900 
C 1 60, 101, 1, 0, 0, 0, 0, O.ODO, O.ODO) 00527000 
    CALL XERRWV(<br>1 3. 101. 1. O. O. O. 2. TN. H) 00527100
    1 3, 101, 1, 0, 0, 0, 2, TN, H) 00527200 
     IF (NHNIL .LT. MXHNIL) GO TO 290 00527300 
     CALL XERRWV( 00527400 
    1 4, 102, 1, 0, 0, 0, 0, O.ODO, O.ODO) 00527500 
    CALL XERRWV( 00527600 
1 . 4, 102, 1, 1, MXHNIL, 0, 0, O.ODO, O.ODO) 00527700 
290 CONTINUE 00527800 
c-----------------------------------------------------------------------00527900 
C CALL STODA{NEQ,Y,YH,NYH,YH,EWT,SAVF,ACOR,WM,IWM,F,uAC,PRuA,SOLSY) 00528000 
c-----------------------------------------------------------------------00528100 
CALL STODA (NEQ, Y, RWORK(LYH), NYH, RWORK(LYH), RWORK{LEWT), 00528200 
    1 RWORK(LSAVF), RWORK{LACOR), RWORK{LWM), IWORK{LIWM), 00528300 
    2 F, uAC, PRuA, SOLSY,INDX) 00528400 
     KGO = 1 - KFLAG 00528500 
     GO TO (300, 530, 540), KGO
c-----------------------------------------------------------------------005287oo 
C BLOCK F. 00528800 C BLOCK F.
C .THE FOLLOWING BLOCK HANDLES THE CASE OF A SUCCESSFUL RETURN FROM THE 00528900 
C CORE INTEGRATOR (KFLAG = 0).<br>C CORE INTEGRATOR (KFLAG = 0).<br>C IF A METHOD SWITCH WAS JUST MADE, RECORD TSW, RESET MAXORD, 00529100
C SET uSTART TO -1 TO SIGNAL STOOA TO COMPLETE THE SWITCH, 00529200 
C AND DO EXTRA PRINTING OF DATA IF IXPR = 1. 00529300 
C THEN CALL RCHEK TO CHECK FOR A ROOT WITHIN THE LAST STEP. 00529400 
C THEN, IF NO ROOT WAS FOUND, CHECK FOR STOP CONDITIONS.
c-----------------------------------------------------------------------00529600 
 300 INIT = 1 00529700 
     IF (METH .EQ. MUSED) GO TO 310 00529800 
     TSW = TN 00529900
     MAXORD = MXORDN 00530000 NAXORD = MXORDN 00530000 NAXORD = MXORDN 00530000 NAXORD = MXORDN 00530000 NAXORD = MXORDN 00530000 NAXORD = MXORDN 00530000 NAXORD = MXORDN 00530000 NAXORD = MXORDN 00530000 NAXORD = MXORDN 005300
     IF (METH .EQ. 2) MAXORD = MXOROS 00530100 
     IF (METH .EQ. 2) RWORK(LWM) = DSQRT(UROUND) 00530200 
     INSUFR = MINO(INSUFR, 1) 00530300 
     INSUFI = MINO( INSUFI, 1) 00530400 
     USTART = -1 00530500<br>
IF (IXPR .EQ. 0) GO TO 310
     IF (IXPR .EO. 0) GO TO 310 00530600 
     IF (METH .EQ. 2) CALL XERRWV(<br>5. 105. 1. O. O. O. O. O.ODO. O.ODO) 000530800
      5, 105, 1, 0, 0, 0, 0, 0.0DO, 0.0DO)
     IF (METH .EQ. 1) CALL XERRWV( 00530900 
       1 6, 106, 1, 0, 0, 0, C, O.ODO, O.ODO) 00531000 
     CALL XERRWV( 00531100<br>1 7. 107. 1. 1. NST. O. 2. TN. H) 00531200
1 7, 107, 1, 1. NST, 0. 2, TN, H) 00531200 
310 CONTINUE 200531300<br>C 00531400
```
315 CONTINUE c IF (NGC .EQ. 0) GO TO 315 CALL RCHEK (3, G, NEQ, Y, RWORK(LYH), NYH, 1 RWORK(LGO), RWORK(LG1), RWORK(LGX), JROOT, IRT,INDX) IF (IRT .NE. 1) GO TO 315  $IRFND = 1$ !STATE = 3  $T = TO$ GO TO 425 00531500 00531600 00531700 00531800 00531900 00532000 00532100 00532200 00532300" 00532400 GO TO (320, 400, 330, 340, 350), ITASK<br>C ITASK = 1. IF TOUT HAS BEEN REACHED, INTERPOLATE. --------------------00532600 320 IF ((TN- TOUT)\*H .LT. O.ODO) GO TO 250 00532700 CALL INTDY (TOUT, 0, RWORK(LYH), NYH, Y, !FLAG) 00532800 T = TOUT 00532900 GO TO 420 00533000 C !TASK = 3. JUMP TO EXIT IF TOUT WAS REACHED. ------------~-----------00533100 330 IF ((TN- TOUT)\*H .GE. O.ODO) GO TO 400 00533200 GO TO 250 00533300 C !TASK= 4. SEE IF TOUT OR TCRIT WAS REACHED. ADJUST H IF NECESSARY. 00533400 340 IF ((TN- TOUT)\*H .LT. O.ODO) GO TO 345 00533500 CALL INTDY (TOUT, O, RWORK(LYH), NYH, Y, IFLAG) 005336000<br>T = TOUT 00533700 T = TOUT 00533700 GO TO 420 **00533800** 345 HMX = DABS(TN) + DABS(H) 00533900 IHIT = DABS(TN - TCRIT) .LE. 100.0DO\*UROUND\*HMX 00534000 IF (IHIT) GO TO 400<br>
TNEXT = TN + H\*(1.0DO + 4.0DO\*UROUND) 005342000 00534200 TNEXT =TN+ H\*(1.0DO + 4.0DO\*UROUND) 00534200 IF ((TNEXT- TCRIT)\*H .LE. O.ODO) GO TO 250 00534300 H = (TCRIT- TN)\*(1 .ODO- 4.0DO\*UROUND) 00534400 JSTART = -2 00534500 GO TO 250 00534600 C ITASK = 5. SEE IF TCRIT WAS REACHED AND JUMP TO EXIT. ---------------00534700 350 HMX = DABS(TN) + DABS(H)<br>THIT = DABS(TN) - TCRIT) LE 100.0DO\*URDUND\*HMX<br>00534900  $IHT = DABS(TN - TCRIT)$ .LE. 100.0DO\*UROUND\*HMX c-----------------------------------------------------------------------00535ooo C BLOCK G. • 00535100 C THE FOLLOWING BLOCK HANDLES ALL SUCCESSFUL RETURNS FROM LSODAR. 00535200 C IF ITASK .NE. 1, Y IS LOADED FROM YH AND T IS SET ACCORDINGLY. 00535300 C !STATE IS SET TO 2, THE ILLEGAL INPUT COUNTER IS ZEROED, AND THE 00535400 C OPTIONAL OUTPUTS ARE LOADED INTO THE WORK ARRAYS BEFORE RETURNING. 00535500 C IF !STATE = 1 AND TOUT = T, THERE IS A RETURN WITH NO ACTION TAKEN, 00535600 C EXCEPT THAT IF THIS HAS HAPPENED REPEATEDLY, THE RUN IS TERMINATED. 00535700 c-----------------------------------------------------------------------00535800 400 DO 410 I= 1,N 00535900 400 DO 410 I = 1,N<br>410 Y(I) = RWORK(I+LYH-1) 00535900<br>T = TN 00536000 T = TN 00536100 IF (!TASK .NE. 4 .AND. !TASK .NE. 5) GO TO 420 00536200 IF (IHIT) T = TCRIT 00536300 420 !STATE = 2 00536400 425 CONTINUE<br>ILLIN = 0 c 430 NTREP = NTREP + 1 ILLIN = 0 00536600 RWORK(11) = HU 00536700<br>RWORK(12) = H 00536800  $RWORK(12) = H$ RWORK(13) = TN 00536900<br>RWORK(15) = TSW 00536900<br>00537000 RWORK(15) = TSW .00537000<br>
IWORK(11) = NST .00537100  $IWORK(11) = NST$ <br> $IWORK(12) = NFE$  00537100  $IWDRK(12) = NFE$ <br> $IWDRK(13) = NIF$  00537200  $IWC = NJE$ <br> $IWC = NQU$   $1WORK(14) = NQU$  00537400  $IWCR(14) = NQU$ <br> $IWCR(15) = NQ$  00537500  $IWDRK(15) = NQ$ <br> $IWDRK(19) = MUSED$ <br> $OOS37500$  $IWDRK(19) = MUSED$ <br> $IWDRK(20) = METH$  00537700  $IWDRK(20) = METH$ <br> $IWDRK(10) = NGE$  00537800  $1WORK(10) = NGE$ <br> $TLAST = T$  00537800 TLAST = T 00537900 RETURN COSS AND THE RETURN COSS AND THE RETURN COSS AND THE RETURN COSS AND THE RETURN COSS AND THE RETURN COSS IF (NTREP .LT. 5) RETURN CALL XERRWV(  $1 \quad 8, 301, 1, 0, 0, 0, 1, 7, 0.0D0$ GO TO 800 00538100 00538200 00538300 00538400 00538500 00538600

 $\cdot$ 

c-----------------------------------------------------------------------00538700 C BLOCK H. **00538800** C THE FOLLOWING BLOCK HANDLES ALL UNSUCCESSFUL RETURNS OTHER THAN 00538900 C THOSE FOR ILLEGAL INPUT. FIRST THE ERROR MESSAGE ROUTINE IS CALLED. 00539000 C IF THERE WAS AN ERROR TEST OR CONVERGENCE TEST FAILURE, IMXER IS SET. 00539100 C THEN Y -IS LOADED FROM YH, T IS SET TO TN, AND THE ILLEGAL INPUT 00539200 C COUNTER ILLIN IS SET TO 0. THE OPTIONAL OUTPUTS ARE LOADED INTO 00539300 C THE WORK ARRAYS BEFORE RETURNING. 00539400 c-----------------------------------------------------------------------oos395oo C THE MAXIMUM NUMBER OF STEPS WAS TAKEN BEFORE REACHING TOUT. ----------00539600<br>500 CALL XERRWV 500 CALL XERRWV(<br>1 9, 201, 1, 0, 0, 0, 0, 0, 0,000, 0.000) 00539800 1 9, 201, 1, o. 0, o. o. O.ODO. O.ODO) 00539800 CALL XERRWV( 00539900 1 9, 201, 1, 1, MXSTEP, 0, 1, TN, O.ODO) 00540000 !STATE = -1 00540100 GO TO 580 00540200 C EWT(I) .LE. 0.0 FOR SOME I (NOT AT START OF PROBLEM). ----------------00540300 510 EWTI = RWORK(LEWT+I-1) 00540400 CALL XERRWV( 00540500 1 10, 202, 1, 1, I, 0, 2, TN, EWTI) 00540600<br>15TATE = -6 00540700 !STATE = -6 00540700 GO TO 580 00540800 C TOO MUCH ACCURACY REQUESTED FOR MACHINE PRECISION. -------------------00540900 520 CALL XERRWV( 00541000 1 11. 203, 1, 0, o. o. 0, O.ODO. O.ODO) 00541100 CALL XERRWV( 00541200 1 11,203, 1, 0, 0, 0, 2, TN, TOLSF) 00541300 RWORK(14) = TOLSF 00541400<br>
ISTATE = -2 00541500 !STATE = -2 00541500 GO TO 580 00541600 C KFLAG = -1. ERROR TEST FAILED REPEATEDLY OR WITH ABS(H) HMIN. -----00541700 530 CALL XERRWV(<br>1 12, 204, 1, 0, 0, 0, 0, 0,000, 0.000) 00541900 00541900 1 12, 204, 1, 0, 0, 0, 0, O.ODO, O.ODO) 00541900 CALL XERRWV( 00542000 1 12, 204, 1, 0, 0, 0, 2, TN, H) 00542100<br>
15TATE = -4 00542200 !STATE = -4 00542200 GO TO 560 00542300 C KFLAG = -2. CONVERGENCE FAILED REPEATEDLY OR WITH ABS(H) = HMIN. ----00542400 540 CALL XERRWV( 00542500 1 13, 205, 1, o. o. 0, 0, O.ODO, O.ODO) 00542600 C CALL XERRWV(50H CORRECTOR CONVERGENCE FAILED REPEATEDLY ,00542700 C 1 50, 205, 1, 0, 0, 0, 0, O.ODO, O.ODO) 00542800 CALL XERRWV( 00542900 1 13, 205, 1, 0, 0, 0, 2, TN, H) 00543000 !STATE = -5 00543100 GO TO 560 00543200 C RWORK LENGTH TOO SMALL TO PROCEED. -----------------------------------00543300 550 CALL XERRWV(<br>1 14, 206, 1, 0, 0, 0, 0, 0.0D0, 0.0D0) 00543500 00543500 1 14, 206, 1, o. o. o. o. O.ODO, O.ODO) 00543500 CALL XERRWV( 00543600 1 14, 206, 1, 0, 0, 0, 1, TN, 0.000) 00543700 !STATE = -7 00543800 GO TO 580 00543900 C IWORK LENGTH TOO SMALL TO PROCEED. -----------------------------------00544000 555 CALL XERRWV(<br>1 15, 207, 1, 0, 0, 0, 0, 0.0D0, 0.0D0) 00544200 1 15, 207, 1, 0, 0, 0, 0, O.ODO, O.ODO) 00544200 CALL XERRWV( 00544300 1 15, 207, 1, 0, 0, 0, 1, TN, O.ODO) 00544400 !STATE = -7 00544500 GO TO 580 00544600 C COMPUTE IMXER IF RELEVANT. -------------------------------------------00544700 560 BIG = 0.0D0<br>
IMXER = 1 00544800 00544900<br>00545000 DO 570 I = 1,N<br>SIZE = DABS(RWORK(I+LACOR-1)\*RWORK(I+LEWT-1)) 00545100 SIZE = DABS(RWORK(I+LACOR-1)\*RWORK(I+LEWT-1)) 00545100<br>IF (BIG .GE. SIZE) GO TO 570 IF (BIG .GE. SIZE) GO TO 570 00545200 BIG = SIZE<br>IMXER = I 00545300 IMXER = I 00545400 570 CONTINUE 200545500<br>IWORK(16) = IMXER IWORK(16) = IMXER 00545600 C SET Y VECTOR, T, ILLIN, AND OPTIONAL OUTPUTS. ------------------------00545700 580 DO 590 I= 1,N 00545800

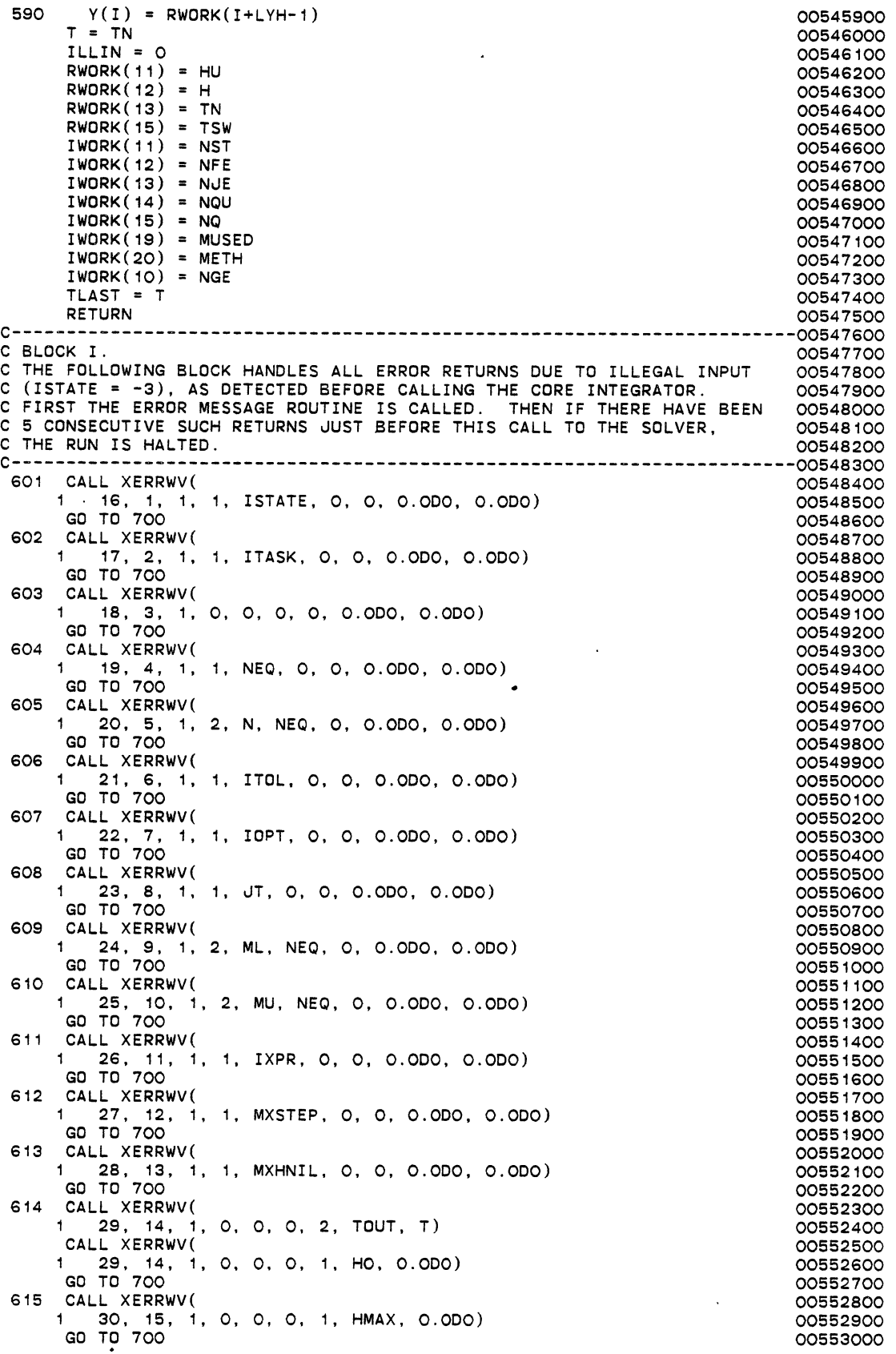

 $\bar{z}$ 

 $\ddot{\phantom{0}}$ 

 $\ddot{\phantom{1}}$ 

 $\bar{\zeta}$ 

616 CALL XERRWV(<br>1 31, 16, 1, 0, 0, 0, 1, HMIN, 0.0D0) 00553200 00553200 1 31, 16, 1, 0, 0, 0, 1, HMIN, 0.0DO) 00553200<br>GD TO 700 00553300 GO TO 700 00553300 00553300 00553300 00553300 00553300 00553300 00553300 00553300 00553300 00553300 00563300 0 617 CALL XERRWV(<br>1 32, 17, 1, 2, LENRW, LRW, O, O.ODO, O.ODO) 0 00553400 1 32, 17, 1, 2, LENRW, LRW, O, O.ODO, O.ODO) 00553500<br>GD TO 700 00553600 GO TO 700 00553600 618 CALL XERRWV(<br>1 33, 18, 1, 2, LENIW, LIW, O, O.ODO, O.ODO) 0 00553800 1 33, 18, 1, 2, LENIW, LIW, 0, 0.0D0, 0.0D0) 00553800<br>GD TO 700 00553800 GO TO 700 00553900 619 CALL XERRWV(<br>1 34, 19, 1, 1, I, O, 1, RTOLI, O.ODO) 00554100 1 34, 19, 1 • 1 • I, 0, 1 • RTOLI, O.ODO) 00554100 GO TO 700 00554200 620 CALL XERRWV(<br>1 35, 20, 1, 1, I, O, 1, ATOLI, O.ODO) 00554400 1 35, 20, 1, 1, I, 0, 1, ATOLI, 0.0DO) 00554400<br>GO TO 700 00554500 GO TO 700 00554500<br>EWTI = RWORK(LEWT+I-1) 621 EWTI = RWORK(LEWT+I-1) 00554600 CALL XERRWV(<br>1 36, 21, 1, 1, I, O, 1, EWTI, O.ODO) OO5548OO 1 36, 21. 1 . 1 • I, 0, 1 • EWTI, O.ODO) 00554800 GO TO 700 00554900 622 CALL XERRWV(<br>1 37, 22, 1, 0, 0, 0, 2, TOUT, T) 00555000 00555100 1 37, 22, 1 • 0, 0, 0, 2, TOUT, T) 00555100 GO TO 700 00555200 623 CALL XERRWV(<br>1 38, 23, 1, 1, ITASK, 0, 2, TOUT, TP) 005553400 1 38, 23, 1 • 1 . IT ASK, 0, 2, TOUT, TP) 00555400 GO TO 700 00555500 624 CALL XERRWV(<br>1 39, 24, 1, 0, 0, 0, 2, TCRIT, TN) 005556000 00555700 1 39, 24, 1, 0, 0, 0, 2, TCRIT, TN) 00555700<br>GD TO 700 00555800 GO TO 700 00555800 625 CALL XERRWV(<br>1 40, 25, 1, 0, 0, 0, 2, TCRIT, TOUT) 005559000 00556000 1 40, 25, 1 • 0, 0, 0, 2, TCRIT, TOUT) 00556000 GO TO 700 00556100 626 CALL XERRWV( 00556200 1 41. 26, 1 ' o. 0, 0, o. O.ODO, O.ODO) 00556300 CALL XERRWV( 00556400 1 41. 26, 1 • o. 0, 0, 1 . TOLSF ,, O.ODO) 00556500 RWORK( 14) = TOLSF 00556600 GO TO 700 00556700 627 CALL XERRWV(<br>1 42, 27, 1, 1, ITASK, O, 1, TOUT, O.ODO) 00556900<br>00557000 00557000 628 CALL XERRWV(<br>1 43. 28. 1. 1. MXDRDN. 0. 0. 0.0DO. 0.0DO) 0 00557200 1 43, 28, 1 ' 1 • MXORDN, .0, o. O.ODO, O.ODO) 00557200 GO TO 700 00557300 629 CALL XERRWV( 00557400 1 44, 29, 1 ' 1 . MXORDS, 0, o. O.ODO, O.ODO) 00557500 GO TO 700 00557600 00557600 00557600 00557600 00557600 00557600 00557600 00557600 00557600 00567600 00567600 0 630 CALL XERRWV(<br>1 45, 30, 1, 1, NG, 0, 0, 0.0DO, 0.0DO) 0 00557800 1 45, 30, 1 ' 1 . NG, 0, o. O.ODO, O.ODO) 00557800 GO TO 700 00557900 631 CALL XERRWV(<br>1 46, 31, 1, 0, 0, 0, 0, 0.0D0, 0.0D0) 00558100 1 46, 31' 1 . 0, 0, 0, 0, O.ODO, O.ODO) 00558100 CALL XERRWV( 00558200 1 46, 31, 1, 2, NGC, NG, 0, 0.0D0, 0.0D0) 00558300<br>1 GD TO 700 00558400 GO TO 700 00558400 632 CALL XERRWV(<br>1 47, 32, 1, 0, 0, 0, 0, 0, 000, 0.000) 00558600 1 47, 32, 1 . o. 0, 0, 0, O.ODO, O.ODO) 00558600 c CALL XERRWV( 00558700 C 1 47, 32, 1, O, O, O, O, O,ODO, O.ODO) OO558800<br>C c 00558900 700 IF (ILLIN .EQ. 5) GO TO 710 00559000 IF (ILLIN .EQ. 5) GO TO 710<br>ILLIN = ILLIN + 1 00559100<br>TLAST = T 00559200 TLAST = T<br>TLAST = T 00559200 !STATE = -3 00559300 RETURN 00559400 710 CALL XERRWV( 00559500 1 48, 302, 1, 0, 0, 0, 0, 0.0DO, 0.0DO) 00559600<br>00559700 c contact the contact of the contact of the contact of the contact of the contact of the contact of the contact of the contact of the contact of the contact of the contact of the contact of the contact of the contact of th 800 CALL XERRWV( 600559800 CALL XERRWV( <sup>1</sup>48, 303, 2, 0, 0, 0, o. O.ODO. O.ODO) 00559900 RETURN 200560000 بالمستوى بين المستوى المستوى المستوى المستوى المستوى المستوى المستوى المستوى المستوى المستوى<br>200560100 00560100 بالمستوى المستوى المستوى المستوى المستوى المستوى المستوى المستوى المستوى المستوى المستوى ال C94341 00560100 C94341 00560200

C------------------------ END SUBROUTINE LSODAR --------------------------------<br>FND 00560300 00560400 00560600 00560700 00560800 00560900 00561000 00561100 00561200 00561300 00561400 00561500 00561600 00561700 00561800 00561900 00562000 00562100 **CN** SUBROUTINE STODA (NEQ, Y, YH, NYH, YH1, EWT, SAVF, ACOR, 1 WM, IWM, F, JAC, PJAC, SLVS, INDX) EXTERNAL F, PJAC, SLVS, JAC INTEGER NEQ, NYH, IWM INTEGER IOWND, IALTH, IPUP, LMAX, MEO, NONYH, NSLP, 1 ICF, IERPJ, IERSL, JCUR, JSTART, KFLAG, L, METH, MITER, 2 MAXORD, MAXCOR, MSBP, MXNCF, N, NQ, NST, NFE, NJE, NQU INTEGER IOWND2, ICOUNT, IRFLAG, JTYP, MUSED, MXORDN, MXORDS<br>INTEGER I, I1, IREDO, IRET, J, JB, M, NCF, NEWQ<br>INTEGER LM1, LM1P1, LM2, LM2P1, NQM1, NQM2 DOUBLE PRECISION Y, YH, YH1, EWT, SAVF, ACOR, WM DOUBLE PRECISION ROWND,FLONRT, 1 CONIT, CRATE, EL, ELCO, HOLD, RMAX, TESCO, CCMAX, ELO, H, HMIN, HMXI, HU, RC, TN, UROUND DOUBLE PRECISION ROWND2, PDEST, PDLAST, RATIO, CM1, CM2, 1 PDNORM DOUBLE PRECISION DCON, DON, DEL, DELP, DSM, DUP, EXDN, EXSM, 1 R, RH, RHDN, RHSM, RHUP, TOLD, VMNORM EXUP,00562200 00562300 00562400 DOUBLE PRECISION ALPHA, DM1, DM2, EXM1, EXM2, PDH, PNORM, RATE, 00562500 RH1, RH1IT, RH2, RM, SM1 CHARACTER RXN INTEGER FLGERR,UNTFLG DIMENSION Y(1), YH(NYH,1), YH1(1), EWT(1), SAVF(1), 1 ACOR(1), WM(1), IWM(1) DIMENSION SM1(12) COMMON /STREAM/FLONRT(6),STRMID(9,10,7),FAO,P,VFLO ,IPHASE,MAXCMP,INERT(5) COMMON /FLAGS/FLGERR, NFLAG1, UNTFLG(5,3), NFLAG(5), NFLGCV(5) , ITRS, ITRT, MAXITR, CTOL COMMON /RXNOTA/E(5),EXP(9,5),TEMPK,A(5),RK(5,2) \* ,RCT(5,100, 14),X(5),DELH(5),NCOEF(9,6),NRXTYP(5),NRXNTS \* \* COMMON /LS0001/ ROWND, CONIT, CRATE, EL(13), ELC0(13,12), ,NRXCID(30),IDIR(5),NRXNS,KEY,KEYPOS(5),NPOSPC(7,5) ,RXN(5,14) 1 HOLD, RMAX, TESC0(3, 12), 2 CCMAX, ELO, H, HMIN, HMXI, HU, RC, TN, UROUNO, IOWN0(14), 3 IALTH, IPUP, LMAX, MEO, NQNYH, NSLP, 4 ICF, IERPJ, IERSL, JCUR, JSTART, KFLAG, L, METH, MITER, 5 MAXORO, MAXCOR, MSBP, MXNCF, N, NQ, NST, NFE, NJE, NQU COMMON /LSA001/ ROWN02, PDEST, PDLAST, RATIO, CM1(12), CM2(5), 1 PONORM, 2 IOWND2(3), !COUNT, IRFLAG, JTYP, MUSED, MXORDN, MXOROS DATA SM1/0.5DO, 0.57500, 0.55DO, 0.4500, 0.35DO, 0.25DO, 1 0.2000, 0.1500, 0.1000, 0.075DO, 0.05000, 0.02500/  $KFLAG = 0$ TOLD = TN  $NCF = O$ IERPJ = 0 IERSL = 0  $JCUR = O$  $ICF = 0$ IF (JSTART .GT. 0) GO TO 200 IF (JSTART .EQ. -1) GO TO 100 IF (JSTART .EQ. -2) GO TO 160  $LMAX = MAXORD + 1$  $NQ = 1$  $L = 2$  $IALTH = 2$ RMAX = 10000.000 RC = 0.000 ELO = 1 .000 CRATE= 0.700  $DELP = 0.0D0$  $HOLD = H$  $NSLP = 0$ IPUP = MITER !RET = 3  $ICOUNT = 20$ IRFLAG = 0 00562600 00562700 00562800 00562900 00563000 00563100 00563200 00563300 00563400 00563500 00563600 00563700 00563800 00563900 00564000 00564100 00564200 00564300 00564400 00564500 00564600 00564700 00564800 00564900 00565000 00565100 00565200 00565300 00565400 00565500 00565600 00565700 00565800 00565900 00566000 00566100 00566200 00566300 00566400 00566500 00566600 00566700 00566800 00566900 00567000 00567100 00567200 00567300 00567400 00567500

PDEST = O.ODO PDLAST = O.ODO  $RATIO = 5.0DO$ CALL CFODE (2, ELCO, TESCO) DO 10 I = 1,5 10 CM2(I) = TESC0(2,I)\*ELCO(I+1,I) CALL CFODE (1, ELCO, TESCO) DO 20 I = 1, 12 20 CM1(I) =  $TESCO(2, I)*EICO(I+1, I)$ GO TO 150 100 IPUP = MITER  $LMAX = MAXORD + 1$ IF (IALTH  $EQ$ . 1) IALTH = 2 IF (METH .EQ. MUSED) GO TO 160 CALL CFODE (METH, ELCO, TESCO) IALTH = L IRET = 1 150 DO 155 I = 1,L  $EL(I) = ELCO(I, NQ)$  $NQNYH = NQ*NYH$  $RC = RC*EL(1)/ELO$  $ELO = EL(1)$ CONIT = 0.5DO/DFLOAT(NQ+2) GO TO ( 160, 170, 200), IRET 160 IF (H .EQ. HOLD) GO TO 200 RH = H/HDLD  $H = HOLD$ IREDO = 3 GO TO 175 170 RH = DMAX1(RH, HMIN/DABS(H))<br>175 RH = DMIN1(RH, RMAX)  $RH = DMIN1(RH, RMAX)$ RH = RH/DMAX1(1.0DO,DABS(H)\*HMXI\*RH) IF (METH .EQ. 2) GO TO 178 IRFLAG = 0 PDH = DMAX1(DABS(H)\*PDLAST,0.000001DO) IF (RH\*PDH\*1.00001DO .LT. SM1(NQ)) GO TO 178  $RH = SM1(NQ)/PDH$ IRFLAG = 1 178 CONTINUE R = 1. ODO DO 180  $J = 2, L$  $R = R*RH$ DO 180  $I = 1, N$ 180  $YH(I,J) = YH(I,J)*R$  $H = H*RH$  $RC = RC*RH$ C------ STODA IALTH = L IF (IREDO .EQ. 0) GO TO 690 200 IF (DABS(RC-1.0DO) .GT. CCMAX) IPUP = MITER IF (NST .GE. NSLP+MSBP) IPUP = MITER  $TN = TN + H$  $I1 = NQNYH + 1$ DO 215 JB = 1,NQ  $I1 = I1 - NYH$ DO 210 I = I1,NQNYH 210  $YH1(I) = YH1(I) + YH1(I+NYH)$ <br>215 CONTINUE **CONTINUE** PNORM = VMNORM (N, YH1, EWT) 220 M = 0 RATE = O.ODO DEL = O.ODO DO 230 I = 1, N 230  $Y(I) = YH(I, 1)$ LINUM1=40331 CALL FEX (NEQ, TN, Y, SAVF, INDX) C-------- STODA  $NFE = NFE + 1$ IF (IPUP .LE. 0) GO TO 250 !PUP = 0 RC = 1. 000 NSLP = NST

 $\ddot{\phantom{0}}$ 

 $\mathcal{L}$ 

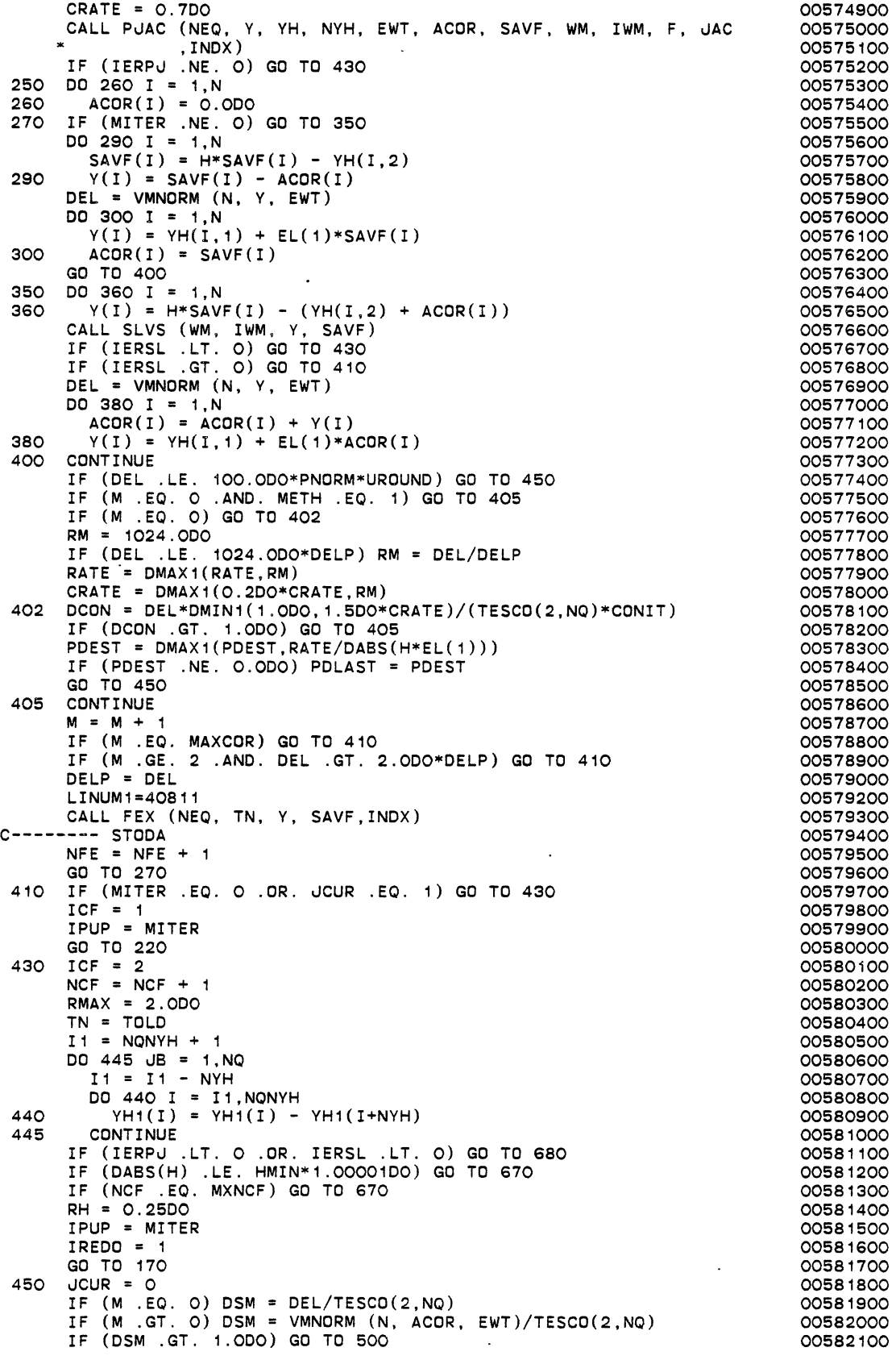

 $\ddot{\phantom{a}}$ 

 $\hat{\mathcal{A}}$ 

 $\mathcal{A}^{\mathcal{A}}$ 

 $\ddot{\phantom{0}}$ 

 $\ddot{\phantom{a}}$ 

 $\ddot{\phantom{a}}$ 

 $\hat{\mathcal{L}}$ 

 $\ddot{\phantom{0}}$ 

 $\hat{\mathcal{A}}$ 

 $KFLAG = 0$ IREDO = 0  $NST = NSF + 1$  $HU = H$  $NQU = NQ$ MUSED = METH DO 460  $J = 1, L$  $DO 460 I = 1, N$ 460 YH $(I, J)$  = YH $(I, J)$  + EL(J)\*ACOR(I) ICOUNT = ICOUNT - 1 IF (ICOUNT .GE. O) GO TO 488 IF (METH .EQ. 2) GO TO 480 IF (NQ .GT. 5) GO TO 488 IF (DSM .GT. 100.000\*PNORM\*UROUNO .AND. PDEST .NE. O.ODO) GO TO 470 IF (IRFLAG .EQ. 0) GO TO 488 RH2 = 2.000 NQM2 = MINO(NQ,MXOROS) GO TO 478 470 CONTINUE  $EXSM = 1.0 DO/DFLOAT(L)$ RH1 = 1.000/(1.200\*0SM\*\*EXSM + 0.0000012DO) RH1IT = 2.0DO\*RH1  $PDH = PDLAST*DABS(H)$ IF (POH\*RH1 .GT. 0.0000100) RH1IT = SM1(NQ)/POH RH1 = OMIN1(RH1,RH1IT) IF (NQ .LE. MXORDS) GD TO 474 NQM2 = MXORDS  $LM2 = MXORDS + 1$  $EXM2 = 1.0 DO/DFLOAT(LM2)$  $LM2P1 = LM2 + 1$ OM2 = VMNORM (N, YH(1,LM2P1), EWT)/CM2(MXORDS) RH2 = 1.0D0/(1.200\*DM2\*\*EXM2 + 0.000001200) GO TO 476 474 DM2 = OSM\*(CM1(NQ)/CM2(NQ)) RH2 = 1.000/(1.200\*0M2\*\*EXSM + 0.0000012DO) NQM2 = NQ 476 CONTINUE IF (RH2 .LT. RATIO\*RH1) GO TO 488 478 RH = RH2 !COUNT = 20  $METH = 2$ MITER = JTYP  $PDLAST = 0.0DO$ NQ = NQM2  $L = NO + 1$ GO TO 170 480 CONTINUE  $EXSM = 1.0 DO/DFLOAT(L)$ IF (MXORON .GE. NQ) GO TO 484 NQM1 = MXORON  $LM1 = MXORDN + 1$  $EXM1 = 1.0 DO/DFLOAT(LM1)$  $LM1P1 = LM1 + 1$ OM1 = VMNORM (N, YH(1,L.M1P1), EWT)/CM1(MXORDN) RH1 = 1.0D0/(1.200\*0M1\*\*EXM1 + 0.000001200)  $\sim$ GO TO 486 484 OM1 = OSM\*(CM2(NQ)/CM1(NQ)) RH1 = 1.000/(1.200\*0M1\*\*EXSM + 0.0000012DO) NQM1 = NQ EXM1 = EXSM 486 RH1IT = 2.000\*RH1 POH = PONORM\*DABS(H) IF (PDH\*RH1 .GT. 0.0000100) RH1IT = SM1(NQM1)/POH.  $RH1 = DMIN1(RH1, RH1IT)$ RH2 = 1.000/(1.200\*0SM\*\*EXSM + 0.000001200) IF (RH1\*RATIO .LT. 5.0DO\*RH2) GO TO 488  $ALPHA = DMAX1(0.001DO, RH1)$  $DM1 = (ALPHA**EXM1)*DM1$ IF (DM1 .LE. 1000.0D0\*UROUND\*PNORM) GO TO 488  $RH = RH1$ ICOUNT = 20

 $\ddotsc$ 

 $METH = 1$ MITER = 0 POLAST = 0.000 NQ = NQM1  $L = NQ + 1$ GO TO 170 488 CONTINUE  $IALTH = IALTH - 1$ IF (IALTH .EQ. 0) GO TO 520 IF (IALTH .GT. 1) GO TO 700 IF (L .EQ. LMAX) GO TO 700  $\overline{DO 490 I} = 1, N$ 490  $YH(I, LMAX) = ACOR(I)$ GO TO 700  $500$  KFLAG = KFLAG - 1 TN = TOLD  $I1 = NQNYH + 1$ DO 515 uB = 1,NQ  $I1 = I1 - NYH$ DO 510 I = I1,NQNYH 510  $YH1(I) = YH1(I) - YH1(I+NYH)$ <br>515 CONTINUE **CONTINUE**  $RMAX = 2.0DO$ IF (DABS(H) .LE. HMIN\*1.00001DO) GO TO GGO IF (KFLAG .LE. -3) GO TO G40 IREDO = 2 RHUP = O.ODO GO TO 540 520 RHUP = O.ODO IF (L .EQ. LMAX) GO TO 540 DO 530  $I = 1, N$ 530 SAVF(I) • ACOR(I) - YH(I,LMAX) DUP = VMNORM (N, SAVF, EWT)/TESC0(3,NQ)  $EXUP = 1.0DO/DFLOAT(L+1)$ RHUP =  $1.0D0/(1.4D0*DUP**EXUP + 0.0000014DO)$  $540$  EXSM = 1.0DO/DFLOAT(L) RHSM = 1.000/(1.2DO\*DSM\*\*EXSM + 0.0000012DO) RHDN = O.ODO IF (NQ .EQ. 1) GO TO 550 DON= VMNORM (N, YH(1,L), EWT)/TESC0(1,NQ)  $EXDN = 1.0DD/DFLOAT(NG)$ RHDN = 1.0D0/(1.3DO\*DDN\*\*EXDN + 0.000001300) 550 IF (METH .EQ. 2) GO TO 5GO PDH = DMAX1(0ABS(H)\*PDLAST,0.000001DO) IF (L .LT. LMAX) RHUP = OMIN1(RHUP,SM1(L)/PDH) RHSM = DMIN1(RHSM,SM1(NQ)/PDH) IF (NQ .GT. 1) RHDN = DMIN1(RHDN,SM1(NQ-1)/PDH) PDEST = O.ODO 5GO IF (RHSM .GE. RHUP) GO TO 570 IF (RHUP .GT. RHDN) GO TO 590 GO TO 580 570 IF (RHSM .LT. RHDN) GO TO 580 NEWQ = NQ RH = RHSM GO TO G20 580 NEWQ = NQ - 1 RH = RHDN IF (KFLAG .LT.  $O$  .AND. RH .GT. 1.0DO) RH = 1.0DO GO TO G20 590 NEWQ = L RH = RHUP IF (RH .LT. 1.1DO) GO TO G10  $R = EL(L)/DFLOAT(L)$ DO GOO I = 1,N  $600$  YH $(I, NEWQ+1) = ACOR(I)*R$ GO TO G30 G10 IALTH = 3 GO TO 700 G20 IF (METH .EQ. 2) GO TO G22 IF (RH\*PDH\*1.0000100 .GE. SM1(NEWQ)) GO TO G25 G22 IF (KFLAG .EQ. 0 .AND. RH .LT. 1.100) GO TO G10 G25 IF (KFLAG .LE. -2) RH = OMIN1(RH,0.200)

```
IF (NEWQ .EQ. NQ) GO TO 170 00596600 00596600 00596600 00596600 00596600 00596600 00596700
630 NQ = NEWQ<br>
L = NQ + 1 OO596700
    L = NQ + 1<br>
IRET = 2 00596800
    <u>PERSON CONSUMERS ON SUBSIDIARY CONSUMING CONSUMING CONSUMING CONSUMING CONSUMING CONSUMING CONSUMING CONSUMING CONSUMING CONSUMING CONSUMING CONSUMING CONSUMING CONSUMING CONSUMING CONSUMING CONSUMING CONSUMING CONSUMING </u>
    GO TO 150 00597000 
640 IF (KFLAG .EQ. -10) GO TO 660 00597100<br>RH = 0.1D0 00597200
    RH = 0.1DO 00597200
    RH = DMAX1(HMIN/DABS(H),RH)<br>H = H*RH 00597400
    H = H*RH 00597400<br>DO 645 I = 1.N 00597500
    DQ = 645 I = 1, N 00597500<br>
Y(I) = YH(I, 1) 00597600
645 Y(I) = YH(I, 1) 00597600<br>CALL FEX (NEQ, TN, Y, SAVF, INDX) 00597900
   CALL FEX (NEQ, TN, Y, SAVF,INDX) 00597900 
C------ STODA 00598000 
    NFE = NFE + 1 00598100<br>DO 650 I = 1,N 00598200
    DO 650 I = 1,N<br>
YH(I,2) = H*SAVF(I)                            00598300
650 YH(I,2) = H*SAVF(I) 00598300<br>IPUP = MITER 00598400
    IPUP = MITER<br>IALTH = 5 00598400
    IALTH = 5 00598500<br>
IF (NQ .EQ. 1) GO TO 200
    IF (NQ .EQ. 1) GO TO 200 00598600 00598600 00598600 00598600 00598600 00598600 00598700
    NQ = 1 00598700 
    L = 2 00598800<br>
IRET = 3 00598900
    !RET = 3 00598900 
    GO TO 150 00599000 
660 KFLAG = -1 00599100 
    GO TO 720 00599200 
670 KFLAG = -2GO TO 720 00599400 
680 KFLAG = -3 00599500 
    GO TO 720 00599600 
690 RMAX = 10.0DO<br>700 R = 1.0DO/TESCO(2.NOU)
700 R = 1.0DO/TESCO(2,NQU)<br>DO 710 I = 1,N<br>OO599900
   DO 710 I = 1,N 00599900<br>ACDR(I) = ACDR(I) *R 00600000
710 ACOR(I) = ACOR(I)*R720 HOLD = H 00600100 
    JSTART = 1 00600200 
RETURN 00600300 
C----------------------- END OF SUBROUTINE STOOA -----------------------00600400 
   END 00600500 
    SUBROUTINE INTDY (T, K, YH, NYH, DKY, !FLAG) 00600800 
CLLL. OPTIMIZE 00600900 
    INTEGER K, NYH, IFLAG 00601000 
    INTEGER IOWND, IOWNS,<br>1 ICF. IERPJ. IERSL. JCUR. JSTART. KFLAG. L. METH. MITER.                  00601200
    1 ICF, IERPJ, IERSL, JCUR, JSTART, KFLAG, L, METH, MITER, 00601200 
   2 MAXORD, MAXCOR, MSBP, MXNCF, N, NQ, NST, NFE, NJE, NQU 00601300 
    INTEGER I, IC, J, JB, JB2, JJ, JJ1, JP1 00601400<br>DOUBLE PRECISION T, YH, DKY
    DOUBLE PRECISION T, YH, DKY 00601500 
    DOUBLE PRECISION ROWND, ROWNS, 00601600 00601600
   1 CCMAX, ELO, H, HMIN, HMXI, HU, RC, TN, UROUND 00601700<br>DOUBLE PRECISION C, R, S, TP
    DOUBLE PRECISION C, R, S, TP 00601800 
DIMENSION YH(NYH, 1), DKY(1) 00601900 
    COMMON /LSOOO1/ ROWND, ROWNS(209),<br>COMMON /LSOOO1/ ROWND, ROWNS(209),<br>2 CCMAX, ELO, H, HMIN, HMXI, HU, RC, TN, UROUND, 00602100 00602100
   2 CCMAX, ELO, H, HMIN, HMXI, HU, RC, TN, UROUND, 00602100 
   \overline{3} IOWND(14), IOWNS(6),
   4 ICF, IERPJ, IERSL, JCUR, JSTART, KFLAG, L, METH, MITER, 00602300 
      MAXORD, MAXCOR, MSBP, MXNCF, N, NQ, NST, NFE, NJE, NQU
c-----------------------------------------------------------------------0060250o 
C15551 00602600 
C15731 00602700 
c-----------------------------------------------------------------------oo6o2soo 
\mathbf{c}10 
15 
    IFLAG = 0 00602900 
    IF (K .LT. 0 .OR. K .GT. NQ) GO TO 80 00603000 
    TP =TN- HU*(1.0DO + 100.0DO*UROUND) 00603100 
    IF ((T-TP)*(T-TN) .GT. O.ODO) GO TO 90 00603200 
    S = (T - TN)/HIC = 1IF (K .EQ. 0) GO 
TO 15 
    JJI = L - KDO 10 JJ = JJ1,NQ 
      IC = IC*JJC = DFLOAT(IC) 
    DO 20 I = 1 ,N 
                                                    00603300 
                                                    00603400 
                                                    00603500 
                                                    00603600 
                                                    00603700 
                                                    00603800 
                                                    00603900 
                                                    00604000 
                                                    00604100
```
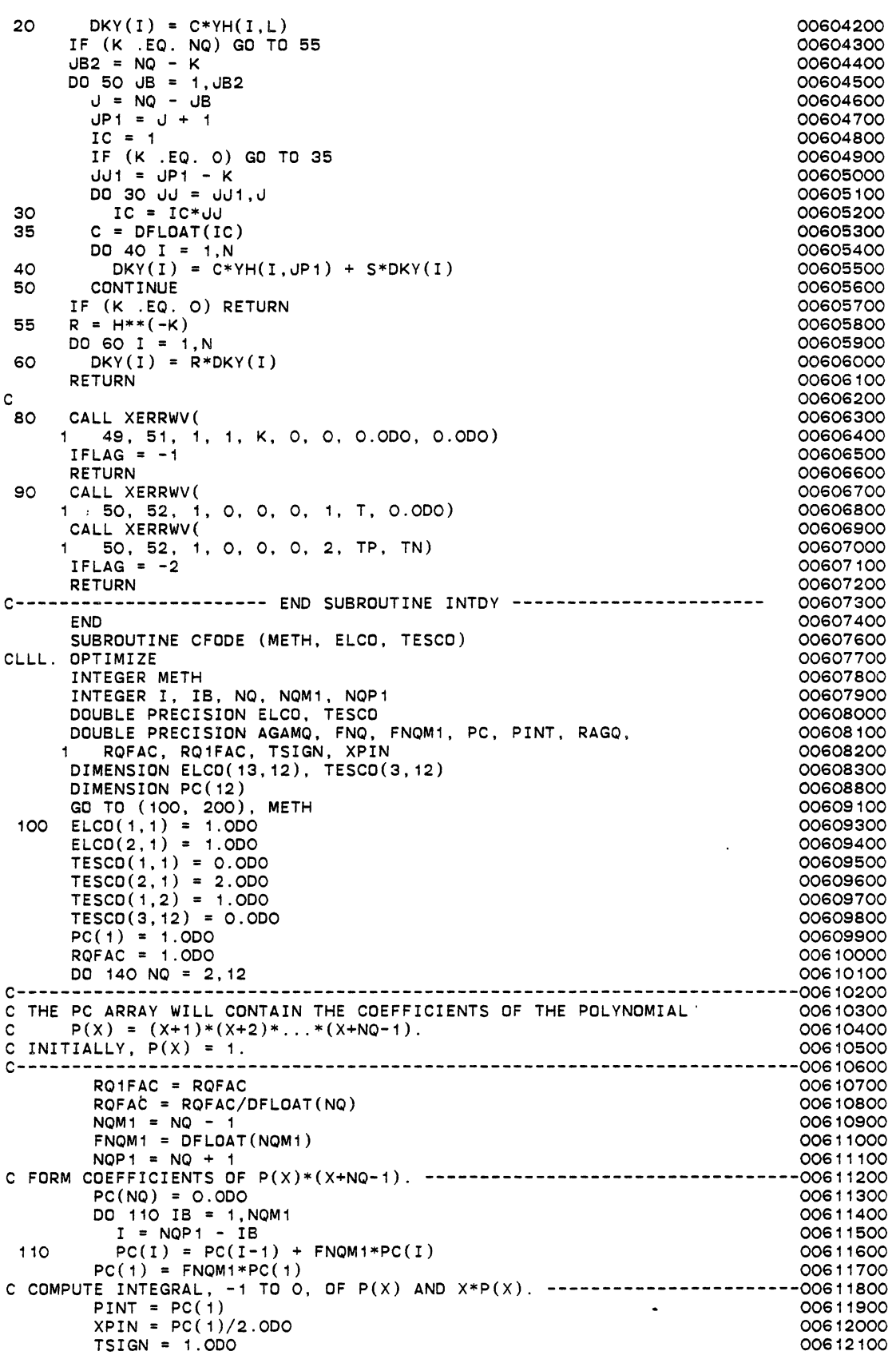

 $\sim$ 

 $\langle \rangle$  .

 $\langle \cdot, \cdot \rangle$ 

 $\ddot{\phantom{a}}$ 

 $\sim$ 

 $\ddot{\phantom{a}}$ 

 $\ddot{\phantom{0}}$ 

 $\ddot{\phantom{a}}$ 

 $\epsilon$ 

![](_page_161_Picture_259.jpeg)

 $\ddot{\phantom{0}}$ 

 $\ddot{\phantom{0}}$ 

 $\mathcal{A}^{\mathcal{A}}$ 

 $\langle \cdot \rangle$  $\ddot{\phantom{a}}$ 

```
320 
 330 DD 340 I = 1, N
340 
 390 
IERSL = 1 
     HLO = H*ELOWM(2) = HLOIF (HLO .EQ. PHLO) GO TO 330 
     R = HLO/PHLODO 320 I = 1, N 
       DI = 1.0DO - R*(1.0DO - 1.0DO/WM(I+2))IF (DABS(DI) . EQ. O.ODO) GO TO 390 
       WM(I+2) = 1.0DO/DI 
      X(I) = WM(I+2)*X(I)RETURN 
     RETURN 
                                                                    00619600 
                                                                    00619700 
                                                                    00619800 
                                                                    00619900 
                                                                    00620000 
                                                                    00620100 
                                                                    00620200 
                                                                    00620300 
                                                                    00620400 
                                                                    00620500 
                                                                    00620600 
                                                                    00620700<br>00620800
00620800 c 00620900 
400 ML = IWM(1) 00621000<br>MU = IWM(2) 00621100
     MU = IWM(2)<br>
MEBAND = 2*ML + MU + 1<br>
OOG21200MEBAND = 2*ML + MU + 1<br>CALL DGBSL (WM(3), MEBAND, N, ML, MU, IWM(21), X, O) 00621300
    CALL DGBSL (WM(3), MEBAND, N, ML, MU, IWM(21), X, O) 00621300<br>RETURN 00621400
RETURN 00621400 
C----------------------- END OF SUBROUTINE SOLSY -----------------------00621500 
    END 00621600 
SUBROUTINE EWSET (N, ITOL, RTOL, ATOL, YCUR, EWT) 00621800 
CLLL. OPTIMIZE 00621900 
c-----------------------------------------------------------------------00622000 
C THIS SUBROUTINE SETS THE ERROR WEIGHT VECTOR EWT ACCORDING TO 00622100 
C EWT(I) = RTOL(I)*ABS(YCUR(I)) + ATOL(I), I= 1, ... ,N, 00622200 
C WITH THE SUBSCRIPT ON RTOL AND/OR ATOL POSSIBLY REPLACED BY 1 ABOVE, 00622300 
C DEPENDING ON THE VALUE OF ITOL. 00622400 
c-----------------------------------------------------------------------00622500 
     INTEGER N, ITOL 00622600 
      INTEGER I 00622700 
     DOUBLE PRECISION RTOL, ATOL, YCUR, EWT 00622800 
      DOUBLE PRECISION ATOLl, RTOLI 00622900 
     DIMENSION RTOL(1), ATOL(1), YCUR(N), EWT(N) 00623000<br>RTOLI = RTOL(1) 00623000
     \begin{array}{cccc}\n\texttt{RTOLI} & = & \texttt{RTOL}(1) \\
\texttt{ATOLI} & = & \texttt{ATOL}(1) \\
\texttt{ATOLI} & = & \texttt{ATOL}(1)\n\end{array}ADLI = ATOL(1)<br>
DD = 10 I = 1, N<br>
OD623400DO 10 I = 1,N 00623400 
        IF (ITOL .GE. 3) RTOLI = RTOL(I) 00623500 
IF ( ITOL . EQ. 2 . OR. ITOL . EQ. 4) ATOLl ATOL( I) 006.23600 
       EWT(I) = RTOLI * DABS(YCUR(I)) + ATOLI<br>
CONTINUE 00623800
 10 CONTINUE 200623800
RETURN 00623900 
C----------------------- END OF SUBROUTINE EWSET -----------------------00624000 
      END COS 24 100
DOUBLE PRECISION FUNCTION VNORM (N, V, W) 00624200<br>CLLL. OPTIMIZE 00624300
CLLL. OPTIMIZE 00624300 c-------------~---------------------------------------------------------00624400 
C THIS FUNCTION ROUTINE COMPUTES THE WEIGHTED ROOT-MEAN-SQUARE NORM 00624500<br>C OF THE VECTOR OF LENGTH N CONTAINED IN THE ARRAY V, WITH WEIGHTS 00624600
C OF THE VECTOR OF LENGTH N CONTAINED IN THE ARRAY V, WITH WEIGHTS 006.24600 
C CONTAINED IN THE ARRAY W OF LENGTH N.. 00624700 
C VNORM = SQRT( (1/N) *SUM( V(I)*W(I) )*"'2 ) 00624800 
c-----------------------------------------------------------------------00624900 
     INTEGER N, I<br>DOUBLE PRECISION V.W. SUM DOUBLE PRECISION V.W. SUM
     DOUBLE PRECISION V, W, SUM 00625100<br>DIMENSION V(N), W(N) 00625200
     DIMENSION V(N), W(N) 00625200<br>SUM = 0.0D0 00625300
     SUM = 0.0DO 00625300<br>DO 10 I = 1.N 00625400
     DO 10 I = 1, N<br>SUM = SUM + (V(I)*W(I))**2<br>OO625500
 10 SUM = SUM+ (V(I)*W(I))**2 00625500 
     VNORM = DSQRT(SUM/DFLOAT(N)) 00625600<br>RETURN 00625700
      RETURN 00625700 
END 00625800 
C----------------------- END OF FUNCTION VNORM -------------------------00625900 
CN
      SUBROUTINE JDUM (NEQ, TN, Y, I, II, WM, N) 00626200<br>DOUBLE PRECISION TN, Y, Y, I, II, WM, N) 00626300 00626300
     DIMENSION Y(1), WM(1) 00626400 
     RETURN 
     END 
      SUBROUTINE JAC(NEQ, TN, Y, 
      DOUBLE PRECISION WM, TN, Y 
     DIMENSION Y(1) 
     RETURN 
                               I, II, WM, N)
                                                                    00626500 
                                                                    006.26700 
                                                                    00626800 
                                                                    00626900 
                                                                    00627000
                                                                    00627100 
                                                                    00627400
```
 $\cdot$ 

![](_page_163_Picture_306.jpeg)

 $\sim 30$ 

 $\mathcal{L}^{\pm}$ 

 $\ddot{\phantom{a}}$ 

 $\sim 10^{-1}$ 

![](_page_164_Picture_259.jpeg)

 $\hat{\mathcal{L}}$ 

 $\bar{\mathcal{A}}$ 

 $\ddot{\phantom{1}}$ 

 $\bar{z}$ 

 $\sim$   $\sim$ 

 $\bar{r}$ 

 $\hat{\mathcal{L}}$ 

 $\bar{\beta}$ 

 $\ddot{\phantom{0}}$ 

![](_page_165_Picture_352.jpeg)

 $\hat{\mathcal{A}}$ 

 $\mathcal{A}$ 

 $\ddot{\phantom{a}}$ 

 $\langle \cdot \rangle$  .

 $\ddot{\phantom{a}}$ 

END 00649700 DOUBLE PRECISION FUNCTION FNORM (N, A, W) 00649800 INTEGER N, I, J 00649900 DOUBLE PRECISION A, W, AN, SUM<br>DIMENSION A(N,N), W(N) DOUBLE PRECISION A, W, AN, SUM 00650000 00650100  $AN = O. ODO$ 00650200 DO 20 I = 1, N SUM = O.ODO 00650300 00650400 DO 10 J = 1, N SUM= SUM+ DABS(A(I,u))/W(J) 00650500 10 00650600  $AN = DMAX1(AN, SUM*W(I))$ 00650700 20 CONTINUE 00650800 FNORM = AN 00650900 RETURN 00651000 C----------------------- END OF FUNCTION FNORM ----~------------------~-00651100 END 00651200 SUBROUTINE DGEFA(A,LDA,N,IPVT,INFO) 00651300 INTEGER LDA,N,IPVT(1),INFO 00651400 DOUBLE PRECISION A(LDA, 1) 00651500 c 00651600 C146300 00651700 C146751 00651800 DOUBLE PRECISION T 00651900 INTEGER IDAMAX, J, K, KP1, L, NM1 00652000<br>00652100 c<br>c c 00652100 00652200 c GAUSSIAN ELIMINATION WITH PARTIAL PIVOTING 00652300 c 00652400  $INFO = O$ 00652600 NM1 = N - 1 IF ( NM1 . LT. 1) GO TO 70 00652700 00652800  $DD$  60 K = 1, NM1 00652900 KP1 = K + 1 00653000 c 00653100 c FIND L = PIVOT INDEX 00653200 c 00653300  $L = IDAMAX(N-K+1, A(K,K), 1) + K - 1$ 00653400  $IPVT(K) = L$ 00653500 c 00653600 ZERO PIVOT IMPLIES THIS COLUMN ALREADY TRIANGULARIZED c 00653700 c 00653800 IF (A(L,K) .EQ. 0.000) GO TO 40 00653900 c 00654000 c INTERCHANGE IF NECESSARY 00654100 c 00654200 IF (L .EQ. K) GO TO 10 00654300  $T = A(L,K)$ 00654400  $A(L,K) = A(K,K)$ 00654500  $A(K,K) = T$ 00654600 10 CONTINUE 00654700 c 00654800 c COMPUTE MULTIPLIERS 00654900 c 00655000  $T = -1.0$ DO $/A(K,K)$ 00655100 CALL DSCAL(N-K,T,A(K+1,K),1) 00655200 c 00655300 ROW ELIMINATION WITH COLUMN INDEXING c 00655400 c 00655500 DO 30 J = KP1, N T = A(L,J) 00655600 00655700 IF (L .EQ. K) GO TO 20 00655800  $A(L, J) = A(K, J)$ 00655900  $A(K,U) = T$ 00656000 CONTINUE 20 00656100 CALL DAXPY(N-K, T, A(K+1, K), 1, A(K+1, J), 1) 00656200 30 CONTINUE 00656300  $\ddot{\phantom{a}}$ GO TO 50 00656400 40 CONTINUE 00656500  $INFO = K$ 00656600 50 CONTINUE 00656700 60 CONTINUE 00656800 70 CONTINUE 00656900

 $\hat{\bullet}$ 

 $\ddot{\phantom{a}}$ 

 $\lambda$ 

```
IPVT(N) = NIF (A(N,N) . EQ. 0.0D0) INFO = N
      RETURN 
      END 
C--- END DGEFA 
c 
c 
c 
c 
c 
      SUBROUTINE DGESL(A,LDA,N,IPVT,B,JOB) 
      INTEGER LDA,N,IPVT(1),JOB 
      DOUBLE PRECISION A(LDA,1),B(1) 
      DOUBLE PRECISION DDOT,T 
      INTEGER K,KB,L,NM1 
      NM1 = N - 1IF (JOB .NE. 0) GO TO 50 
          JOB = O, SOLVE A * X = BFIRST SOLVE L*Y = B 
         IF (NM1 .LT. 1) GO TO 30
         DO 20 K = 1, NM1 
            L = IPVT(K)T = B(L)IF (L .EQ. K) GO TO 10 
               B(L) = B(K)B(K) = T10 CONTINUE 
            CALL DAXPY(N-K,T,A(K+1,K),1,B(K+1),1) 
   20 CONTINUE<br>30 CONTINUE
      30 CONTINUE 
         NOW SOLVE U*X = Yc 
c 
c 
c 
c 
c 
         DO 40 KB = 1, N 
            K = N + 1 - KBB(K) = B(K)/A(K,K)T = -B(K)CALL DAXPY(K-1,T,A(1,K),1,B(1),1) 
   40 CONTINUE 
      GO TO 100 
   50 CONTINUE 
          JOB = NONZERO, SOLVE TRANS(A) * X = BFIRST SOLVE TRANS(U)*Y = B
         DO GO K = 1, N 
            T = DDDOT(K-1, A(1, K), 1, B(1), 1)B(K) = (B(K) - T)/A(K,K)GO CONTINUE 
         NOW SOLVE TRANS(L)*X = Y
c 
c 
         IF (NM1 .LT. 1) GO TO 90
         DO 80 KB = 1, NM1 
            K = N - KBB(K) = B(K) + DDOT(N-K,A(K+1,K),1,B(K+1),1)
            L = IPVT(K)IF (L .EQ. K) GO TO 70 
               T = B(L)B(L) = B(K)B(K) = T70 CONTINUE 
   80 CONTINUE<br>90 CONTINUE
         CONTINUE
  100 CONTINUE 
      RETURN 
      END 
      SUBROUTINE DGBFA(ABD,LDA,N,ML,MU,IPVT,INFO) 
      INTEGER LDA,N,ML,MU,IPVT(1),INFO 
      DOUBLE PRECISION ABD(LDA,1) 
      DOUBLE PRECISION T 
      INTEGER I,IDAMAX,IO,J,JU,JZ,JO,J1,K,KP1,L,LM,M,MM,NM1 
      M = ML + MU + 1INFO = 0
```
 $\ddot{\phantom{a}}$ 

 $\mathcal{L}$ 

```
c 
      ZERO INITIAL FILL-IN COLUMNS 
                                                                                 00665400 
c 
                                                                                 00665500 
      JO = MU + 200665600 
      J1 = MINO(N,M) - 100665700 
      IF (u1 .LT. uO) GO TO 30 
                                                                                 00665800 
      DD 20 JZ = JO, J100665900 
          IO = M + 1 - UZ00666000 
          \overline{DO} 10 I = IO, ML
                                                                                 00666100 
              ABD(I, UZ) = 0.00000666200 
   10 CONTINUE . 
                                                                                 00666300 
   20 CONTINUE 
                                                                                 00666400 
   30 CONTINUE 
                                                                                 00666500 
      JZ = J100666600 
      JU = O00666700 
c 
                                                                                 00666800 
c 
       GAUSSIAN ELIMINATION WITH PARTIAL PIVOTING 
                                                                                 00666900 
c 
                                                                                 00667000 
      NM1 = N - 100667100 
                                                                                 00667200 
       IF (NM1 .LT. 1) GO TO 130 
DO 120 K = 1, NM1 
                                                                                 00667300 
          KP1 = K + 100667400 
c 
                                                                                 00667500 
c 
          ZERO NEXT FILL-IN COLUMN 
                                                                                 00667600 
c 
                                                                                 00667700 
          JZ = JZ + 100667800 
          IF (JZ .GT. N) GO TO 50 
                                                                                 00667900 
        IF ( ML . LT. 1) GO TO 50 
                                                                                 00668000 
              DD 40 I = 1, ML00668100 
                 ABD(I, JZ) = 0.00000668200 
   40 CONTINUE<br>50 CONTINUE
                                                                                 00668300 
          CONTINUE
                                                                                 00668400 
c 
                                                                                 00668500 
          FIND L = PIVOT INDEX 
c 
                                                                                 00668600 
c 
                                                                                 00668700 
          LM = MINO(ML, N-K)00668800 
          L = IDAMAX(LM+1, ABD(M, K), 1) + M - 100668900 
          IPVT(K) = L + K - M00669000 
   \mathbf{r} = \mathbf{r}c 
                                                                                 00669100 
c 
          ZERO PIVOT IMPLIES THIS COLUMN ALREADY TRIANGULARIZED 
                                                                                 00669200 
c 
                                                                                 00669300 
          IF (ABD(L,K) .EQ. 0.000) GO TO 100 
                                                                                00669400 
c 
                                                                                 00669500 
             INTERCHANGE IF NECESSARY 
c 
                                                                                 00669600 
c 
                                                                                 00669700 
              IF (L .EQ. M) GO TO 60 
T = ABD(L,K) 
                                                                                 00669800 
                                                                                 00669900 
                 ABD(L,K) = ABD(M,K)00670000 
                 ABD(M,K) = T00670100 
   60 CONTINUE 
                                                                                 00670200 
c 
                                                                                 00670300 
c 
             COMPUTE MULTIPLIERS 
                                                                                 00670400 
c 
                                                                                 00670500 
             T = -1.0DO/ABD(M,K)
                                                                                 00670600 
             CALL DSCAL(LM,T,ABD(M+1,K), 1) 
                                                                                 00670700 
c 
                                                                                 00670800 
c 
             ROW ELIMINATION WITH COLUMN INDEXING 
                                                                                 00670900 
c 
                                                                                 00671000 
             UU = MINO(MAXO(UU, MU+IPVT(K)),N)00671100 
             MM = M00671200 
             IF (uU .LT. KP1) GO TO 90 
                                                                                 00671300 
             DO 80 J = KP1, JU00671400 
                 L = L - 100671500 
                 MM = MM - 100671600 
                 T = ABD(L, J)00671700 
                 IF (L .EQ. MM) GO TO 70 
                                                                                 00671800 
                    ABD(L,U) = ABD(MM,U)00671900 
                    ABD(MM,U) = T00672000 
   70 CONTINUE 
                                                                                 00672100 
                 CALL DAXPY(LM,T,ABD(M+1,K),1,ABD(MM+1,J),1) 
                                                                                 00672200 
   80 CONTINUE<br>90 CONTINUE
                                                                                 00672300 
             CONTINUE
                                                                                 00672400 
          GO TO 110 
                                                                                 00672500
```
 $\bar{u}$ 

```
100 CONTINUE 
            INFO = K 
  110 CONTINUE 
  120 CONTINUE 
  130 CONTINUE 
      IPVT(N) = NIF (ABD(M,N) . EQ. 0.0D0) INFO = N
      RETURN 
      END 
      SUBROUTINE DGBSL(ABD,LDA,N,ML,MU,IPVT,B,JOB) 
      INTEGER LDA,N,ML,MU,IPVT(1),JOB 
      DOUBLE PRECISION ABD(LDA,1),B(1) 
      DOUBLE PRECISION DDOT,T 
      INTEGER K,KB,L,LA,LB,LM,M,NM1 
      M = MU + ML + 1NM1 = N - 1IF (JOB .NE. 0) GO TO 50 
c 
          JOB = 0 , SOLVE A * X = Bc 
          FIRST SOLVE L*Y = B 
c 
c 
          IF (ML .EQ. 0) GO TO 30 
          IF (NM1 .LT. 1) GO TO 30<br>DO 20 K = 1, NM1
               LM = MINO(ML, N-K)L = IPVT(K)T = B(L)IF (L .EQ. K) GO TO 10 
                   B(L) = B(K)B(K) = T10 CONTINUE 
                CALL DAXPY(LM,T,ABD(M+1,K),1,B(K+1),1) 
   20 CONTINUE<br>30 CONTINUE
         CONTINUE
c 
c 
         NOW SOLVE U*X = Y 
c 
          DO 40 KB = 1, N 
K = N + 1 - KB 
            B(K) = B(K)/ABD(M,K)LM = MINO(K,M) - 1LA = M - LMLB = K - LMT = -B(K)CALL DAXPY(LM,T,ABD(LA,K),1,8(L8),1) 
   40 CONTINUE 
      GO TO 100 
   50 CONTINUE 
c 
c 
         JOB = NONZERO, SOLVE TRANS(A) * X = Bc 
         FIRST SOLVE TRANS(U)*Y = Bc 
         DO 60 K = 1, N 
            LM = MINO(K, M) - 1LA = M - LMLB = K - LMT = DDOT(LM, ABD(LA, K), 1, B(LB), 1)
            B(K) = (B(K) - T)/ABD(M,K)60 CONTINUE 
c 
c 
         NOW SOLVE TRANS(L)*X = Y 
c 
         IF (ML .EQ. 0) GO TO 90 
         IF (NM1 .LT. 1) GO TO 90
            DO 80 KB = 1, NM1
               K = N - KBLM = MINO(ML, N-K)B(K) = B(K) + DDOT(LM, ABD(M+1, K), 1, B(K+1), 1)
               L = IPVT(K)IF (L .EQ. K) GO TO 70 
                   T = B(L)B(L) = B(K)\alpha
```
 $\ddot{\phantom{0}}$ 

 $\mathbf{r}$ 

 $B(K) = T$ 70 CONTINUE<br>80 CONTINUE 80 CONTINUE<br>90 CONTINUE **CONTINUE** 100 CONTINUE RETURN END SUBROUTINE DAXPY(N, DA, DX, INCX, DY, INCY) c C CONSTANT TIMES A VECTOR PLUS A VECTOR.<br>C USES UNROLLED LOOPS FOR INCREMENTS EQU C USES UNROLLED LOOPS FOR INCREMENTS EQUAL TO ONE.<br>C JACK DONGARRA, LINPACK, 3/11/78. JACK DONGARRA, LINPACK, 3/11/78. c c DOUBLE PRECISION DX(1),0V(1),0A INTEGER I,INCX,INCV,IX,IV,M,MP1,N IF(N.LE.O)RETURN IF (DA. .EQ. 0.0DO) RETURN IF(INCX.EQ.1.AND.INCV.EQ.1)GO TO 20 C CODE FOR UNEQUAL INCREMENTS OR EQUAL INCREMENTS<br>C MOT EQUAL TO 1 NOT EQUAL TO 1 c c  $IX = 1$  $IY = 1$ <br>IF(INCX.LT.O)IX =  $(-N+1)*INCX + 1$ IF(INCY.LT.O)IY =  $(-N+1)*INCY + 1$ DO 10 I = 1, N  $DY(IV) = DY(IV) + DA*DX(IX)$  $IX = IX + INCX$ <br> $IY = IY + INCY$ 10 CONTINUE RETURN C CODE FOR BOTH INCREMENTS EQUAL TO 1 c c C CLEAN-UP LOOP c  $20 M = MOD(N, 4)$ IF( M .EQ. 0 ) GO TO 40 DO 30 I = 1, M  $DY(I) = DY(I) + DA*DX(I)$ 30 CONTINUE IF( N .LT. 4 ) RETURN 40 MP1 =  $M + 1$ DO 50 I = MP1,N,4  $DY(I) = DY(I) + DA*DX(I)$  $DY(I + 1) = DY(I + 1) + DA*DX(I + 1)$  $DY(I + 2) = DY(I + 2) + DA*DX(I + 2)$  $DY(I + 3) = DY(I + 3) + DA*DX(I + 3)$ 50 CONTINUE RETURN END C+++++++++++++++++++++++++++++++++++++++++++++++++++++++++++++++++++++ 00686100 DOUBLE PRECISION FUNCTION DDOT(N,DX,INCX,DV,INCV) c C FORMS THE DOT PRODUCT OF TWO VECTORS. C USES UNROLLED LOOPS FOR INCREMENTS EQUAL TO ONE.<br>C UACK DONGARRA, LINPACK, 3/11/78. JACK DONGARRA, LINPACK, 3/11/78. c c c DOUBLE PRECISION DX(1),DV(1),0TEMP INTEGER I,INCX,INCV,IX,IV,M,MP1,N DDOT = 0.000 OTEMP = O.ODO IF(N.LE.O)RETURN IF(INCX.EQ.1.ANO.INCV.EQ.1)GO TO 20 C CODE FOR UNEQUAL INCREMENTS OR EQUAL INCREMENTS C NOT EQUAL TO 1 c  $IX = 1$ 00680500 00680600 00680700 00680800 00680900 00681000 00681100 00681300 00681400 00681500 00681600 00681700 00681800 00681900 00682000 00682300 00682400 00682500 00682600 00682700 00682800 00682900 00683000 00683100 00683200 00683300 00683400 00683500 00683600 00683700 00683800 00683900 00684000 00684100 00684200 00684300 00684400 00684500 00684600 00684700 00684800 00684900 00685000 00685100 00685200 00685300 00685400 00685500 00685600 00685700 00685800 00685900 00686000 00686200 .00686300 00686400 00686500 00686600 00686700 00686800 00686900 00687000 00687100 00687200 00687300 00687400 00687500 00687600 00687700 00687800 00687900

 $\ddotsc$ 

```
c 
c 
c 
c 
c 
c 
      TV = 1IF(INCX.LT. O)IX = (-N+1)*INCX +IF(INCY.LT.0)IY = (-N+1)*INCY +DO 10 I = 1, NDTEMP = DTEMP + DX(IX)*DY(IY)
        IX = IX + INCXIY = IY + INCY10 CONTINUE 
      DDOT = DTEMP 
      RETURN 
         CODE FOR BOTH INCREMENTS EQUAL TO 1 
         CLEAN-UP LOOP 
                                                                            00688000 
                                                                             00688100 
                                                                             00688200 
                                                                            00688300 
                                                                             00688400 
                                                                             00688500 
                                                                            00688600 
                                                                             00688700 
                                                                            00688800 
                                                                            00688900 
                                                                            00689000 
                                                                            00689100 
                                                                            00689200 
                                                                            00689300 
                                                                            00689400 
                                                                             00689500 
   20 M = MOD(N,5) 00689600<br>
IF( M .EQ. Q ) GD TO 40
      IF( M .EQ. 0 ) GD TO 40 00689700 00689700 00689700 00689700 00689700 00689700 00689700 00689700 00689700 00689700 00689700 00689800 00689800 00689800 00689800 00689800 00689800 00689800 00689800 00689800 00689800 00689800 
      DO 30 I = 1,M 00689800 
        DTEMP = DTEMP + DX(I)*DY(I)<br>DTEMP = DTEMP + DX(I)*DY(I) 00689900
   30 CONTINUE 00690000 OOS90000 OOS90000 OOS90000 OOS90000 OOS90000 OOS90000 OOS90100
      IF( N .LT. 5 ) GO TO 60 00690100 00690100 00690100 00690100 00690100 00690100 00690100
   40 MP1 = M + 1 00690200 0 MP1 = M + 1 00690200 0 MP1 = M + 1 00690200 0 MP1 = M + 1 00690200 0 MP1 = MP1.N.5
      DO 50 I = MP1,N,5<br>DO 50 I = MP1,N,5 00690300<br>DTEMP = DTEMP + DX(I)*DY(I) + DX(I + 1)*DY(I + 1) + 00690400
        DTEMP = DTEMP + DX(I)*DY(I) + DX(I + 1)*DY(I + 1) +
        DX(I + 2)*DY(I + 2) + DX(I + 3)*DY(I + 3) + DX(I + 4)*DY(I + 4)00690500<br>NTINUE 00690600
   50 CONTINUE CONTINUE COOPERATION CONTINUE CONTINUE COOPERATION COOPERATION COOPERATION COOPERATION COOPERATION
   60 DDOT = DTEMP 00690700 
      RETURN COSSOLIDATION CONTINUES AND LOCAL CONTINUES OF A SECOND CONTINUES OF A SECOND CONTINUES OF A SECOND OF A SECOND OF A SECOND OF A SECOND OF A SECOND OF A SECOND OF A SECOND OF A SECOND OF A SECOND OF A SECOND OF A SE
      END OOG90900
C+++++++++++++++++++++++++++++++++++++++++++++++++++++++++++++++++++ 00691000 
      DOUBLE PRECISION FUNCTION D1MACH (IDUM) 00691100<br>INTEGER IDUM 00691200
      INTEGER IDUM
c-----------------------------------------------------------------------00691300 
C THIS ROUTINE COMPUTES THE UNIT ROUNDOFF OF THE MACHINE IN DOUBLE 00691400 
C PRECISION. THIS IS DEFINED AS THE SMALLEST POSITIVE MACHINE NUMBER 00691500 
C U SUCH THAT 1.0DO + U .NE. 1.000 (IN DOUBLE PRECISION). 00691600 
c-----------------------------------------------------------------------00691700 
      DOUBLE PRECISION U, COMP 00691800 
      U = 1.000 00691900
 10 U = U*O.5DO<br>
COMP = 1.0DO + U
      COMP = 1.0D0 + U<br>
IF (COMP .NE. 1.0D0) GO TO 10
      IF (COMP .NE. 1.000) GO TO 10D1MACH = U*2.0DO 00692300 
RETURN 00692400 
C----------------------- END OF FUNCTION D1MACH ------------------------00692500 
c 
c 
c 
c 
c 
c 
c 
c 
      END COGS 2600 COMPUTER COMPUTER COMPUTER COMPUTER COMPUTER COMPUTER COMPUTER COMPUTER COMPUTER COMPUTER COMPUT
      INTEGER FUNCTION IDAMAX(N,DX,INCX) 00692700 
      FINDS THE INDEX OF ELEMENT HAVING MAX. ABSOLUTE VALUE. 
      JACK DONGARRA, LINPACK, 3/11/78. 
      DOUBLE PRECISION DX(1),DMAX 
      INTEGER I,INCX,IX,N 
      IDAMAX = 0 
      IF( N .LT. 1 ) RETURN<br>IDAMAX = 1
      IF(N.EQ. 1)RETURN 
      IF(INCX.EQ.1)GO TO 20 
         CODE FOR INCREMENT NOT EQUAL TO 1 
      IX = 1DMAX = DABS(DX(1))IX = IX + INCXDO 10 I = 2, N 
          IF(DABS(DX(IX)).LE.DMAX) 
GO TO 5 
         IDAMAX = I 
         DMAX = DABS(DX(IX))5 IX = IX + INCX10 CONTINUE 
                                                                             00692800 
                                                                             00692900 
                                                                             00693000 
                                                                             00693100 
                                                                             00693200 
                                                                             00693300 
                                                                             00693400 
                                                                             00693500 
                                                                             00693600 
                                                                             00693700 
                                                                             00693800 
                                                                             00693900 
                                                                             00694000 
                                                                             00694100 
                                                                             00694200 
                                                                             00694300 
                                                                             00694400 
                                                                             00694500 
                                                                             00694600 
                                                                             00694700 
                                                                             00694800 
                                                                             00694900 
                                                                             00695000 
                                                                             00695100
```
c c c RETURN CODE FOR INCREMENT EQUAL TO 1  $20$  DMAX = DABS( $DX(1)$ ) DO 30 I = 2,N IF(DABS(DX(I)).LE.DMAX) GO TO 30 IDAMAX = <sup>I</sup>  $DMAX = DABS(DX(I))$ 30 CONTINUE RETURN  $END$ <br> $C++++++++++$ 00695200 00695300 00695400 00695500 00695600 00695700 00695800 00695900 00696000 00696100 00696200 00696300 C+++++++++++++++++++++++++++++++++++++++++++++++++++++++++++++++++++ 00696400 C BLOCK DATA **2006** BLOCK DATA 2006 BLOCK DATA 2006 BLOCK DATA 2006 BLOCK DATA 2006 BLOCK DATA 2006 BLOCK DATA C INTEGER ILLIN, IDUMA, NTREP, IDUMB, IOWNS, ICOMM, MESFLG, LUNIT<br>C DOUBLE PRECISION ROWND, ROWNS, RCOMM C DOUBLE PRECISION ROWND, RDWNS, RCOMM C COMMON /LS0001/ ROWND, ROWNS(209), RCOMM(9), C 1 ILLIN, IDUMA(10), NTREP, IDUMB(2), IOWNS(6), ICOMM(19) C COMMON / EHOOO1/ MESFLG, LUNIT<br>C DATA ILLIN/O/, NTREP/O/ C DATA ILLIN/0/, NTREP/0/ C DATA MESFLG/1/, LUNIT/6/  $00696600$ 00696700 00696800 00696900 00697000 00697100 00697200 00697300 C----------------------- END OF BLOCK DATA -----------------------------00697400 END c  $10<sub>1</sub>$ 15 c  $20$ 25 c SUBROUTINE SVCMA (RSAV, ISAV) INTEGER ISAV INTEGER IEH, ILS, ILSA INTEGER I, LENRLS, LENILS, LENRLA, LENILA DOUBLE PRECISION RSAV DOUBLE PRECISION RLS, RLSA DIMENSION RSAV(1), ISAV(1) COMMON /LS0001/ RLS(219), ILS(39) COMMON /LSA001/ RLSA(22), ILSA(9) COMMON /EH0001/  $IEH(2)$ OATA LENRLS/219/, LENILS/39/, LENRLA/22/, LENILA/9/ DO 10 I = 1, LENRLS  $RSAV(I) = RLS(I)$ DO 15 I = 1, LENRLA  $RSAV(LENRLS+I) = RLSA(I)$ DO 20  $I = 1$ , LENILS  $ISAV(I) = ILS(I)$ DO 25 I = 1,LENILA ISAV(LENILS+I) = ILSA(I) ISAV(LENILS+LENILA+1) = IEH(1) ISAV(LENILS+LENILA+2) = IEH(2) RETURN 00697500 00697600 00697700 00697800 00697900 00698000 00698100 00698200 00698300 00698400 00698500 00698600 00698700 00698900 00699000 00699100 00699200 00699300 00699400 00699500 00699600 00699700 00699800 00699900 00700000 00700100 C----------------------- END OF SUBROUTINE SVCMA -----------------------00700200 END C75771 SUBROUTINE RCHEK (JOB, G, NEQ, Y, VH, NYH, GO, G1, GX, 1 uROOT, IRT, INDX) CLLL. OPTIMIZE EXTERNAL G **CN** INTEGER uOB, NEQ, NVH, uROOT, IRT DOUBLE PRECISION V, VH, GO, G1, GX DIMENSION  $Y(1)$ ,  $YH(NYH, 1)$ ,  $GO(1)$ ,  $GI(1)$ ,  $GX(1)$ ,  $JROOT(1)$ INTEGER IOWND, IOWNS, 1 ICF, IERPu, IERSL, uCUR, uSTART, KFLAG, L, METH, MITER, 2 MAXORD, MAXCOR, MSBP, MXNCF, N, NQ, NST, NFE, NuE, NQU INTEGER IOWND3, IOWNR3, IRFND, ITASKC, NGC, NGE INTEGER I, IFLAG, uFLAG DOUBLE PRECISION ROWND, ROWNS, 1 CCMAX, ELO, H, HMIN, HMXI, HU, RC, TN, UROUND DOUBLE PRECISION ROWNR3, TO, TLAST, TOUTC DOUBLE PRECISION HMING, T1, TEMP1, TEMP2, X LOGICAL ZROOT COMMON /LS0001/ ROWND, ROWNS(209), 2 CCMAX, ELO, H, HMIN, HMXI, HU, RC, TN, UROUND, 00700300 00700400 00700500 00700600 00700700 00700800 00700900 00701000 00701100 00701200 00701300 00701400 00701500 00701600 00701700 00701800 00701900 00702000 00702100 00702200 00702300 00702400

3 IOWND(14), IOWNS(6),<br>4 ICF. IERPJ. IERSL. JCUR. JSTART. KFLAG. L. METH. MITER. 00702600 4 ICF, IERPJ, IERSL, JCUR, JSTART, KFLAG, L, METH, MITER, 00702600 5 MAXORD, MAXCOR, MSBP, MXNCF, N, NQ, NST, NFE, NJE, NQU 00702700 COMMON /LSR001/ ROWNR3(2), TO, TLAST, TOUTC, 00702800 1 IOWND3 ( 3), IOWNR3 ( 2), I RFND, IT ASKC, NGC, NGE 00702900 c-----------------------------------------------------------------------oo7o3ooo C94601 00703100 C94941 00703200 c-----------------------------------------------------------------------oo703300 10 c c  $C$ ---------------<br>IRT = 0 DO 10 I = 1, NGC JROOT(I) = 0 HMING = (DABS(TN) + DABS(H))\*UROUND\*100.0DO GO TO (100, 200, 300), JOB C EVALUATE GAT INITIAL T, AND CHECK FOR ZERO VALUES. ------------------00704300 100 CONTINUE  $TO = TN$ CALL G (NEQ, TO, Y, NGC, GO,INDX) C---------- RCHEK  $NGE = 1$ ZROOT = . FALSE. DO 110 I = 1,NGC 110 IF (DABS(GO( I)) . LE. O.ODO) ZROOT = . TRUE. IF (.NOT. ZROOT) GO TO 190 00703600 00703700 00703800 00703900 00704000 00704100 00704200 00704400 00704500 00704600 00704700 00704800 00704900 00705000 00705100 00705200 C G HAS A ZERO AT T. LOOK AT GATT+ (SMALL INCREMENT). --------------00705300 120 130 TEMP1 = DSIGN(HMING,H) TO = TO + TEMP1 TEMP2 = TEMP1/H DO 120 I = 1, N  $Y(1) = Y(1) + TEMP2*YH(1,2)$ CALL G (NEQ, TO, Y, NGC, GO,INDX)  $NGE = NGE + 1$ ZROOT = .FALSE. DO 130 I = 1,NGC IF  $(DABS(GO(1))$  .LE. 0.0DO) ZROOT = .TRUE. 190 IF (.NOT. ZROOT) GO TO 00706400 00705400 00705500 00705600 00705700 00705800 00705900 00706000 00706100 00706200 00706300<br>00706400 C G HAS A ZERO AT T AND ALSO CLOSE TO T. TAKE ERROR RETURN. -----------00706500  $IRT = -1$ c 190 CONTINUE c c 200 CONTINUE RETURN RETURN IF (IRFND .EQ. 0) GO TO 260 C IF A ROOT WAS FOUND ON THE PREVIOUS STEP, CALL INTDY (TO, 0, YH, NYH, Y, !FLAG) CALL G (NEQ, TO, Y, NGC, GO,INDX)<br>-------- RCHEK C-----------<sup>1</sup>  $NGE = NGE + 1$ ZROOT = . FALSE. DO 210 I = 1,NGC 00706600 00706700 00706800 00706900 00707000 00707100 00707200 00707300 00707400  $EVALUATE$  GO = G(TO).  $---200707500$ 00707600 00707700 00707800 00707900 00708000 00708100 210 IF (DABS(GO(I)) .LE. O.ODO) ZROOT = .TRUE. 00708200 IF  $(NOT. ZROOT)$  GO TO 260 C G HAS A ZERO AT TO. LOOK AT G AT T + (SMALL INCREMENT). ---------------00708400 TEMP1 = DSIGN(HMING:H) 220 TO = TO + TEMP1 IF ((TO- TN)\*H .LT. 0.000) GO TO 230  $TEMP2 = TEMP1/H$ DO 220  $I = 1, N$  $Y(1) = Y(1) + TEMP2*YH(1,2)$ GO TO 240 230 CALL INTDY (TO, 0, YH, NYH, Y, !FLAG) 240 CALL G (NEQ, TO, Y, NGC, GO,INDX) C------------ RCHEK  $NGE = NGE + 1$ ZROOT = .FALSE. DO 250 I = 1,NGC IF (DABS(GO(I)) .GT. O.ODO) GO TO 250 00708500 00708600 00708700 00708800 00708900 00709000 00709100 00709200 00709300 00709400 00709500 .()0709600 00709700 00709800

 $\ddot{\phantom{a}}$ 

![](_page_174_Picture_292.jpeg)

 $\bar{\beta}$ 

 $\overline{\phantom{a}}$ 

 $\mathcal{A}$ 

 $\sim$   $\epsilon$ 

 $\bar{\mathcal{L}}$ 

 $\mathbb{Z}^2$ 

 $\ddot{\phantom{a}}$ 

![](_page_175_Picture_241.jpeg)

 $\mathcal{L}^{\text{max}}_{\text{max}}$ 

 $\sim 30$ 

 $\sim$   $\epsilon$ 

GO TO 150 c •00725000 00725100 C RETURN WITH X1 AS THE ROOT. SET JROOT. SET  $X = X1$  AND GX = G1. -----00725200 c 300 vFLAG = 2  $X = X1$ 310 320 CALL DCOPY (NG, G1, 1, GX, 1) DO 320  $I = 1, NG$  $JROOT(I) = 0$ IF (DABS(G1(I)) .GT. ZERO) GO TO 310 vROOT(I) = 1 GO TO 320 IF  $(DSIGN(1.0DO, GO(I))$  .NE. DSIGN $(1.0DO,GI(I)))$  JROOT $(I) = 1$ CONTINUE RETURN 00725300 00725400 00725500 00725600 00725700 00725800 00725900 00726000 00726100 00726200 00726300 00726400 C NO SIGN CHANGE IN THE INTERVAL. CHECK FOR ZERO AT RIGHT ENDPOINT. ---00726500 400 IF (.NOT. ZROOT) GO TO 420 00726600 c .<br>C ZERO VALUE AT X1 AND NO SIGN CHANGE IN (XO,X1). RETURN JFLAG = 3. ---00726800 00726700  $X = X1$ CALL DCOPY lNG, G1, 1, GX, 1) DO 410  $I = 1$ , NG  $UROOT(I) = 0$ IF  $(DABS(G1(1))$  . LE. ZERO) UROOT  $(1) = 1$ 410 CONTINUE  $JFLAG = 3$ RETURN 00726900 -00727000 00727100 00727200 00727300 00727400 00727500 00727600 c 00727700 C NO SIGN CHANGES IN THIS INTERVAL. SET  $X = X1$ , RETURN JFLAG = 4. -----00727800<br>420 CALL DCDPY (NG G1 1 GX 1) 420 CALL DCOPY (NG, G1, 1, GX, 1) 00727900 X = X1 00728000  $V = \begin{bmatrix} 1 & 0 & 0 & 0 \\ 0 & 0 & 0 & 0 \\ 0 & 0 & 0 & 0 \\ 0 & 0 & 0 & 0 \\ 0 & 0 & 0 & 0 \\ 0 & 0 & 0 & 0 \\ 0 & 0 & 0 & 0 \\ 0 & 0 & 0 & 0 \\ 0 & 0 & 0 & 0 \\ 0 & 0 & 0 & 0 \\ 0 & 0 & 0 & 0 \\ 0 & 0 & 0 & 0 \\ 0 & 0 & 0 & 0 & 0 \\ 0 & 0 & 0 & 0 & 0 \\ 0 & 0 & 0 & 0 & 0 \\ 0 & 0 & 0 & 0 & 0 \\ 0 & 0 & 0$ RETURN 00728200 C----------------------- END OF SUBROUTINE ROOTS -----------------------00728300 END 00728400 SUBROUTINE SVCAR (RSAV, ISAV) c-----------------------------------------------------------------------oo728600 C THIS ROUTINE STORES IN RSAV AND ISAV THE CONTENTS.OF COMMON BLOCKS 00728700 C LSOOO1, LSAOO1, LSROO1, AND EHOOO1, WHICH ARE USED INTERNALLY IN THE 00728800<br>C LSODAR PACKAGE. 00728900 C LSODAR PACKAGE.<br>C CO728900 c 00729000 c 00729000 c 00729000 c 00729000 c 00729000 c 00729000 c 00729000 c 00729000 c 00729000 C RSAV = REAL ARRAY OF LENGTH 246 OR MORE.<br>C ISAV = INTEGER ARRAY OF LENGTH 59 OR MORE. C ISAV = INTEGER ARRAY OF LENGTH 59 OR MORE. c-----------------------------------------------------------------------00729300 10 15 20 c 30 35 40 c INTEGER ISAV 00729400 INTEGER IEH, ILS, ILSA, ILSR 00729500 INTEGER I, IOFF, LENRLS, LENILS, LENRLA, LENILA, LENRLR, LENILR 00729600 DOUBLE PRECISION RSAV 00729700 DOUBLE PRECISION RLS, RLSA, RLSR 00729800 DIMENSION RSAV(1), ISAV(1) 00729900 COMMON /LS0001/ RLS(219), ILS(39) 00730000 COMMON /LSA001/ RLSA(22), ILSA(9) 00730100<br>
COMMON /LSR001/ RLSR(5), ILSR(9) 00730200 COMMON /LSR001/ RLSR(5), ILSR(9) 00730200 COMMON /EH0001/ IEH(2) 00730300 00730300 DATA LENRLS/219/, LENILS/39/, LENRLA/22/, LENILA/9/ 00730400 DATA LENRLR/5/, LENILR/9/ 00730500  $D \begin{bmatrix} 1 & 1 \\ 0 & 1 \end{bmatrix} = 1$ , LENRLS 00730800<br>RSAV(I) = RIS(I) 00730900 RSAV(I) = RLS(I) 00730900<br>00731000 00731000 00731000 00731000 DO 15 I = 1,LENRLA 00731000<br>RSAV(LENRLS+I) = RLSA(I) 00731100 RSAV(LENRLS+I) = RLSA(I) 00731100 IOFF = LENRLS + LENRLA<br>DO 20 I = 1,LENRLR<br>00731300 DO 20 I = 1,LENRLR 00731300<br>RSAV(IOFF+I) = RLSR(I) 00731400  $RSAV(IOFF+I) = RLSR(I)$ DO 30 I = 1,LENILS  $ISAV(I) = ILS(I)$ DO 35 I = 1,LENILA  $ISAV(LENILS+I) = ILSA(I)$ IOFF = LENILS + LENILA DO 40  $I = 1$ , LENILR  $ISAV(IOFF+I) = ILSR(I)$ 00731500 00731600 00731700 00731800 00731900 00732000 00732100 00732200 00732300

IOFF = IOFF + LENILR<br>
ISAV(IOFF+1) = IEH(1)<br>
00732500 ISAV(IOFF+1) = IEH(1) 00732500 ISAV(IOFF+2) = IEH(2) 00732600 RETURN 00732700 C----------------------- END OF SUBROUTINE SVCAR -----------------------00732800 END 00732900 SUBROUTINE RSCAR (RSAV, ISAV) 00733100 c-----------------------------------------------------------------------00733200 C THIS ROUTINE RESTORES FROM RSAV AND ISAV THE CONTENTS OF COMMON 00733300 C BLOCKS LSOOO1, LSAOO1, LSROO1, AND EHOOO1, WHICH ARE USED INTERNALLY 00733400 C IN THE LSODAR PACKAGE. THIS PRESUMES THAT RSAV AND ISAV WERE  $00733500$ C LOADED BY MEANS OF SUBROUTINE SVCAR OR THE EQUIVALENT.  $OOT33600$ c-----------------------------------------------------------------------00733700 10 15 20 c 30 35 40 c INTEGER ISAV 00733800 INTEGER IEH, ILS, ILSA, ILSR INTEGER I, IOFF, LENRLS, LENILS, LENRLA, LENILA, LENRLR, LENILR 00734000<br>DOUBLE PRECISION RSAV 00734100 DOUBLE PRECISION RSAV 00734100 DOUBLE PRECISION RLS, RLSA, RLSR (200734200)<br>DIMENSION RSAV(1), ISAV(1) DIMENSION RSAV(1), ISAV(1) 00734300 COMMON /LS0001/ RLS(219), ILS(39) 00734400 COMMON /LSA001/ RLSA(22), ILSA(9) 00734500 COMMON /LSR001/ RLSR(5), ILSR(9) 00734600 COMMON /EH0001/ IEH(2) . 00734700 DATA LENRLS/219/, LENILS/39/, LENRLA/22/, LENILA/9/ 00734800<br>DATA LENRLR/5/, LENILR/9/ 00734900 DATA LENRLR/5/, LENILR/9/ DO 10 I = 1,LENRLS 00735200<br>RLS(I) = RSAV(I) 00735300  $RLS(I) = RSAV(I)$ <br>00735300 00735300 00735300 00735300 00735300 00735300 00735400  $\overline{D}$  DO 15 I = 1, LENRLA 00735400<br>RLSA(I) = RSAV(LENRLS+I) 00735500 RLSA(I) = RSAV(LENRLS+I) 00735500 IOFF = LENRLS + LENRLA 00735600  $DQQQI = 1, LENRLR$ <br> $RLSR(I) = RSAV(IDFF+I)$  00735800  $RLSR(I) = RSAV(IOFF+I)$ DO 30 I = 1,LENILS  $ILS(I) = ISAV(I)$ 00 35 I = 1,LENILA ILSA(I) = ISAV(LENILS+I) IOFF = LENILS + LENILA DO 40 I = 1,LENILR  $ILSR(I) = ISAV(IOFF+I)$ IOFF = IOFF + LENILR  $IEH(1) = ISAV(IOFF+1)$  $IEH(2) = ISAV(IOFF+2)$ RETURN 00735900 00736000 00736100 00736200 00736300 00736400 00736500 00736600 00736700 00736800 00736900 00737000<br>00737100 00737100 C----------------------- END OF SUBROUTINE RSCAR -----------------------00737200 00737300 00737400 END SUBROUTINE XSETF (MFLAG) c C THIS ROUTINE RESETS THE PRINT CONTROL FLAG MFLAG. c 00737500 00737600 00737700 INTEGER MFLAG, MESFLG, LUNIT COMMON /EH0001/ MESFLG, LUNIT IF (MFLAG .EQ. 0 .OR. MFLAG .EQ. 1) MESFLG = MFLAG RETURN 00737800 00737900 00738200 00738300 C-------~--------------- END OF SUBROUTINE XSETF -----------------------00738400 00738500<br>00738600 SUBROUTINE XSETUN (LUN) c C THIS ROUTINE RESETS THE LOGICAL UNIT NUMBER FOR MESSAGES. c 00738700 00738800 00738900 c c \*\*\* MATHLIB USES NEGATIVE UNITS ... SO WE HAVE COMMENTED THIS LINE OUT 00739300 c C AND ADDED OUR OWN LINE "LUNIT = LUN" INTEGER LUN, MESFLG, LUNIT COMMON /EH0001/ MESFLG, LUNIT IF (LUN .GT. 0) LUNIT = LUN LUNIT = LUN RETURN 00739000 00739100 00739200 00739400 00739500 00739700 c----------------------- END OF SUBROUTINE XSETUN ----------------------00739900 00739800 END SUBROUTINE DCOPY(N,SX,INCX,SY,INCY) 00740000 00740200

 $\sim$   $\sim$ 

```
c 
c 
c 
c 
c. 
c 
c 
c 
c 
c 
c 
c 
c 
c 
c 
      COPIES A VECTOR, X, TO A VECTOR, V. 
      USES UNROLLED LOOPS FOR INCREMENTS EQUAL TO 1. 
      JACK DONGARRA, LINPACK, 3/11/78.
      DOUBLE PRECISION SX(1),SV(1) 
      INTEGER I,INCX,INCV,IX,IV,M,MP1,N 
      IF(N.LE.O)RETURN 
      IF(INCX.EQ.1.ANO.INCV.EQ.1)GO TO 20 
         CODE FOR UNEQUAL INCREMENTS OR EQUAL INCREMENTS 
           NOT EQUAL TO 1 
      IX = 1IY = 1IF(INCX.LT.0)IX = (-N+1)*INCX +IF(INCY.LT.0)IY = (-N+1)*INCY +DO 10 I = 1 \, NSY( IY ) = SX( IX )IX = IX + INCXIY = IY + INCY10 CONTINUE 
      RETURN 
          CODE FOR 
BOTH 
INCREMENTS EQUAL TO 1 
          CLEAN-UP 
LOOP 
   20 M = MOD(N,7)IF( M .EQ. 0 ) GO TO 40 
      DO 30 I = 1,M 
        SY(I) = SX(I)30 CONTINUE 
      IF( N .LT. 7 ) RETURN 
   40 MP1 = M + 1 
      DO 50 I = MP1, N, 7SY(I) = SX(I)SY(I + 1) = SX(I + 1)SY(I + 2) = SX(I + 2)SY(I + 3) = SX(I + 3)SV(I + 4) = SX(I + 4)SY(I + 5) = SX(I + 5)SY(I + 6) = SX(I + 6)50 CONTINUE 
      RETURN 
      END 
c---------------------- END SUBROUTINE DCOPV 
      BLOCK DATA 
                                                                             00740300 
                                                                             00740400 
                                                                          00740500 
                                                                            00740600 
                                                                             00740700 
                                                                             00740800 
                                                                            00740900 
                                                                             00741200 
                                                                             00741300 
                                                                             00741400 
                                                                             00741500 
                                                                             00741600 
                                                                             00741700 
                                                                             00741800 
                                                                             00741900 
                                                                             00742000 
                                                                             00742100 
                                                                             00742200 
                                                                             00742300 
                                                                             00742400 
                                                                             00742500 
                                                                             00742600 
                                                                             00742700 
                                                                             00742800 
                                                                             00742900 
                                                                             00743000 
                                                                             00743100 
                                                                             00743200 
                                                                             00743300 
                                                                             00743400 
                                                                             00743500 
                                                                            00743600 
                                                                             00743700 
                                                                             00743800 
                                                                             00743900· 
                                                                             00744000 
                                                                             00744100 
                                                                             00744200 
                                                                             00744300 
                                                                             00744400 
                                                                             00744500 
                                                                             00744600 
                                                                             00744700 
                                                                             00744800 
                                                                             00744900 
                                                                             00745000 
                                                                             00745100 
                                                                             00745200 
                                                                             00745300 
       INTEGER ILLIN, IOUMA, NTREP, !DUMB, IOWNS, 
ICOMM, MESFLG, LUNIT 00745400 
      DOUBLE PRECISION ROWNO, ROWNS, RCOMM 
      COMMON ILS00011 ROWNO, ROWNS(209), RCOMM(9), 
     1 ILLIN, IDUMA(10), NTREP, IDUMB(2), IOWNS(6), ICOMM(19) 
      COMMON / EHOOO1/ MESFLG, LUNIT
      DATA ILLIN/O/, NTREP/O/
                                                                            00745500 
                                                                            00745600 
                                                                            00745700 
                                                                            00745800 
                                                                             00745900<br>00746000
      DATA MESFLG/1/, LUNIT/6/
C----------------------- END OF BLOCK DATA -----------------------------00746200 
      END 
//LKED.SYSLMOD DD DSNAME=U14319A.PROCSIM.LOAD,DISP=SHR,
//LKED.SYSIN DD *
  NAME KINETX(R) 
\frac{1}{2}00746400 
                                                                             00746410 
                                                                            00746420 
                                                                             00746430 
                                                                             00746700
```
 $\ddot{\phantom{a}}$ 

## and a few for the contract of VITA

William Joseph Vedder Jr.

Candidate for the Degree of

Master of Science

Thesis: CHEMICAL PROCESS SIMULATOR WITH PLUG FLOW REACTOR

Major Field: Chemical Engineering

Biographical:

- Personal Data: Born in Evergreen Park, Illinois, January 5, 1955, the son of Mr. and Mrs. William Vedder.
- Education: Graduated from Brother Rice High School, Chicago, Illinois, in May 1973; received the Bachelor of Science degree in Chemical Engineering from Oklahoma State University in May, 1984; completed requirements for the Master of Science degree in December, 1985.
- Professional Experience: Employed as a Research Assistant at Oklahoma State University during the spring and summer semesters of 1984; employed as a Teaching Assistant at Oklahoma State University during the fall semester of 1984 and spring semester of 1985; during the summer of 1985, employed as a Research Assistant at Oklahoma State University; presently employed as a Teaching Assistant at Oklahoma State University.